# **S1801U**

# โครงการ พัฒนาสื่อนวัตกรรมและเทคโนโลยีเพื่อการเรียนรู้ ้ปีการศึกษา 2565

เรื่อง ทารสร้างเว็บไซต์ตัวย GOOGLE SITE ระหว่างวันที่ 27-28 สิงหาคม 2565

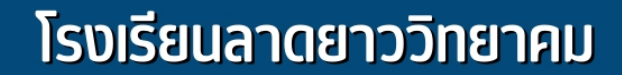

้สำนักงานเขตพื้นที่การศึกษามัธยมศึกษานครสวรรค์ ้กระทรวงศึกษาธิการ

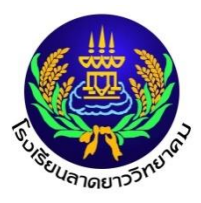

รายงานโครงการพัฒนาสื่อนวัตกรรมและเทคโนโลยีเพื่อการเรียนรู้ ปีการศึกษา 2565 เรื่อง การสร้างเว็บไซต์ด้วย Google Site

จากสถานการณ์โรคไวรัสโคโรนา (COVID-๑๙) ในปีการศึกษาที่ผ่านมาซึ่งมีสภาวการณ์ที่รุนแรงกว่าปี การศึกษา ๒๕๖๓ นักเรียนตลอดปีการศึกษาต้องเรียนรู้แบบออนไลน์ ครูผู้สอนต้องปรับกระบวนการเรียน การ สอนแบบออนไลน์ หาสื่อการสอน วิธีการสอนที่จะให้นักเรียนเกิดผลการเรียนรู้ตามที่ ตั้งไว้ในแผนการจัดการ เรียนรู้ และตรงกับหลักสูตรที่กำหนดไว้ การเรียนออนไลน์จะมุ่งเน้นให้นักเรียนต้องแสวงหาความรู้ด้วยตนเอง นักเรียนที่สนใจในเนื้อหารายวิชาใด ๆ สามารถค้นหาทางอินเทอร์เน็ตหรือการเรียนการสอนผ่านเว็บไซด์หรือ แอปพลิเคชัน โดยที่นักเรียนสามารถเตรียมการเรียนล่วงหน้า ฝึกทำแบบทดสอบ ทบทวนเนื้อหา หรือเข้ามา ศึกษาเพิ่มเติมเมื่อเกิดข้อสงสัย นักเรียนสามารถเลือกเรียนได้แบบภายในสถานศึกษา หรือภายนอกสถานศึกษา โดยผ่านเครือข่ายอินเทอร์เน็ต โดยจะมีการบันทึกข้อมูล และมีเอกสารประกอบ ซึ่งเห็นได้ว่า อินเทอร์เน็ตได้ กลายเป็นสื่อการศึกษาของโลกยุคใหม่ ช่วยเปิดโลกกว้างให้แก่ผู้เรียนและเป็นแหล่งรวบรวมคลัง ความรู้ ใน ้ลักษณะที่สื่อประเภทอื่นไม่สามารถกระทำได้ เรียนจะมีความสะดวกต่อการค้นหาข้อมูล ไม่ว่าจะอยู่สถานที่ใดก็ สามารถเข้าไปใช้เครือข่ายได้อย่างเท่าเทียมกัน ไม่ว่าจะเป็นการศึกษาในลักษณะที่เรียนร่วมกันหรือเรียนต่าง ห้องกันหรือแม้กระทั่งต่างสถาบันก็สามารถแลกเปลี่ยนความรู้อย่างต่อเนื่องได้ตลอดเวลา

กลุ่มบริหารวิซาการ จึงเห็นความจำเป็นในการจัดทำโครงการพัฒนาสื่อเพื่อการเรียนรู้ เพื่อให้ผู้สอนใน ทุกกลุ่มสาระในการผลิตหรือนำสื่อการเรียนการสอนในรูปแบบสื่ออิเล็กทรอนิกส์นำมาใช้ให้มีความหลากหลาย ซึ่งเป็นอีกแนวทางหนึ่งในการช่วยครูผู้สอนหรือให้นักเรียนใช้สื่อเรียนรู้ด้วยตนเอง ทั้งนี้เพื่อแก้ปัญหาขาดแคลน ครูทั้งเชิงปริมาณและคุณภาพ ทั้งยังส่งเสริมให้ผู้สอนและบุคลากรทางการศึกษาได้มีโอกาสพัฒนาทักษะในการ ผลิตและพัฒนาสื่อเทคโนโลยีในการจัดการเรียนการสอนในปีที่ผ่านมาอีกทางหนึ่งด้วย งานสื่อและนวัตกรรม กลุ่มงานพัฒนากระบวนการเรียนรู้ จึงเห็นความจำเป็นในการจัดทำโครงการพัฒนาสื่อเพื่อการเรียนรู้ เพื่อให้ ผู้สอนในทุกกลุ่มสาระในการผลิตสื่อ ใบงาน ใบความรู้ ในรูปแบบสื่ออิเล็กทรอนิกส์ให้มีความหลากหลาย ซึ่ง เป็นอีกแนวทางหนึ่งในการได้สื่อในรูปแบบสื่ออิเล็กทรอนิกส์ในทุกสาระการเรียนรู้ เพื่อนำสื่อการเรียนการสอน ดังกล่าวมาช่วยครูผู้สอนหรือให้นักเรียนใช้สื่อเรียนรู้ด้วยตนเอง ทั้งนี้เพื่อแก้ปัญหาขาดแคลนครูทั้งเชิงปริมาณ และคุณภาพ ทั้งยังส่งเสริมให้ผู้สอนและบุคลากรทางการศึกษาได้มีโอกาสพัฒนาทักษะในการผลิตและพัฒนา สื่อเทคโนโลยีในการจัดการเรียนการสอนในปีที่ผ่านมาอีกทางหนึ่งด้วย

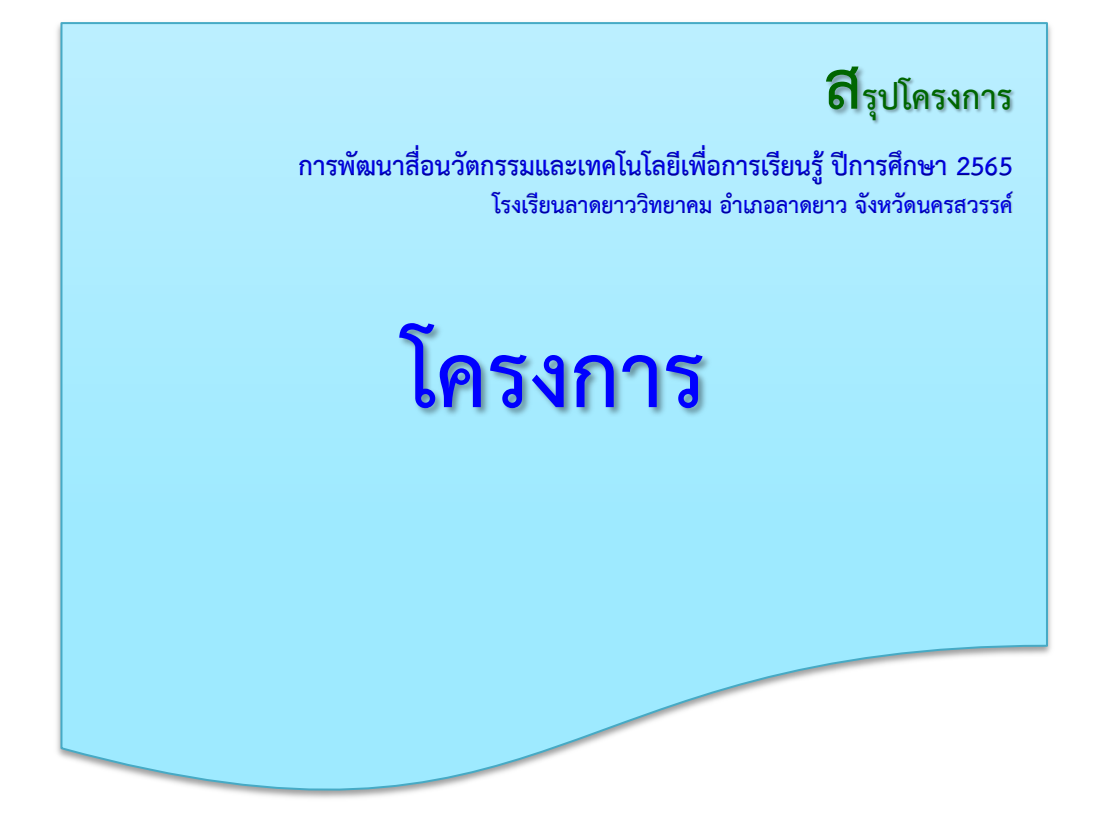

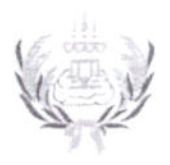

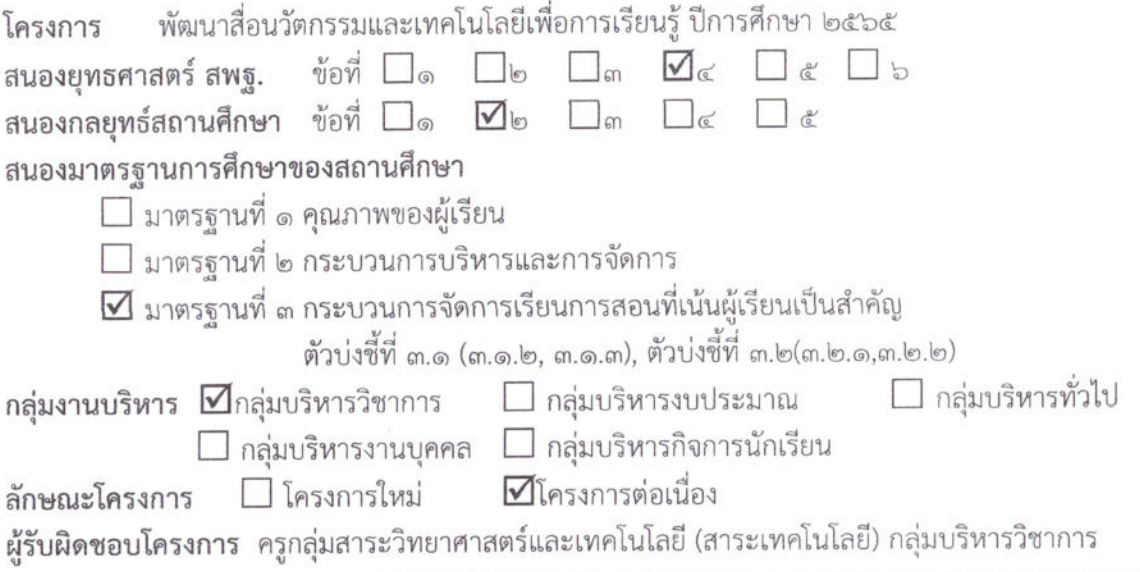

#### หลักการและเหตุผล

จากสถานการณ์โรคไวรัสโคโรนา(COVID-๑๙) ในปีการศึกษาที่ผ่านมาซึ่งมีสภาวการณ์ที่รุนแรงกว่า ปีการศึกษา ๒๕๖๓ นักเรียนตลอดปีการศึกษาต้องเรียนรู้แบบออนไลน์ ครูผู้สอนต้องปรับกระบวนการเรียน การสอนแบบออนไลน์ หาสื่อการสอน วิธีการสอนที่จะให้นักเรียนเกิดผลการเรียนรู้ตามที่ตั้งไว้ในแผนการ จัดการเรียนรู้ และตรงกับหลักสูตรที่กำหนดดไว้ การเรียนออนไลน์จะมุ่งเน้นให้นักเรียนต้องแสวงหาความรู้ ด้วยตนเอง นักเรียนที่สนใจในเนื้อหารายวิชาใด ๆ สามารถค้นหาทางอินเทอร์เน็ตหรือการเรียนการสอนผ่าน เว็บไซต์หรือแอปพลิเคชั่น โดยที่นักเรียนสามารถเตรียมการเรียนล่วงหน้า ฝึกทำแบบทดสอบ ทบทวนเนื้อหา หรือเข้ามาศึกษาเพิ่มเติมเมื่อเกิดข้อสงสัย นักเรียนสามารถเลือกเรียนได้แบบภายในสถานศึกษา หรือภายนอก สถานศึกษาโดยผ่านเครือข่ายอินเทอร์เน็ต โดยจะมีการบันทึกข้อมูล และมีเอกสารประกอบ ซึ่งเห็นได้ว่า อินเทอร์เน็ตได้กลายเป็นสื่อการศึกษาของโลกยุคใหม่ ช่วยเปิดโลกกว้างให้แก่ผู้เรียนและเป็นแหล่งรวบรวมคลัง ความรู้ ในลักษณะที่สื่อประเภทอื่นไม่สามารถกระทำได้ ผู้เรียนจะมีความสะดวกต่อการค้นหาข้อมูล ไม่ว่าจะ อยู่สถานที่ใดก็สามารถเข้าไปใช้เครือข่ายได้อย่างเท่าเทียมกัน ไม่ว่าจะเป็นการศึกษาในลักษณะที่เรียนร่วมกัน หรือเรียนต่างห้องกันหรือแม้กระทั่งต่างสถาบันก็สามารถแลกเปลี่ยนความรู้อย่างต่อเนื่องได้ตลอดเวลา

กลุ่มบริหารวิชาการ จึงเห็นความจำเป็นในการจัดทำโครงการพัฒนาสื่อเพื่อการเรียนรู้ เพื่อให้ผู้สอนใน ทุกกลุ่มสาระในการผลิตหรือนำสื่อการเรียนการสอนในรูปแบบสื่ออิเล็กทรอนิกส์นำมาใช้ให้มีความหลากหลาย ซึ่งเป็นอีกแนวทางหนึ่งในการช่วยครูผู้สอนหรือให้นักเรียนใช้สื่อเรียนรู้ด้วยตนเอง ทั้งนี้เพื่อแก้ปัญหาขาดแคลน ครูทั้งเชิงปริมาณและคุณภาพ ทั้งยังส่งเสริมให้ผู้สอนและบุคลากรทางการศึกษาได้มีโอกาสพัฒนาทักษะในการ ผลิตและพัฒนาสื่อเทคโนโลยีในการจัดการเรียนการสอนในปีที่ผ่านมาอีกทางหนึ่งด้วย

#### วัตถุประสงค์

๑. เพื่อให้ครูทุกกลุ่มสาระการเรียนรู้ได้ผลิตและใช้สื่อการเรียนรู้ทางเทคโนโลยี

๒. เพื่อให้ครูทุกกลุ่มสาระการเรียนรู้ได้ใช้สื่อเทคโนโลยีการเรียนรู้ในการจัดการเรียนรู้

เป้าหมาย

#### ด้านเชิงปริมาณ

ครูผลิตสื่อการสอนทางเทคโนโลยีครบ ๘ กลุ่มสาระการเรียนรู้ ได้ตามค่าเป้าหมายของโรงเรียน ร้อยละ ๙๐ (ประมาณการผู้เข้ารับการอบรม จำนวน ๑๐๐ คน)

#### ด้านคุณภาพ

้มีสื่อการเรียนรู้ในรูปแบบสื่ออิเล็กทรอนิกส์ ที่ใช้บนสมาร์ทโฟนหรือแท็บเล็ต/เครื่องคอมพิวเตอร์ ในทุกกลุ่มสาระการเรียนรู้ที่มีความเหมาะสมสอดคล้องกับเนื้อหา จุดมุ่งหมายของการเรียนการสอน รูปแบบ ของการเรียนการสอน และมีความเหมาะสมกับลักษณะของผู้เรียน

#### พื้นที่ดำเนินการ

โรงเรียนลาดยาววิทยาคม อ.ลาดยาว จ.นครสวรรค์

#### ระยะเวลาดำเนินการ

ปีการศึกษา ๒๕๖๕

#### วิธีดำเนินการ (รายละเอียดกิจกรรม)

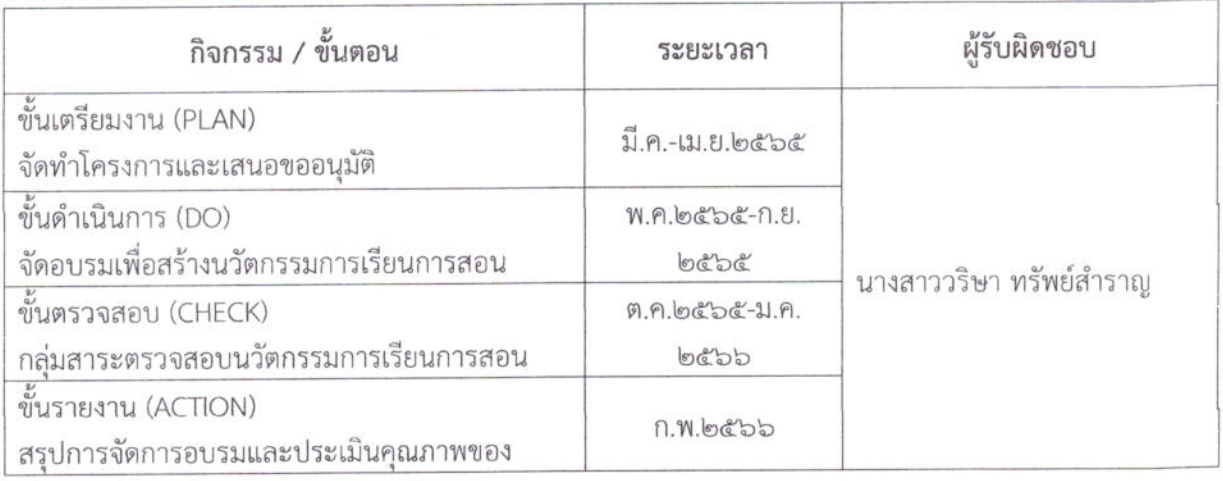

#### งบประมาณที่ใช้และแหล่งที่มาของงบประมาณ งบประมาณกลุ่มบริหารวิชาการ

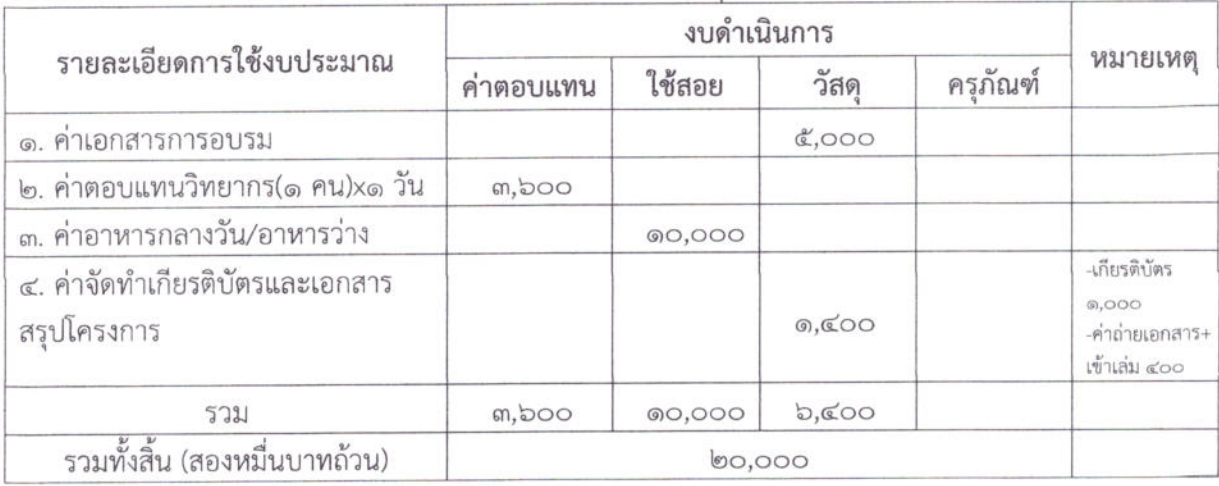

\* ถั่วจ่ายทุกรายการ

#### หน่วยงานที่รับผิดชอบ กลุ่มบริหารวิชาการ

การติดตามและประเมินผล

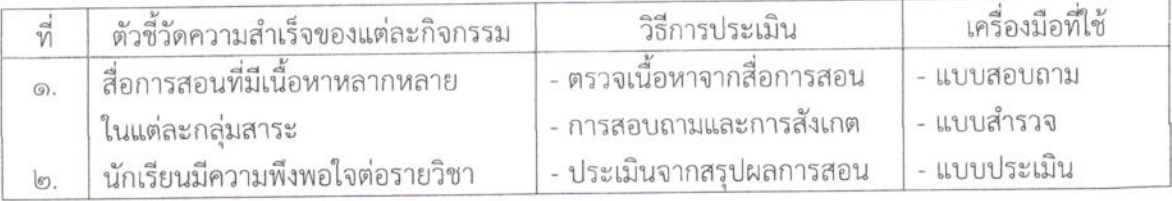

#### ผลที่คาดว่าจะได้รับ

- ๑. มีสื่อการเรียนรู้ในรูปแบบสื่ออิเล็กทรอนิกส์ ทุกกลุ่มสาระการเรียนรู้
- ๒. มีสื่อการเรียนรู้ประเภทที่ใช้เรียนรู้ทางอิเล็กทรอนิกส์ ที่มีเนื้อหาด้านการเรียนในแต่ละรายวิชา

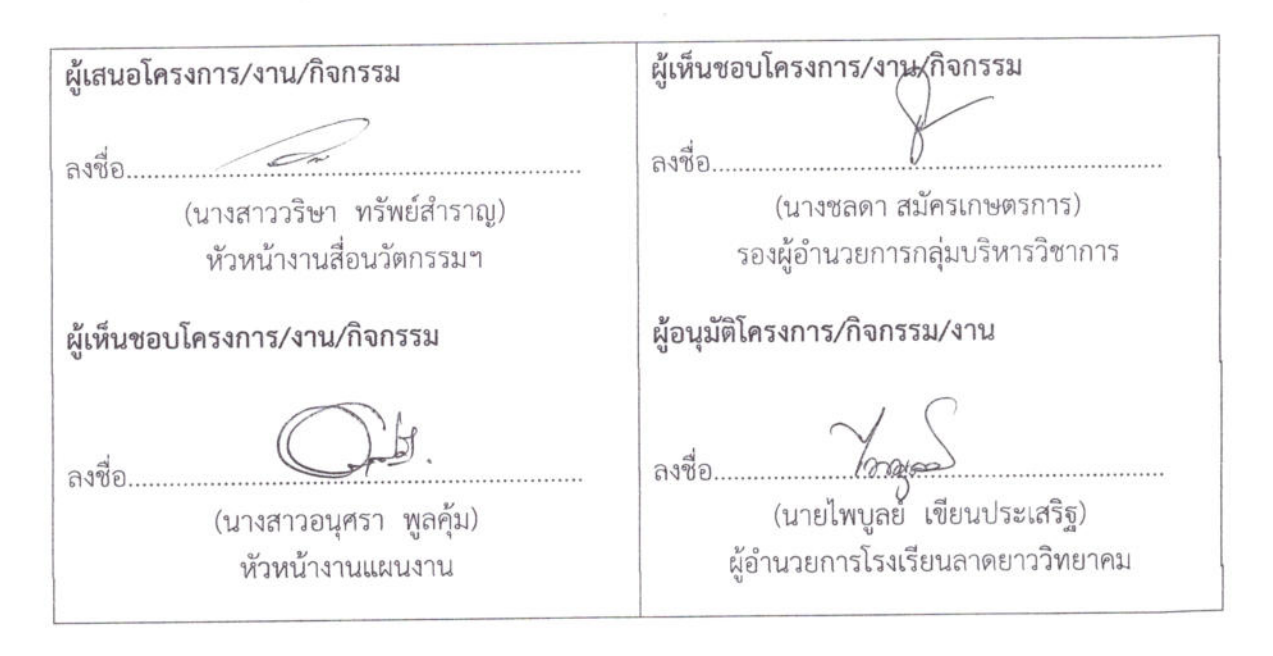

# **สรุปโครงการ**

**การพัฒนาสื่อนวัตกรรมและเทคโนโลยีเพื่อการเรียนรู้ ปีการศึกษา 2565 โรงเรียนลาดยาววิทยาคม อ าเภอลาดยาว จังหวัดนครสวรรค์**

# **หนังสือเชิญวิทยากร**

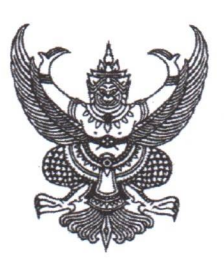

ที่ ศธ ocmod.bn/ccx

โรงเรียนลาดยาววิทยาคม ๒๘๙ หมู่ ๕ ต.สระแก้ว อ.ลาดยาว จ.นครสวรรค์ ๖๐๑๕๐

๒๓ สิงหาคม ๒๕๖๕

เรื่อง ขอเรียนเชิญบุคลากรในสังกัดเป็นวิทยากร

เรียน ผู้อำนวยการโรงเรียนพระบางวิทยา

สิ่งที่ส่งมาด้วย ตารางการอบรมการสร้างเว็บไซต์ด้วย Google Site

ด้วยโรงเรียนลาดยาววิทยาคม จะมีการจัดอบรมการสร้างเว็บไซต์ด้วย Google Site เพื่อ เป็นเครื่องมือในการจัดการเรียนการสอน ในการอบรมสร้างเว็บไซต์ด้วย Google Site ในครั้งนี้ โรงเรียน ลาดยาววิทยาคม เห็นว่าบุคลากรของท่านเป็นผู้มีความรู้ ความสามารถและประสบการณ์ที่จะก่อให้เกิด การเรียนรู้ในเรื่องดังกล่าวได้เป็นอย่างดี จึงขอเรียนเชิญ นางสาวลัดดา เพ็ชสังฆาต และนางสาวหทัยชนก ตระกูลจำลอง เป็นวิทยากร ในการอบรมโครงการดังกล่าว ให้กับผู้เข้าร่วมอบรมในวันเสาร์ที่ ๒๗ สิงหาคม ๒๕๖๕ ณ ห้องปฏิบัติการคอมพิวเตอร์ โรงเรียนลาดยาววิทยาคม เวลา ๐๘.๓๐ น. – ด๕.๓๐ น.

โรงเรียนลาดยาววิทยาคม หวังเป็นอย่างยิ่งว่าจะได้รับความอนุเคราะห์จากท่านและ ขอขอบคุณมา ณ โอกาสนี้

ขอแสดงความนับถือ

Togino

(นายไพบูลย์ เขียนประเสริฐ) ผู้อำนวยการโรงเรียนลาดยาววิทยาคม

กลุ่มบริหารวิชาการ โทร. อ๕๖๒๗๑๓๙๗ (นายอนิรุทธ์ พูนวิวัฒน์ ผู้ประสานงาน ๐๘๑๕๓๓๖๓๒๕)

# การอบรมการสร้างเว็บไซต์ ด้วย Google Site วันที่ ๒๗ สิงหาคม พ.ศ. ๒๕๖๕

ณ ปฏิบัติการคอมพิวเตอร์ โรงเรียนลาดยาววิทยาคม

# วันเสาร์ที่ ๒๗ สิงหาคม ๒๕๖๕

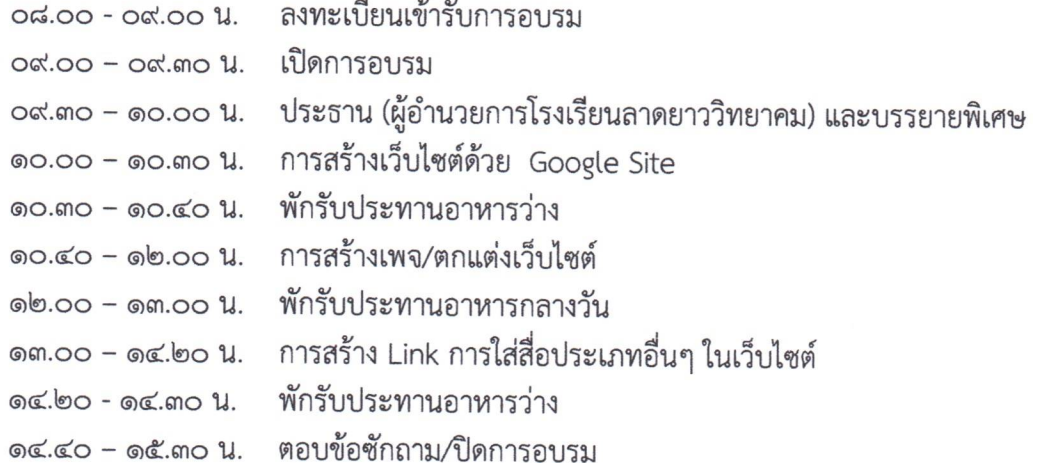

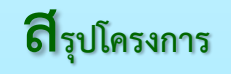

**การพัฒนาสื่อนวัตกรรมและเทคโนโลยีเพื่อการเรียนรู้ ปีการศึกษา 2565** ์ โรงเรียนลาดยาววิทยาคม อำเภอลาดยาว จังหวัดนครสวรรค์

# **รายชื่อผู้เข้าร่วมกิจกรรม**

#### ลงชื่อ เวลากลับ ลงชื่อ ชื่อ – นามสกุล เวลามา ที่ igns  $\mathbf{1}$ นายไพบลย์ เขียนประเสริฐ  $1600$  $\mathcal{O}_0$   $\mathcal{O}_1$ 1200  $\overline{2}$ สมัครเกษตรการ  $08.00$ นางชลดา  $10,00$ OP.co 3 นายชัยฤทธิ์ สงอิม สิบเอกฉัตรมงคล สูงเนิน  $\overline{4}$  $16.00$ 98a Edu 5 นางนพมาศ เปฏะพันธ์  $08,00$  $08.00$  $1600$ 6 ธวัชวงษ์ นางอรวรรณ นางสาวอุไรวรรณ ศรีกัลยา Prow  $\overline{7}$ ∕≤  $\pi$ .00  $\sqrt{6}$ .00 Color 08.00 (obs  $10<sup>o</sup>$ 8 นางอดิภา ศรีพล ppe  $08.00$  $16.00$ 9 นางกาญกนก ไชยฉิม Ġ  $16.00$ 10 นางสาวณิชากร สมนึก  $88.00$  $16.00.$ 11 นางสาวณิชาภา แย้มกุล 08.00 ally มีแร  $16.00.$ hon 12 นางจีรนันท์ สุขป้อม  $0800$  $\mathcal{C}_{\mathcal{A}}$ **Can** 13 นางสาวสุดารัตน์ ทองไหล  $16.00$ 08.00 14 นายภูวดล สายสุวรรณ  $0 \,$   $\sqrt[3]{5}$  $16.00$ Ton  $x + 1$ 08,00 16.00 15  $\sqrt{36.2}$ นางสาวกรชวัล รุ่งรัตน์  $\mathscr{Q}$ Q 08.00 16.00 16 นางสาวมัทรี โททอง  $08.00$  $16.00.$ 17 นางสาวสิริพร พันธุ นางสาวอาภาภรณ์ พูลกสิวิทย์ 18 Srunton  $451 16,00x$ 19 โพธิ์เสือ  $08.0020$ นางสาวบัณฑิตา  $\mathbb{R}$ 16.004 20 นางสาวอลิสา เกลียวสีนาค  $0.8.004$  $16.0011.$  $08.004.$ 21 นางสาวศิมาภรณ์ อบัติ mort m  $OS.00$  $16.00$ นางสาวอรสา เจนถิ่นป่า Som 22 sm 08.00  $16.00$ 23 นายอุกฤษฎ์ ฐากูรบุตร  $\lambda$ .  $O_{96,00}$ Ùτ.  $16.00.$ 24 นางสาวอันชุลี คราวจันทร์ทึก S 25  $16.00$

ศาสตร์ศรี

นายโยธิน

 $08.00$ 

 $\Box$ 

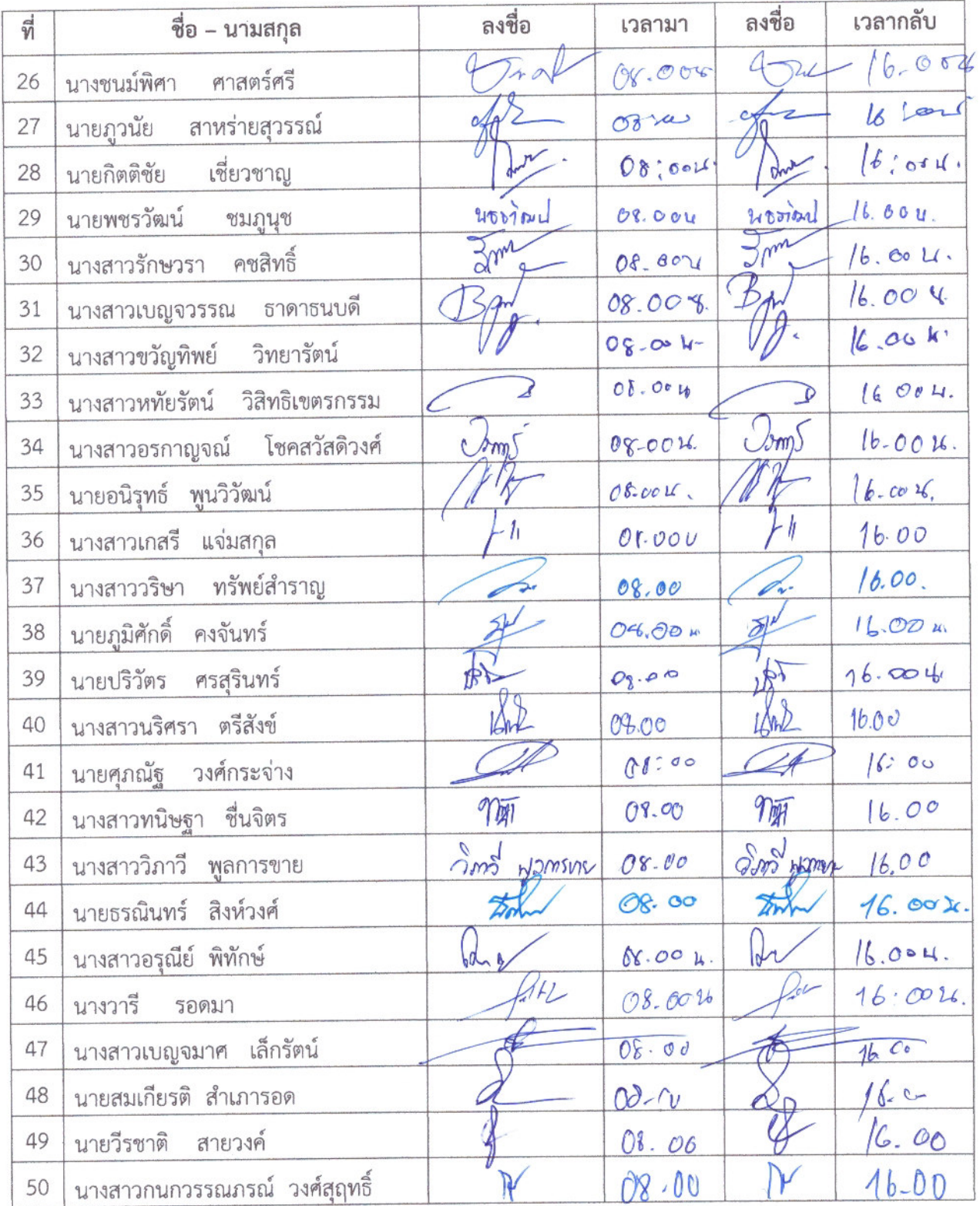

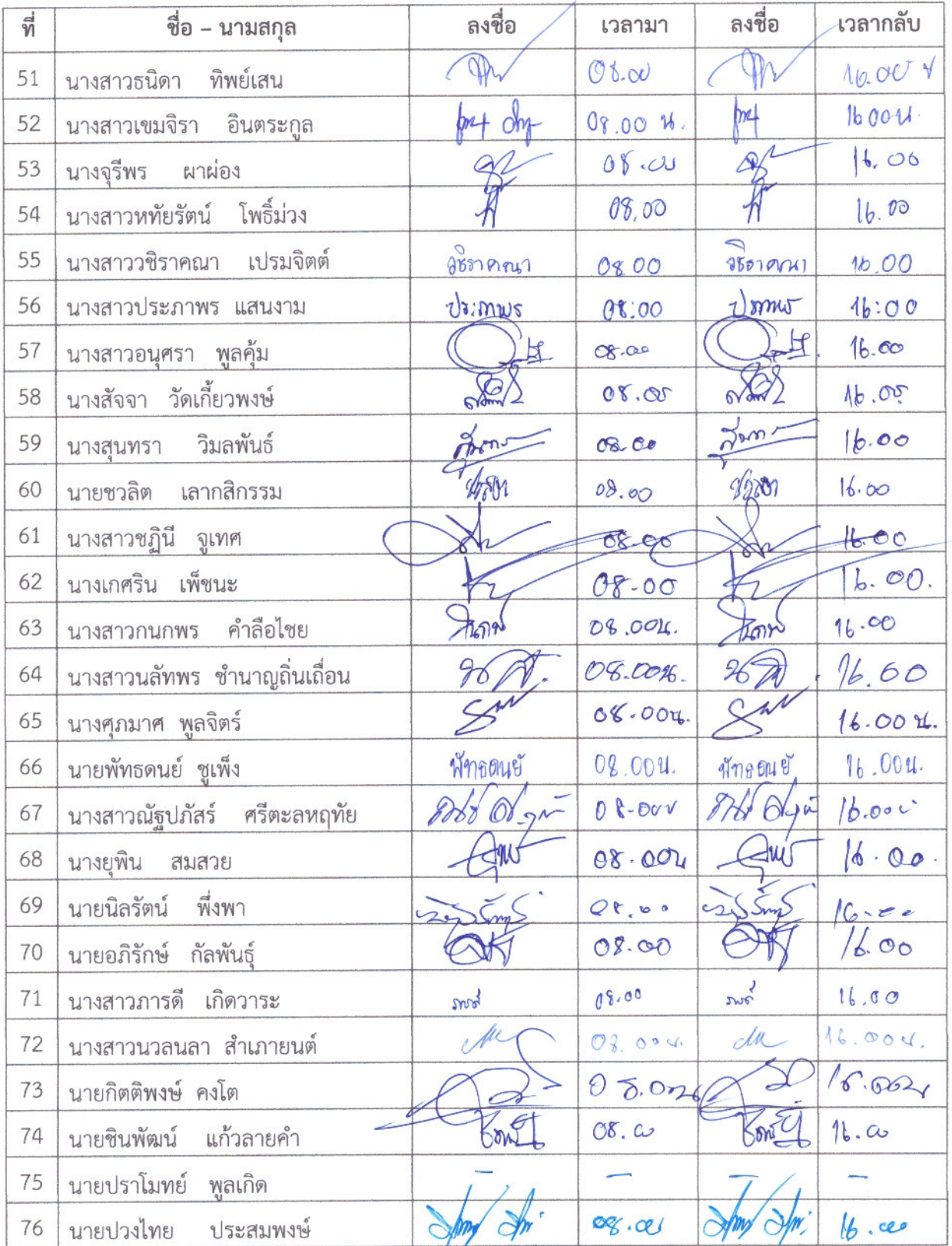

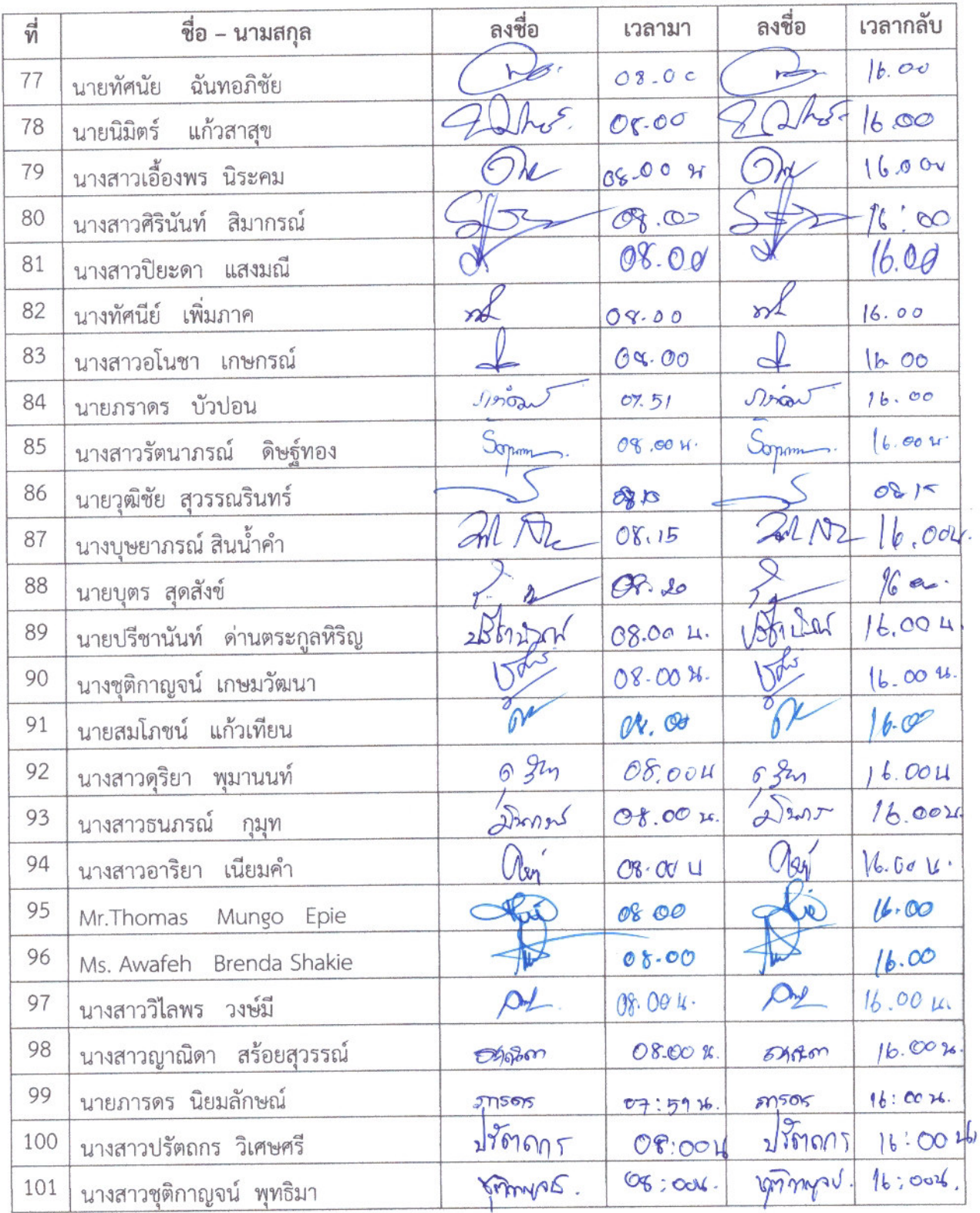

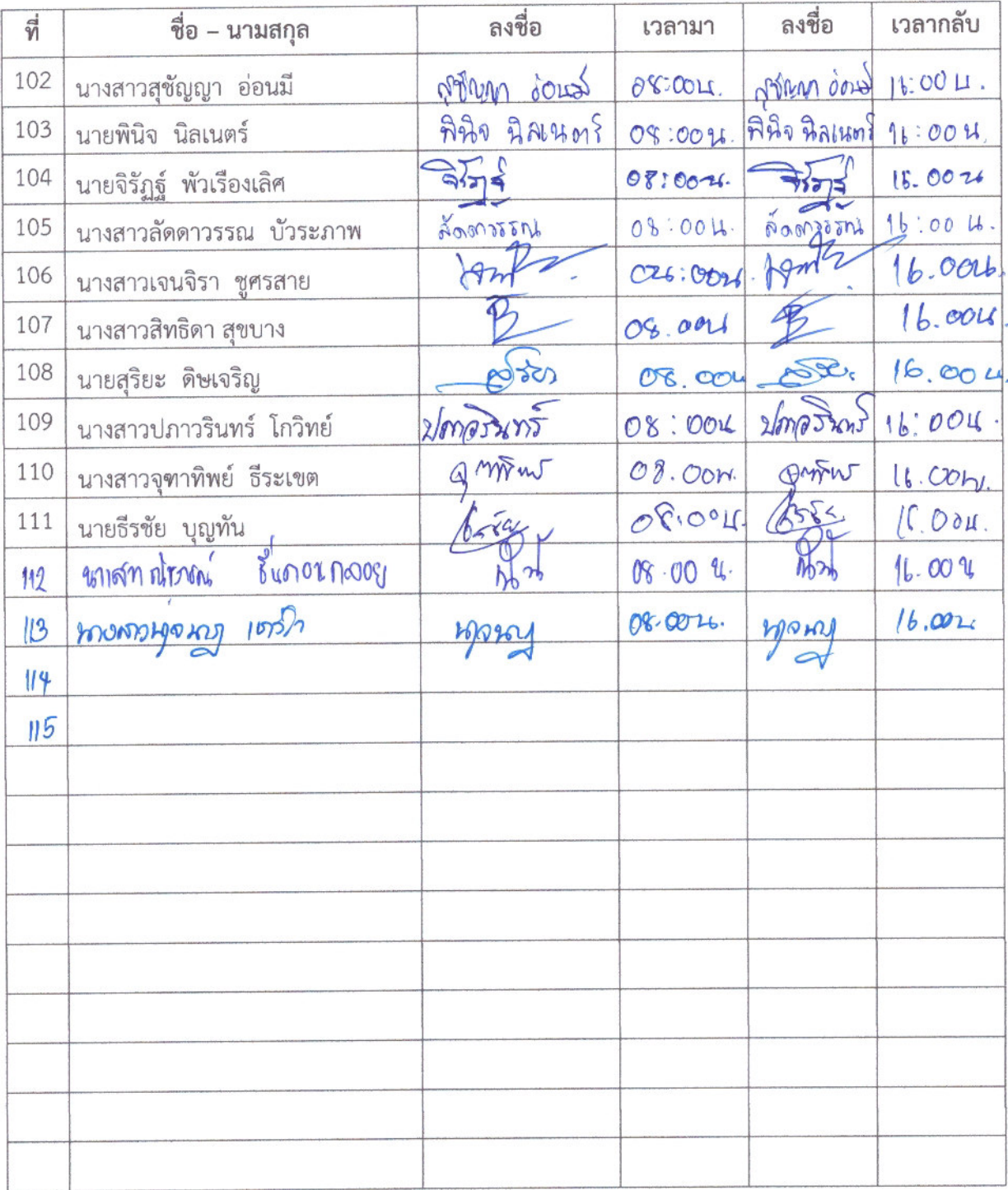

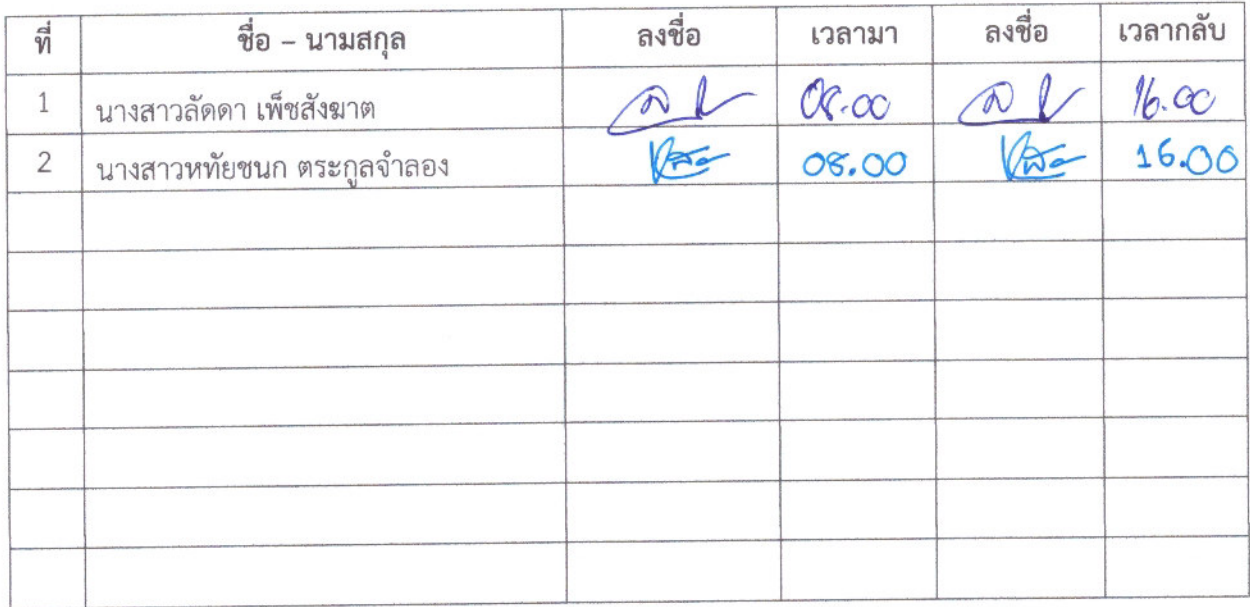

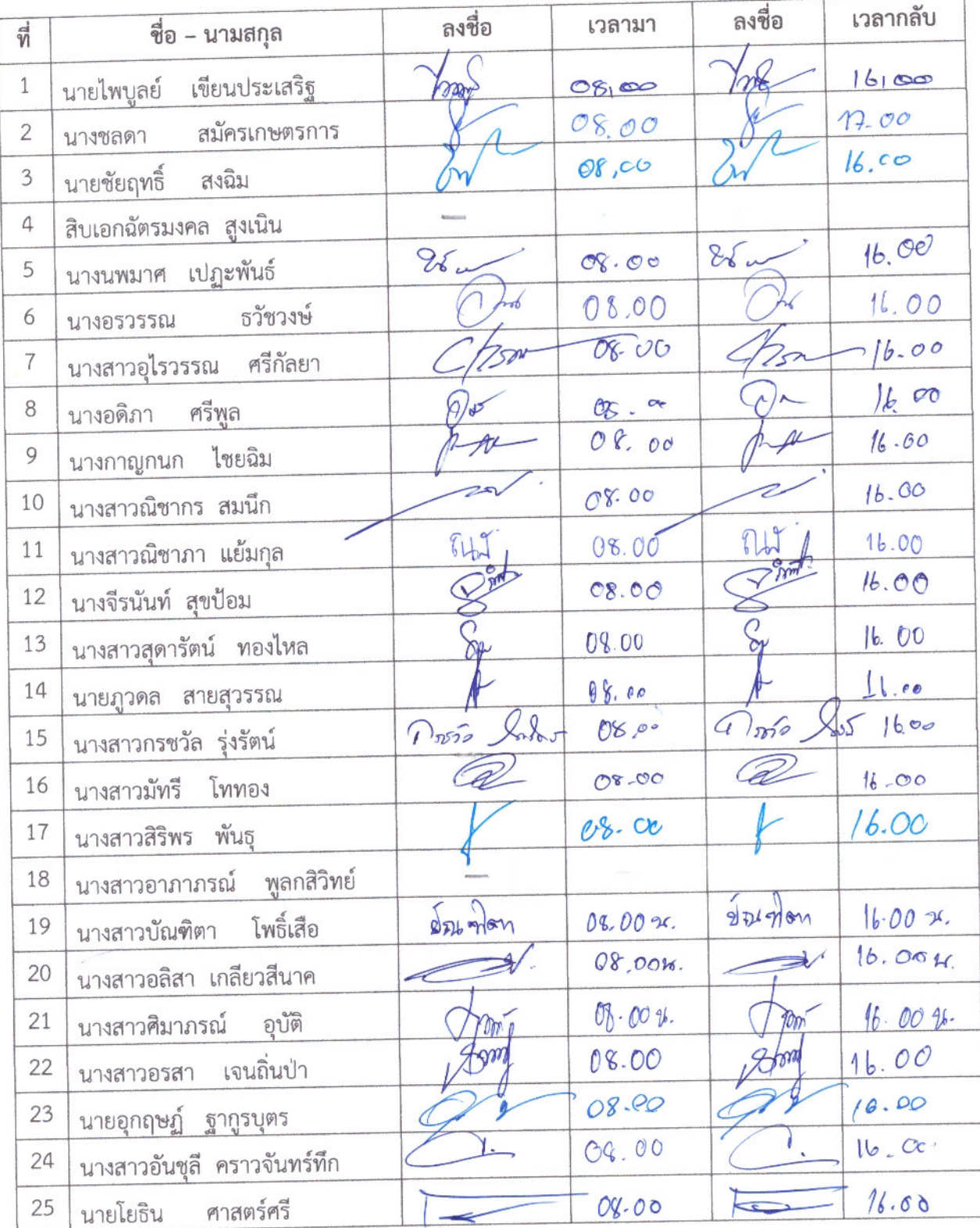

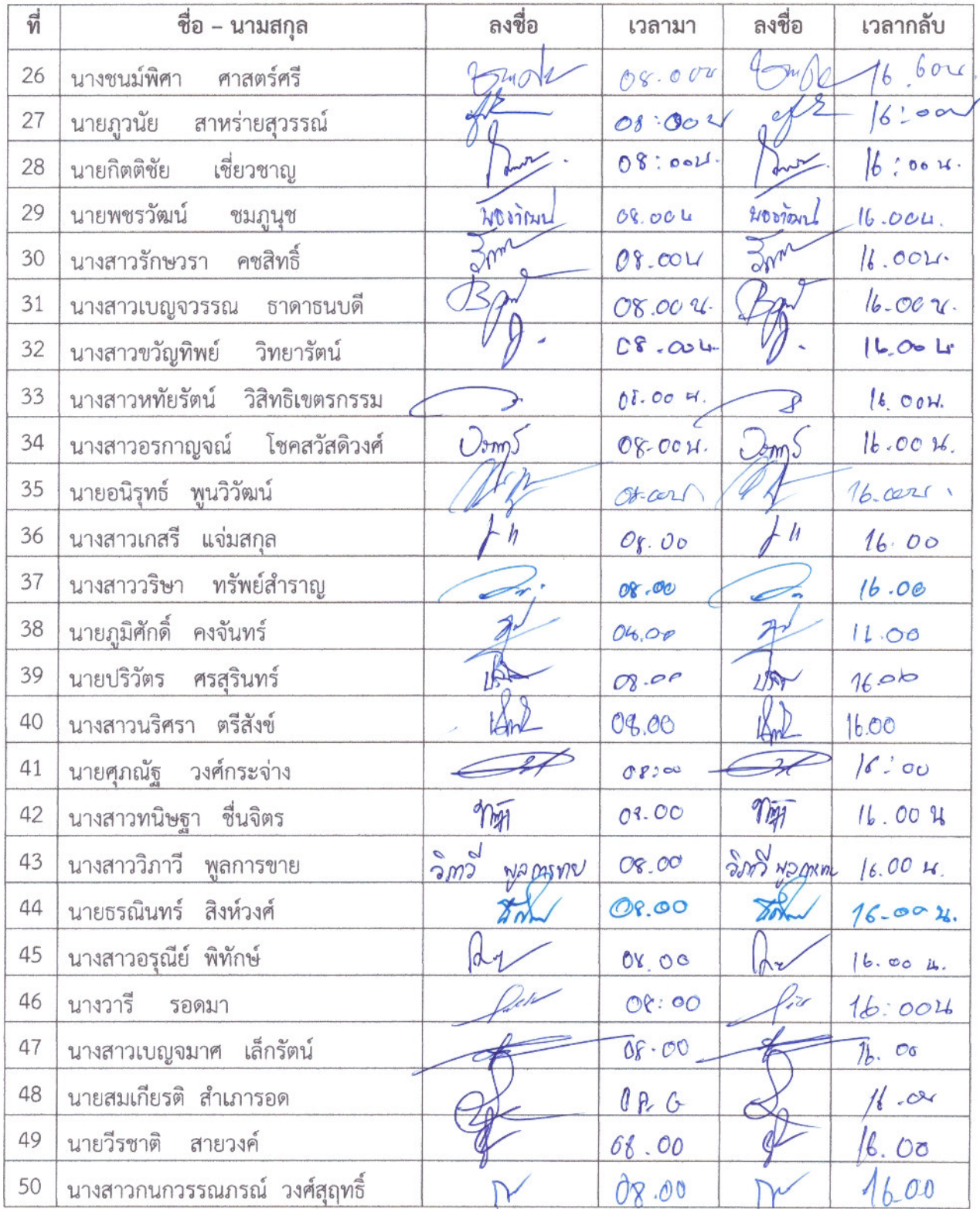

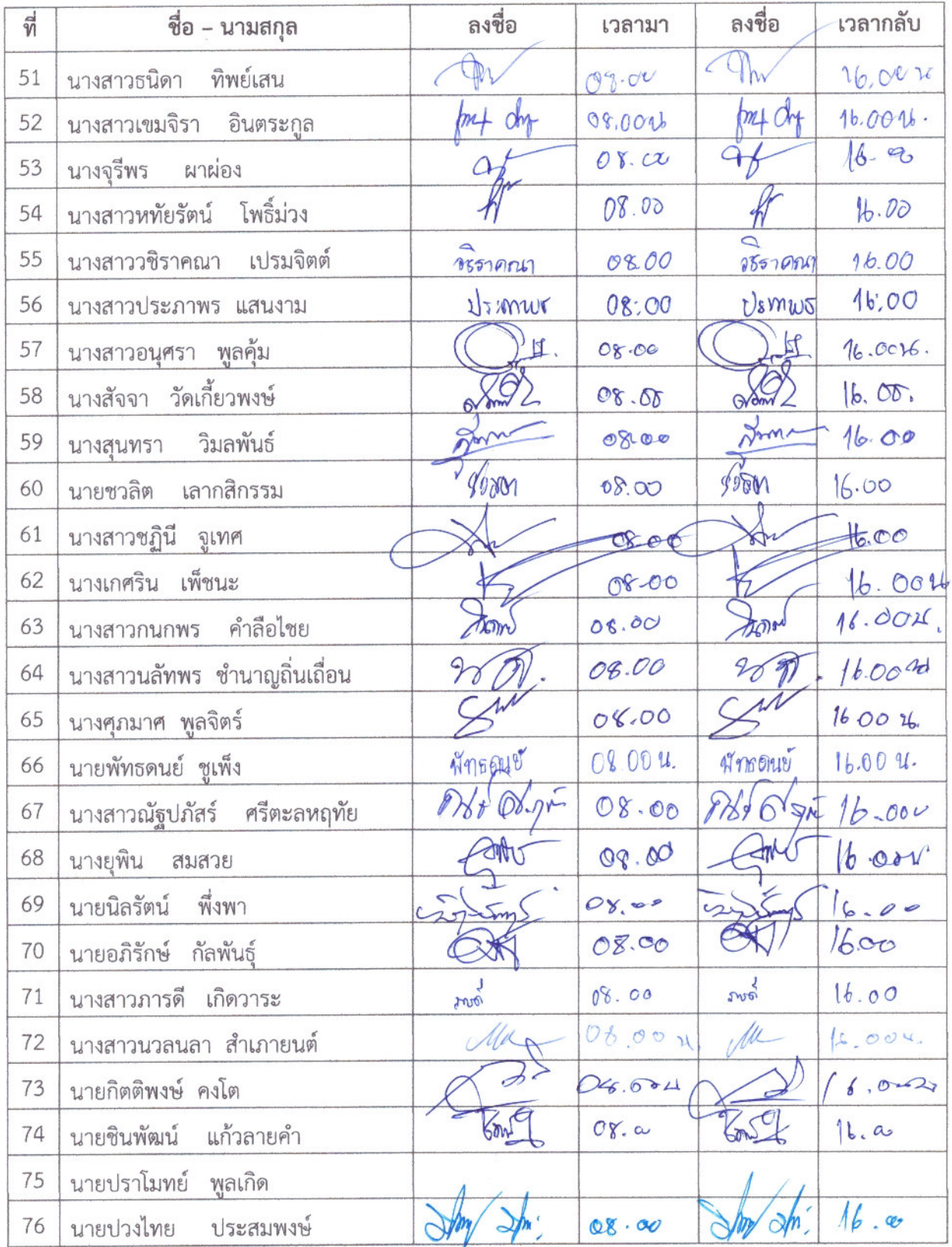

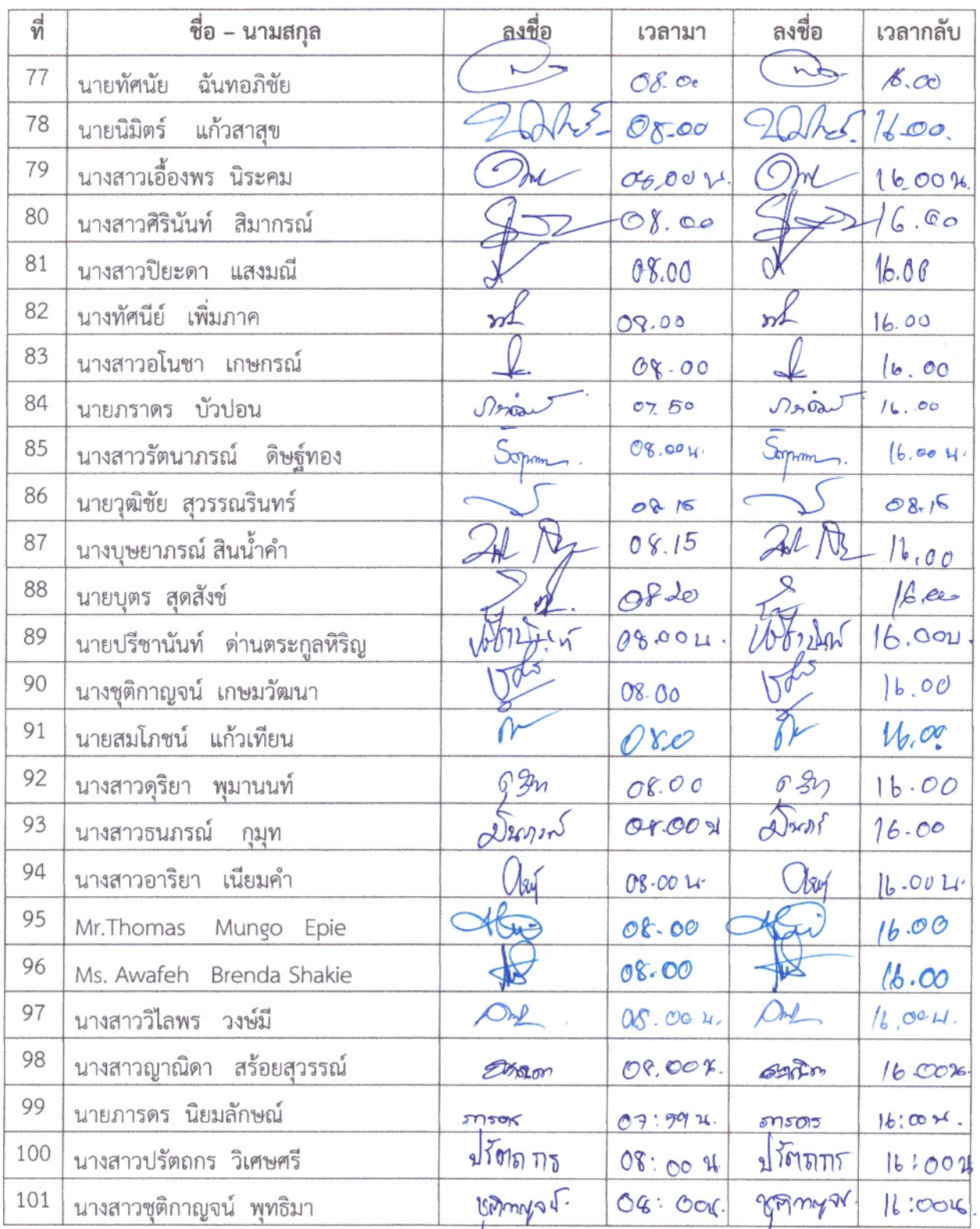

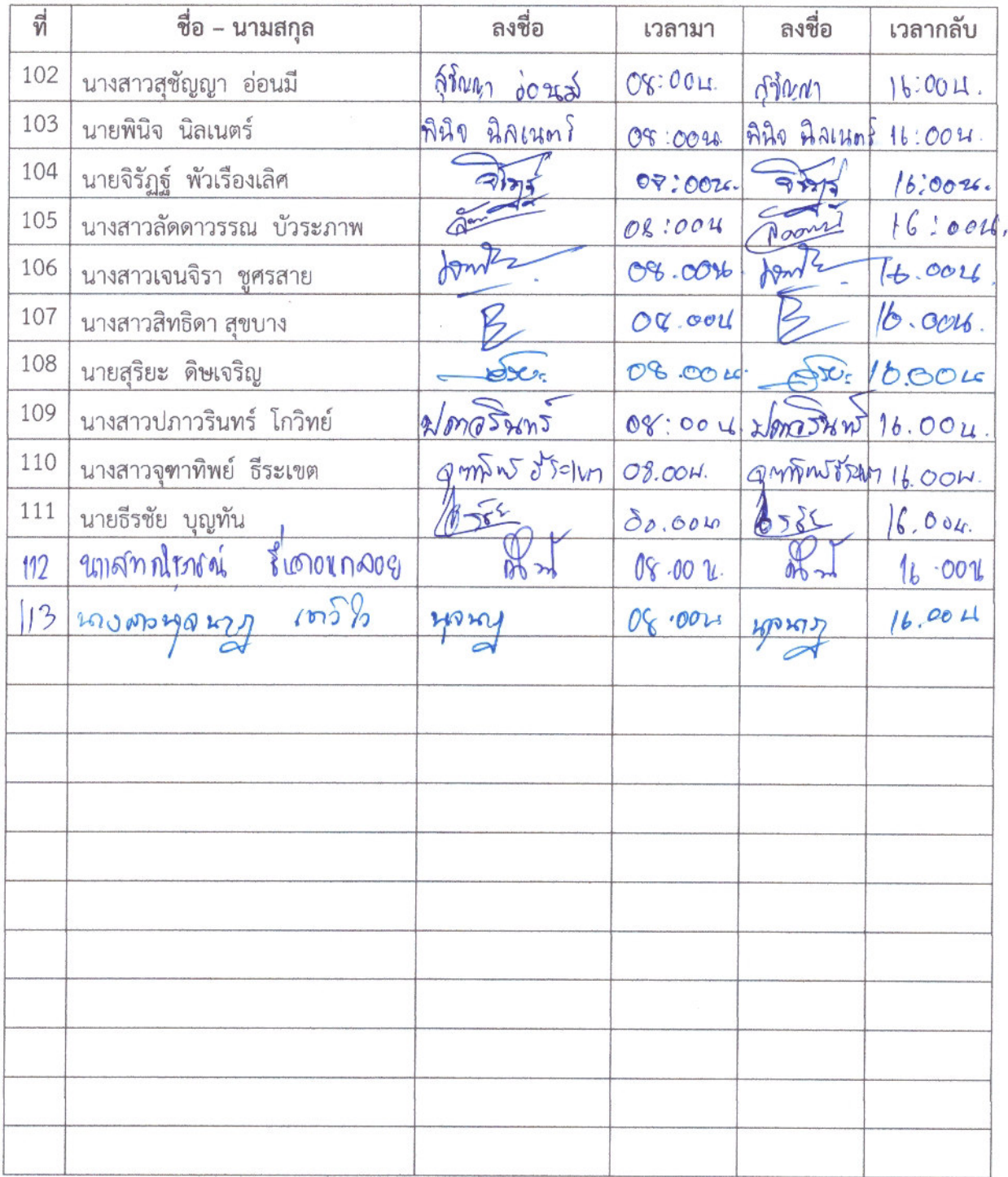

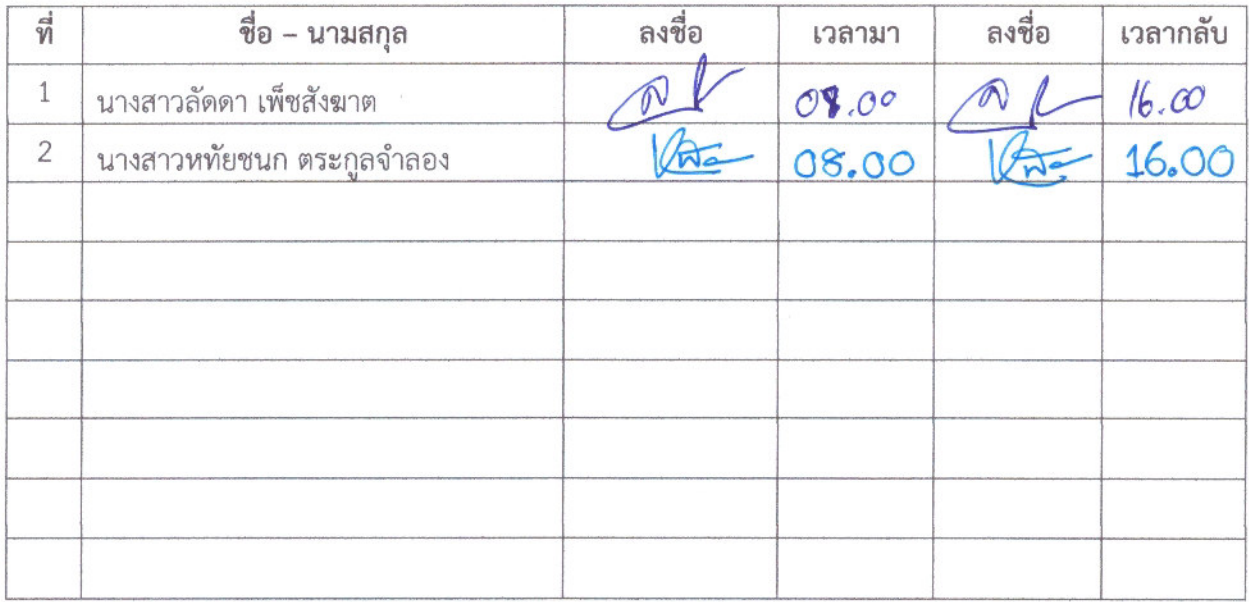

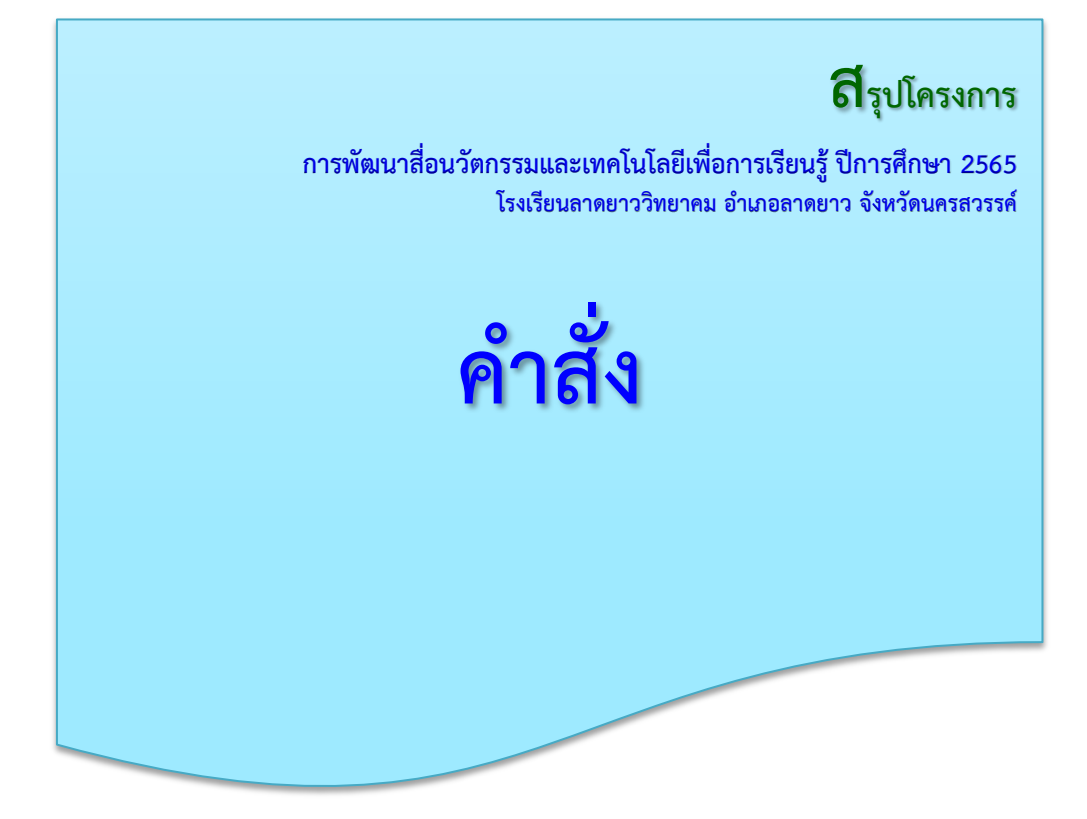

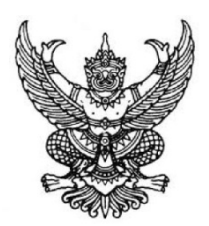

### คําสั่งโรงเรียนลาดยาววิทยาคม ที่ ๒๐๐ / ๒๕๖๕ เรื่อง แต่งตั้งคณะกรรมการดำเนินการอบรมและผู้เข้าอบรมการสร้างเว็บไซต์ด้วย Google Site

 ตามที่โรงเรียนลาดยาววิทยาคม ไดจัดทําโครงการพัฒนาสื่อนวัตกรรมและเทคโนโลยีเพื่อ การเรียนรู้ ปีการศึกษา ๒๕๖๕ โดยมีวัตถุประสงค์ให้ครูผู้สอนสามารถสร้างเว็บไซต์เพื่อรองรับการเก็บสื่อ นวัตกรรมและเตรียมพร้อมการประเมินต่าง ๆ โดยใช้ Google Site เป็นเครื่องมือในการจัดการเรียนการสอน งานนวัตกรรมและเทคโนโลยี จึงได้จัดการอบรมขึ้นเพื่อเป็นเครื่องมือในการจัดการเรียนการสอนต่อไป เพื่อให้การจัดอบรมดังกล่าวดำเนินไปด้วยความเรียบร้อยและบรรลุตามวัตถุประสงค์ ้อาศัยอำนาจตามมาตราที่ ๓๙ แห่งพระราชบัญญัติระเบียบบริหารราชการกระทรวงศึกษาธิการ พุทธศักราช ๒๕๔๖ จึงขอแต่งตั้งข้าราชการครูและบุคลากรทางการศึกษาเป็นคณะกรรมการดำเนินงาน ดังต่อไปนี้

----------------------------

#### ๑. คณะกรรมการอํานวยการ

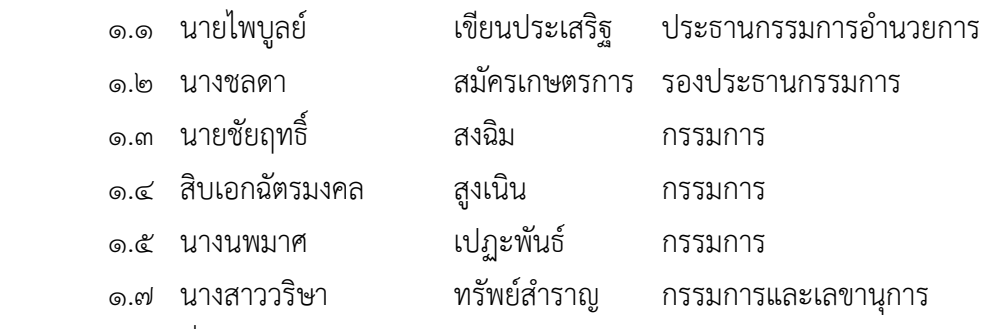

<u>มีหน้าที่</u> อำนวยการให้คำปรึกษา แนะนำ และควบคุมดูแลให้การจัดอบรมเป็นไปด้วยความ เรียบรอยและเกิดประสิทธิภาพสูงสุด

#### ๒. คณะกรรมการดําเนินงาน

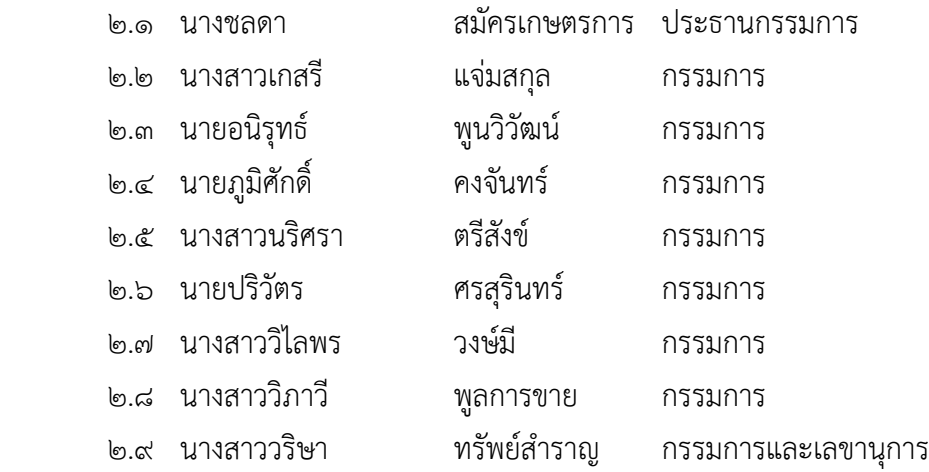

<u>มีหน้าที่</u> ๑. วางแผน ประสานงาน และดำเนินการอบรมให้เป็นไปด้วยความเรียบร้อย

๒. ปฏิบัติหนาที่อื่นๆ ตามที่ไดรับมอบหมาย

# ิ ๓. คณะกรรมการฝ่ายจัดสถานที่ เตรียมเอกสารและรับรายงานตัว

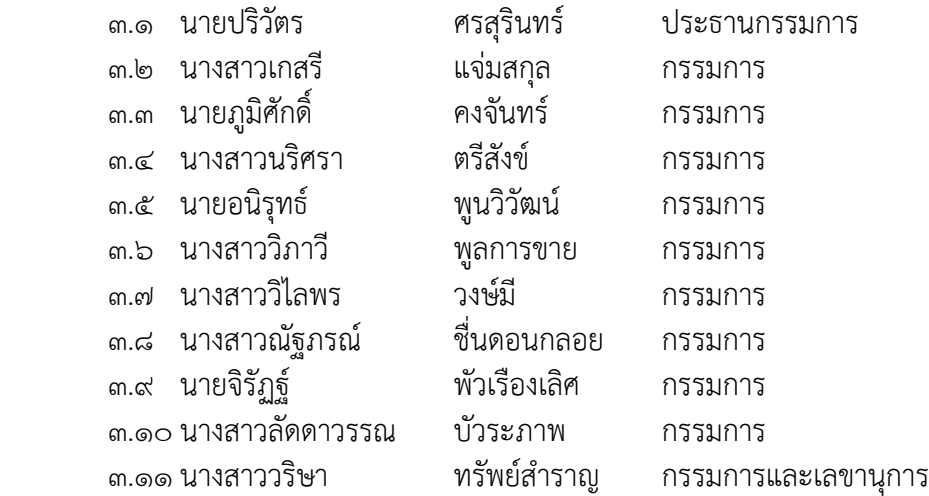

<u>มีหน้าที่</u> ๑. จัดเตรียมสถานที่ภายในห้องปฏิบัติการคอมพิวเตอร์เพื่อให้พร้อมต่อการอบรม

- ๒. จัดทําแบบรับรายงานตัวการเขารับการอบรมสําหรับผูเขารับการอบรมและวิทยากร
- ๓. จัดทํากําหนดการการอบรมและเอกสารการอบรม
- ๔. ปฏิบัติหนาที่อื่นๆ ตามที่ไดรับมอบหมาย

#### ๔. คณะวิทยากร

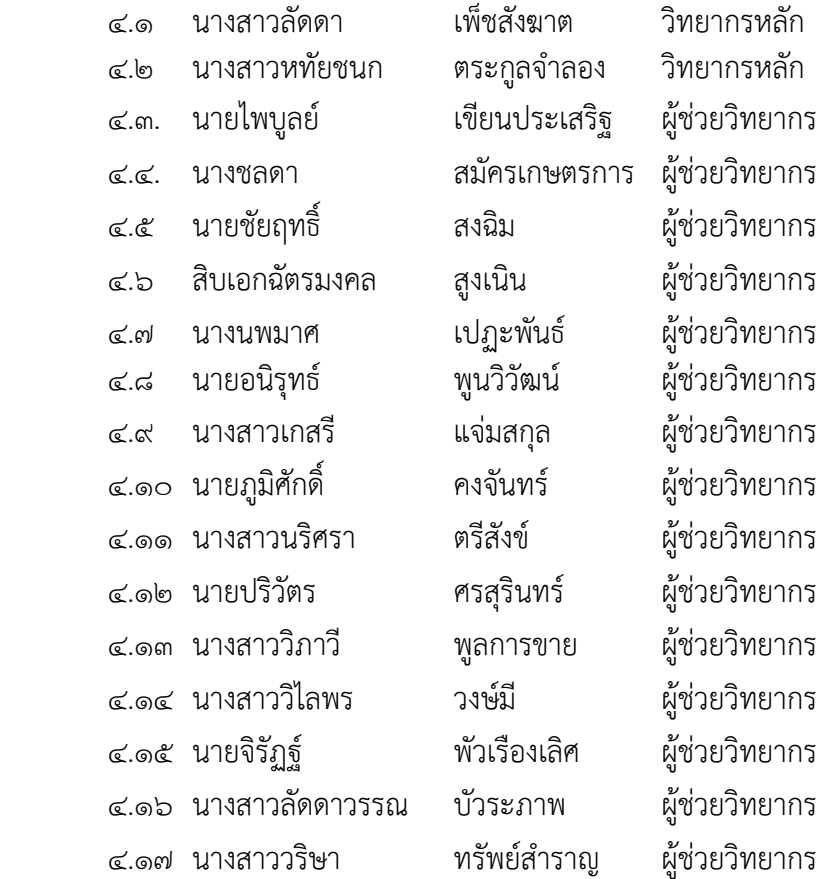

<u>มีหน้าที่</u> ๑. ให้ความรู้กับผู้เข้ารับการอบรมและจัดกิจกรรมการอบรม 2. ปฏิบัติหนาที่อื่นๆ ตามที่ไดรับมอบหมาย

 $\frac{1}{\sqrt{33}}$ 

#### ๕. คณะกรรมการฝ่ายโสตทัศนศึกษาและประชาสัมพันธ์

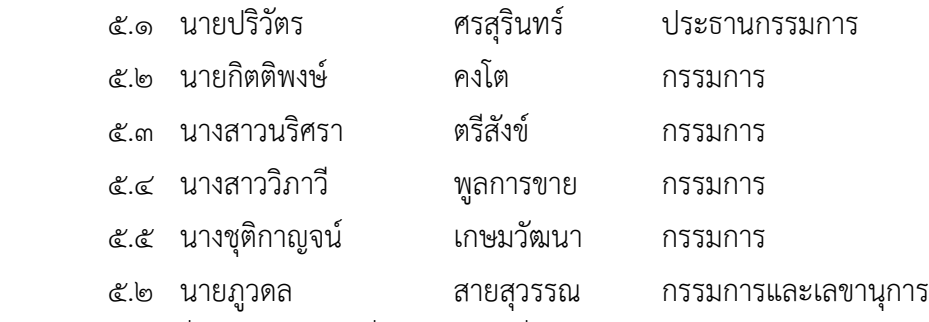

#### ี่ มีหน้าที่ ๑. ถ่ายภาพนิ่งและภาพเคลื่อนไหวตลอดการจัดการอบรม

๒. จัดเตรียมระบบเครื่องเสียง โปรเจคเตอร์ให้พร้อมใช้งาน

๓. ปฏิบัติหนาที่อื่นๆ ตามที่ไดรับมอบหมาย

#### ๖. คณะกรรมการฝ่ายพิธีการ

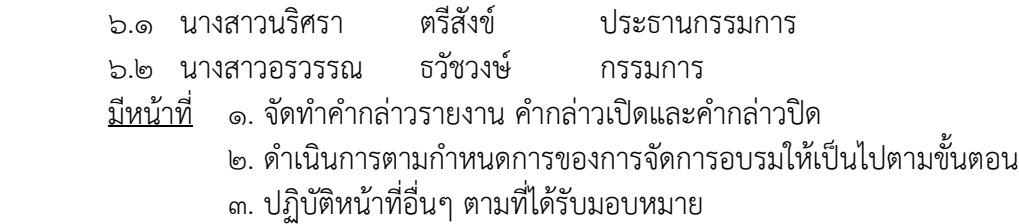

#### ี่ ๗. คณะกรรมการฝ่ายจัดทำวุฒิบัตร

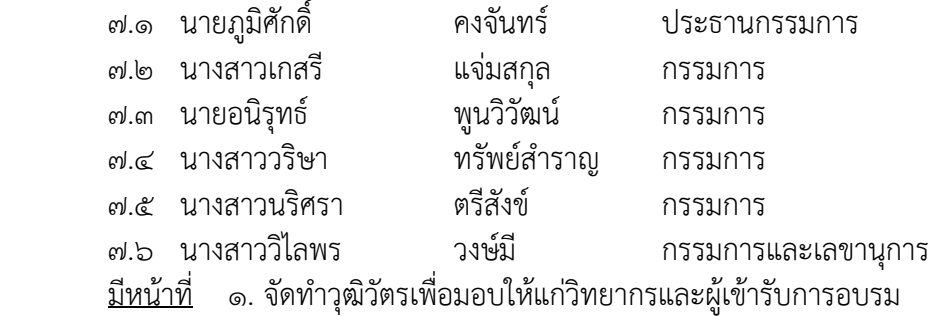

๒. ปฏิบัติหนาที่อื่นๆ ตามที่ไดรับมอบหมาย

#### ี ๘. คณะกรรมการฝ่ายอาหารกลางวัน อาหารว่างและเครื่องดื่ม

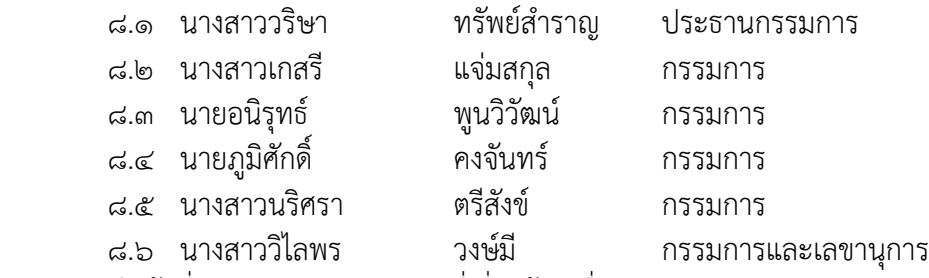

่ มีหน้าที่ ๑. ประสานงานฝ่ายที่เกี่ยวข้องเพื่อจัดอาหารกลางวัน อาหารว่าง เครื่องดื่มให้แก่วิทยากร และผูเขารับการอบรม

- ๒. จัดเตรียมอาหารกลางวัน อาหารว่างและเครื่องดื่มแก่วิทยากรและผู้เข้ารับการอบรมฯ ้อย่างเพียงพอและเหมาะสมกับงบประมาณที่ได้รับ
- ๓. ปฏิบัติหนาที่อื่นๆ ตามที่ไดรับมอบหมาย

 $\gamma_{\text{grat}}$ 

#### ๙. คณะกรรมการฝ่ายการเงินและพัสดุ

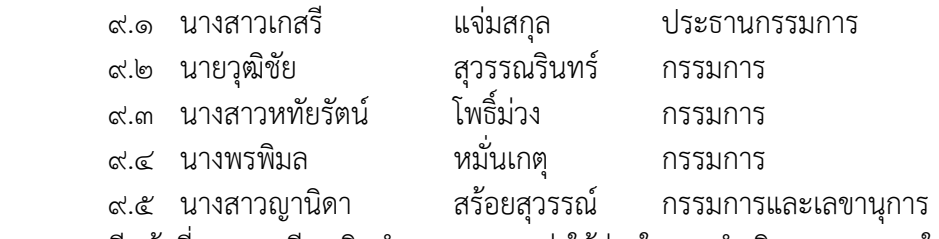

- <u>มีหน้าที่</u> ๑. เตรียมเงินสำรอง ควบคุมค่าใช้จ่ายในการดำเนินการอบรมฯ ให้เป็นไปตามโครงการฯ
	- ๒. แนะนำ อำนวยความสะดวกในการเบิกจ่ายและประสานงานในการจัดเตรียมวัสดุใน การอบรม
	- ๓. สรุปรายรับ-รายจ่าย หลังเสร็จกิจกรรมให้ฝ่ายบริหารและคณะครูทราบ
	- ๔. ปฏิบัติหนาที่อื่นๆ ตามที่ไดรับมอบหมาย

#### 10. ผู'เข'ารับการอบรม

บุคลากรทางการศึกษาของโรงเรียนลาดยาววิทยาคม

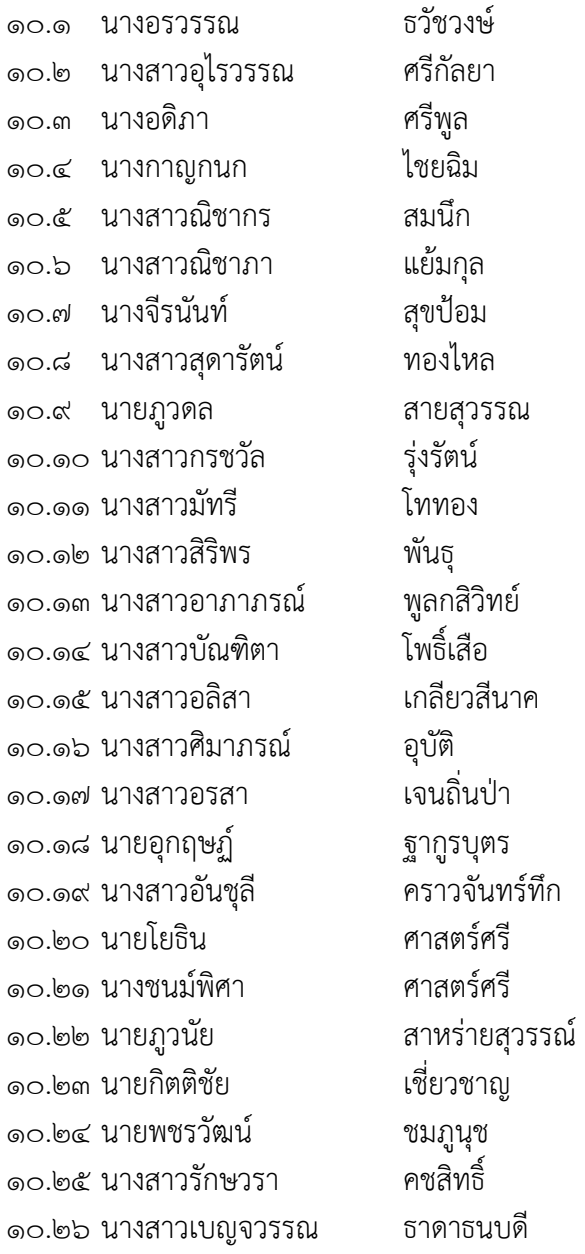

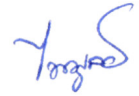

10.27 นางสาวขวัญทิพย, วิทยารัตน, 10.28 นางสาวหทัยรัตน, วิสิทธิเขตรกรรม 10.29 นางสาวอรกาญจณ, โชคสวัสดิวงศ, 10.30 นายอนิรุทธ, พูนวิวัฒน, ด๐.๓ด นางสาวเกสรี แจ่มสกล ๑๐.๓๒ นางสาววริษา ทรัพย์สำราญ 10.33 นายภูมิศักดิ์ คงจันทร, 10.34 นายปริวัตร ศรสุรินทร, ดo.๓๕ นางสาวนริศรา ตรีสังข์ ๑๐.๓๖ นายศุภณัฐ วงศ์กระจ่าง 10.37 นางสาวทนิษฐา ชื่นจิตร 10.38 นางสาววิภาวี พูลการขาย ๑๐.๓๙ นายธรณินทร์ สิงห์วงศ์ ด๐.๔๐ นางสาวอรุณีย์ พิทักษ์ 10.41 นางวารี รอดมา 10.42 นางสาวเบญจมาศ เล็กรัตน, 10.43 นายสมเกียรติ สําเภารอด 10.44 นายวีรชาติ สายวงค, 10.45 นางสาวกนกวรรณภรณ, วงศ,สุฤทธิ์ ด๐.๔๖ นางสาวธนิดา ทิพย์เสน 10.47 นางสาวเขมจิรา อินตระกูล 10.48 นางจุรีพร ผาผ3อง ดกศะ 11างสาวหทัยรัตน์ โพธิ์ม่วง 10.50 นางสาววชิราคณา เปรมจิตต, 10.51 นางสาวประภาพร แสนงาม 10.52 นางสาวอนุศรา พูลคุม 10.53 นางสัจจา วัดเกี้ยวพงษ, ด๐.๕๔ นางสุนทรา วิมลพันธ์ 10.55 นายชวลิต เลากสิกรรม 10.56 นางสาวชฏินี จูเทศ 10.57 นางเกศริน เพ็ชนะ 10.58 นางสาวกนกพร คําลือไชย 10.59 นางสาวนลัทพร ชํานาญถิ่นเถื่อน 10.60 นางศุภมาศ พูลจิตร, ด๐.๖ด นายพัทธดนย์ ชูเพ็ง ๑๐.๖๒ นางสาวณัฐปภัสร์ ศรีตะลหฤทัย 10.63 นางยุพิน สมสวย 10.64 นายนิลรัตน, พึ่งพา ด๐.๖๕ นายอภิรักษ์ กัลพันธ์

Vocatre

10.66 นางสาวภารดี เกิดวาระ ด๐.๖๗ นางสาวนวลนลา สำเภายนต์ 10.68 นายกิตติพงษ, คงโต 10.69 นายชินพัฒน, แกวลายคํา 10.70 นายปราโมทย, พูลเกิด 10.71 นายปวงไทย ประสมพงษ, 10.72 นายทัศนัย ฉันทอภิชัย ๑๐.๗๓ นายนิมิตร์ แก้วสาสข ด๐.๗๔ นางสาวเอื้องพร นิระคม 10.75 นางสาวศิรินันท, สิมากรณ, ดอ.๗๖ นางสาวปิยะดา แสงมณี 10.77 นางทัศนีย, เพิ่มภาค 10.78 นางสาวอโนชา เกษกรณ, ดา ๗๙ บายภราดร บาง บางปอบ ๑๐.๘๐ นางสาวรัตนาภรณ์ ดิษธ์ทอง 10.81 นายวุฒิชัย สุวรรณรินทร, ี<br>๑๐.๘๒ นางบุษยาภรณ์ สินน้ำคำ 10.83 นายบุตร สุดสังข, ๑๐.๘๔ นายปรีชานันท์ ด่านตระกูลหิริญ 10.85 นางชุติกาญจน, เกษมวัฒนา 10.86 นายสมโภชน, แกวเทียน 10.87 นางสาวดุริยา พุมานนท, ด๐.๘๘ นางสาวธนภรณ์ กมท 10.89 นางสาวอาริยา เนียมคํา 00.00 Mr.Thomas Mungo Epie ඉං.<sub>ග්</sub> Ms. Awafeh Brenda Shakie 10.92 นางสาววิไลพร วงษ,มี 10.93 นางสาวญาณิดา สรอยสุวรรณ, 10.94 นายภารดร นิยมลักษณ, 10.95 นางสาวปรัตถกร วิเศษศรี 10.96 นางสาวชุติกาญจน, พุทธิมา 10.97 นางสาวสุชัญญา อ3อนมี ด๐.๙๘ นายพินิจ นิลเนตร์ 10.99 นายจิรัฏฐ, พัวเรืองเลิศ 10.100 นางสาวลัดดาวรรณ บัวระภาพ 10.101 นางสาวเจนจิรา ชูศรสาย 10.102 นางสาวสิทธิดา สุขบาง

 $\gamma_{\text{gr}_i}$ 

- 6 -

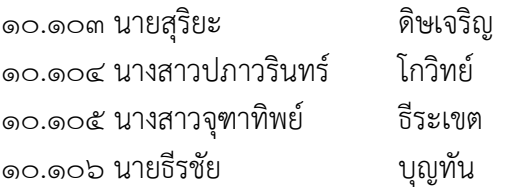

#### ๑1. คณะกรรมการประเมินผล สรุปและจัดทําเลมรายงาน

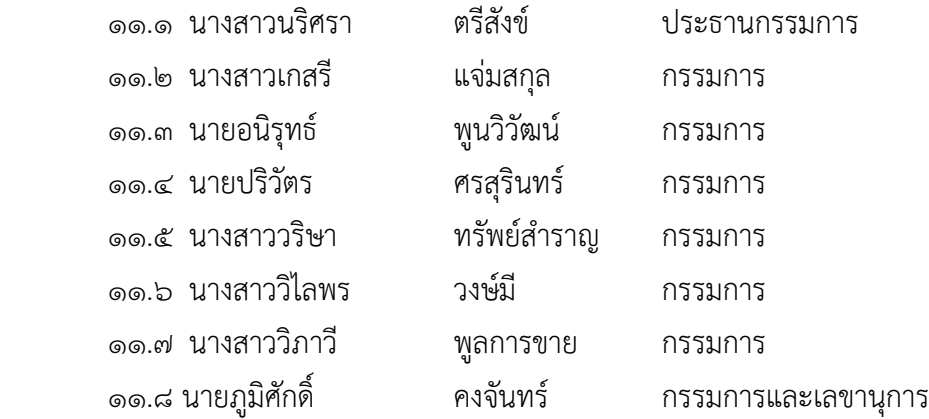

มีหนาที่ ๑. จัดทําแบบสอบถามประเมินความพึงพอใจของผูเขารับการอบรม

- ๒. รวบรวมเอกสาร ข้อมูล รูปถ่าย แบบประเมินผลเพื่อจัดทำรายงานสรุปจำนวน ๒ เล่ม เพื่อเสนอต่อผู้บริหาร
- ๓. ปฏิบัติหนาที่อื่น ๆ ตามที่ไดรับมอบหมาย

ขอให้คณะกรรมการที่ได้รับการแต่งตั้งทุกท่าน ปฏิบัติหน้าที่ที่ได้รับมอบหมายอย่างเต็มกำลัง ้ความสามารถ เพื่อให้เกิดประโยชน์ทั้งต่อตนเอง นักเรียน และโรงเรียน ทั้งนี้หากเกิดปัญหา อุปสรรค ในการปฏิบัติงาน ขอให้รายงานต่อฝ่ายอำนวยการทราบ เพื่อจักร่วมกันแก้ไขปัญหาให้สำเร็จลุล่วงไปด้วยดี

สั่ง ณ วันที่ ๒๓ สิงหาคม พุทธศักราช ๒๕๖๕

 $\gamma_{\text{logine}}$ 

(นายไพบลย์ เขียนประเสริฐ) ผูอํานวยการโรงเรียนลาดยาววิทยาคม

# รายชื่อคณะวิทยากร

การอบรมการสรางเว็บไซต, ดวย Google Site ณ ห้องปฏิบัติการคอมพิวเตอร์ โรงเรียนลาดยาววิทยาคม .<br>วันที่ ๒๗-๒๘ สิงหาคม พ.ศ. ๒๕๖๕ rausson

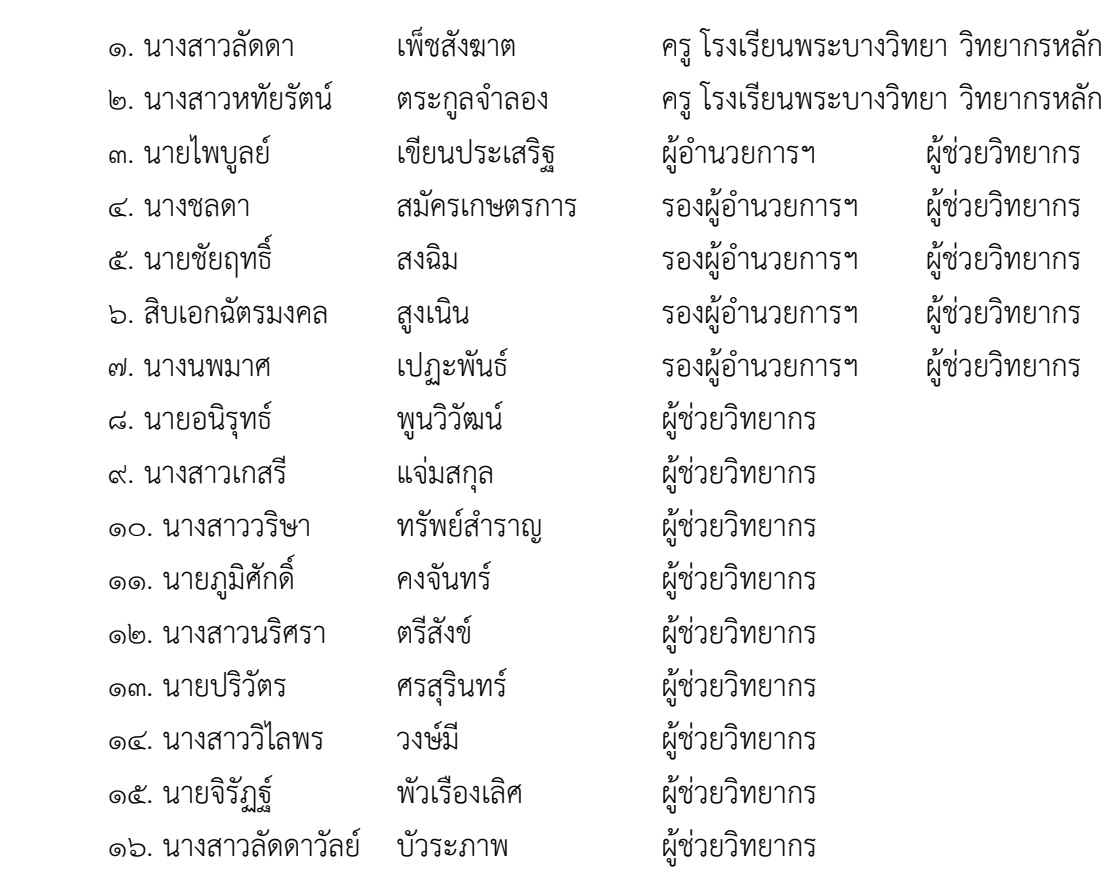

### การอบรมการสร'างเว็บไซต, ด'วย Google Site

วันที่ ๒๗-๒๘ สิงหาคม พ.ศ. ๒๕๖๕ ณ ปฏิบัติการคอมพิวเตอร์ โรงเรียนลาดยาววิทยาคม<br>————————————————————

# วันเสาร์ที่ ๒๗ สิงหาคม ๒๕๖๕

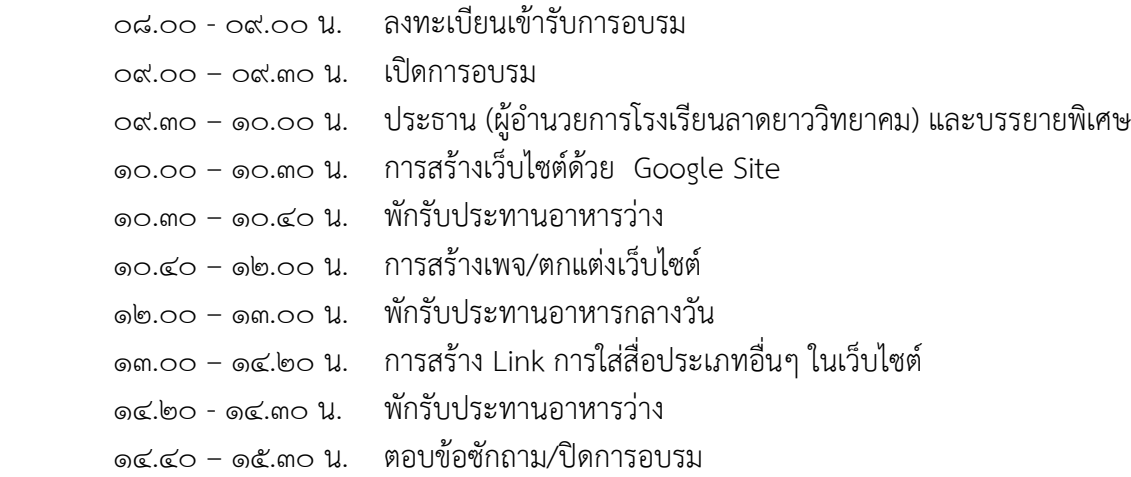

วันอาทิตย์ที่ ๒๘ สิงหาคม ๒๕๖๕

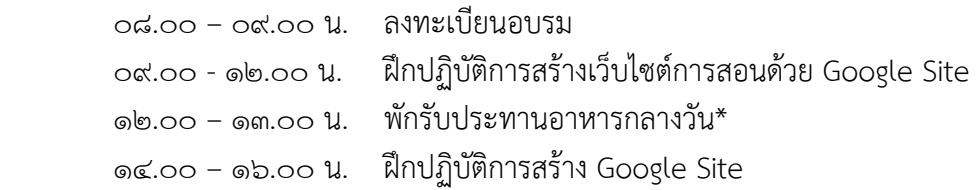

# \*มีเครื่องดื่มบริการครูผูเขารับการอบรม

# **สรุปโครงการ**

**การพัฒนาสื่อนวัตกรรมและเทคโนโลยีเพื่อการเรียนรู้ ปีการศึกษา 2565** โรงเรียนลาดยาววิทยาคม อำเภอลาดยาว จังหวัดนครสวรรค์

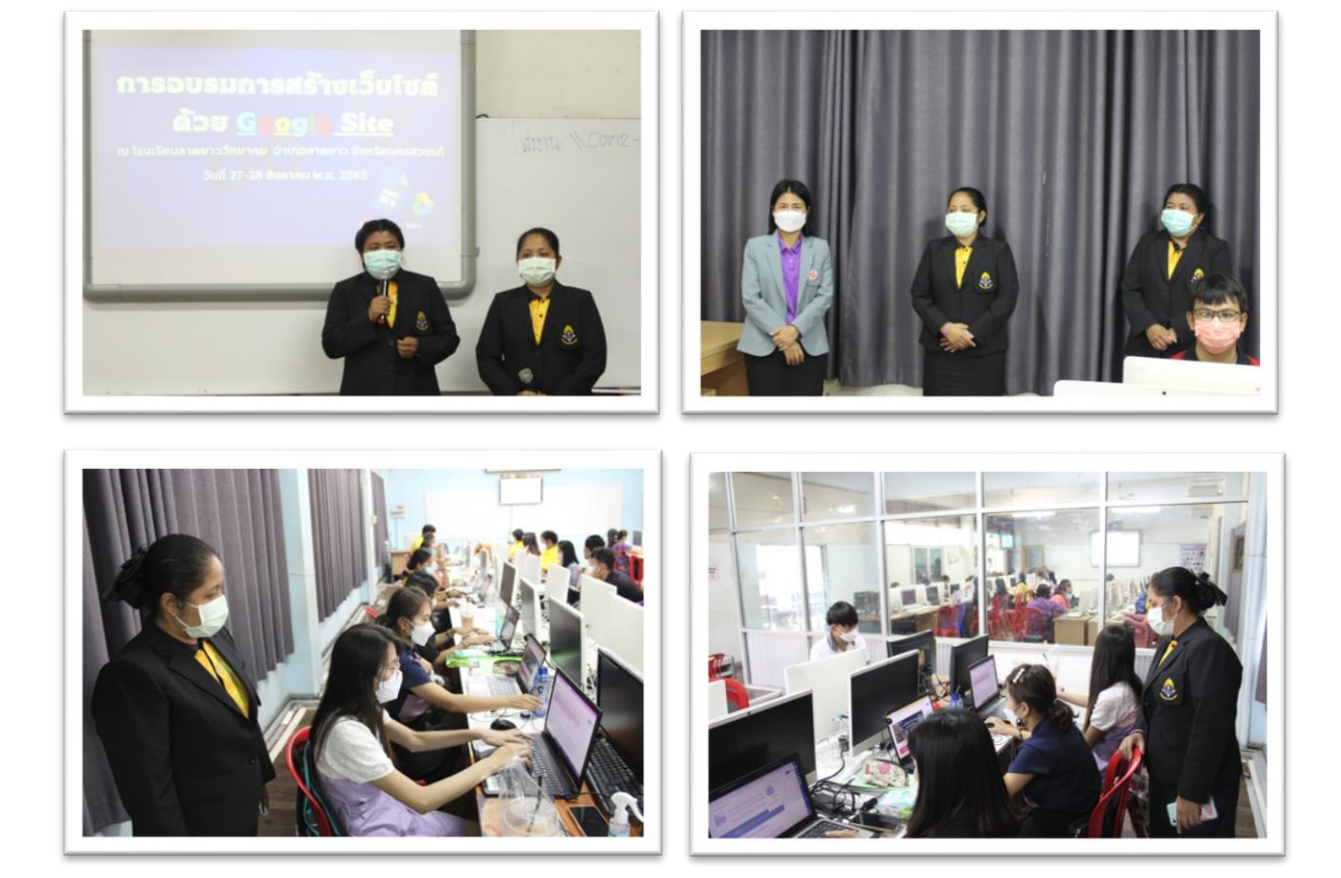

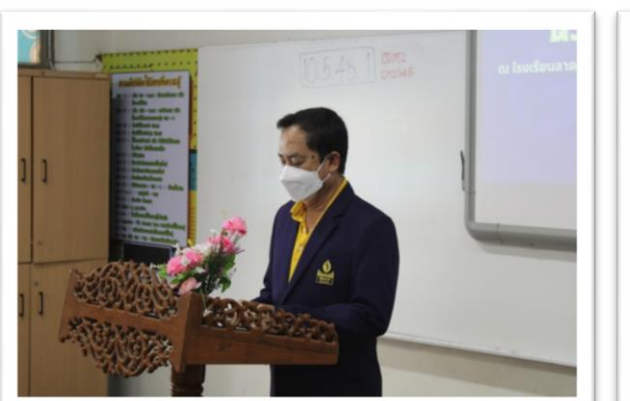

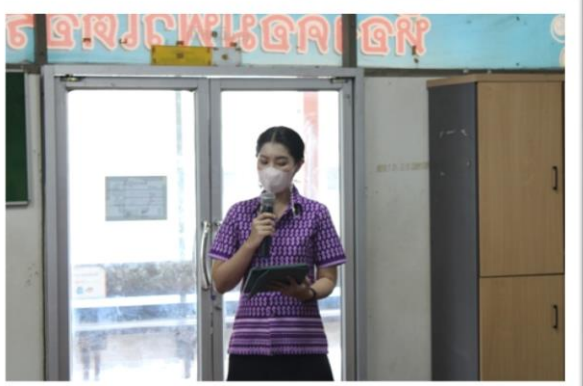

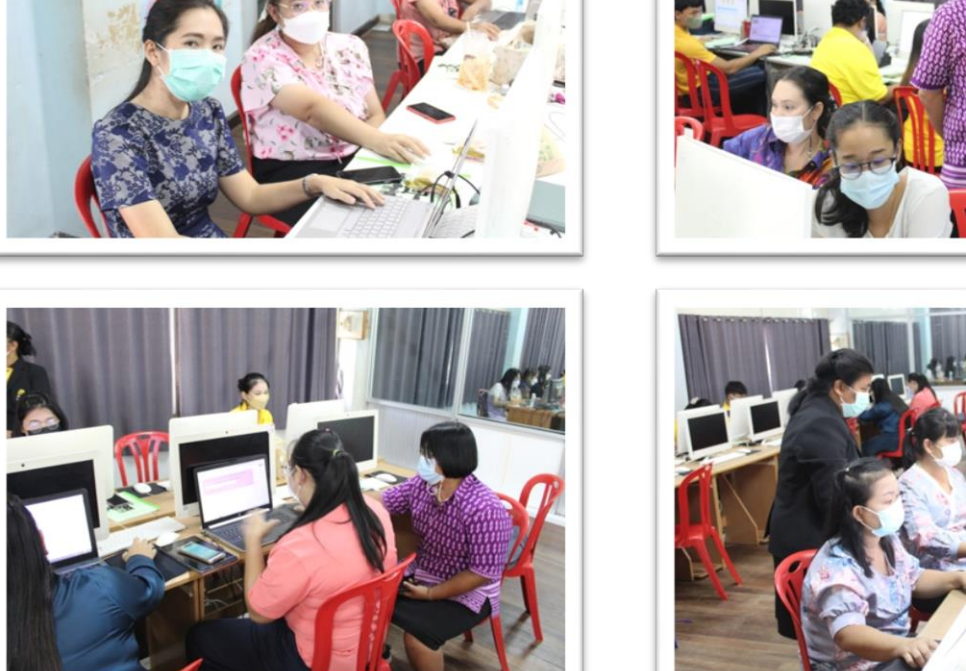

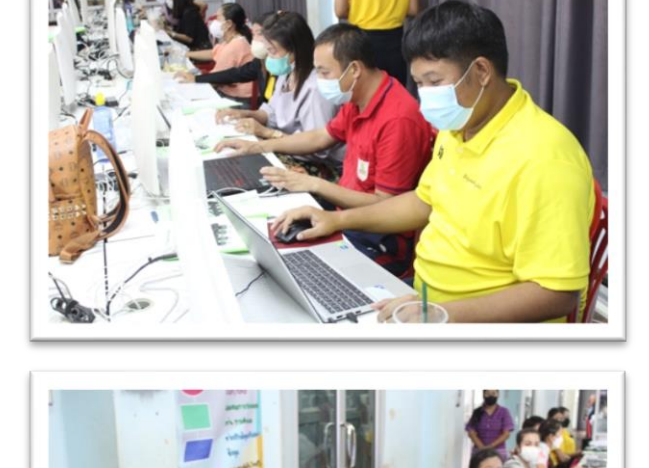

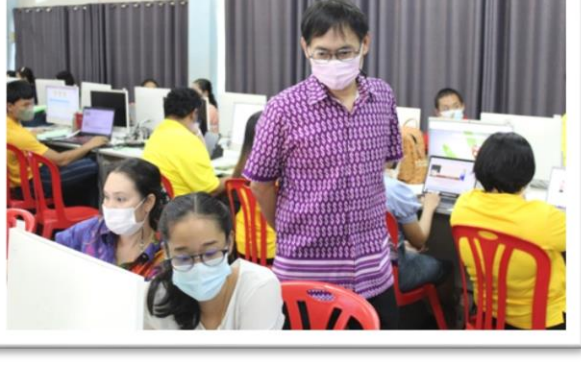

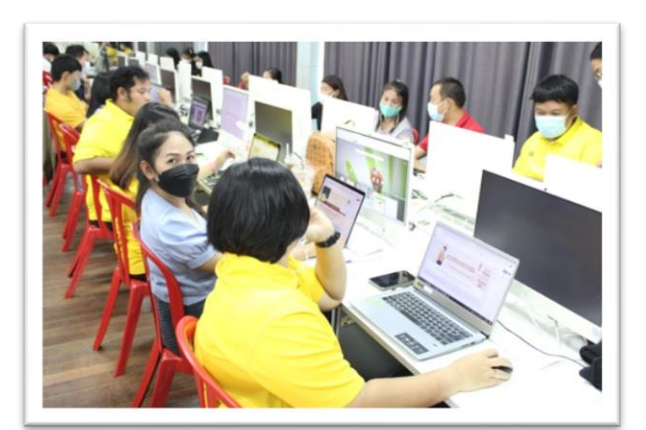

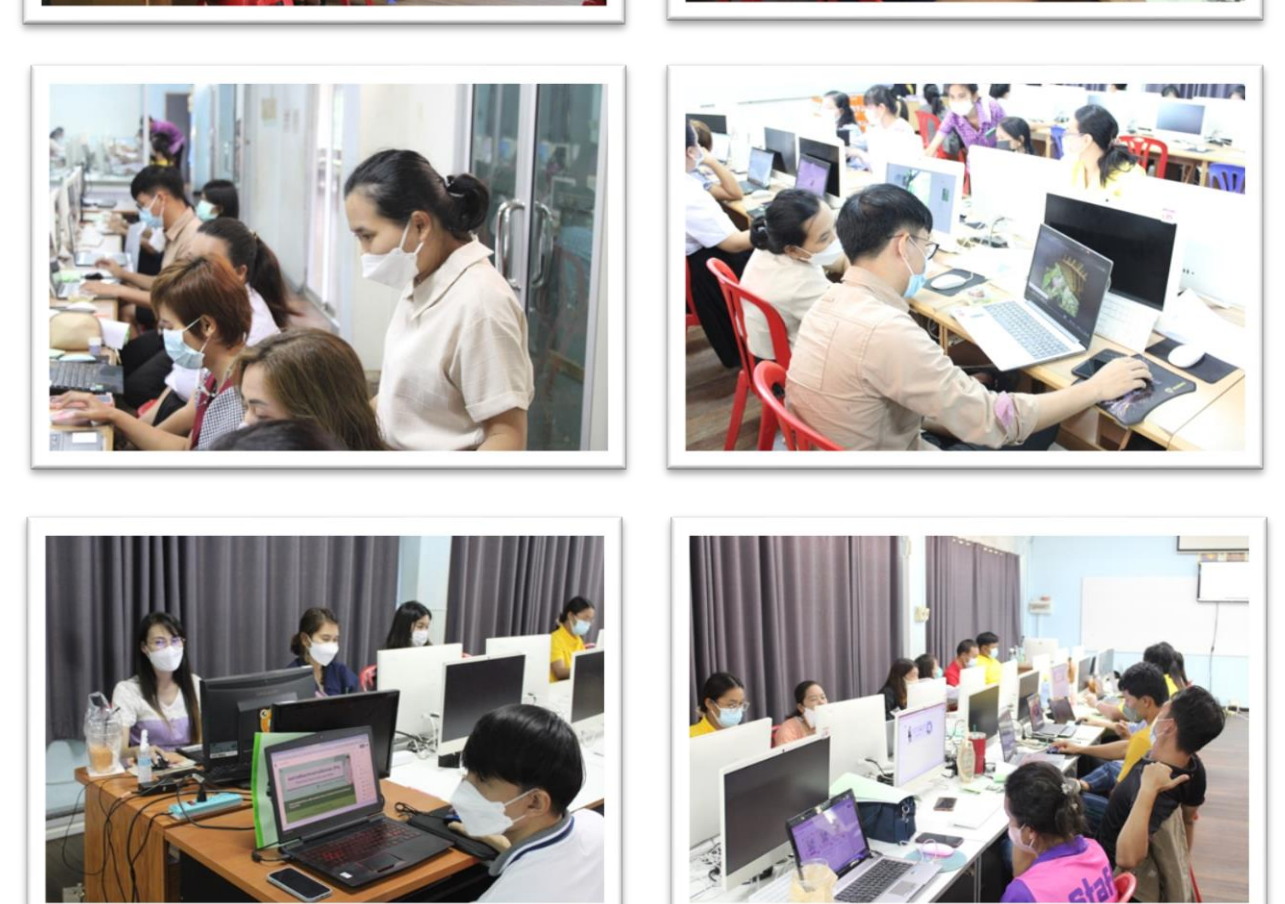

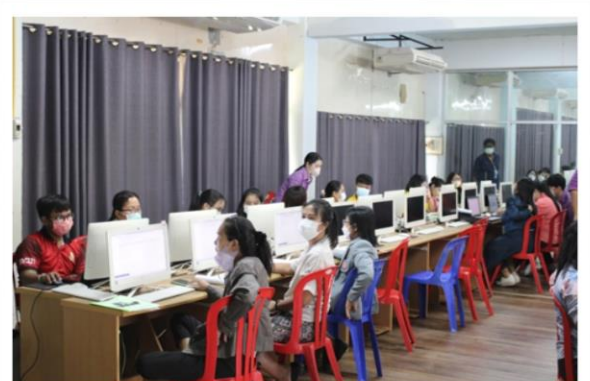

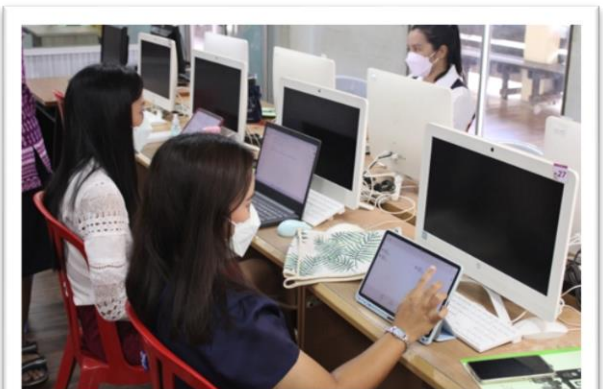
**ภาพกิจกรรม**

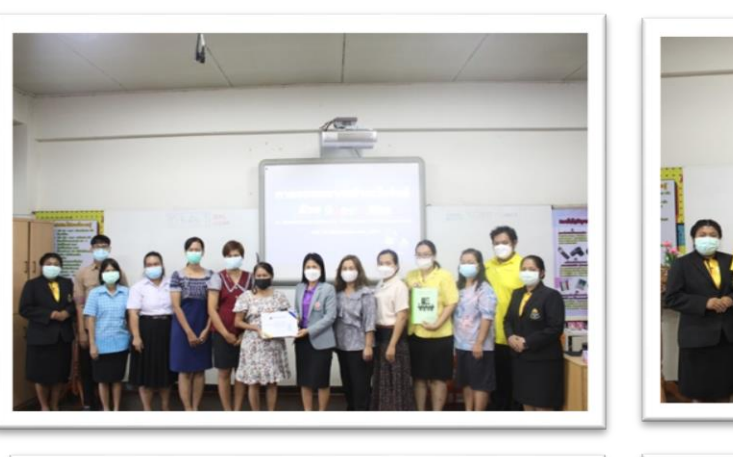

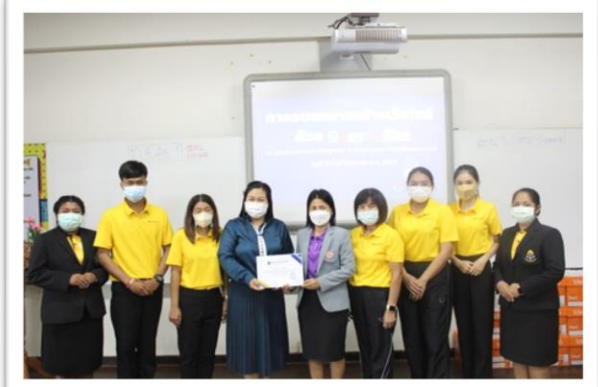

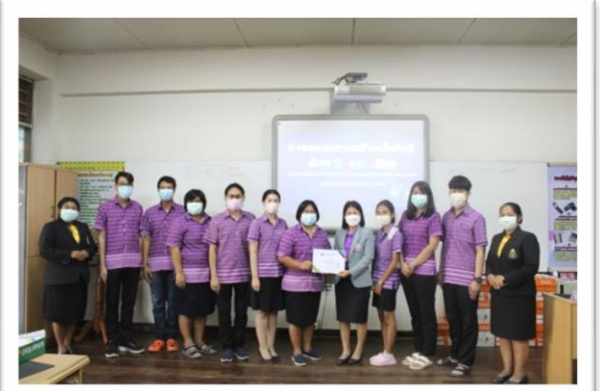

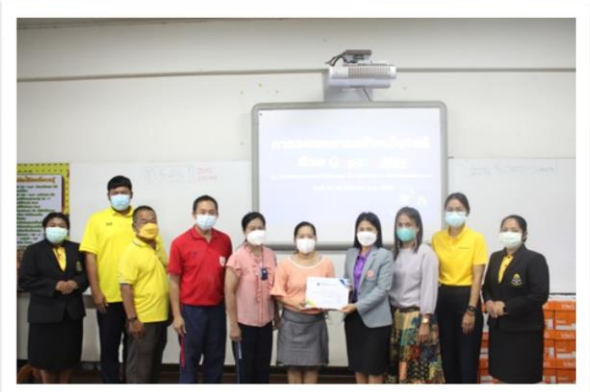

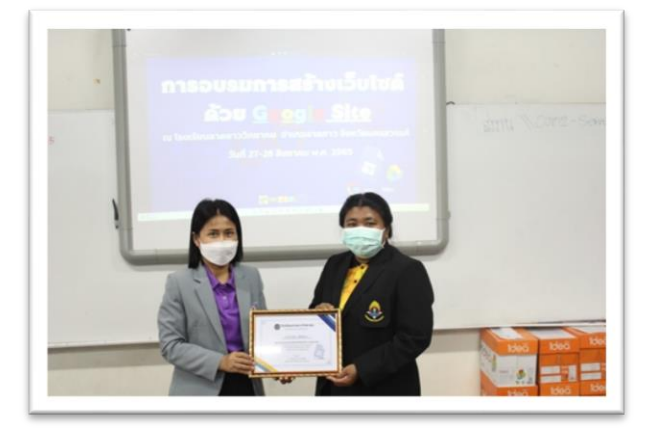

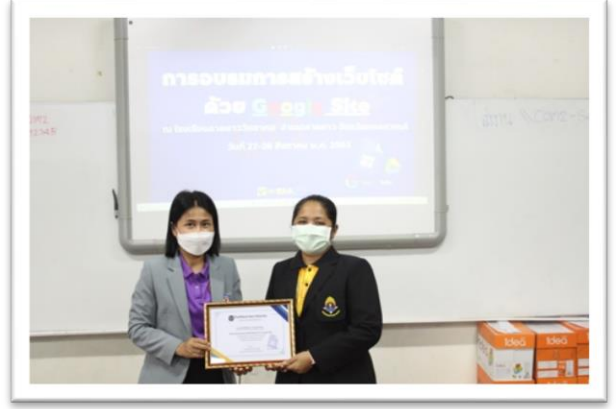

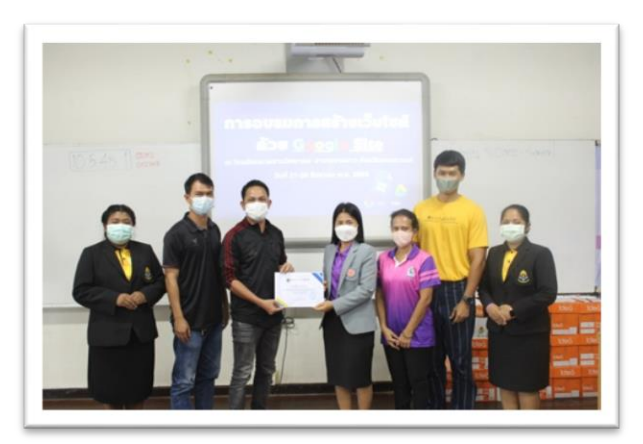

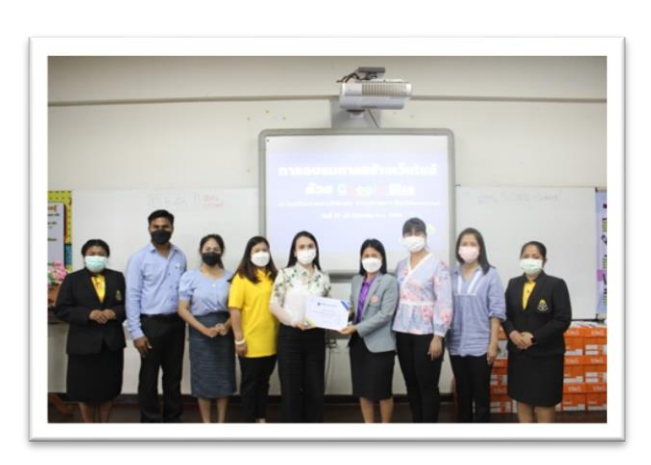

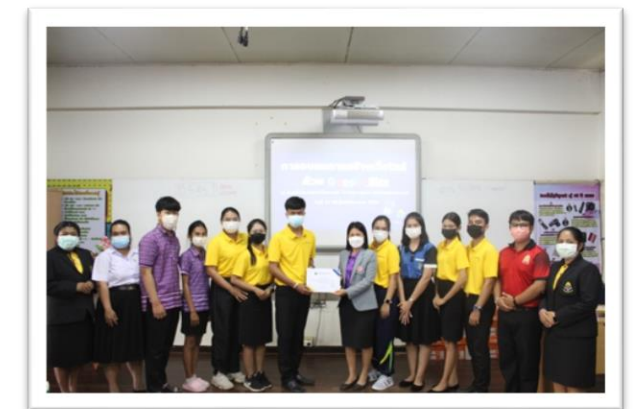

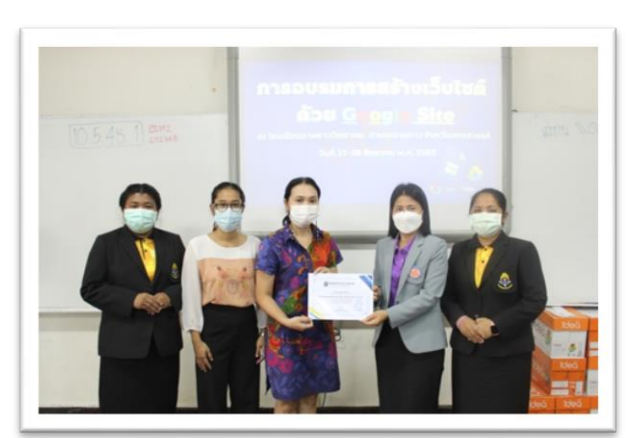

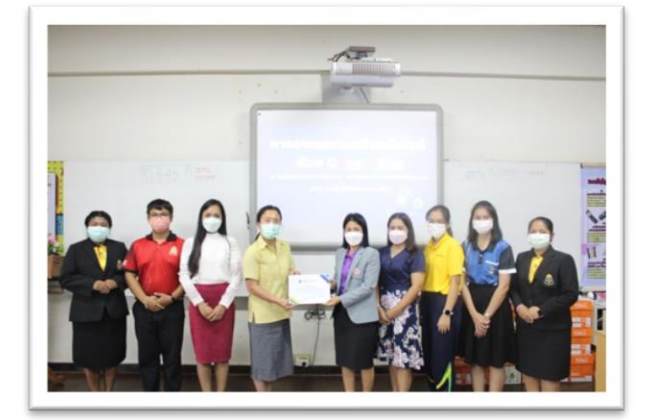

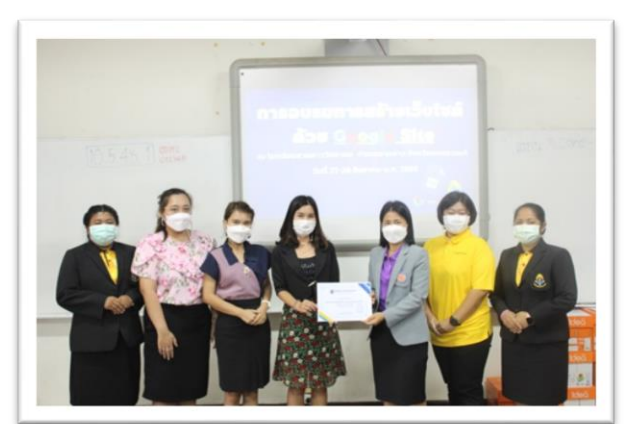

**ภาพกิจกรรม**

### **สรุปโครงการ**

**การพัฒนาสื่อนวัตกรรมและเทคโนโลยีเพื่อการเรียนรู้ ปีการศึกษา 2565** ์ โรงเรียนลาดยาววิทยาคม อำเภอลาดยาว จังหวัดนครสวรรค์

### **เอกสารการอบรม**

## **เอกสารประกอบการอบรม**

### **การออกแบบสื่อการสอนโดยใช้ Google Site**

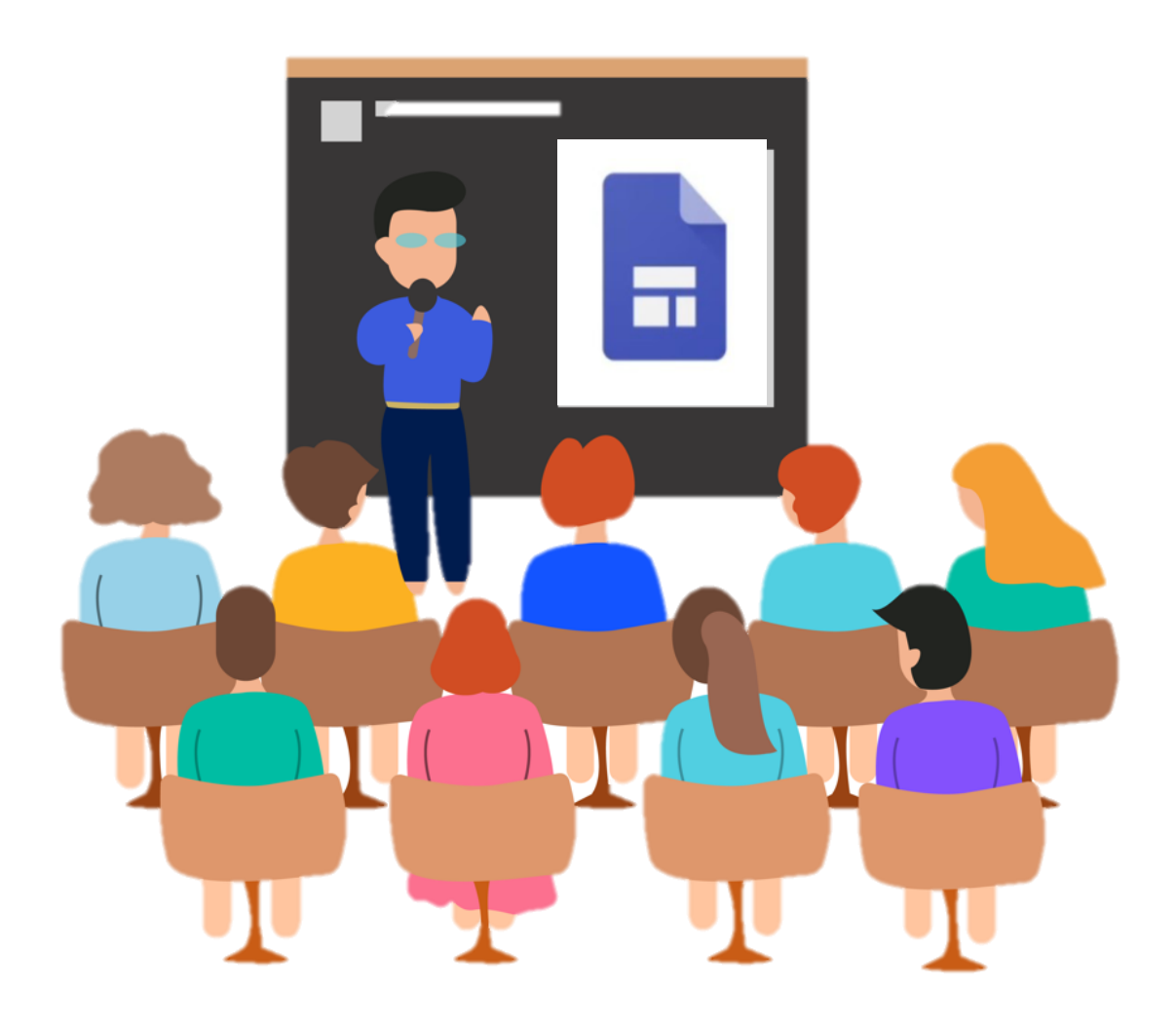

#### **กลุ่มงาน ICT**

**กลุ่มบริหารวิชาการ โรงเรียนลาดยาววิทยาคม** ส ำนักงำนเขตพื้นที่กำรศึกษำมัธยมศึกษำนครสวรรค์ ส ำนักงำนคณะกรรมกำรขั้นพื้นฐำน กระทรวงศึกษำธิกำ

#### **ท าความรู้จักกับ google site**

Google Sites คือ โปรแกรมออนไลน์ใช้ในกำรสร้ำงเว็บไซต์ให้ง่ำยขึ้นเหมือนกับกำรแก้ไขเอกสำร ธรรมดา ๆด้วย Google Sites โดยที่ผู้ใช้ไม่จำเป็นต้องรู้เรื่องเกี่ยวกับภาษาที่ใช่ในการสร้างเว็บไซต์ สามารถ ้ รวบรวมความหลากหลายของข้อมูลในที่เดียว เช่น รวมวิดีโอ ปฏิทินการนำเสนอ เอกสารหรือสิ่งที่แนบ และ ี ข้อความ อำนวยความสะดวกในการทำงาน ซึ่งมีให้เลือก 2 รูปแบบคือ Google Sites แบบที่ 1 คือ classic (แบบเก่ำ) ไม่ยืดหยุ่นตำมอุปกรณ์ แบบที่ 2 คือ แบบใหม่ (ยืดหยุ่นตำมอุปกรณ์) ใช้งำนง่ำยมำกและดูทันสมัย

#### **ข้อดีของ GOOGLE SITE**

- 1. สามารถทำหน้าเว็บเพจของตัวเองอะไรก็ได้ขึ้นมา โดยเน้นที่ความง่าย มี app. ให้ใช้อย่างสะดวก โดยไม่จำเป็นต้องรู้เรื่อง html
- 2. สามารถเผยแพร่ข้อมูลที่เป็นประโยชน์ และเป็นความรู้ หรือบทเรียน อะไรอีกหลายๆอย่างได้ใน SITE ได้
- 3. มีพื้นที่ให้บริกำรเยอะเลย 100 เมกะไบต์ ต่อsite
- 4. มี Gadget เยอะแยะมากมาย และสามารถทำในรูปแบบที่เราต้องการได้
- 5. รูปแบบไซต์ ดูเป็นแบบมำตรฐำนของเว็บไซต์ทั่วไป
- 6. พัฒนำได้ง่ำย ปรับปรุงรูปแบบ ปรับแต่งข้อมูลแบบออนไลน์
- 7. สำมำรถที่จะเก็บไฟล์ภำพ หรือไฟล์ชนิดต่ำงๆ ไว้ในไซต์ของเรำได้
- 8. ทำ link ภายในและภายนอกของไซต์ได้
- 9. การตั้งค่าสำหรับการเข้าถึงและใช้ข้อมูลร่วมกัน
- 10. เป็นที่รวมเข้ำกับเครื่องมืออื่น ๆ ของ Google เพื่อให้คุณสำมำรถแบ่งปันวิดีโอภำพถ่ำยงำน น ำเสนอและปฏิทิน

#### **ข้อจ ากัดของ GOOGLE SITE**

- 1. ไม่สามารถนำเอาตัวอักษรเลื่อนต่างๆมาใช้ได้
- 2. ไม่มีที่แสดงควำมคิดเห็น ให้ผู้ที่เข้ำมำชมได้แลกเปลี่ยนควำมคิดเห็นซึ่งกันและกัน
- 3. ละเมิดกฎของ Google site ไซต์จะถูกปิดทันที
- 4. ขำดควำมน่ำเชื่อถือ เพรำะดูเหมือน เรำอำศัยเว็บคนอื่น
- 5. Google site จำกัดปริมาณการโหลดไฟล์ต่อวันหรือต่อชั่วโมง

### **ขั้นตอนการพัฒนาเว็บไซต์**

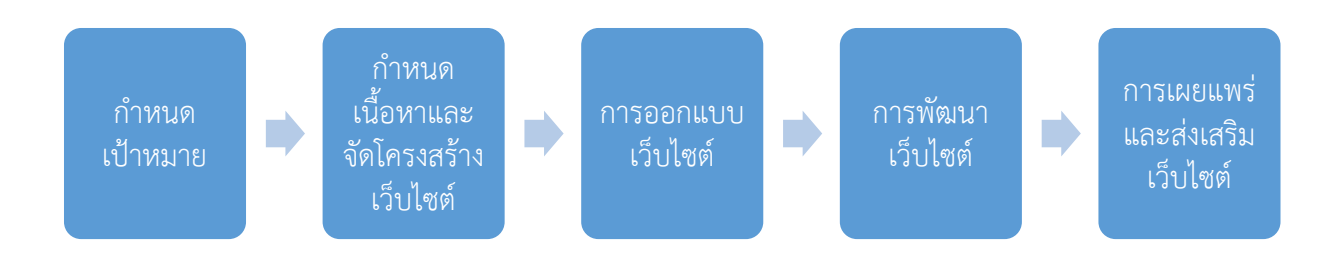

1.กำหนดเป้าหมายและวางแผน (Site Definition and Planning)

1.1 กำหนดวัตถุประสงค์ของเว็บไซต์ เพื่อให้เห็นภาพที่ชัดเจนว่าเว็บไซต์นี้ต้องการนำเสนอหรือ ้ต้องการให้เกิดผลอะไร เช่น เป็นเว็บไซต์สาหรับให้ข้อมูลหรือขายสินค้า ซึ่งวัตถุประสงค์นี้จะเป็นตัวกำหนด รำยละเอียดอื่นๆที่จะตำมมำ เช่น โครงสร้ำงของเว็บไซต์ รวมทั้งลักษณะหน้ำตำและสีสันของเว็บเพจ ในกรณีที่ เป็นเว็บไซต์ของบริษัทหรือองค์กร วัตถุประสงค์นี้ก็จะต้องวำงให้สอดคล้องกับภำรกิจขององค์กรด้วย

1.2 กำหนดกลุ่มผู้ชมเป้าหมาย เพื่อจะได้รู้ว่าผู้ชมหลักของคุณคือใคร และออกแบบเว็บไซต์ให้ ตอบสนองควำมต้องกำรหรือโดนใจผู้ชมกลุ่มนั้นให้มำกที่สุด ไม่ว่ำจะเป็นกำรเลือกเนื้อหำ โทนสี กรำฟิก เทคโนโลยีที่นำมำสนับสนุน และอื่น ๆ

1.3 เตรียมแหล่งข้อมูล เนื้อหำหรือข้อมูลคือสำระส ำคัญที่แท้จริงของเว็บไซต์ คุณต้องรู้ว่ำข้อมูลที่ จ ำเป็นต้องใช้จะมำจำกแหล่งใดได้บ้ำง เช่น ถ้ำเป็นเว็บของบริษัท ใครที่จะเป็นผู้ให้ข้อมูล หรือถ้ำเป็นเว็บ ข่ำวสำร ข่ำวนั้นจะมำจำกแหล่งใด มีลิขสิทธิ์หรือไม่

1.4 เตรียมทักษะหรือบุคลำกร กำรสร้ำงเว็บต้องอำศัยทักษะหลำย ๆ ด้ำน เช่น ในกำรเตรียมเนื้อหำ ออกแบบกรำฟิก เขียนโปรแกรม และกำรดูแลเว็บเซิร์ฟเวอร์ เป็นต้น ซึ่งถ้ำเป็นเว็บไซต์ขนำดใหญ่อำจจะต้อง ่ ใช้บุคลากรเป็นจำนวนมาก แต่สำหรับเว็บไซต์เล็ก ๆ ที่ต้องดูแลเพียงคนเดียวคุณจะต้องศึกษาหาความรู้ใน เรื่องนั้น ๆ เพื่อเตรียมพร้อมเอำไว้

2. กำหนดเนื้อหาและจัดโครงสร้างเว็บไซต์ (Site Content and Structure) ซึ่งประกอบด้วยขั้นตอน ี่ ย่อย 2 ขั้นตอนคือ การกำหนดเนื้อหาและจัดโครงสร้างเว็บไซต์

2.1 การกำหนดเนื้อหา เป็นการกำหนดเนื้อหาที่จะนำเสนอในเว็บไซต์ โดยนาข้อมูลวัตถุประสงค์ใน กำรพัฒนำเว็บไซต์และควำมต้องกำรของกลุ่มเป้ำหมำยที่รวบรวมได้จำกขั้นตอนที่ 1 มำวิเครำะห์ถึงขอบเขต ของเนื้อหำที่ต้องมีในเว็บไซต์ โดยแบ่งออกเป็นเนื้อหำที่นำเสนอ และรูปแบบกำรใช้งำนในเว็บไซต์ เนื้อหำที่นำ เสนอในเว็บไซต์จะแบ่งออกเป็นเนื้อหำหลักที่จำเป็นจะต้องมีเว็บไซต์ และเนื้อหำที่เสริมคุณค่ำให้กับเว็บไซต์ ทำให้เว็บไซต์มีควำมน่ำสนใจ ดึงดูดผู้ใช้ให้อยู่ในเว็บให้นำนที่สุด และกลับมำใช้บริกำรเว็บอยู่เสมอ

2.2 การจัดโครงสร้างเว็บไซต์ (Site Structure) คือการนำข้อมูลขอบเขตของเนื้อหาที่จะนำเสนอใน ี เว็บไซต์จากขั้นตอนย่อยที่ 1 มาจัดทำเป็นโครงสร้างข้อมูลในเว็บไซต์ จัดลำดับการนำเสนอข้อมูล โดยสร้างเป็น แผนผังโครงสร้างเว็บไซต์ กำหนดรูปแบบการเชื่อมโยงในเว็บไซต์ กำหนดรูปแบบการจัดวางระบบนำทาง ่ หรือเนวิเกชั่น การสร้างแผนผังโครงสร้างเว็บไซต์คือการนำลำดับการนำเสนอข้อมูลมาสร้างเป็นแผนผังที่สื่อ ้ ความหมาย แสดงโครงสร้างข้อมูลที่เป็นลำดับชั้นและแสดงการเชื่อมโยงข้อมูลในแต่ละเว็บเพจอย่างชัดเจน

อาจแสดงในรูปแบบแผนที่เว็บไซต์ (Site map), สารบัญเว็บ (Table of content), ลำดับการนำเสนอ (Storyboard) หรือ ผังงำน (Flow Chart) ตัวอย่ำงแผนผังโครงสร้ำง

3. กำรออกแบบเว็บไซต์ (Website Design) เป็นกำรออกแบบเค้ำโครงของเว็บไซต์ ออกแบบกำรจัด วำงเนื้อหำต่ำงๆ ในแต่ละหน้ำเว็บเพจของเว็บไซต์ ออกแบบลักษณะกำรแสดงผลทำงด้ำนกรำฟิกของเว็บเพจ และเว็บไซต์ ในขั้นตอนนี้ต้องใช้ความสามารถทางด้านศิลปะในการเลือกใช้สี เลือกใช้รูปภาพที่จะนำมาแสดง ในเว็บไซต์ ออกแบบโลโก้ของเว็บไซต์ ออกแบบป้ำยโฆษณำในเว็บไซต์ ออกแบบป้ำยประชำสัมพันธ์ ออกแบบ พื้นหลัง ออกแบบระบบนำทางหรือ เนวิเกชั่นในเว็บไซต์ ออกแบบเมนู รวมถึงการกำหนดขนาดตัวอักษรที่จะ แสดงในเว็บไซต์ ในกำรออกแบบเว็บเพจอำจจะมีกำรร่ำงต้นแบบเว็บเพจแต่ละหน้ำ

4. การพัฒนาเว็บไซต์ ( Website Development) เป็นขั้นตอนที่รวบรวมข้อมูลจากขั้นตอนกำหนด เนื้อหำ กำรพัฒนำโครงสร้ำงเว็บไซต์ และกำรออกแบบมำพัฒนำเป็นเว็บไซต์ที่สำมำรถทำงำนได้จริง ตำม ้วัตถุประสงค์ที่กำหนดไว้ตั้งแต่เริ่มต้นพัฒนาเว็บไซต์ ในขั้นตอนนี้บางครั้งผู้พัฒนาจะพบว่าเว็บไซต์ที่ได้ ออกแบบไว้บำงอย่ำงอำจไม่เหมำะสมสำมำรถปรับแต่งได้ตำมควำมเหมำะสม

5. กำรเผยแพร่และส่งเสริมเว็บไซต์ (Website Publishing and Promotion) เป็นขั้นตอนกำรนำ เว็บไซต์ที่พัฒนำเรียบร้อยแล้ว ขึ้นเผยแพร่บนเครือข่ำยอินเทอร์เน็ต และประชำสัมพันธ์ให้เว็บไซต์เป็นที่รู้จัก ของกลุ่มเป้ำหมำยที่ได้วำงแผนไว้ในขั้นตอนแรก

#### **วิธีใช้งานเว็บไซต์ Google Site**

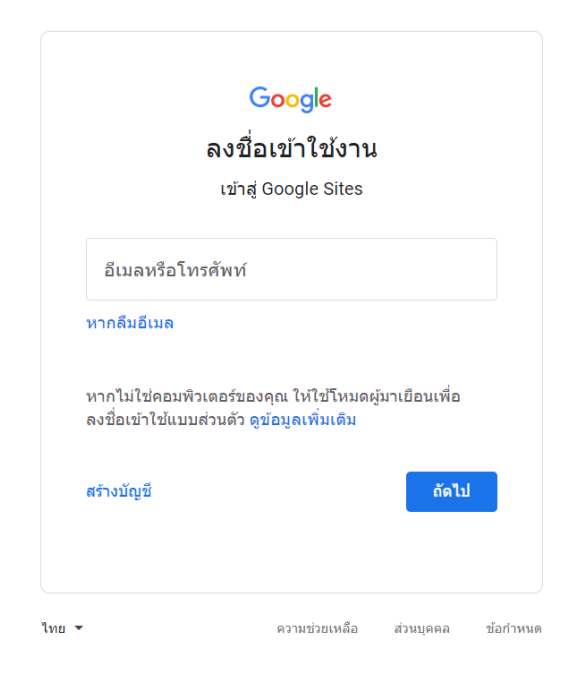

ก่อนที่จะใช้งาน Google Site จำเป็นต้องมีอีเมล์ของ Google ให้เข้าสู่ระบบให้เรียบร้อย 1.เข้ำไปที่เว็บไซต์ <https://sites.google.com/> จะได้ดังนี้ภำพที่ 1 จำกนั้นไปที่เมนูว่ำง

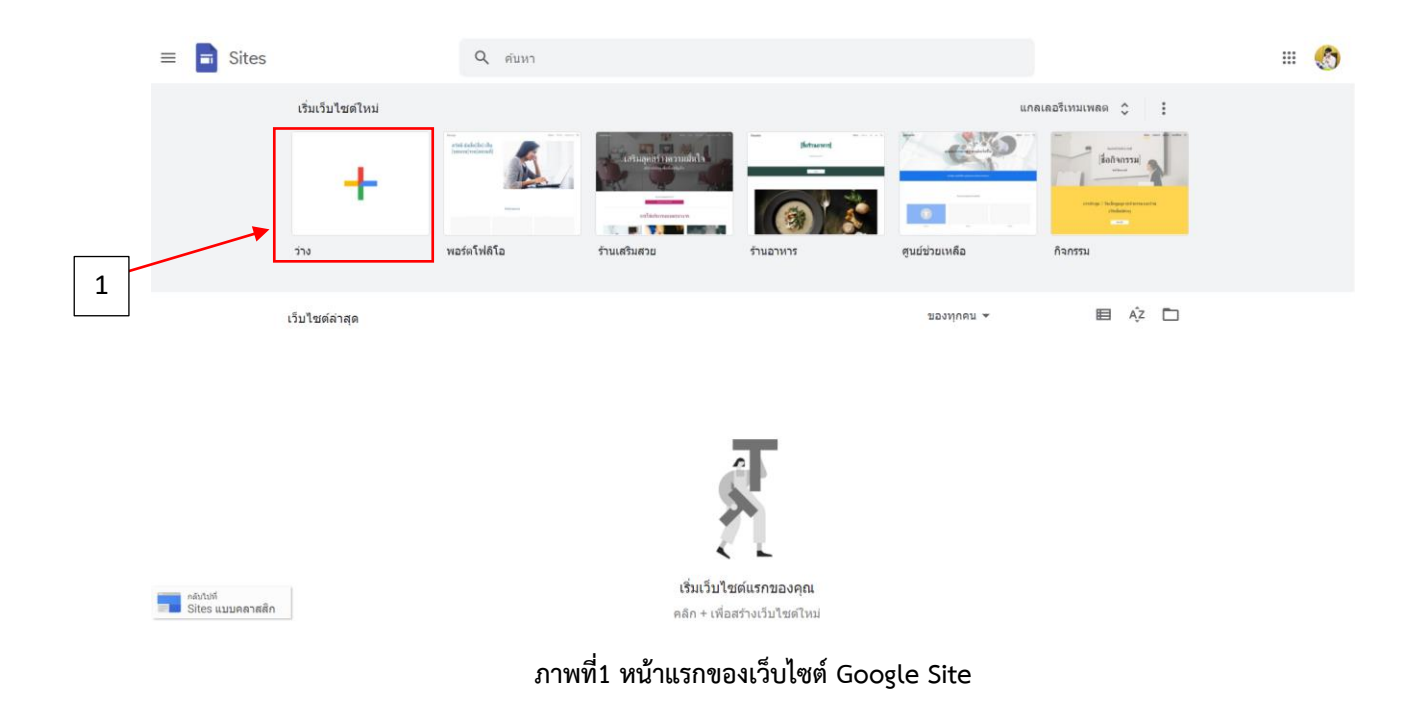

#### **การจัดการหัวเว็บ (Banner)**

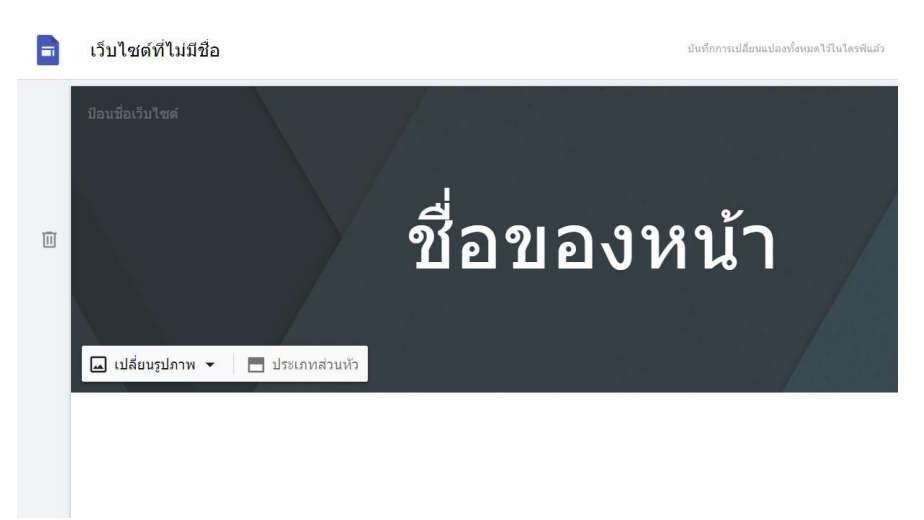

หัวของเว็บไซต์ (Banner) เรำสำมำรถจัดกำรได้ 2 ส่วน ส่วนแรกคือ กำรแทรกรูปภำพ ส่วนที่สองคือ จัดรูปแบบของหัวเว็บ

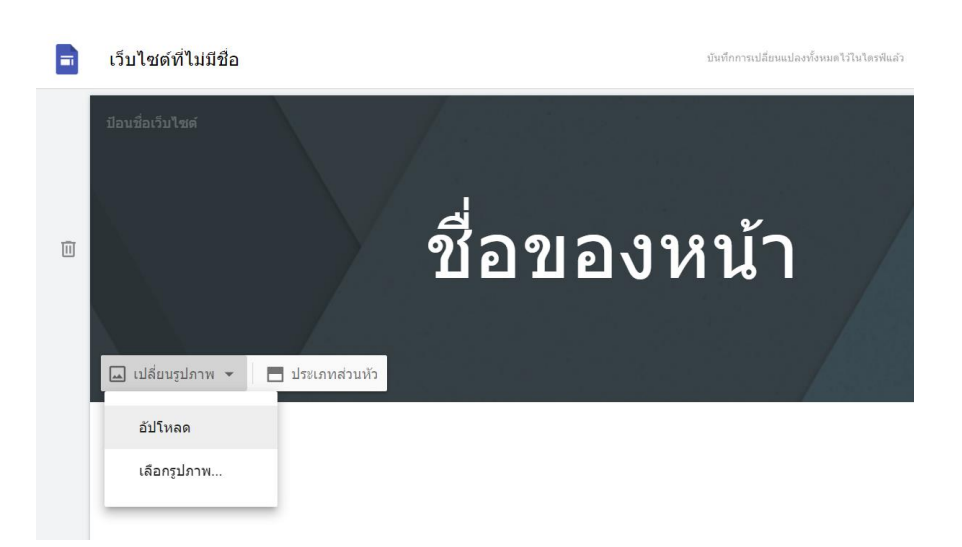

เมื่อคลิกเปลี่ยนรูปภาพ จะมีหน้าต่าง Gallery รูปภาพมาให้เลือกซึ่งโปรแกรมกำหนดมาให้ แต่ถ้าเราต้องการ ใช้ภำพของเรำเองที่มีอยู่ในเครื่องคอมพิวเตอร์ เรำจะต้องอัพโหลดภำพเข้ำไปในระบบก่อน โดยคลิกที่แถบอัพ โหลด

#### **โหมดเลือกรูปภาพ**

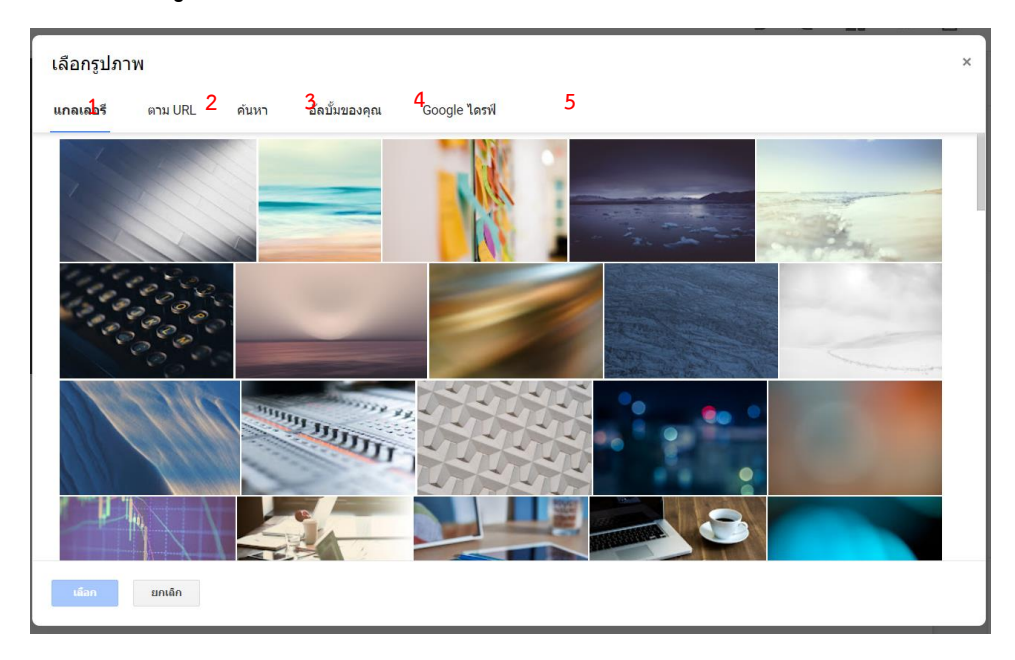

- 1. แกลเลอรี เลือกรูปภาพที่โปรแกรมกำหนดมาให้
- 2. ตำม URL ใช้รูปภำพจำกเว็บไซต์อื่นโดยใช้ที่อยู่ของเว็บไซต์
- 3. ค้นหำ ค้นหำรูปภำพจำกเว็บไซต์ google
- 4. อัลบัมของคุณ เลือกรูปภำพเคยอัพโหลดเข้ำมำในเว็บไซต์
- 5. Google Drive เลือกรูปภำพจำก Google drive
- **- ขนาดแบนเนอร์ที่แนะน า 1600 \* 400**

#### **เมื่อเลือกประเภทส่วนหัวเว็บ**

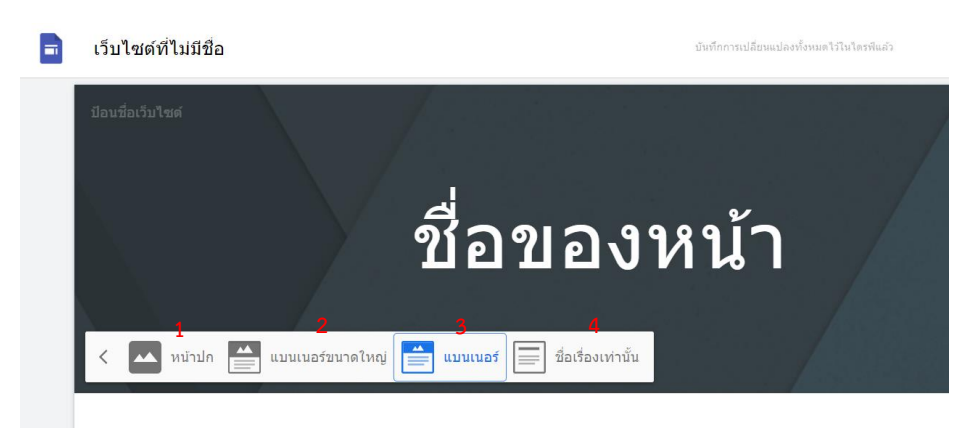

- 1. แสดงภำพแบนเนอร์ขนำดใหญ่มำก
- 2. แสดงภำพแบนเนอร์ขนำดใหญ่
- 3. แสดงภำพแบนเนอร์ขนำดเล็ก
- 4. แสดงแต่ข้อควำม

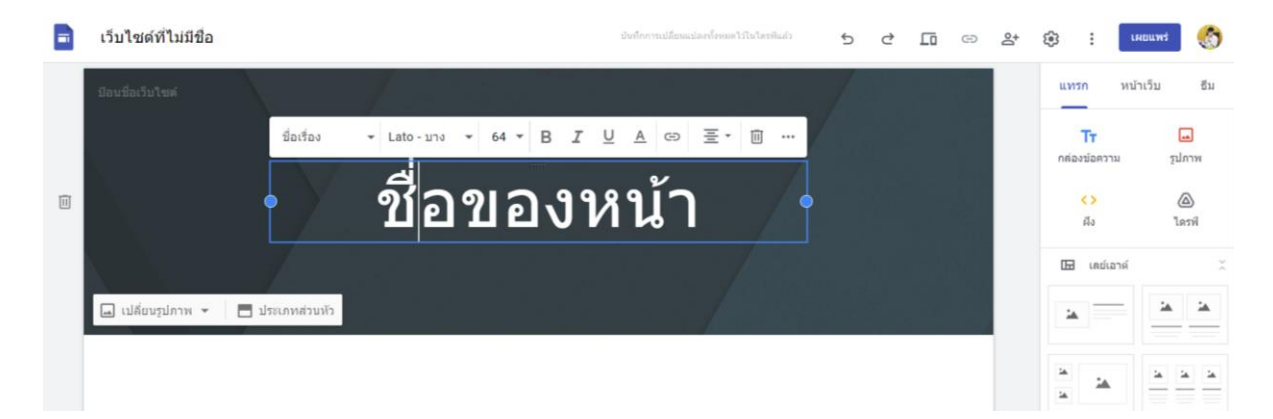

เมื่อเปลี่ยนรูปแล้วให้เปลี่ยนข้อความด้านบน จากคำว่า "ชื่อของหน้า" เป็นคำอื่น ๆ ตามชื่อเว็บของ เรำ โดยเมื่อคลิกที่ข้อควำม เรำสำมำรถพิมพ์ข้อควำม ใหม่ลงไปแทนที่ได้เลย แล้วเลือก Font ขนำดตัวอักษร และจัดรูปแบบข้อควำม ชิดซ้ำย ชิดขวำ ฯลฯ

### **ขั้นตอนการใส่โลโก้ให้กับเว็บไซต์**

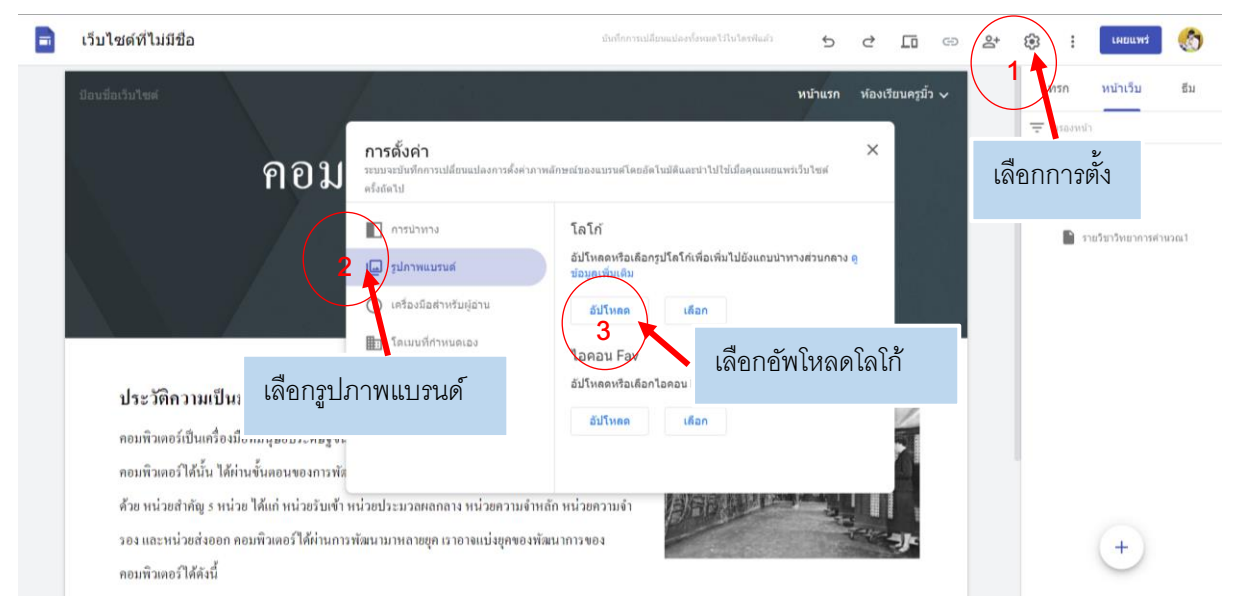

**\*\*\* ขนาดของโลโก้ที่เหมาะสมคือ 350 \* 350 PX \*\*\***

#### **เพิ่มเนื้อหาในเว็บไซต์**

ทำงด้ำนขวำ ให้เลือกหน้ำเว็บที่คุณต้องกำรเพิ่มเนื้อหำและเลือกตัวเลือกดังนี้

ดับเบิลคลิกหน้ำเว็บที่คุณต้องกำรเพิ่มเนื้อหำ

หรือคลิก**แทรก**และเลือกเนื้อหำที่คุณต้องกำรเพิ่ม

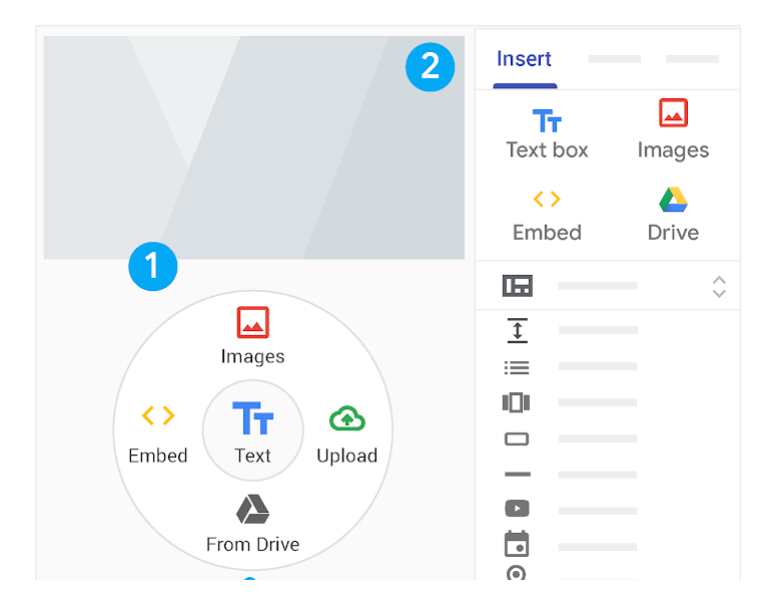

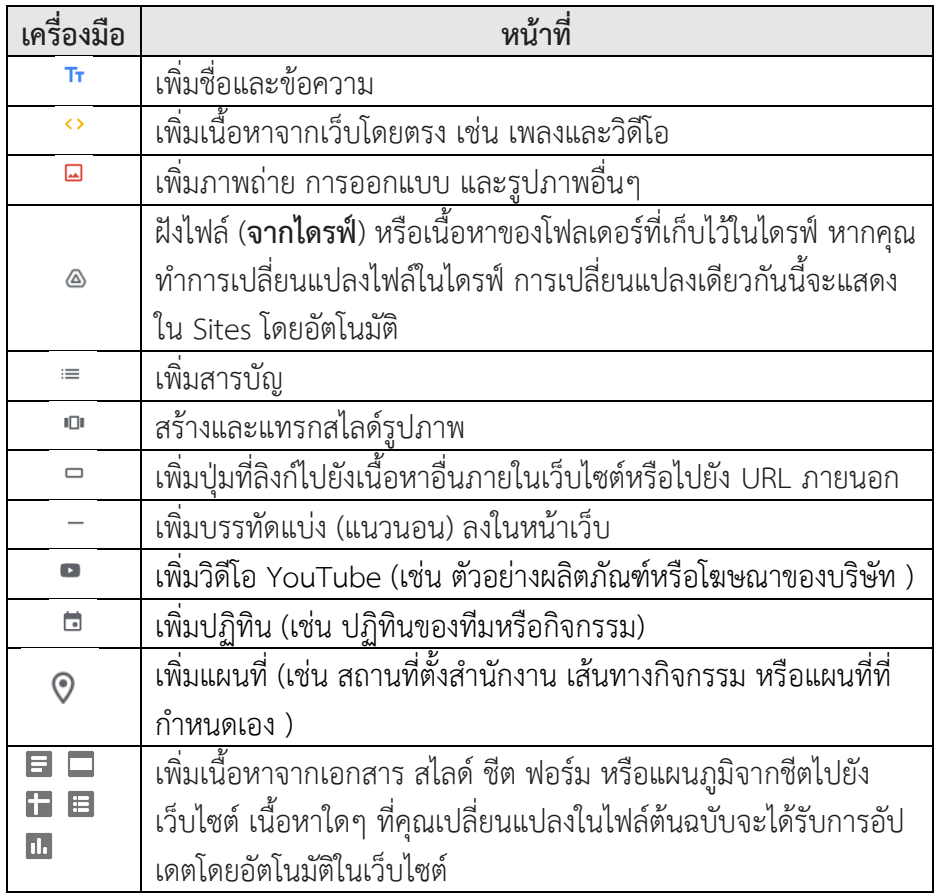

### **ขั้นตอนการใส่ข้อความลงในเว็บไซต์**

ใส่ข้อความ หรือคำอธิบายต่าง ๆ ในเว็บไซต์ ให้คลิกที่ปุ่ม กล่องข้อความ 1 ครั้ง จะปรากฏกล่องข้อความขึ้นมา แล้วพิมพ์ข้อควำมลงไปและสำมำรถปรับขนำด กล่องข้อควำมได้

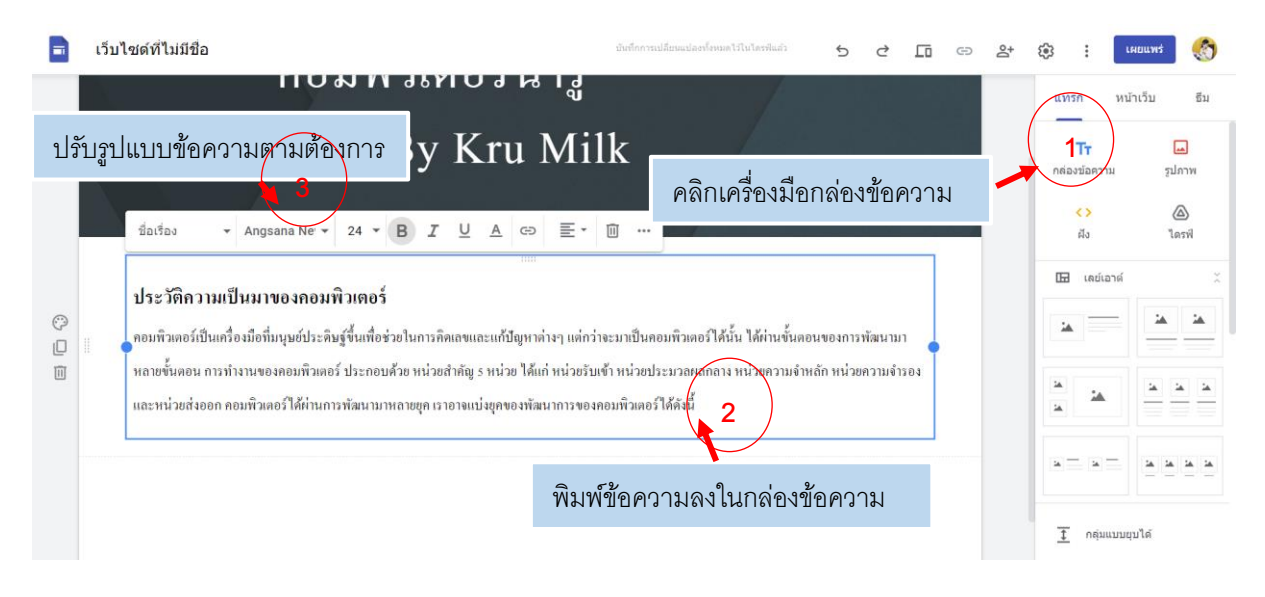

#### **ขั้นตอนการแทรกรูปภาพประกอบในเว็บไซต์**

ภาพกราฟิกก็เป็นอีกองค์ประกอบหนึ่งที่สำคัญ สำหรับการสร้างเว็บเพจ เพราะจะช่วยให้เว็บสวยงาม มีสีสัน น่ำสนใจและสื่อควำมหมำยได้ดีขึ้น ซึ่งภำพที่นำมำใช้อำจจะเป็นเรื่องที่เกี่ยวข้องโดยตรงกับเนื้อหำ เช่น ภำพ ้สินค้าและบริการ หรือเป็นเพียงภาพที่นำมาใช้ตกแต่งเพื่อให้เว็บของเราดูดีขึ้นได้ โดยการแทรกภาพในGoogle Site ให้คลิกที่ปุ่มรูปภำพ

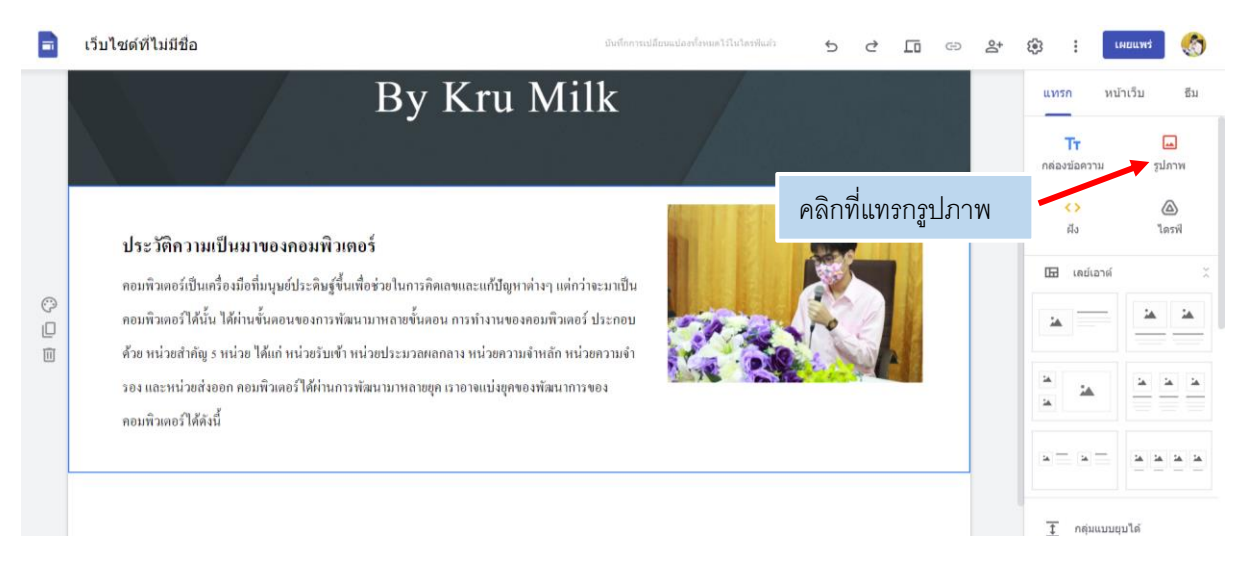

### **ขั้นตอนการแทรกวิดีโอประกอบในเว็บไซต์**

การแทรกคลิปวิดีโอมาแสดงบนเว็บเพจ เช่น คลิปวิดีโอที่น่าสนใจ จากเว็บไซต์ Youtube ทำได้โดย กำรคลิกที่ปุ่ม ฝังแล้ววำง Link ลงไป

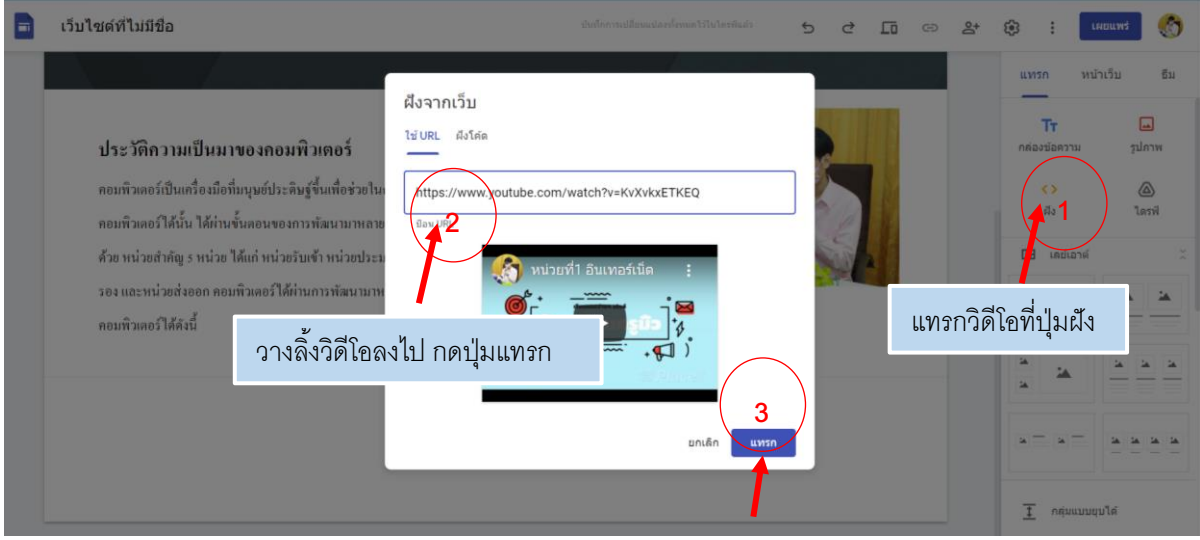

### **ขั้นตอนการแทรกไฟล์จาก Google Drive**

ี เราสามารถนำไฟล์งาน จาก Google Drive เช่น ไฟล์ รูปภาพ, ไฟล์เอกสารต่างๆ แทรกลงในเว็บไซต์ได้ดังนี้

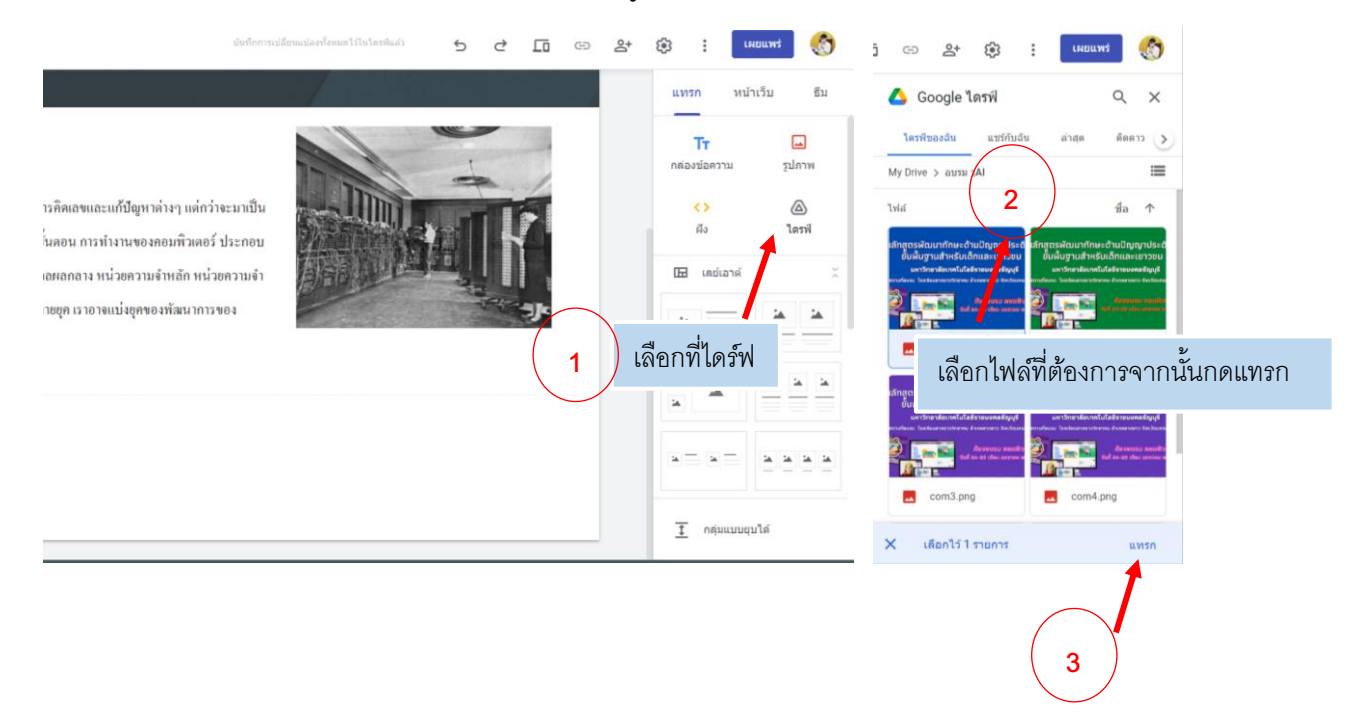

#### **การเพิ่มหน้าเพจเว็บไซต์ ให้มีเมนู หรือหน้าเว็บไซต์มากขึ้น**

ให้เลือกแถบเครื่องมือ หน้ำเว็บ แล้วตั้งชื่อ หน้ำเพจ แล้วสร้ำงหน้ำได้ตำมต้องกำร

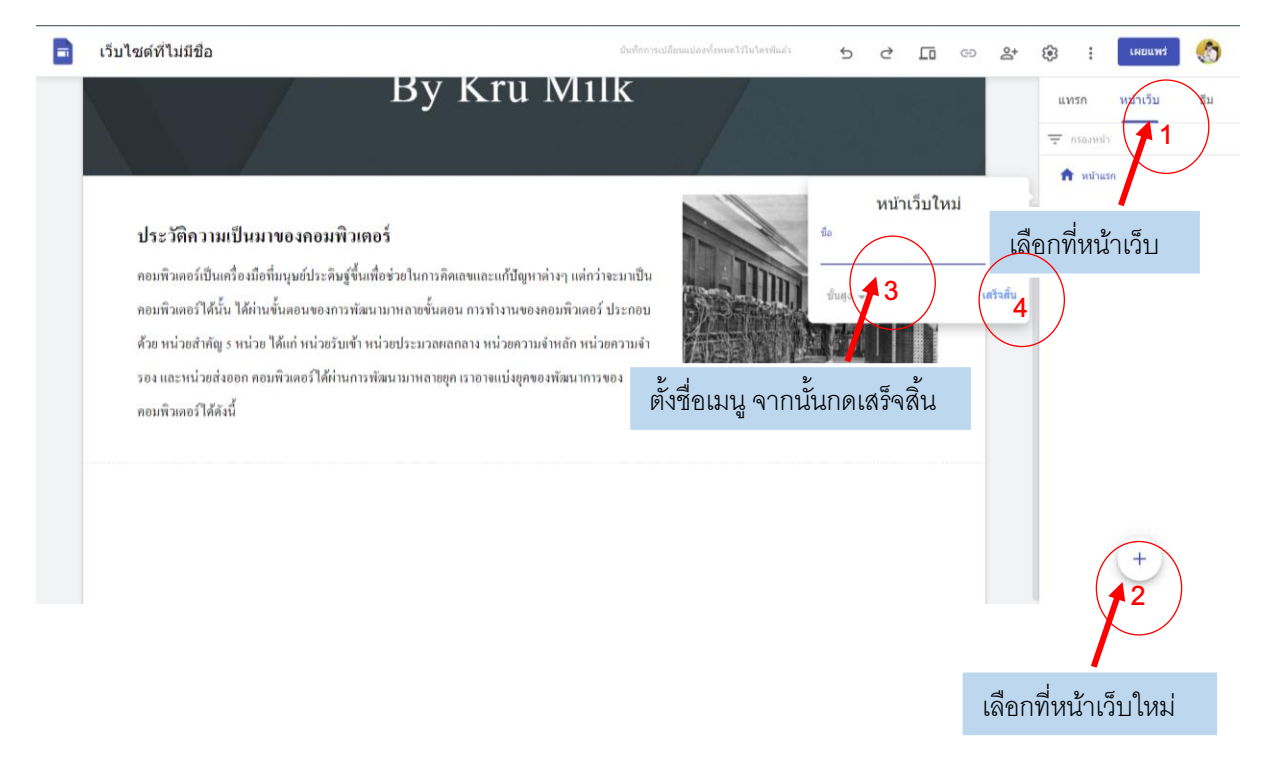

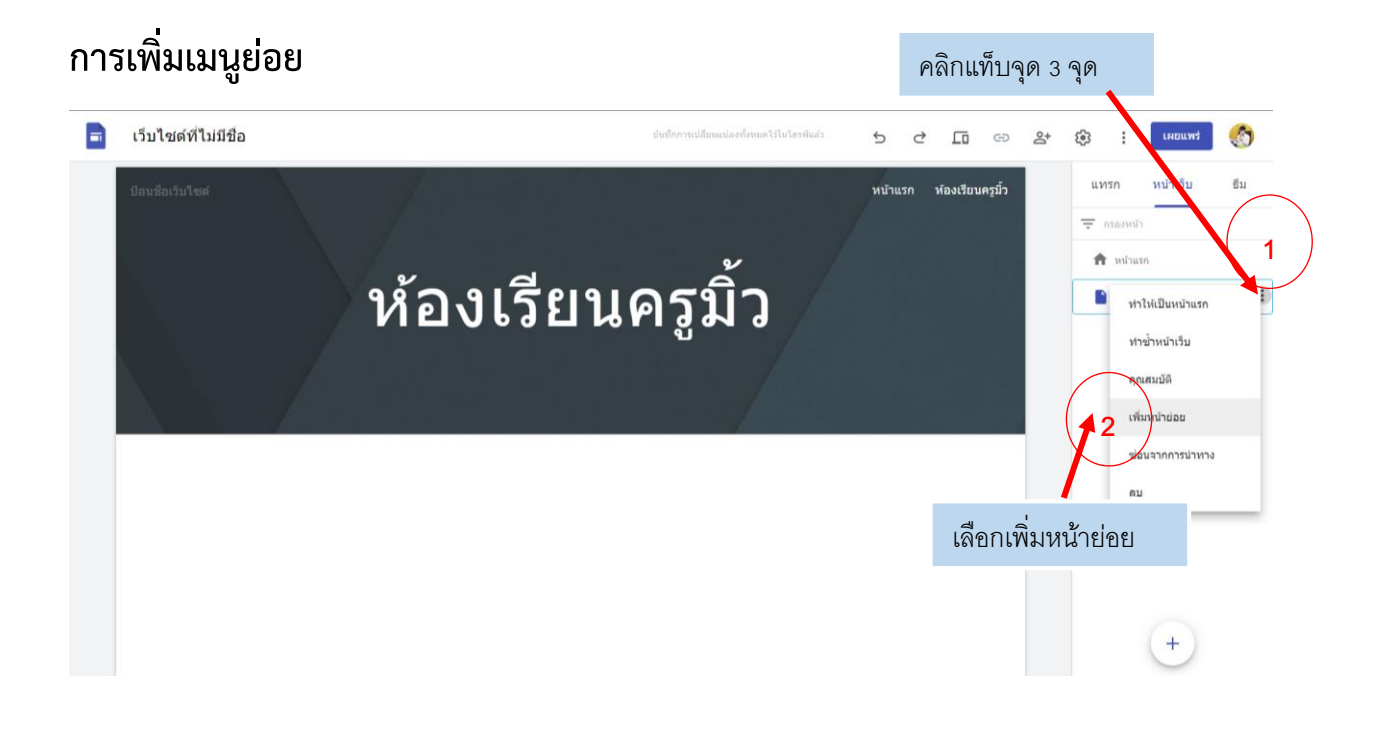

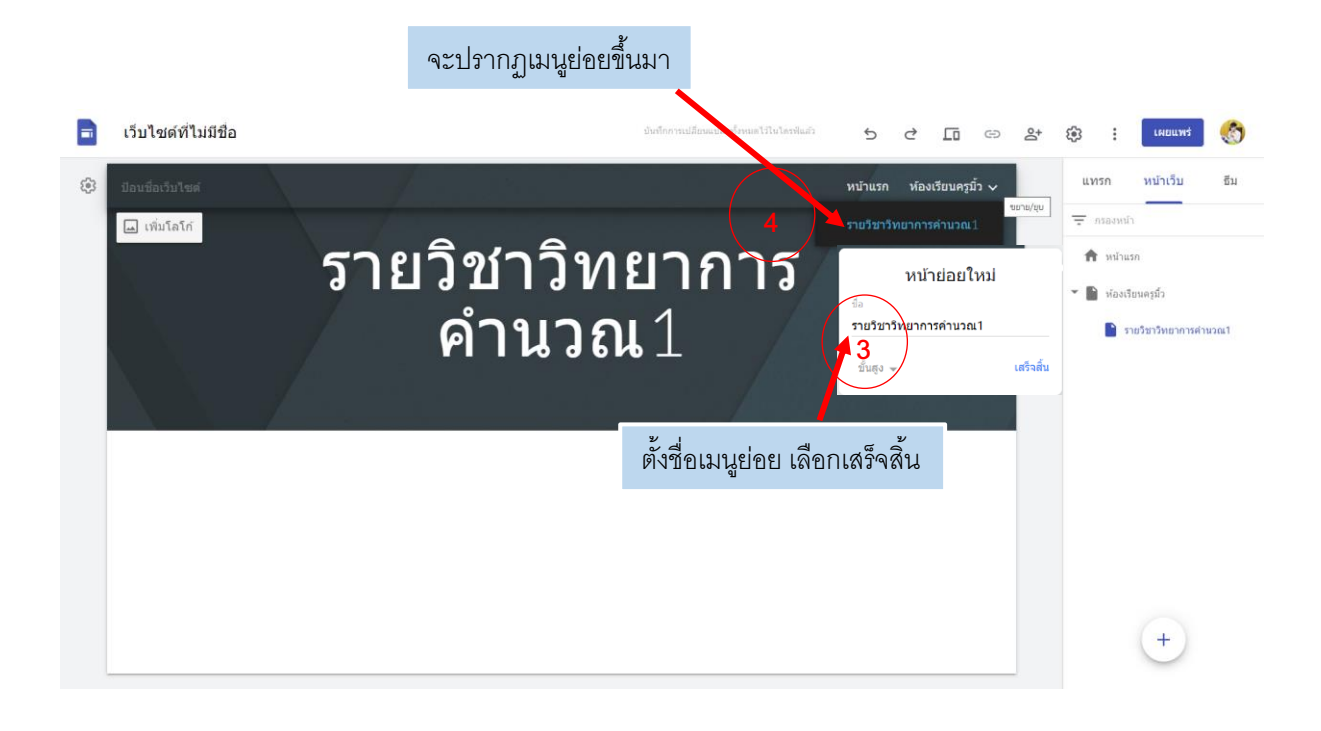

### **ขั้นตอนการแทรกลิ้ง เพื่อเชื่อมโยงไปยังหน้าภายใน/ภายนอกเว็บไซต์**

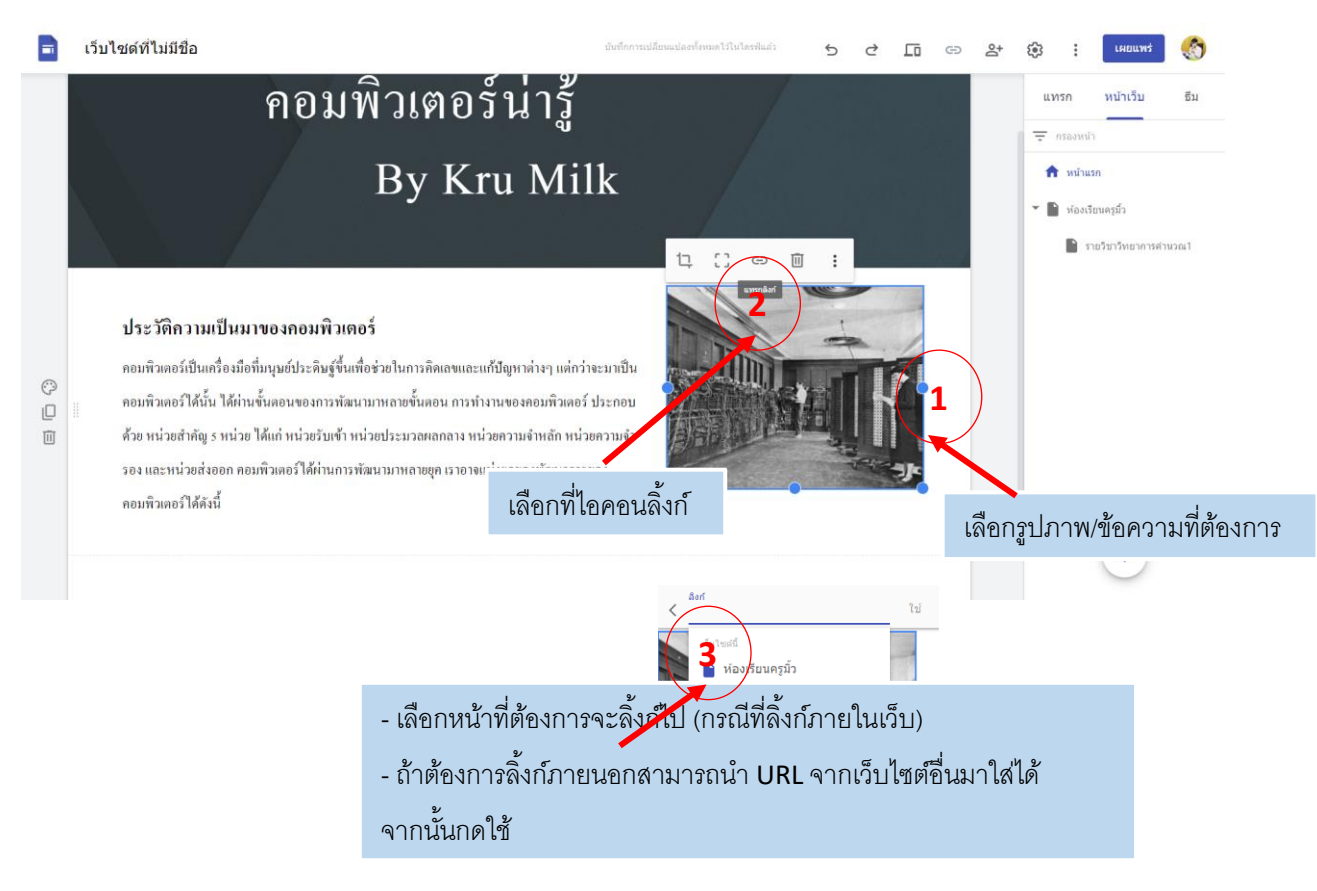

#### **การแสดงตัวอย่างหน้าเว็บ**

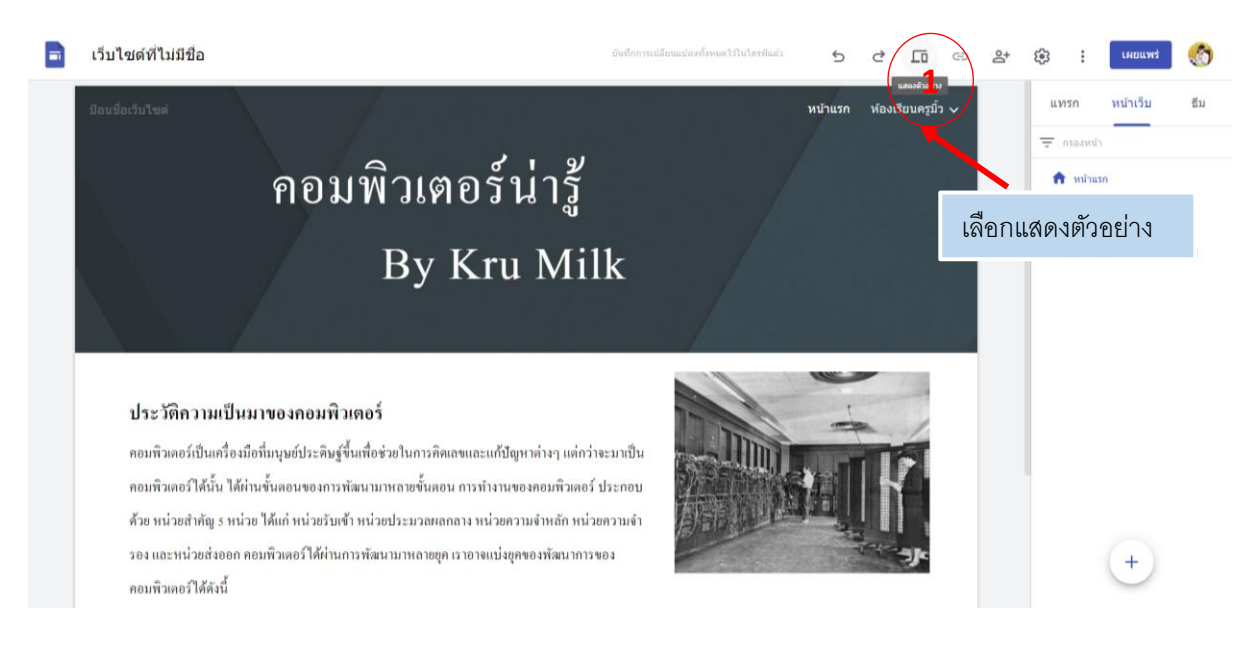

### คอมพิวเตอร์น่ารู้ By Kru Milk

#### ประวัติความเป็นมาของคอมพิวเตอร์

คอมพิวเตอร์เป็นเครื่องมือที่มนุษย์ประดิษฐ์ขึ้นเพื่อช่วยในการคิดเลขและแก้ปัญหาต่างๆ แต่กว่าจะมาเป็นคอมพิวเตอร์ ได้นั้น ได้ผ่านขั้นตอนของการพัฒนามาหลายขั้นตอน การทำงานของคอมพิวเตอร์ ประกอบด้วย หน่วยสำคัญ 5 หน่วย ได้แก่ หน่วยรับเข้า หน่วยประมวลผลกลาง หน่วยความจำหลัก หน่วยความจำรอง และหน่วยส่งออก คอมพิวเตอร์ได้ ผ่านการพัฒนามาหลายยุค เราอาจแบ่งยุคของพัฒนาการของคอมพิวเตอร์ได้ดังนี้

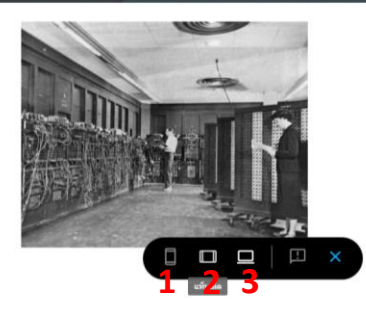

 $\odot$ 

สำมำรถเลือกรูปแบบกำรแสดงตัวอย่ำงได้โดย

- 1. แสดงตัวอย่ำงในรูปแบบโทรศัพท์สมำร์ทโฟน
- 2. แสดงตัวอย่ำงในรูปแบบแท็บเล็ต
- 3. แสดงตัวอย่ำงในรูปแบบหน้ำจอคอมพิวเตอร์

### **ขั้นตอนการเผยแพร่เว็บไซต์**

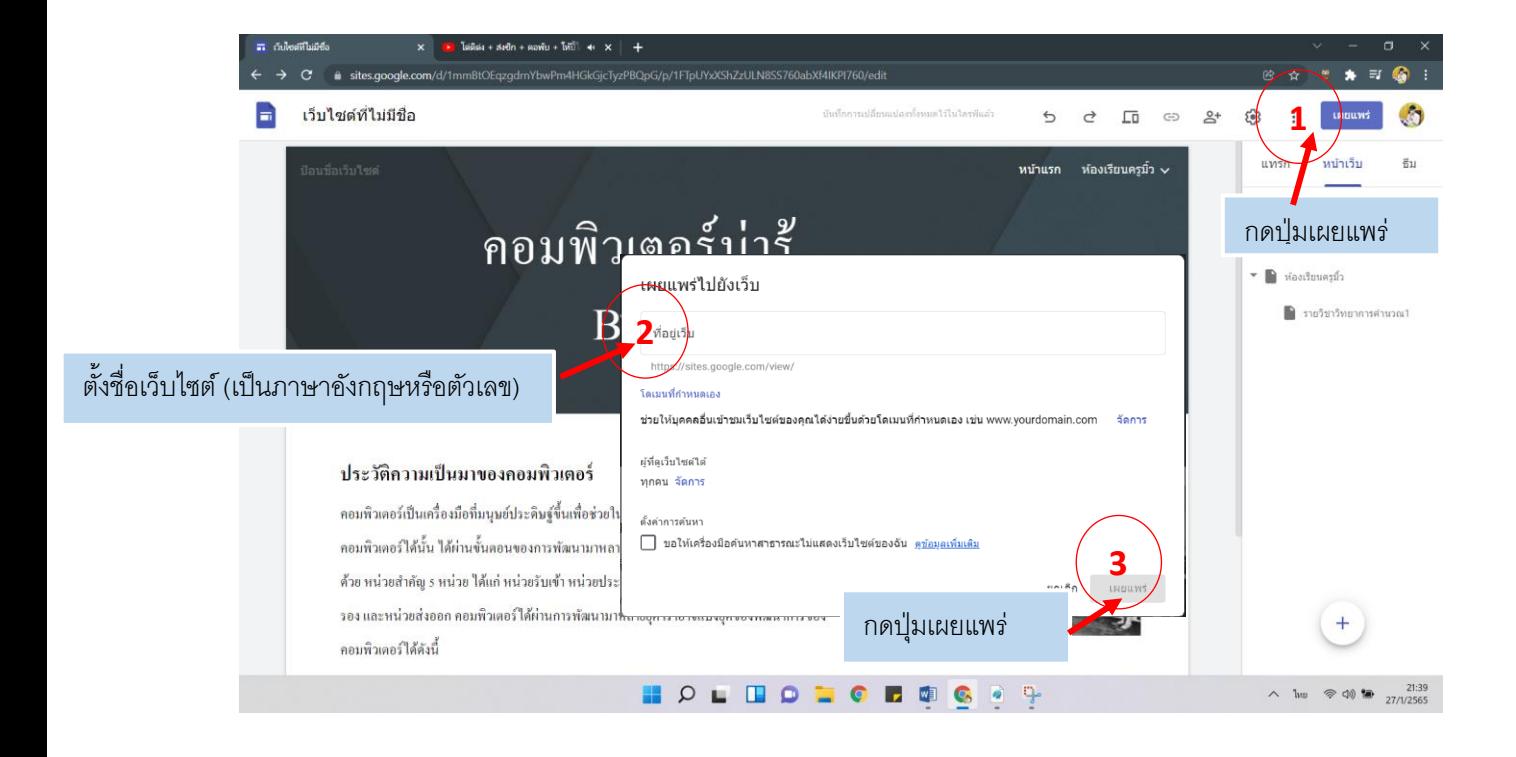

### **สรุปโครงการ**

**การพัฒนาสื่อนวัตกรรมและเทคโนโลยีเพื่อการเรียนรู้ ปีการศึกษา 2565** โรงเรียนลาดยาววิทยาคม อำเภอลาดยาว จังหวัดนครสวรรค์

# **เกียรติบัตร**

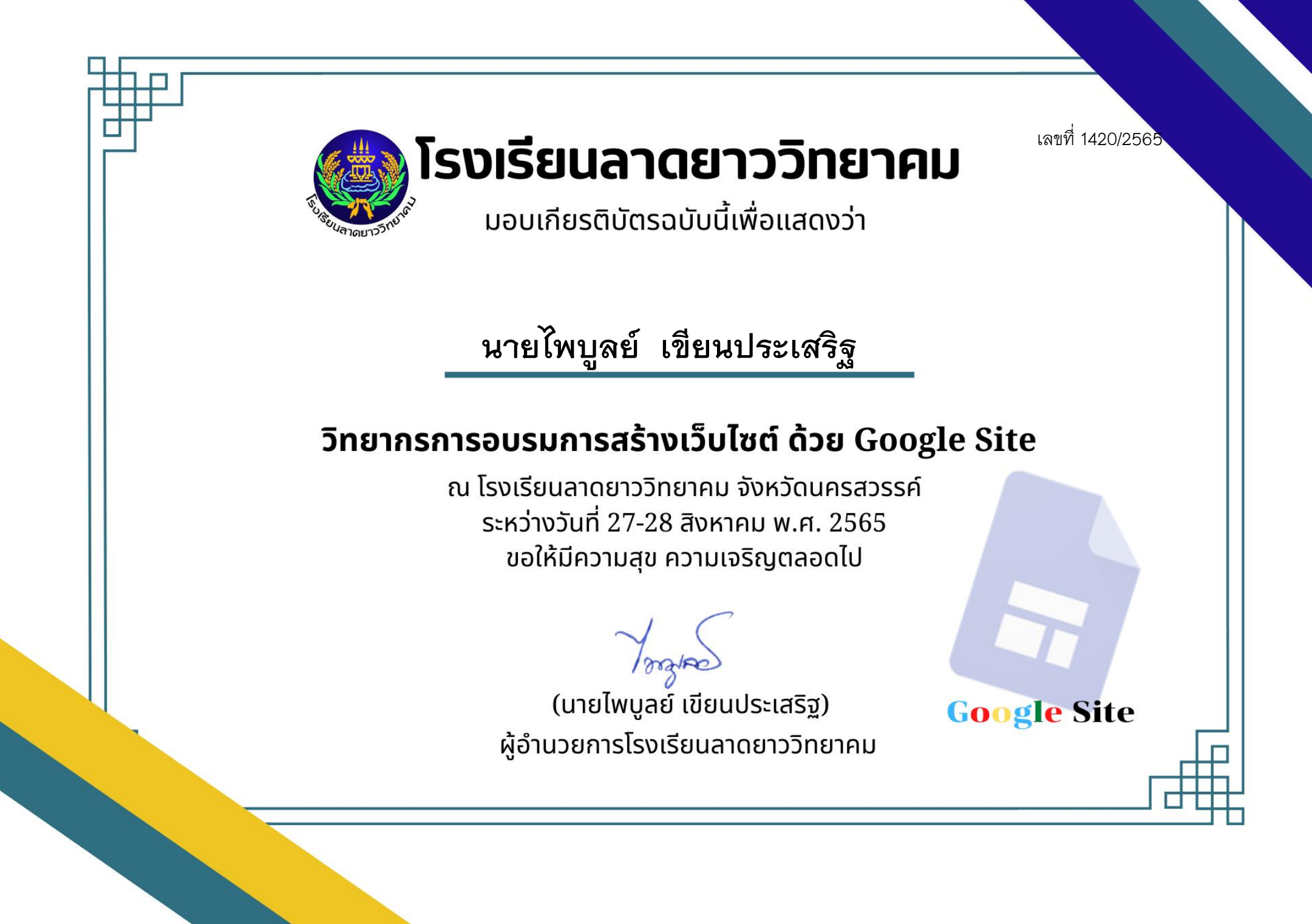

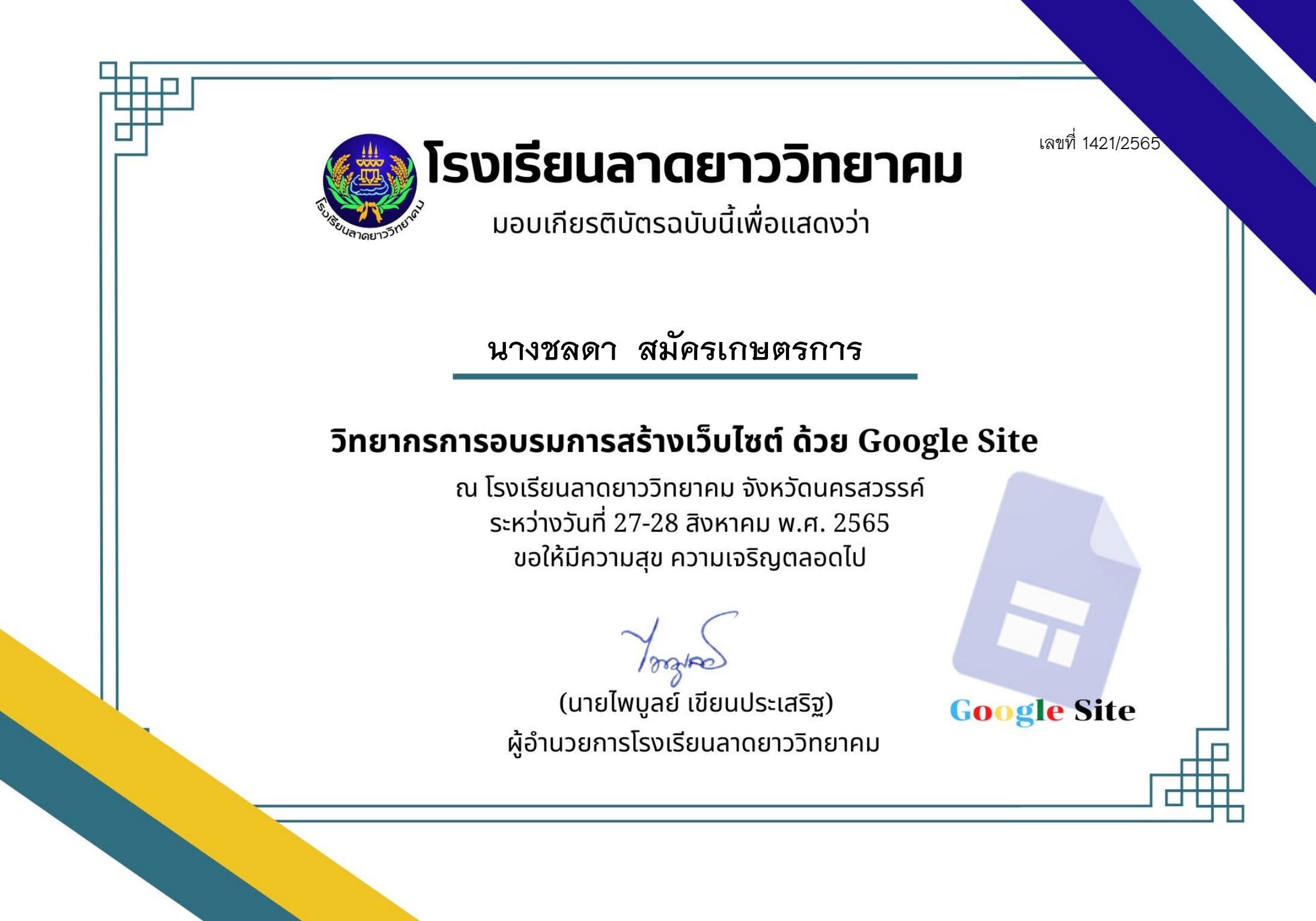

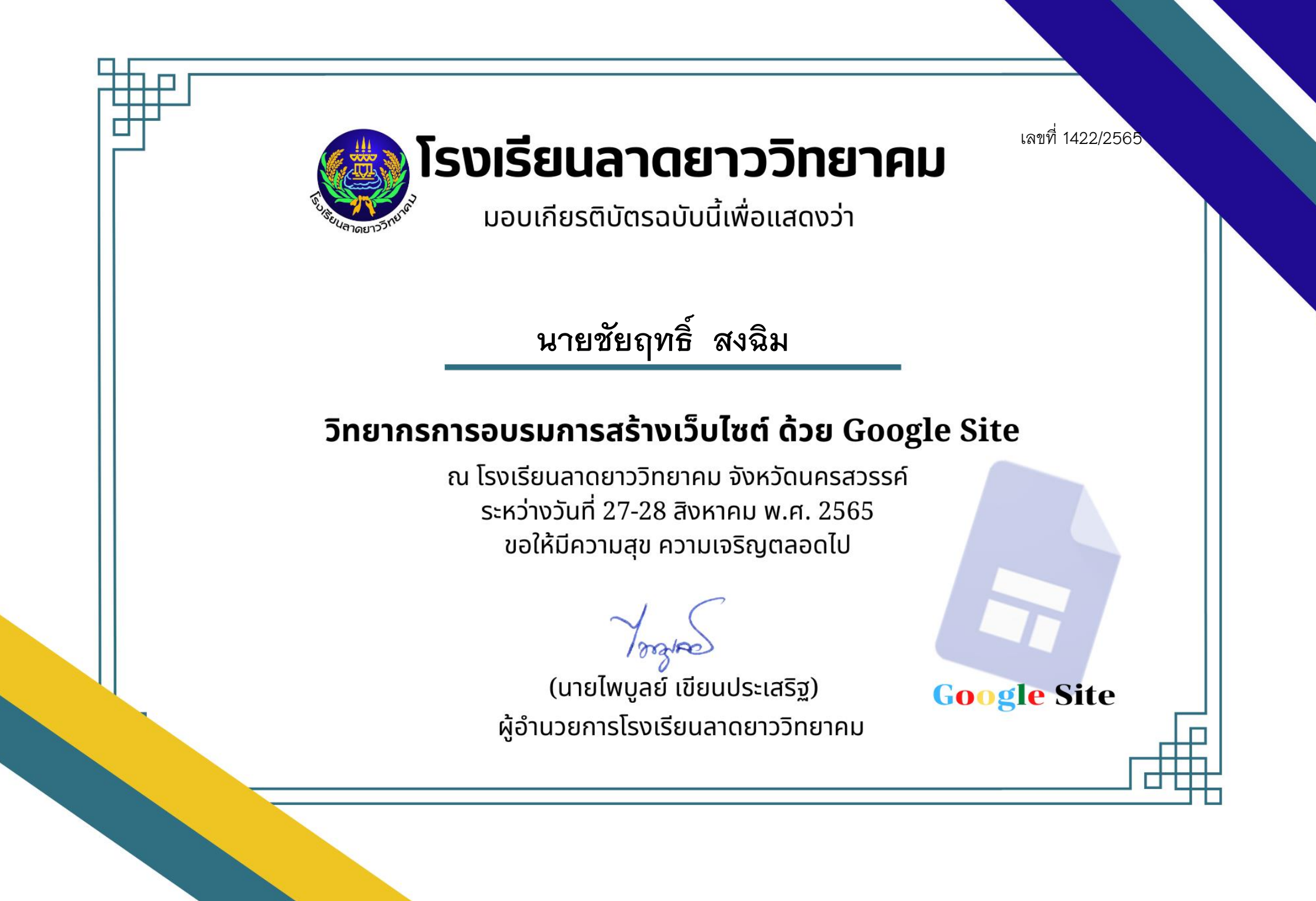

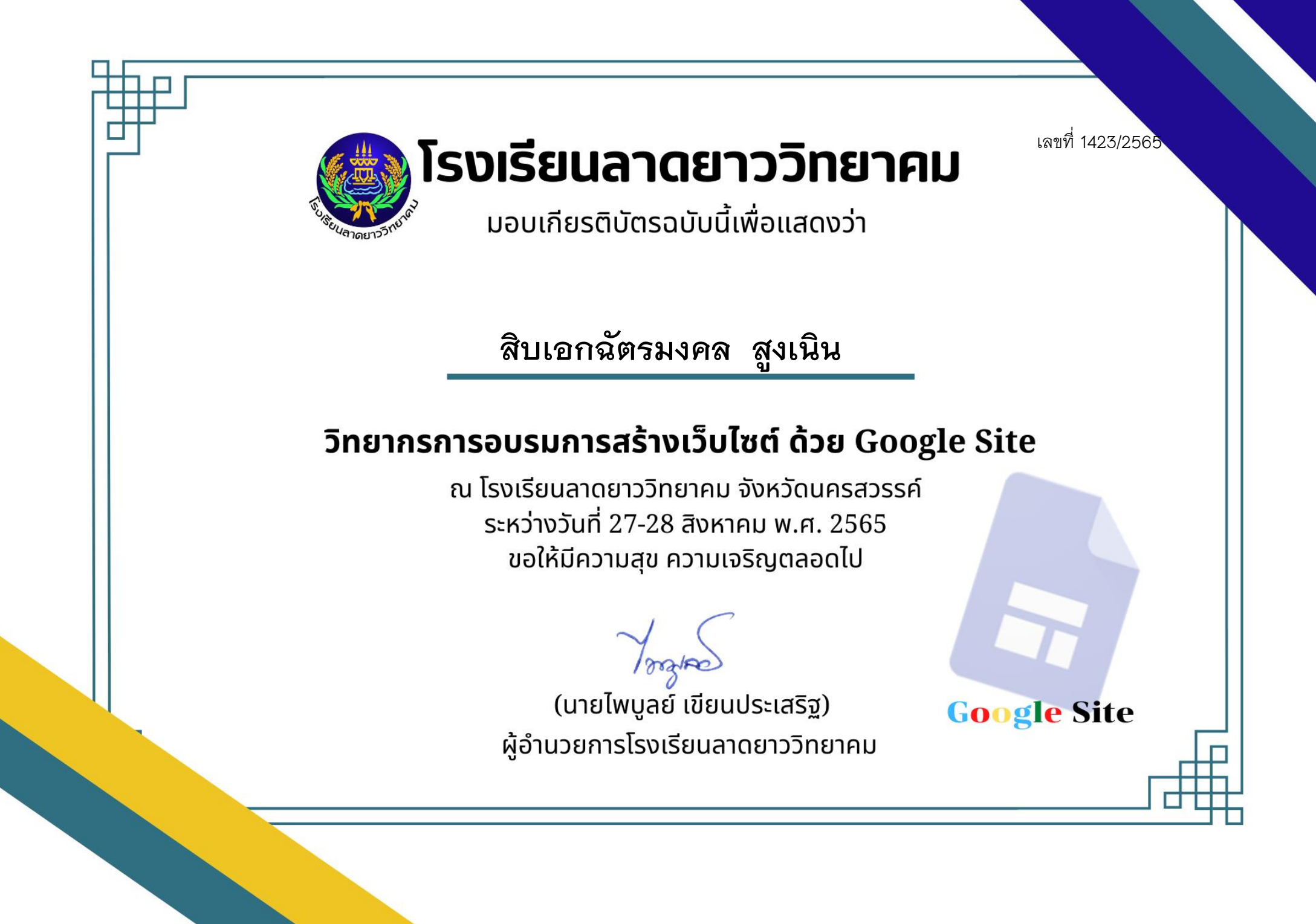

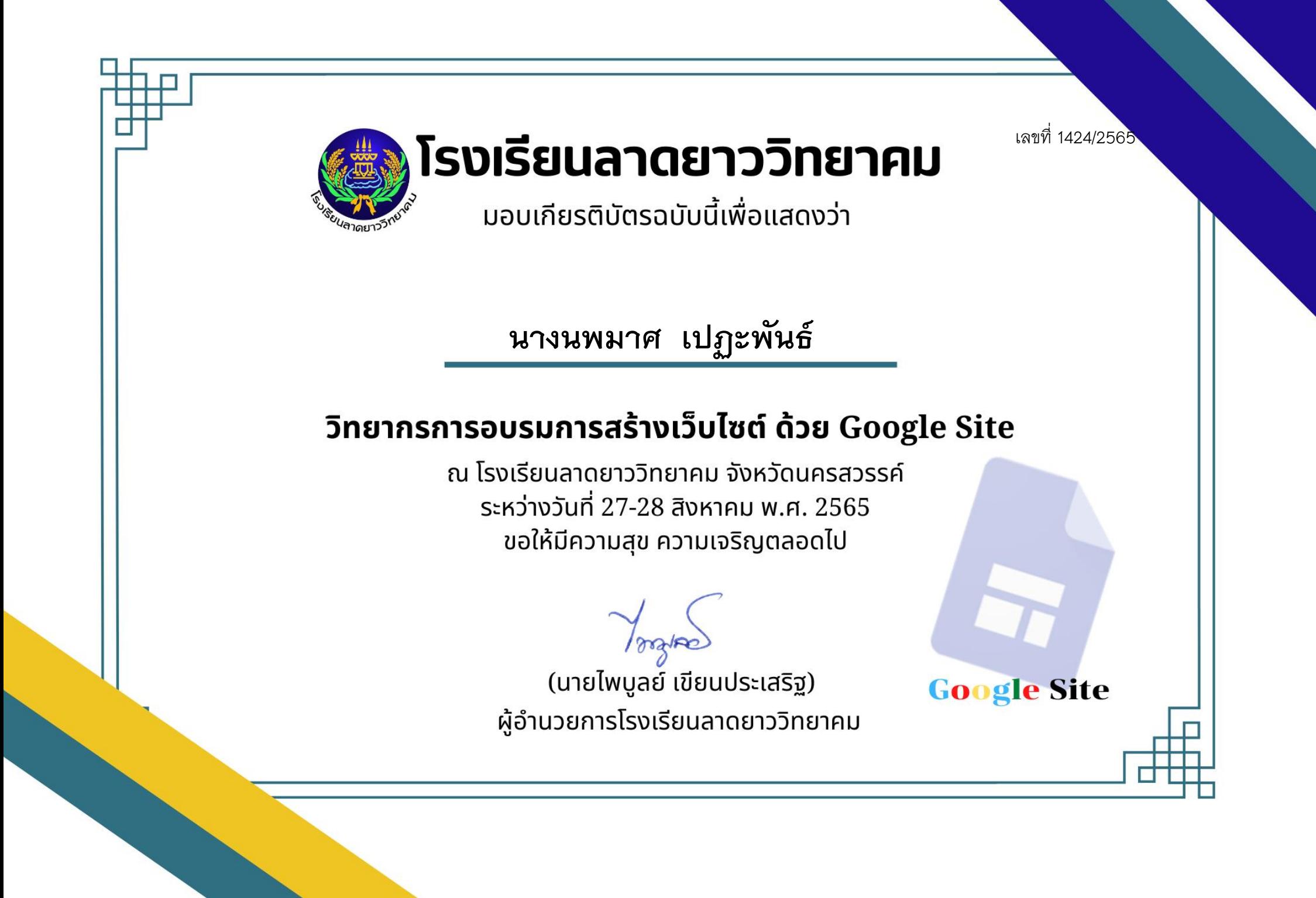

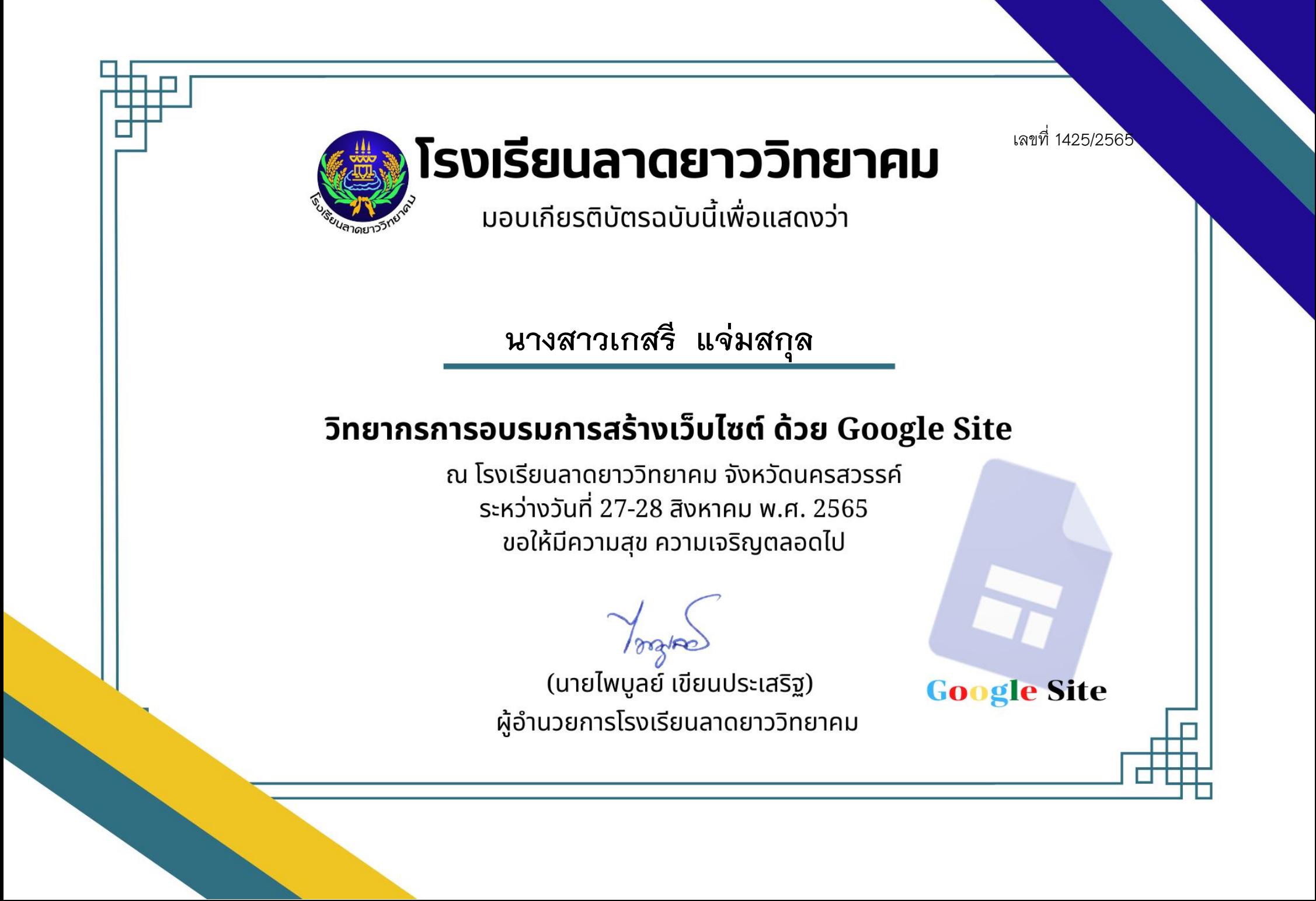

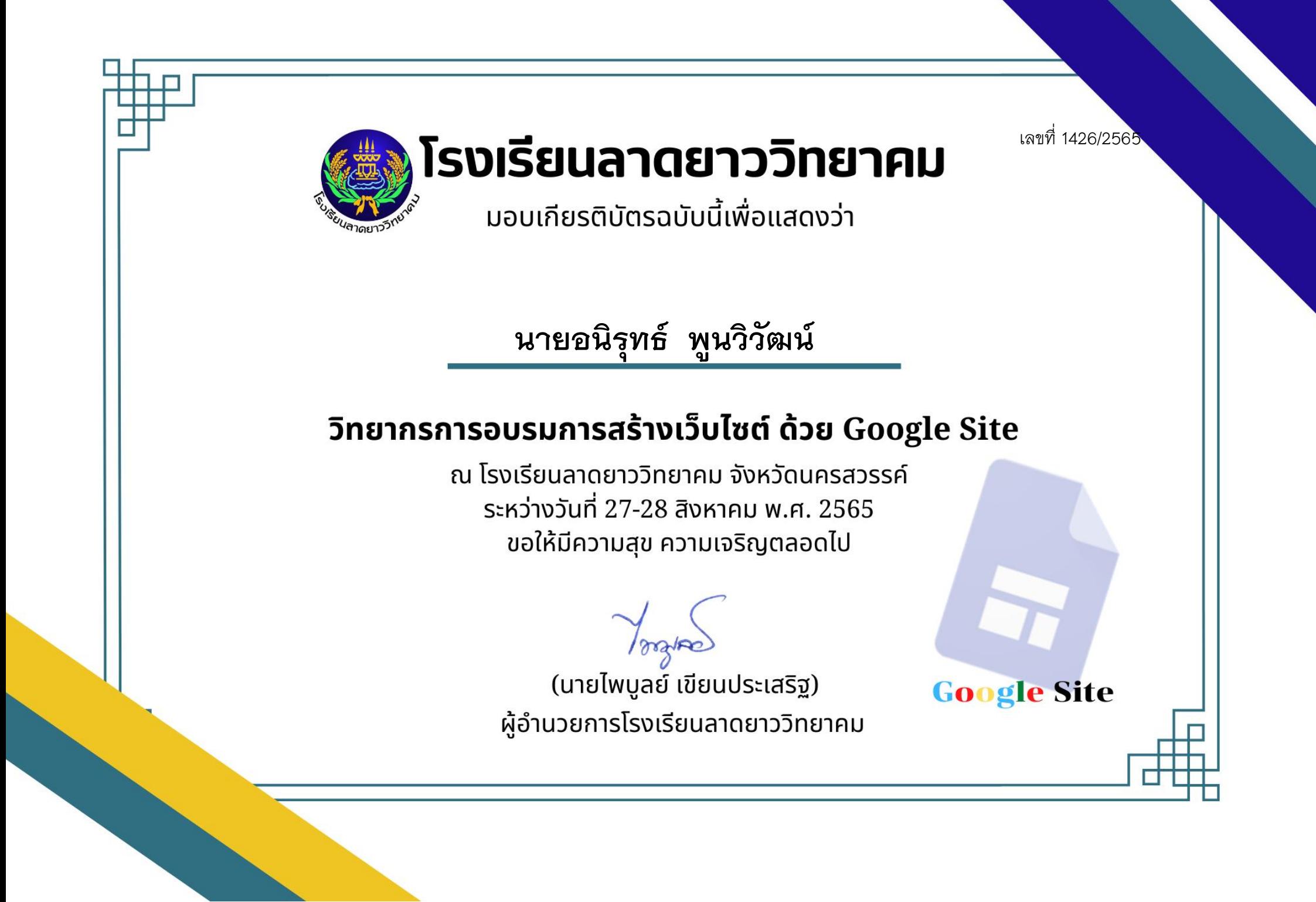

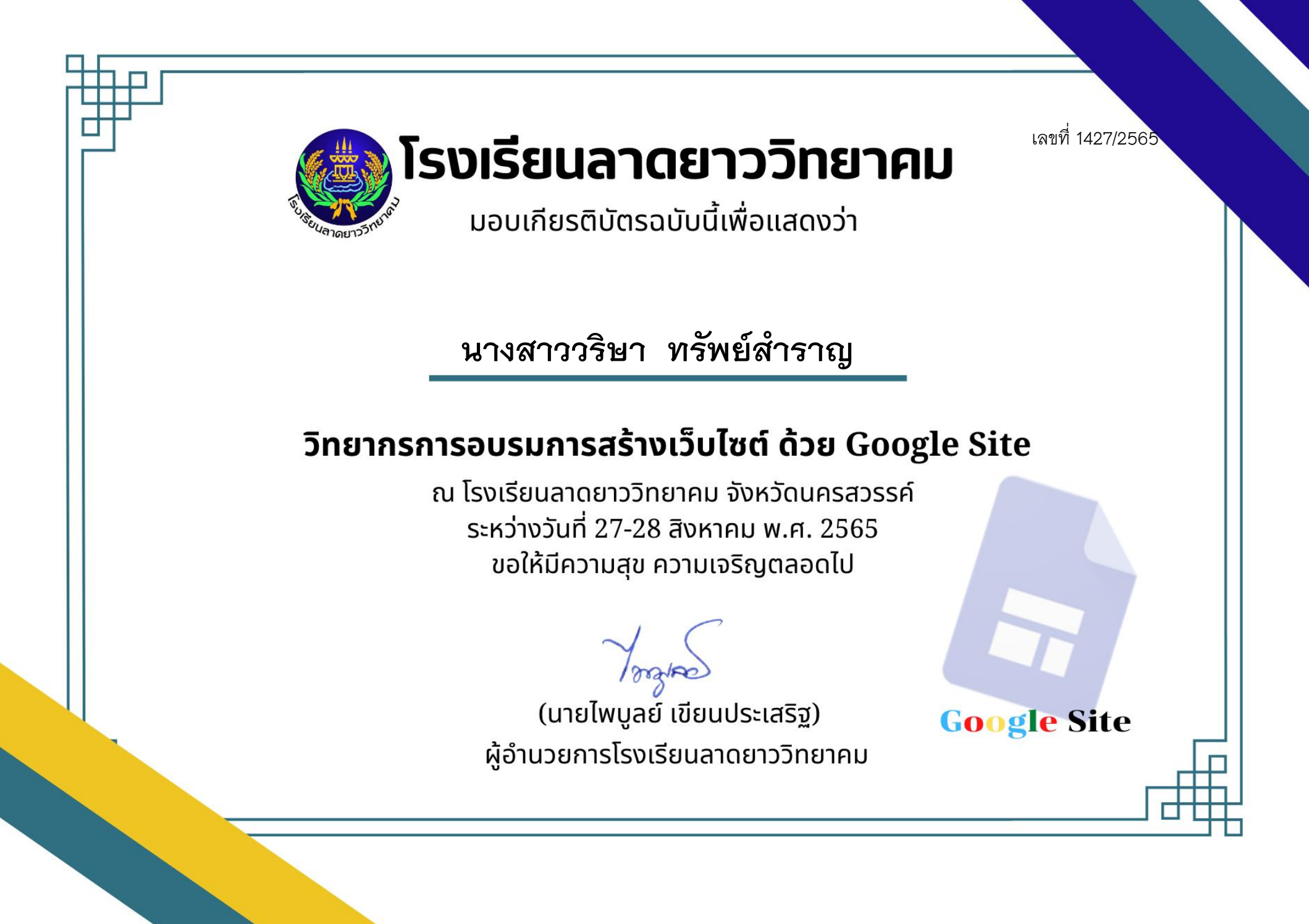

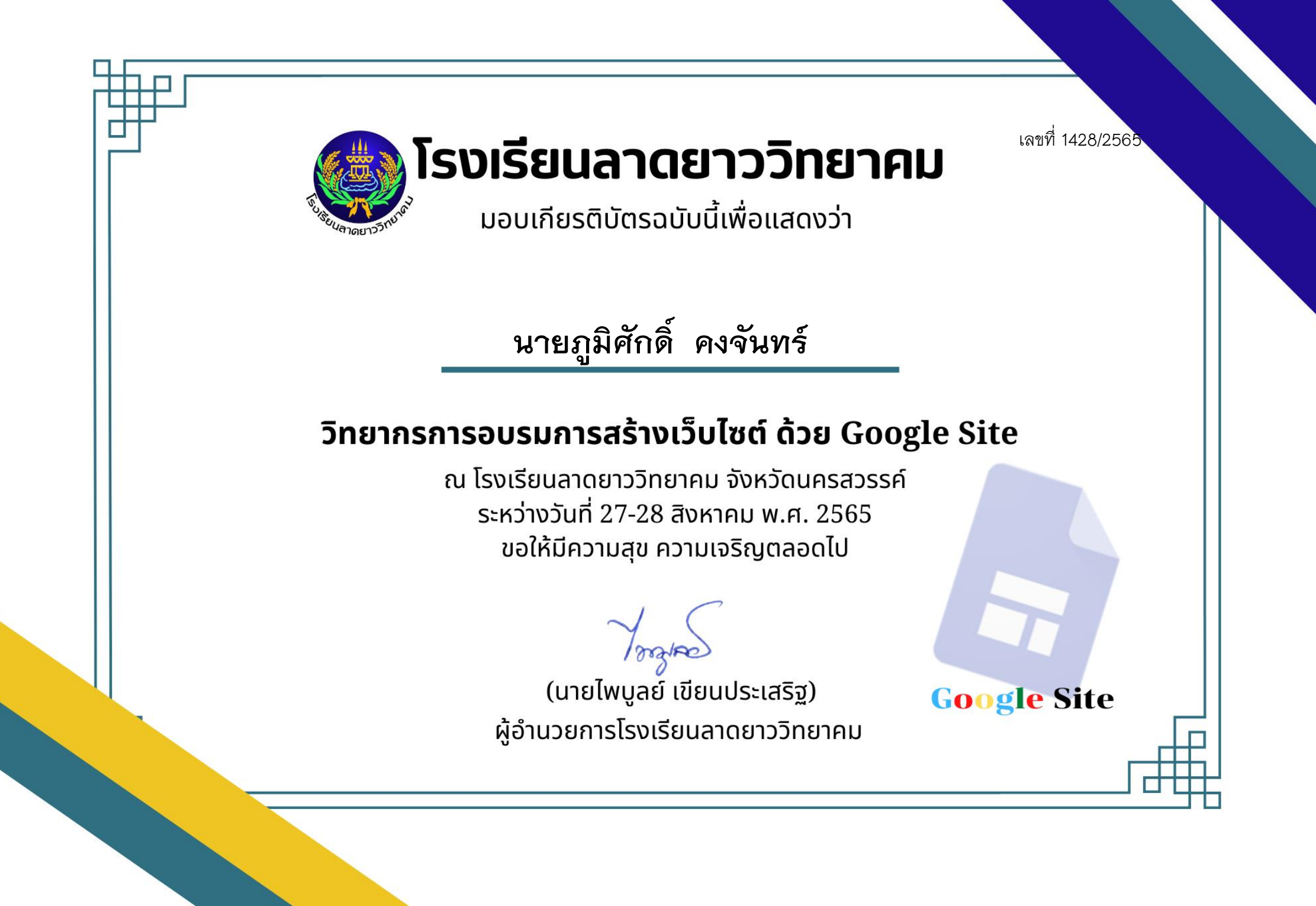

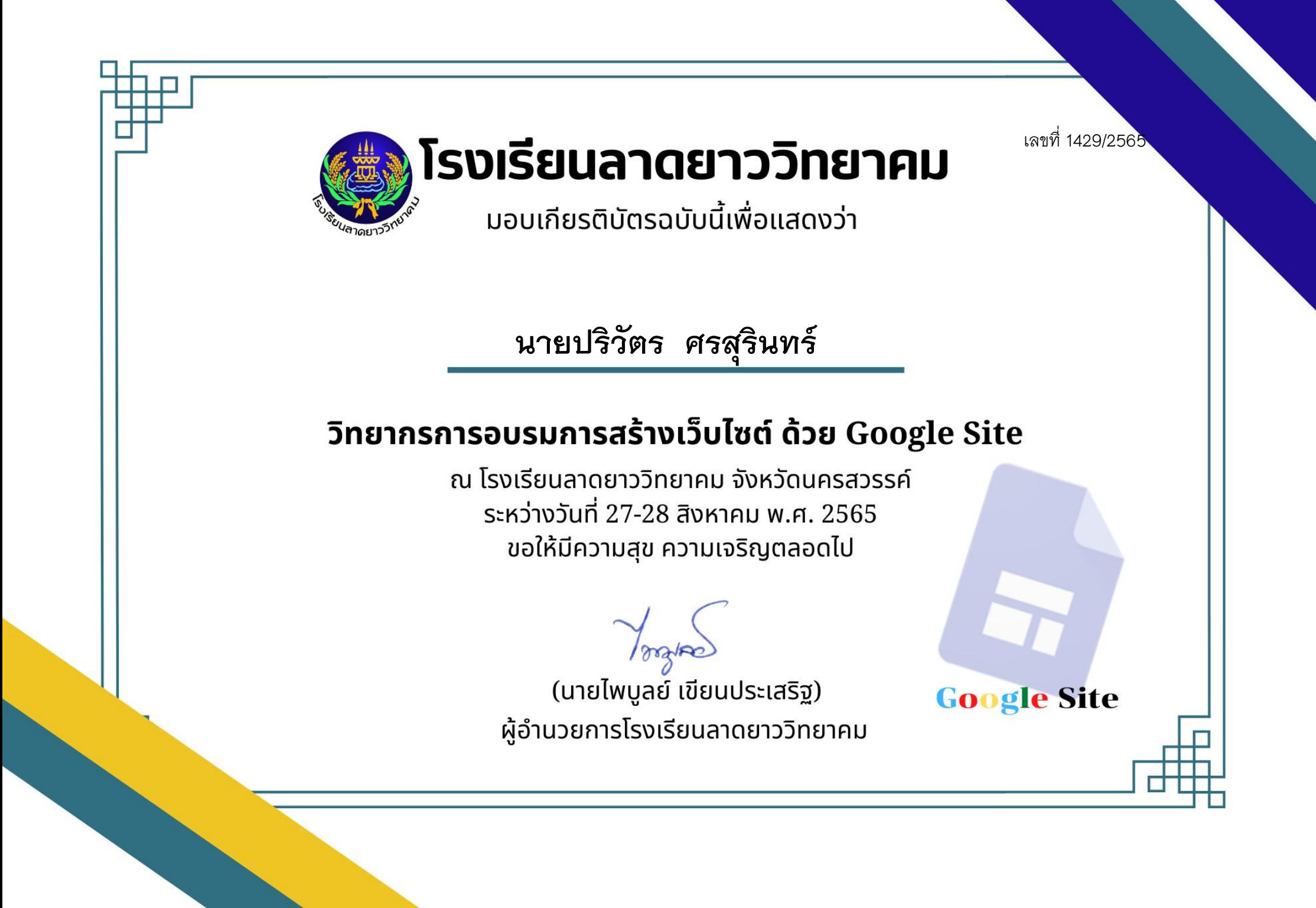

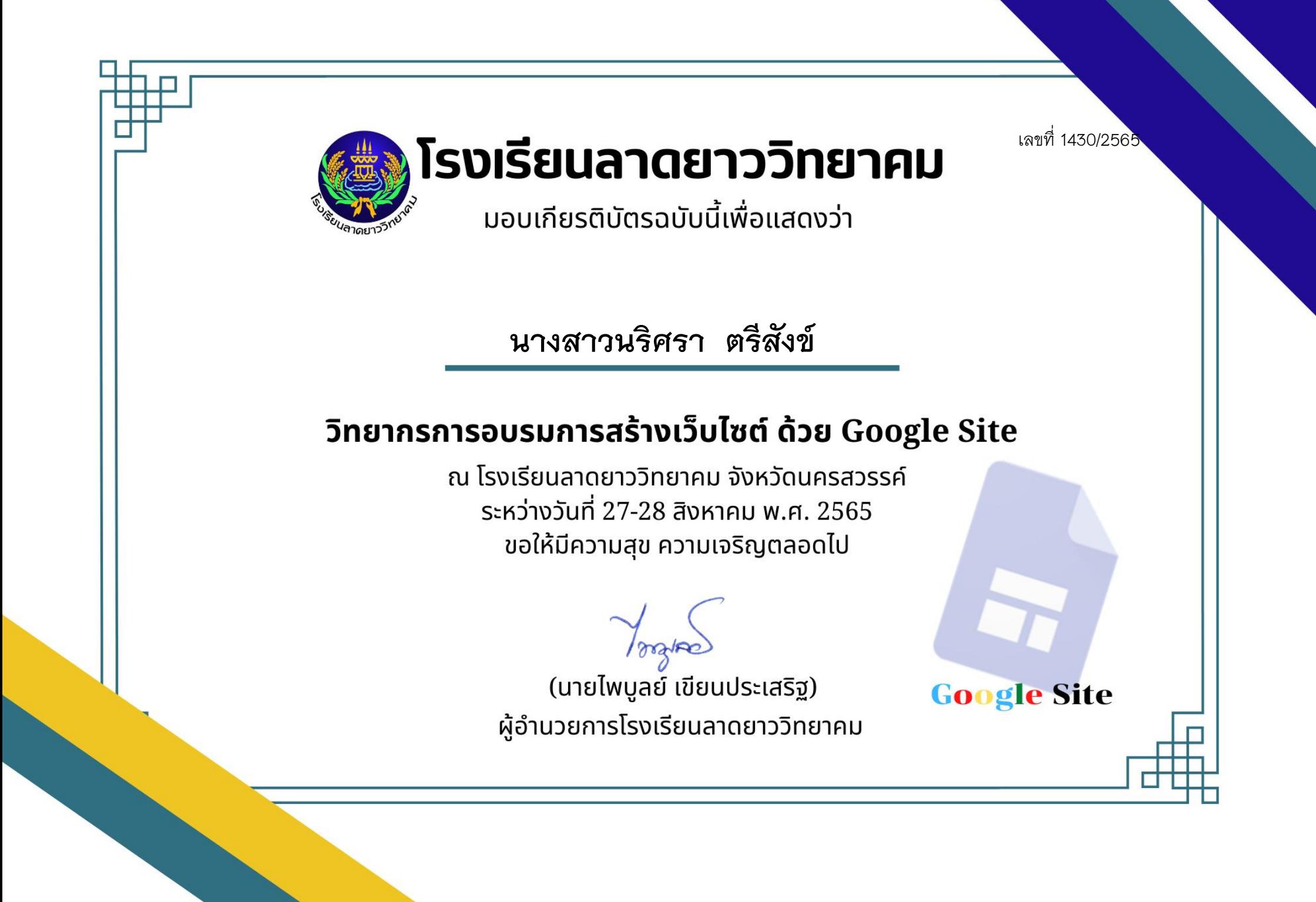

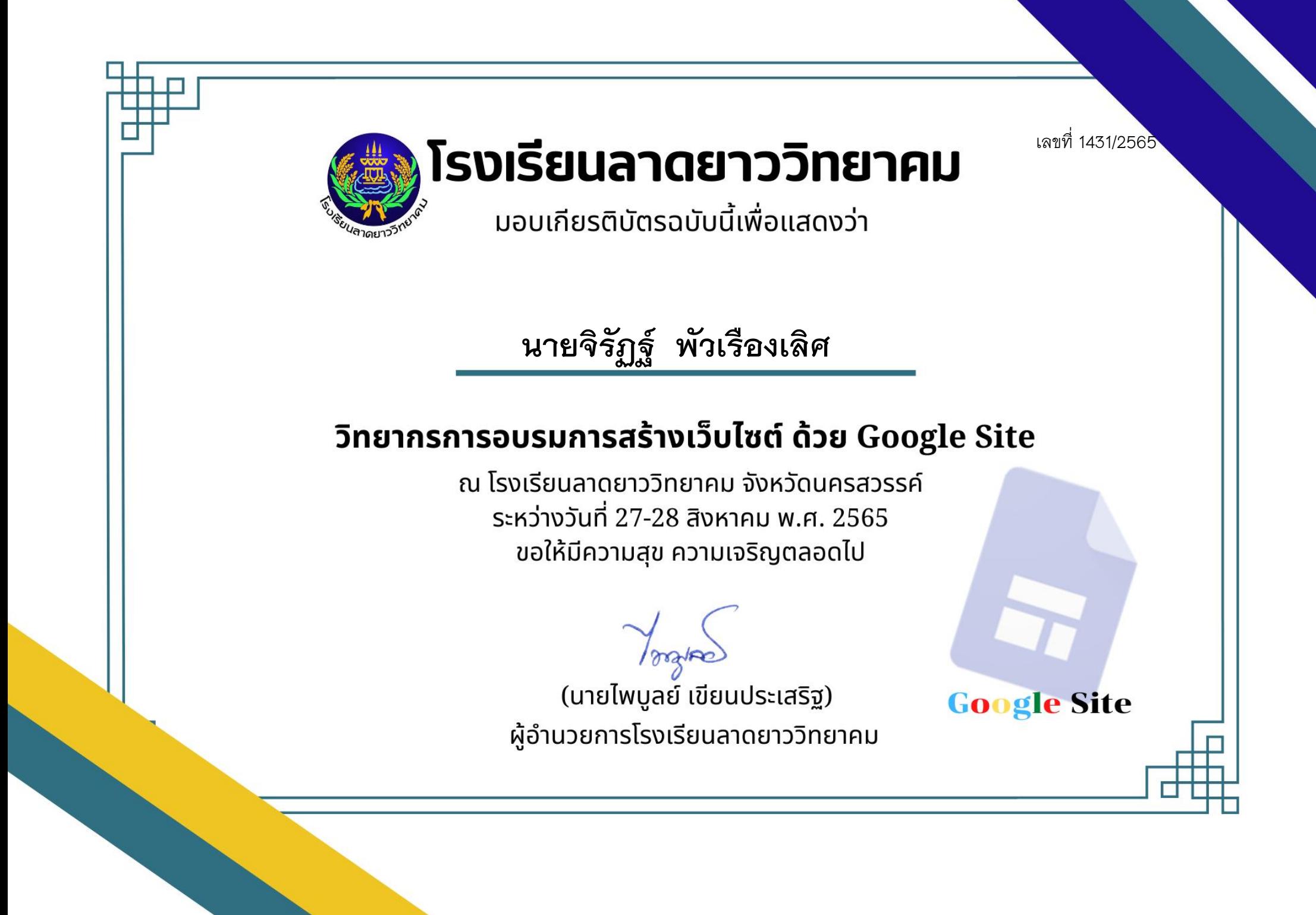

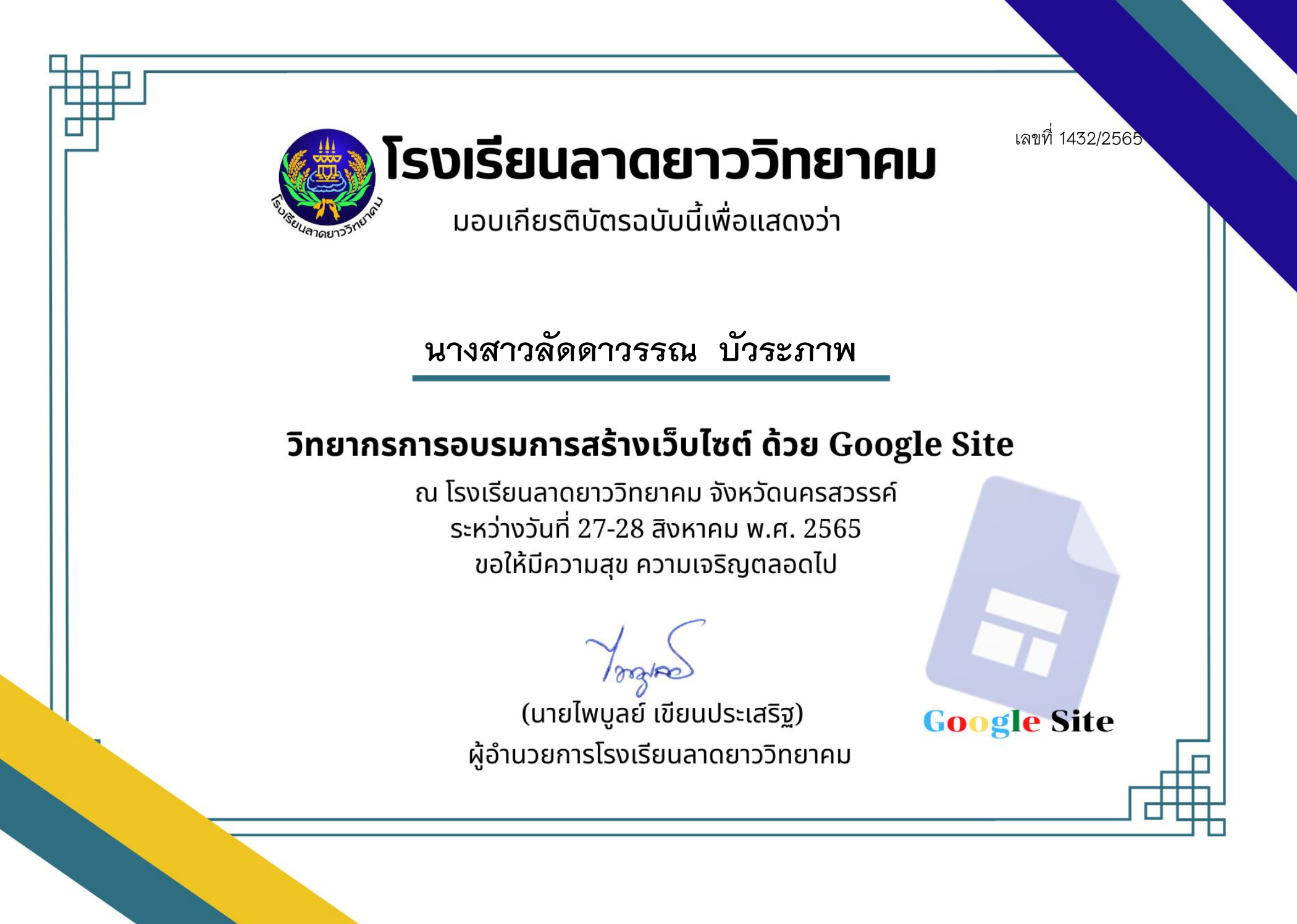

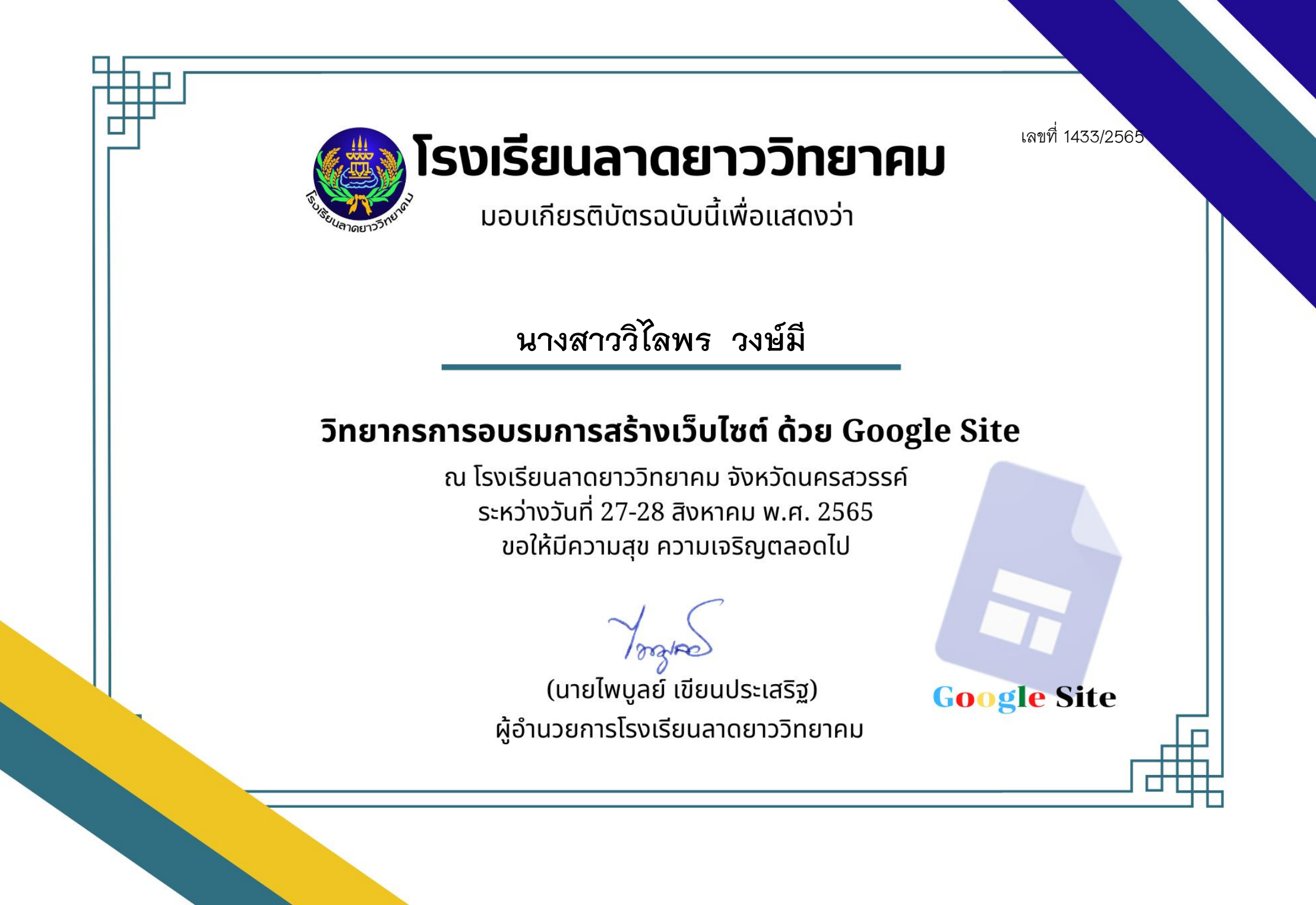

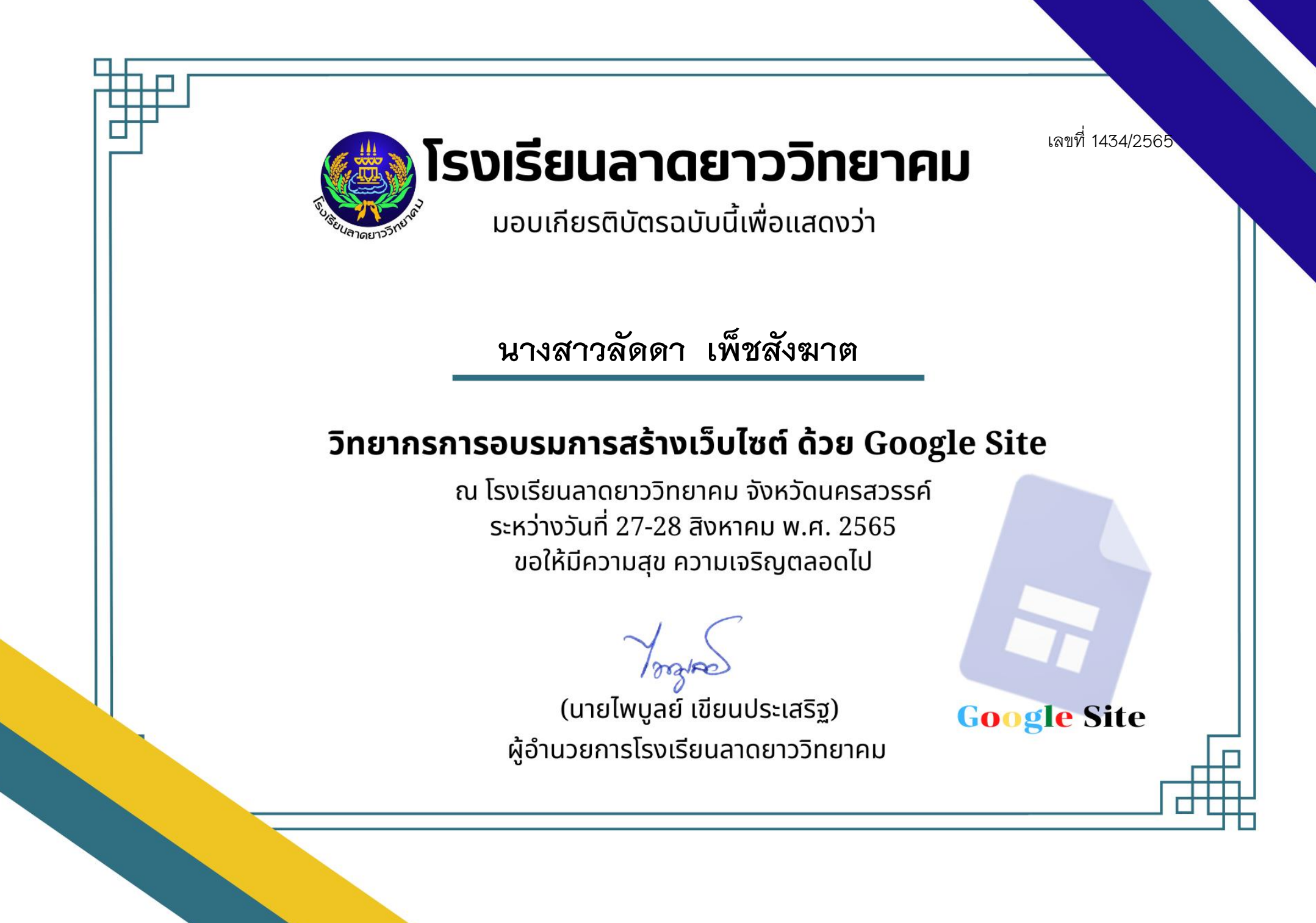

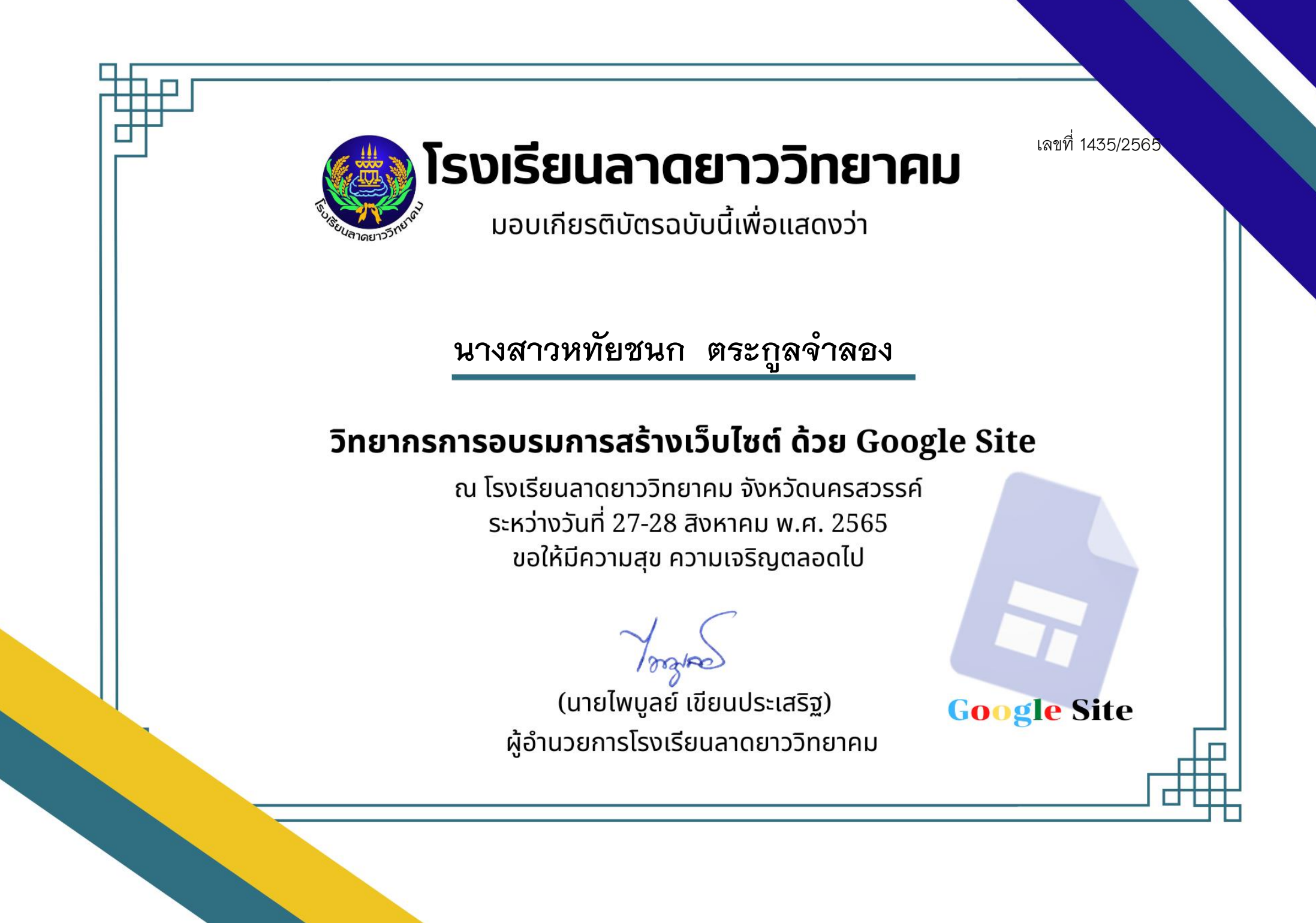

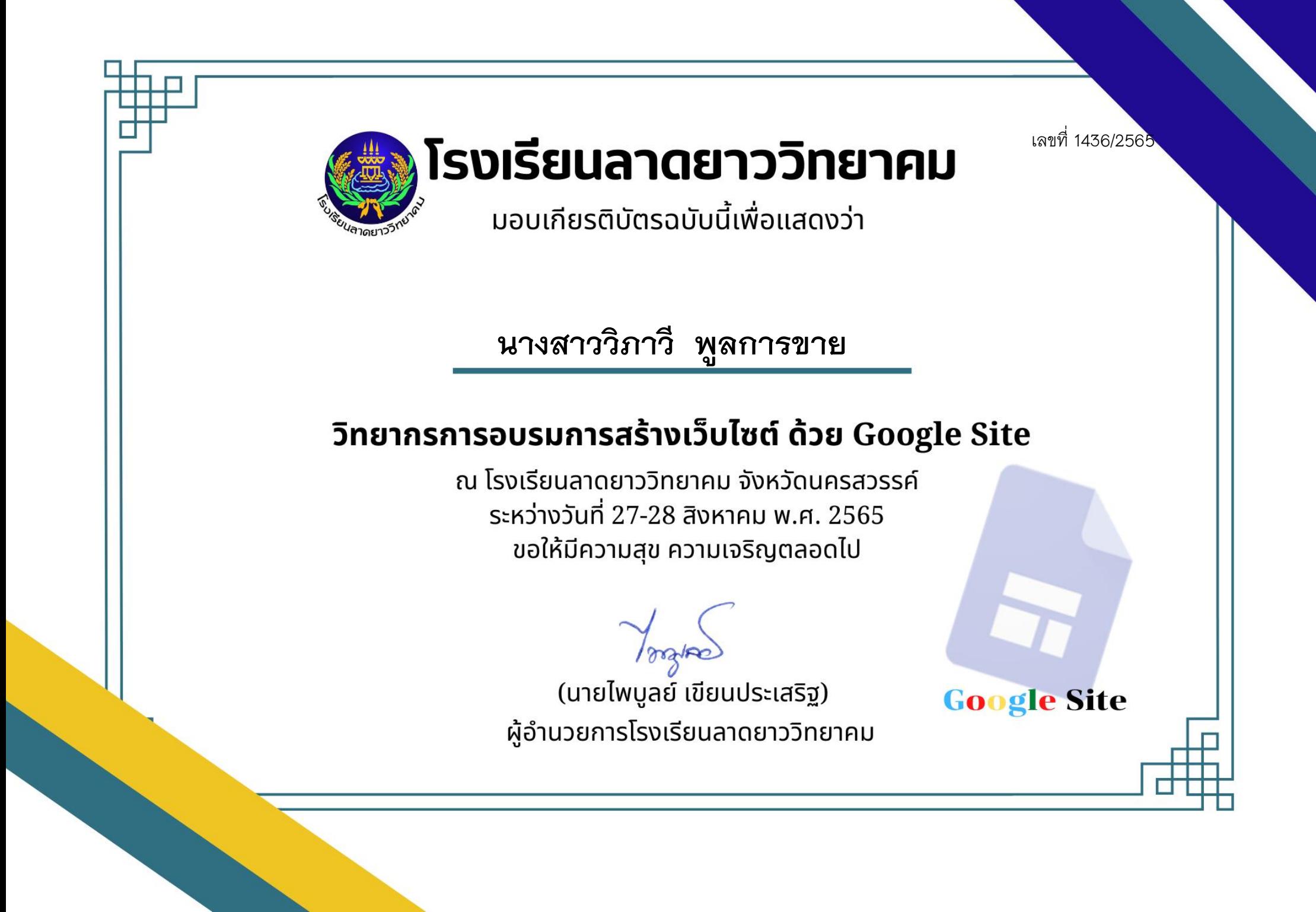
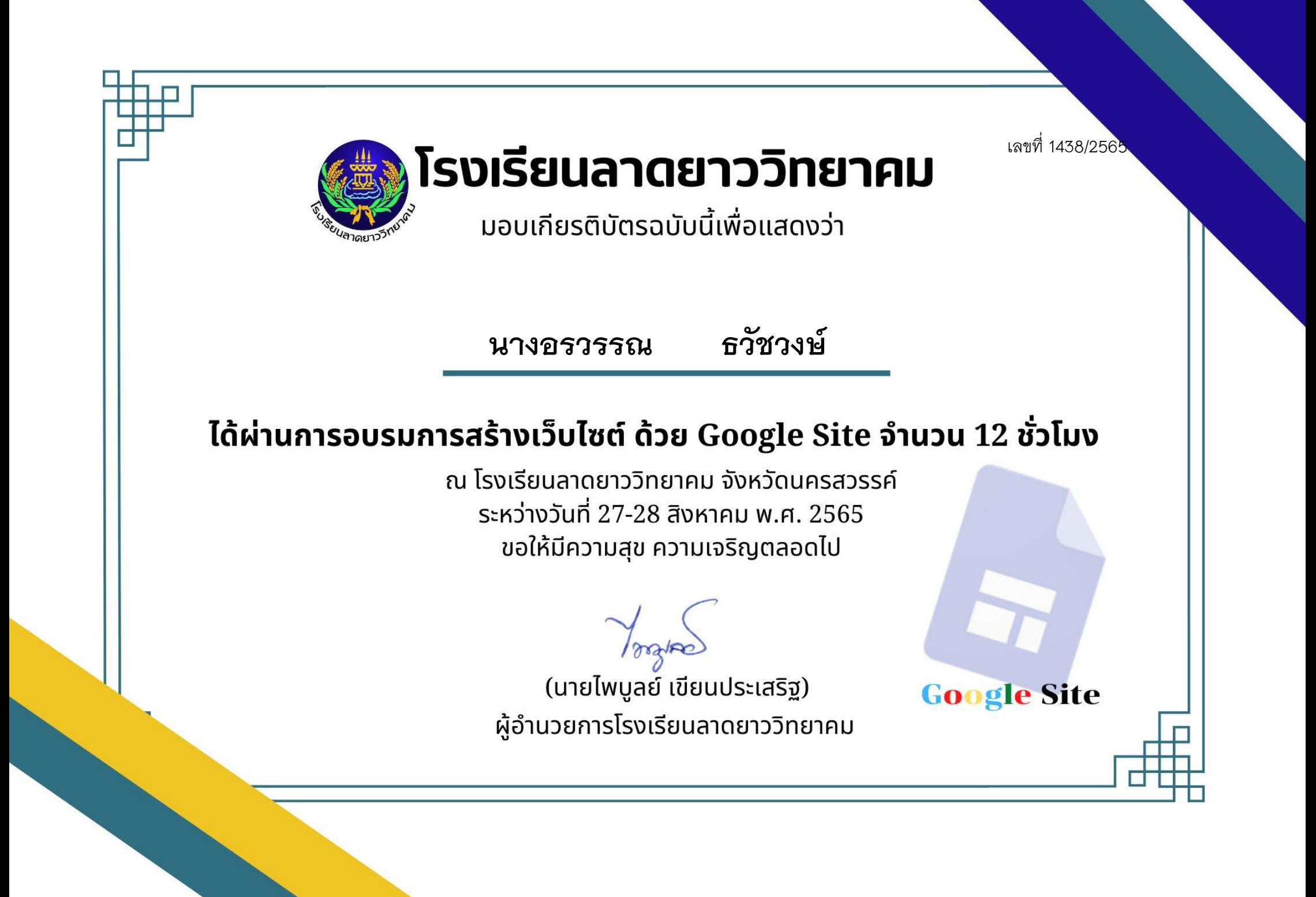

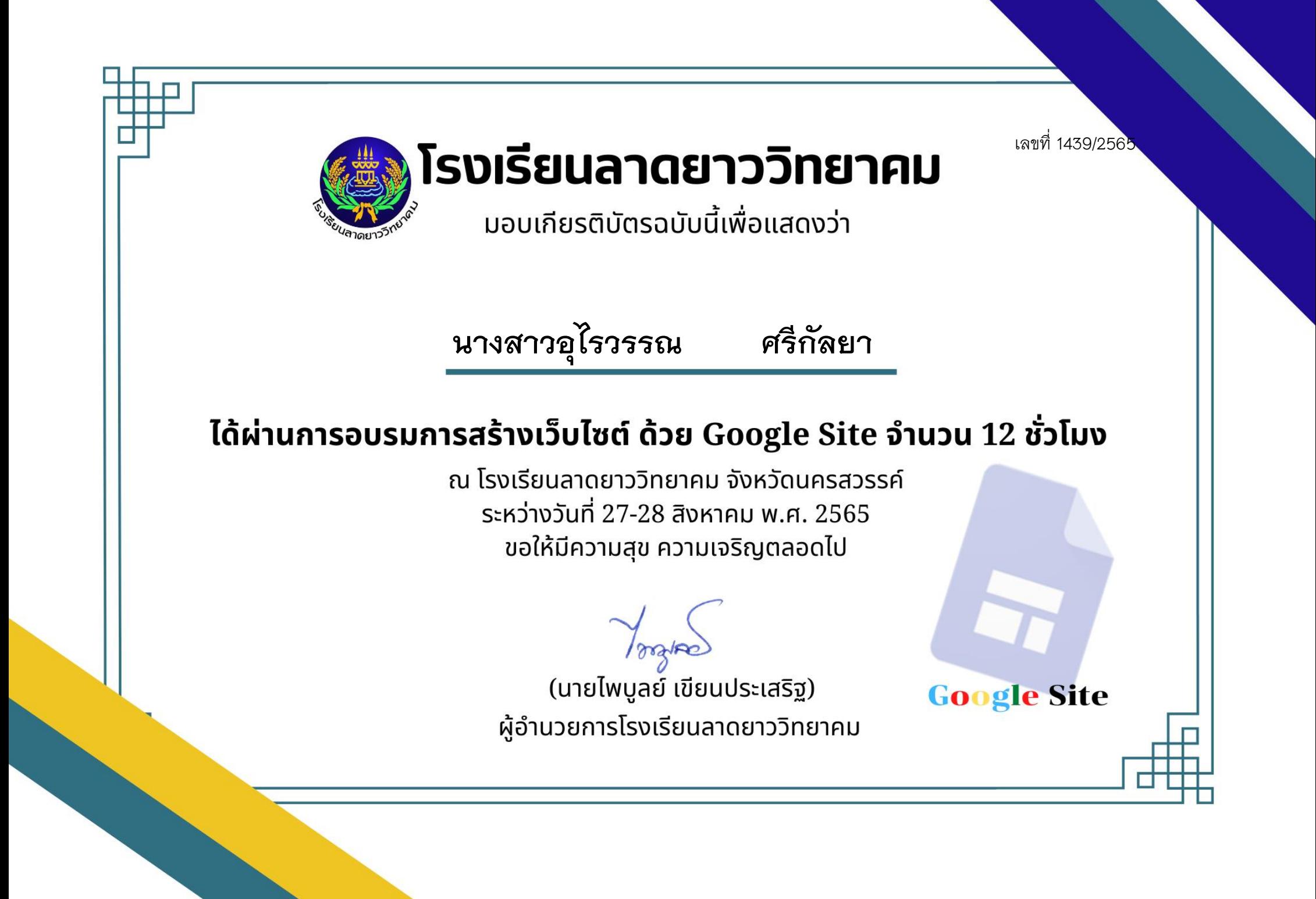

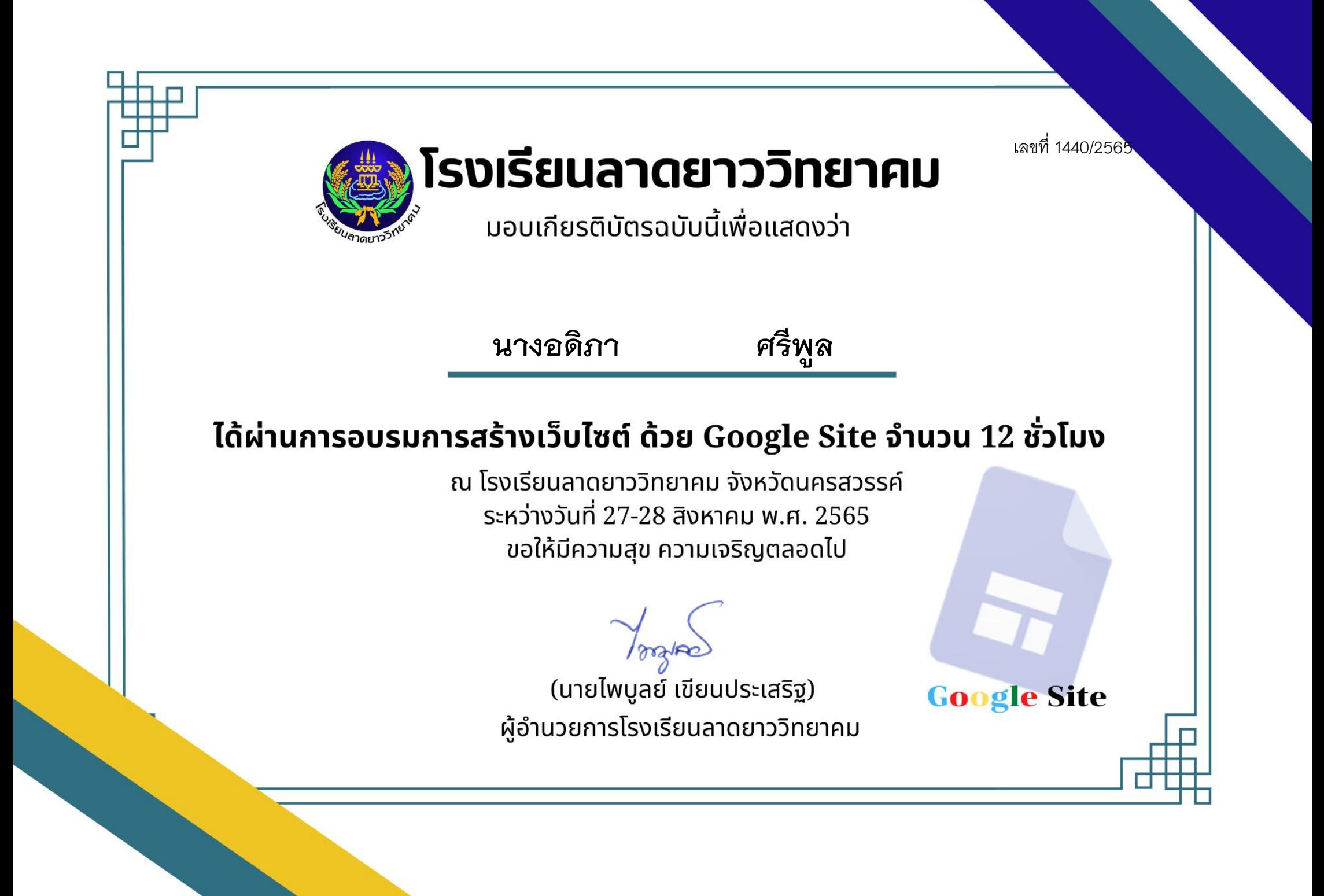

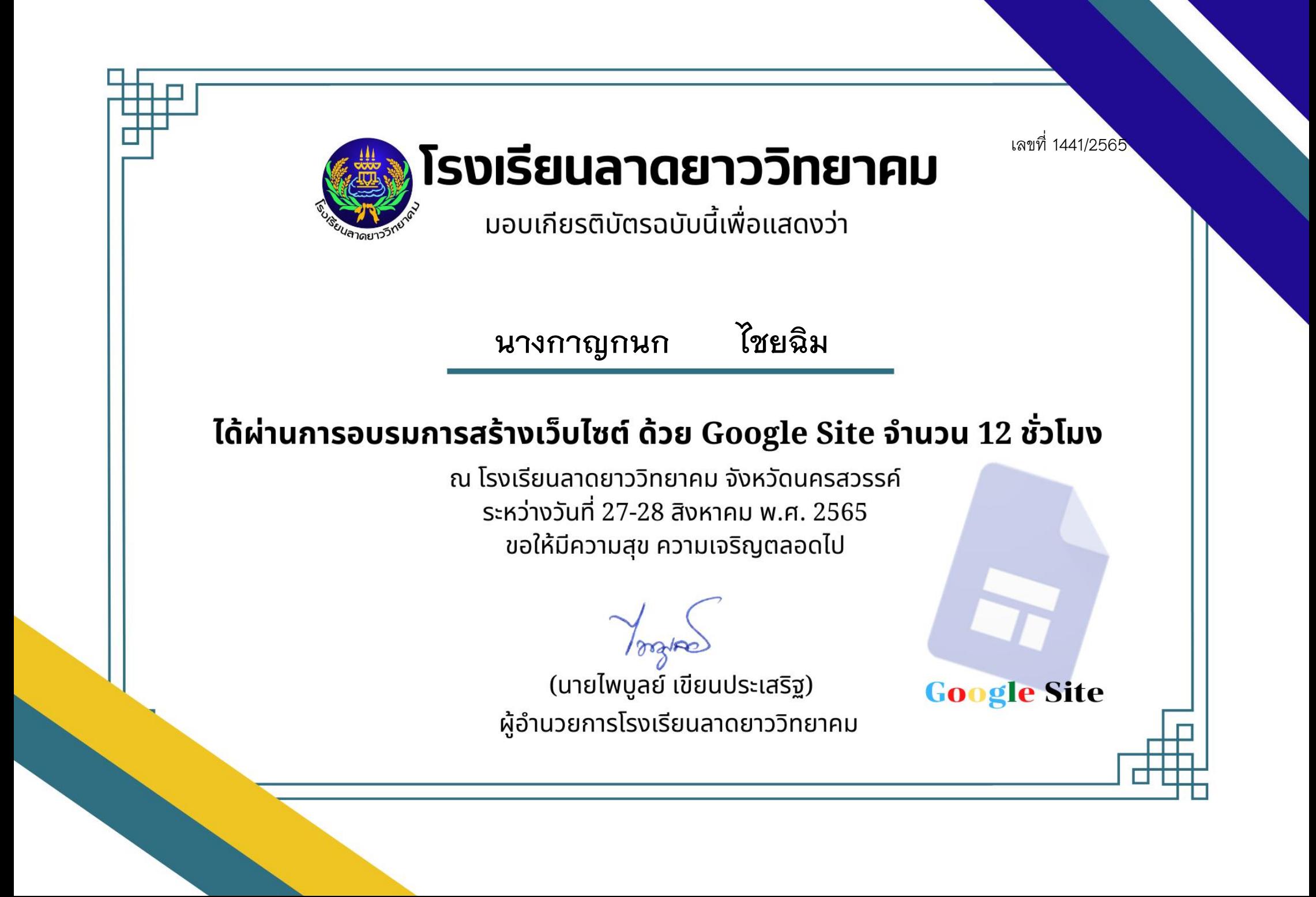

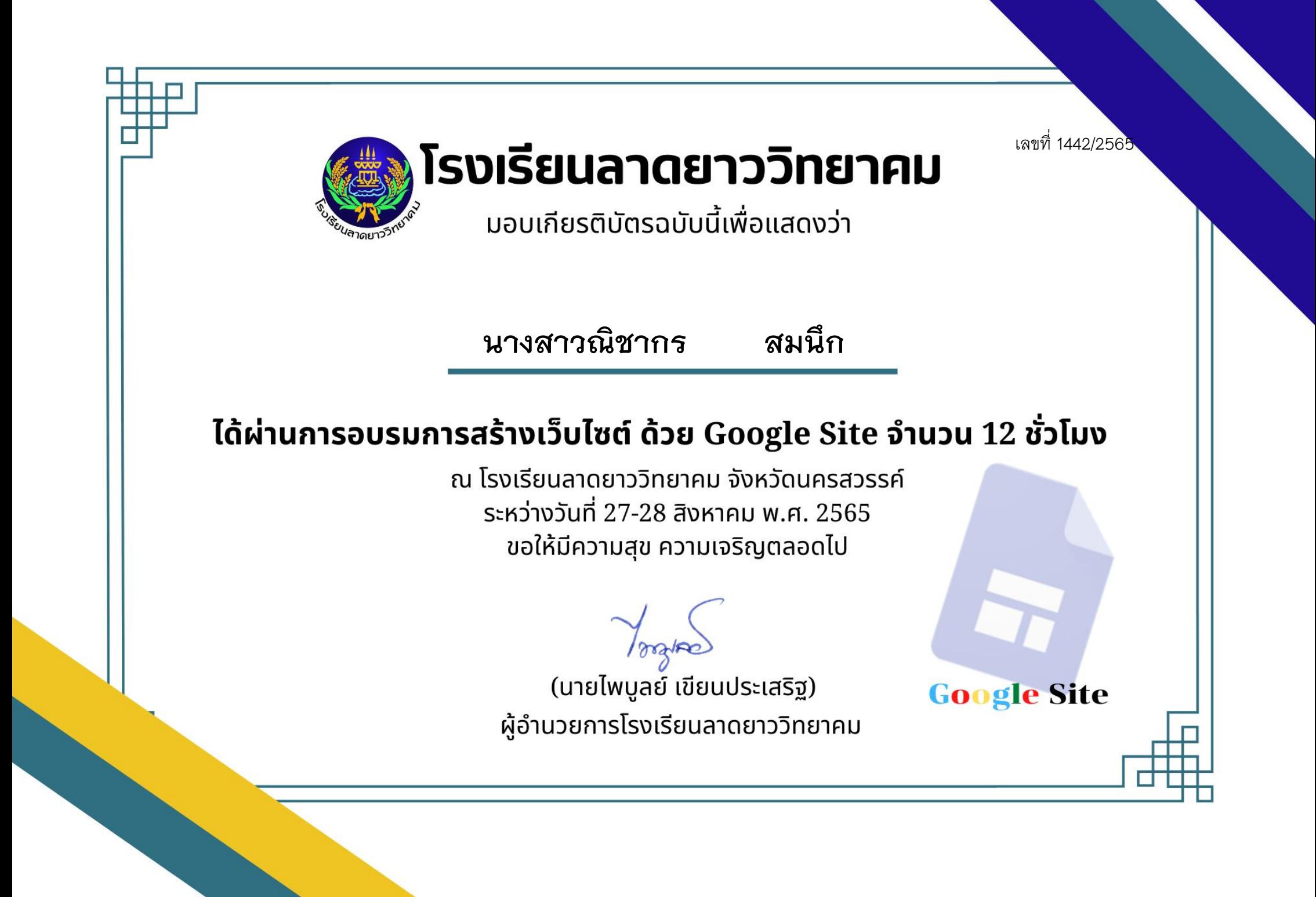

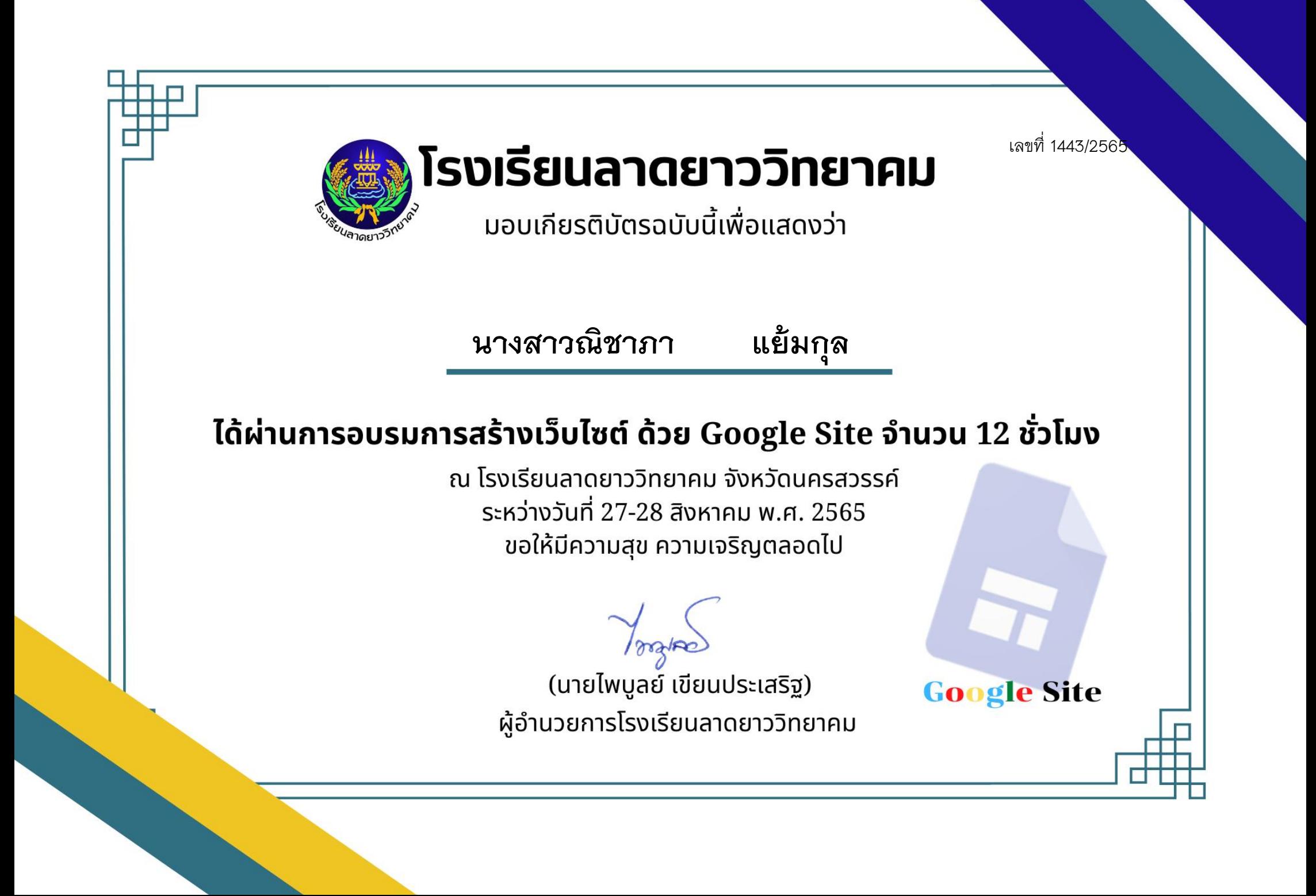

เลขที่ 1444/2565 โรงเรียนลาดยาววิทยาคม ้มอบเกียรติบัตรฉบับนี้เพื่อแสดงว่า **นางจีรนันท์ สุขป้อม**ได้ผ่านการอบรมการสร้างเว็บไซต์ ด้วย Google Site จำนวน 12 ชั่วโมง ุณ โรงเรียนลาดยาววิทยาคม จังหวัดนครสวรรค์ ระหว่างวันที่ 27-28 สิงหาคม พ.ศ. 2565 ขอให้มีความสุข ความเจริญตลอดไป (นายไพบูลย์ เขียนประเสริฐ) **Google Site** ผู้อำนวยการโรงเรียนลาดยาววิทยาคม

เลขที่ 1445/2565 โรงเรียนลาดยาววิทยาคม ้มอบเกียรติบัตรฉบับนี้เพื่อแสดงว่า **นางสาวสุดารัตน์ ทองไหล**ได้ผ่านการอบรมการสร้างเว็บไซต์ ด้วย Google Site จำนวน 12 ชั่วโมง ุณ โรงเรียนลาดยาววิทยาคม จังหวัดนครสวรรค์ ระหว่างวันที่ 27-28 สิงหาคม พ.ศ. 2565 ขอให้มีความสุข ความเจริญตลอดไป (นายไพบูลย์ เขียนประเสริฐ) **Google Site** ผู้อำนวยการโรงเรียนลาดยาววิทยาคม

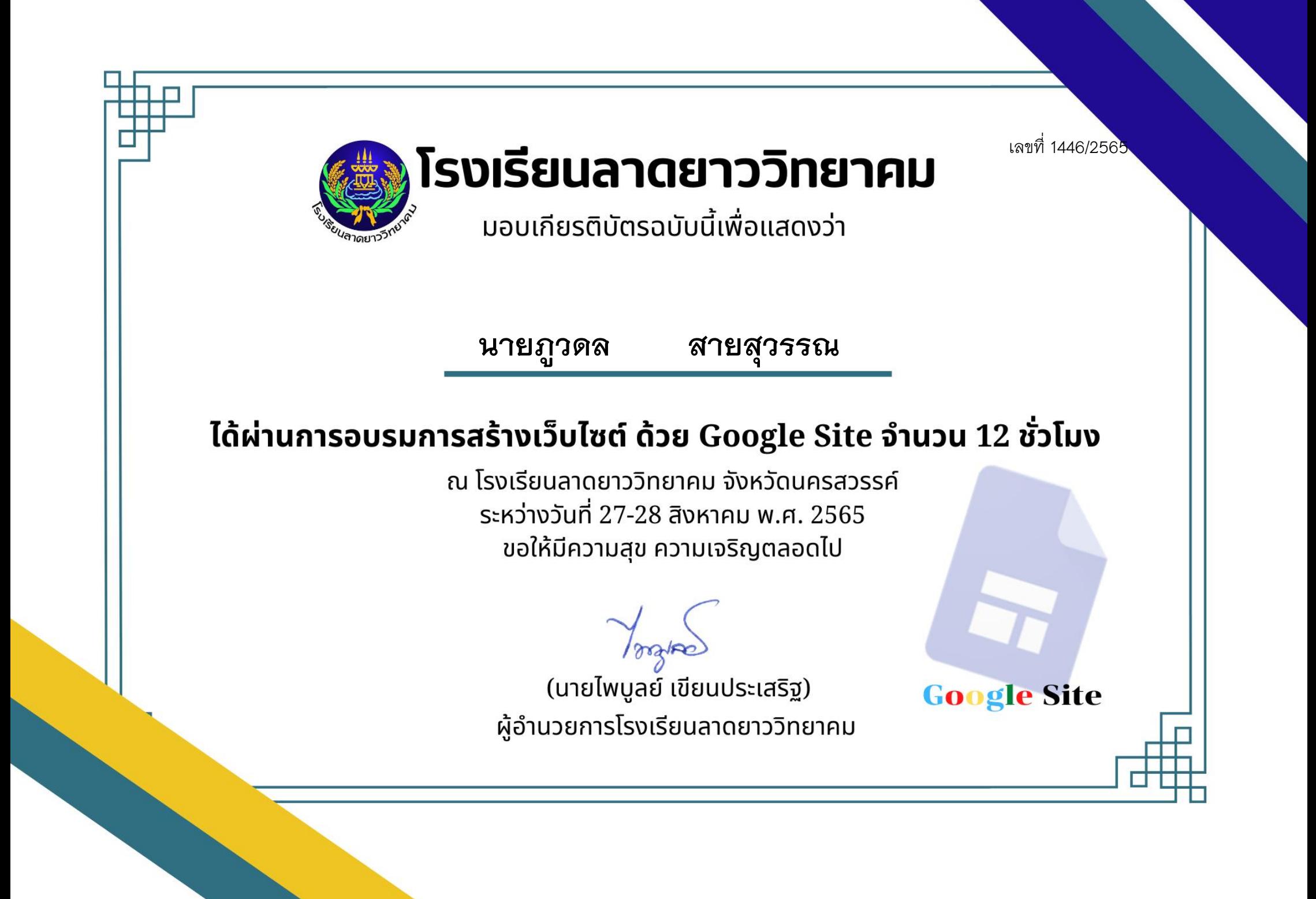

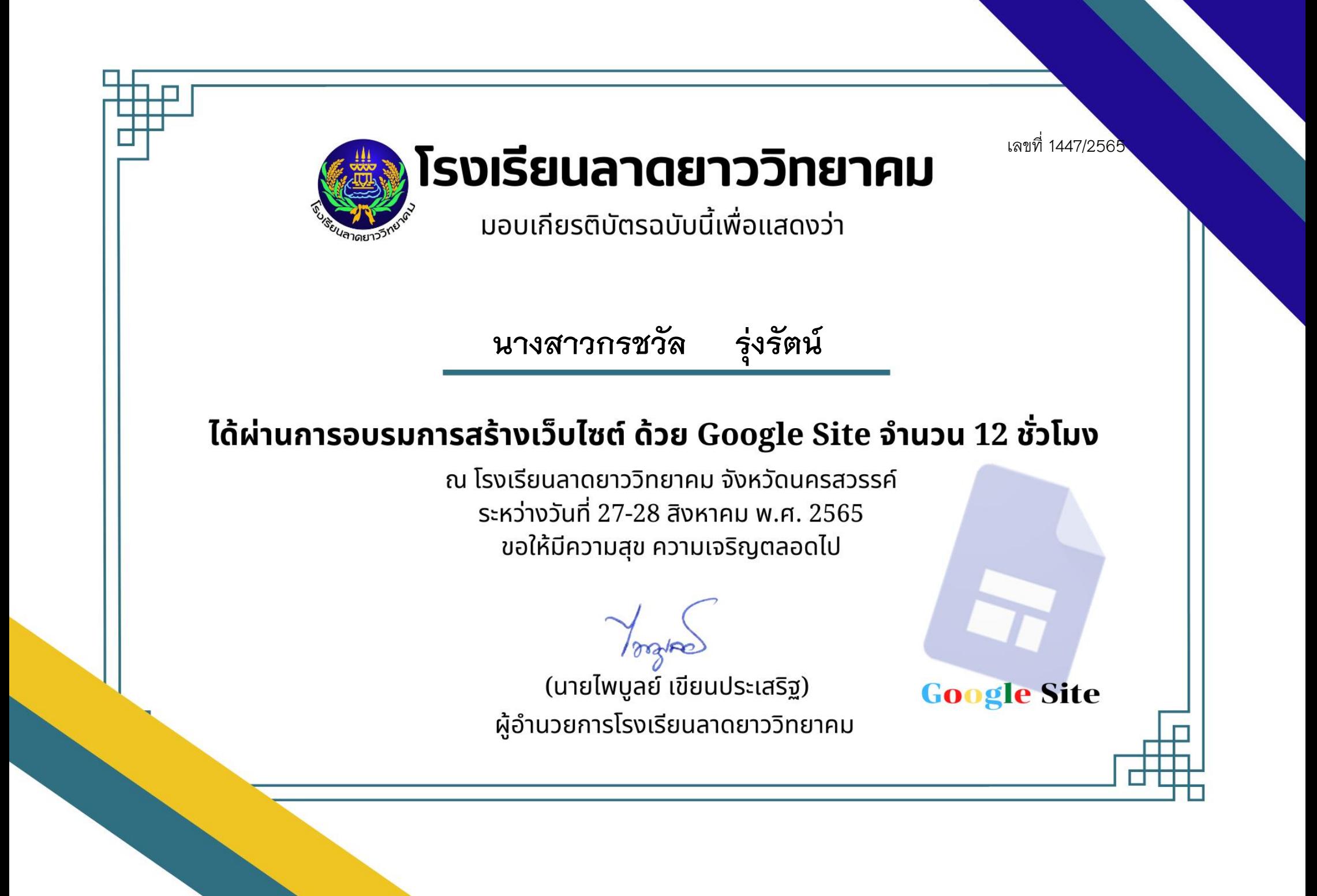

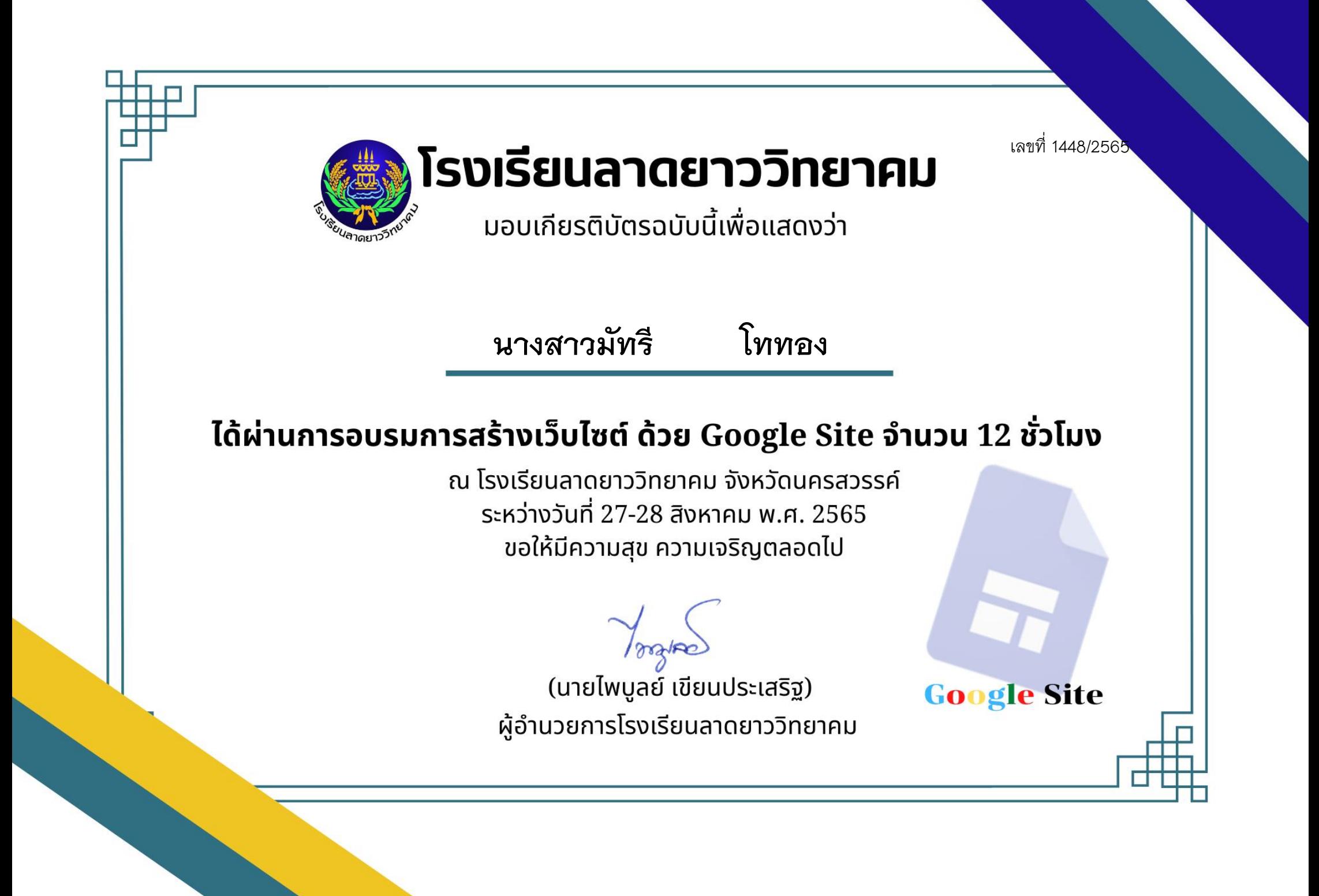

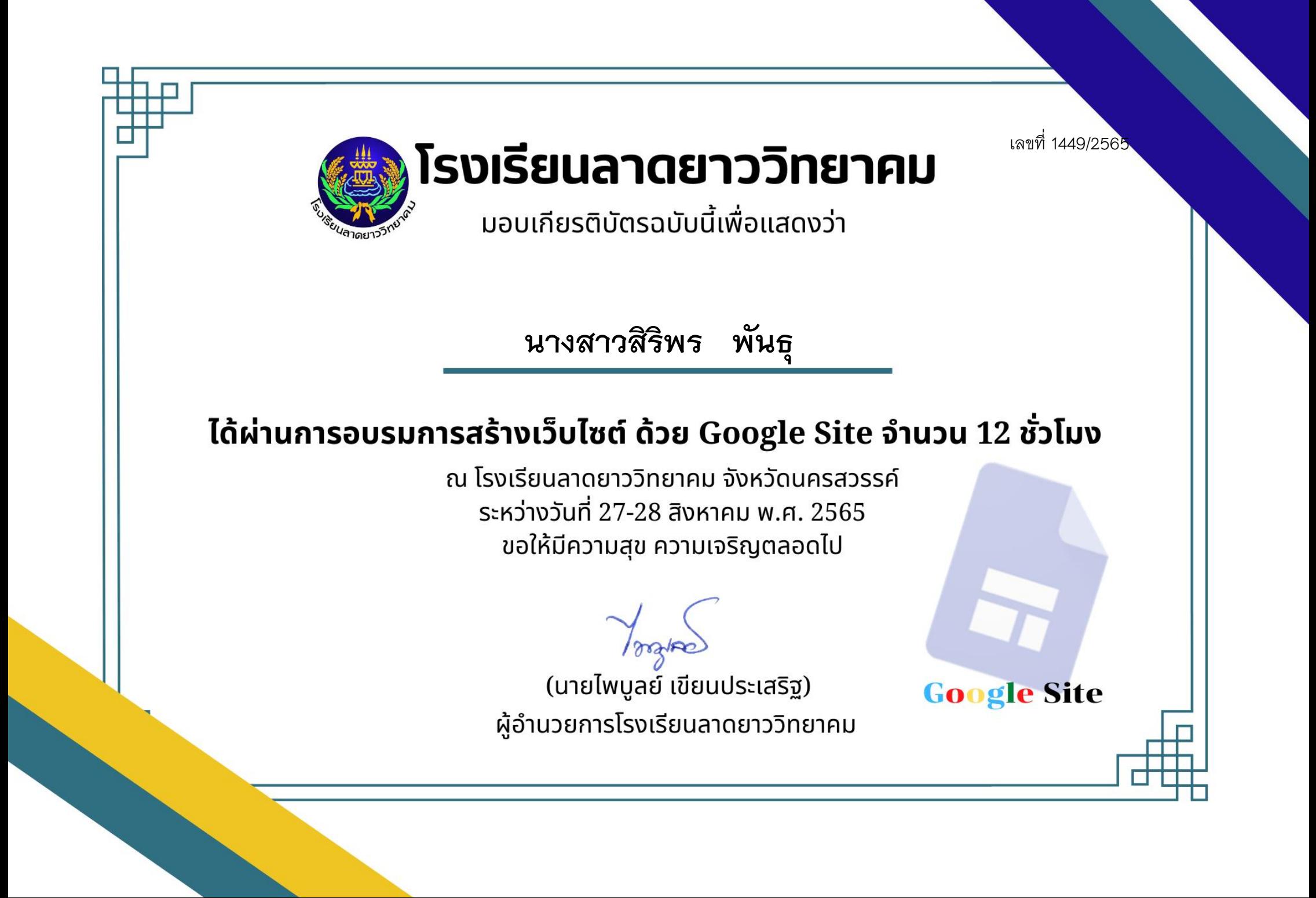

เลขที่ 1450/2565 โรงเรียนลาดยาววิทยาคม ้มอบเกียรติบัตรฉบับนี้เพื่อแสดงว่า **นางสาวอาภาภรณ์ พูลกส ิวิทย์**ได้ผ่านการอบรมการสร้างเว็บไซต์ ด้วย Google Site จำนวน 12 ชั่วโมง ุณ โรงเรียนลาดยาววิทยาคม จังหวัดนครสวรรค์ ระหว่างวันที่ 27-28 สิงหาคม พ.ศ. 2565 ขอให้มีความสุข ความเจริญตลอดไป (นายไพบูลย์ เขียนประเสริฐ) **Google Site** ผู้อำนวยการโรงเรียนลาดยาววิทยาคม

เลขที่ 1451/2565

โรงเรียนลาดยาววิทยาคม

้มอบเกียรติบัตรฉบับนี้เพื่อแสดงว่า

**นางสาวบัณฑิตา โพธิ์เสือ**

## ได้ผ่านการอบรมการสร้างเว็บไซต์ ด้วย Google Site จำนวน 12 ชั่วโมง

ุณ โรงเรียนลาดยาววิทยาคม จังหวัดนครสวรรค์ ระหว่างวันที่ 27-28 สิงหาคม พ.ศ. 2565 ขอให้มีความสุข ความเจริญตลอดไป

(นายไพบูลย์ เขียนประเสริฐ) ผู้อำนวยการโรงเรียนลาดยาววิทยาคม

เลขที่ 1452/2565

โรงเรียนลาดยาววิทยาคม

้มอบเกียรติบัตรฉบับนี้เพื่อแสดงว่า

**นางสาวอลิสา เกลียวสีนาค**

### ได้ผ่านการอบรมการสร้างเว็บไซต์ ด้วย Google Site จำนวน 12 ชั่วโมง

ุณ โรงเรียนลาดยาววิทยาคม จังหวัดนครสวรรค์ ระหว่างวันที่ 27-28 สิงหาคม พ.ศ. 2565 ขอให้มีความสุข ความเจริญตลอดไป

(นายไพบูลย์ เขียนประเสริฐ) ผู้อำนวยการโรงเรียนลาดยาววิทยาคม

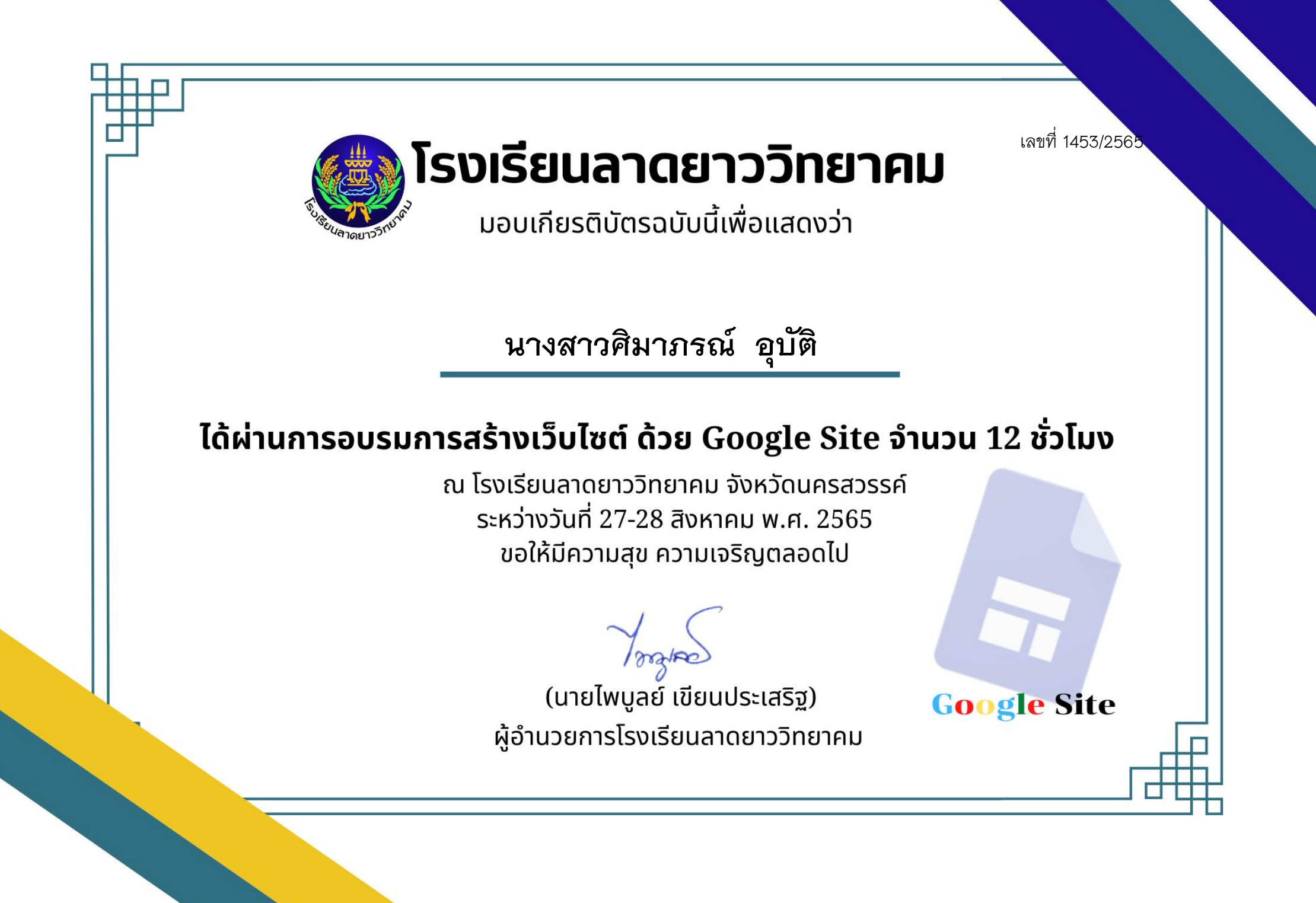

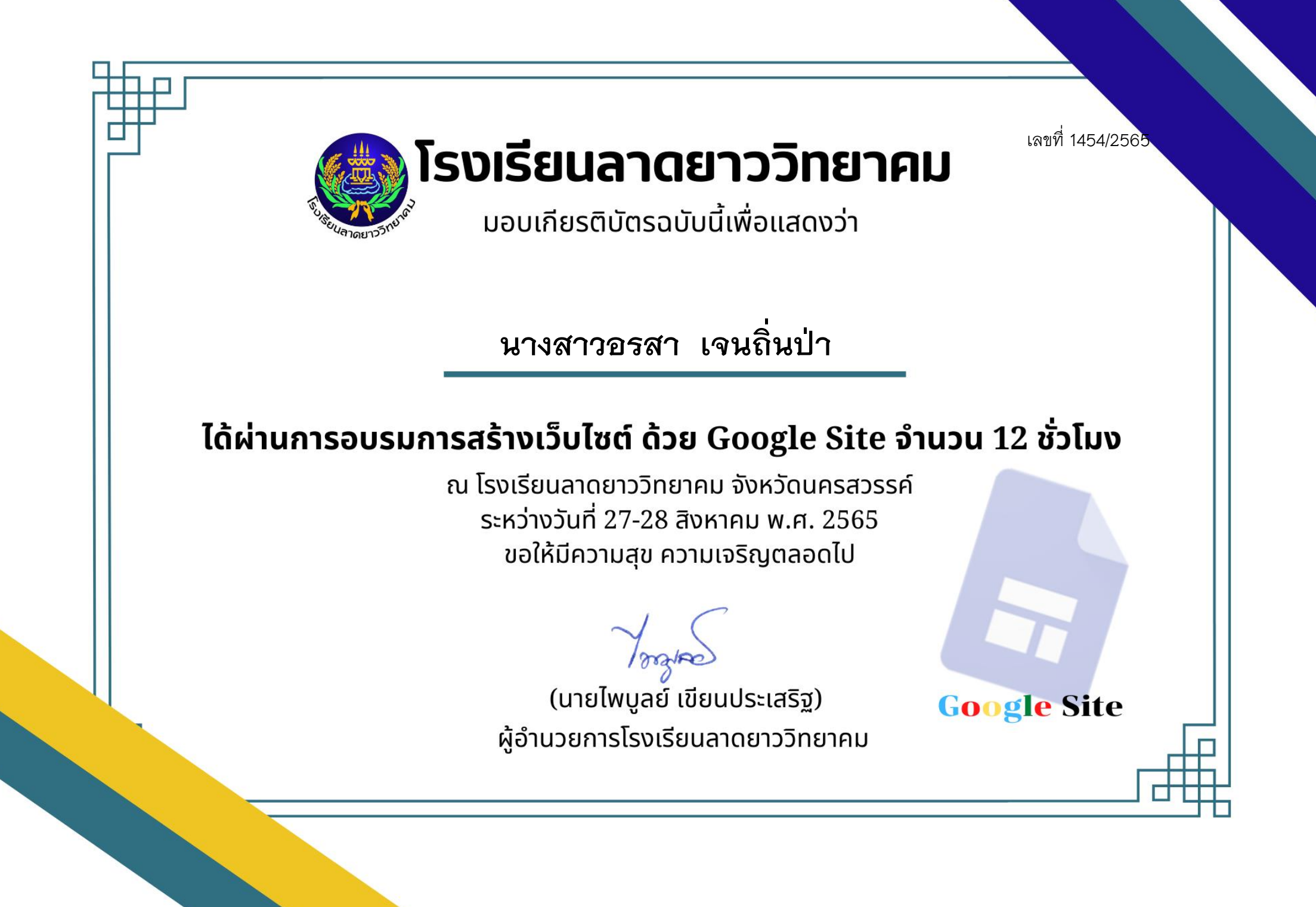

เลขที่ 1455/2565 โรงเรียนลาดยาววิทยาคม ้มอบเกียรติบัตรฉบับนี้เพื่อแสดงว่า **นายอุกฤษฏ์ ฐากูรบุตร**ได้ผ่านการอบรมการสร้างเว็บไซต์ ด้วย Google Site จำนวน 12 ชั่วโมง ุณ โรงเรียนลาดยาววิทยาคม จังหวัดนครสวรรค์ ระหว่างวันที่ 27-28 สิงหาคม พ.ศ. 2565 ขอให้มีความสุข ความเจริญตลอดไป (นายไพบูลย์ เขียนประเสริฐ) **Google Site** ผู้อำนวยการโรงเรียนลาดยาววิทยาคม

เลขที่ 1456/2565

โรงเรียนลาดยาววิทยาคม

้มอบเกียรติบัตรฉบับนี้เพื่อแสดงว่า

**นางสาวอันชุลี คราวจันทร์ทึก**

## ได้ผ่านการอบรมการสร้างเว็บไซต์ ด้วย Google Site จำนวน 12 ชั่วโมง

ุณ โรงเรียนลาดยาววิทยาคม จังหวัดนครสวรรค์ ระหว่างวันที่ 27-28 สิงหาคม พ.ศ. 2565 ขอให้มีความสุข ความเจริญตลอดไป

(นายไพบูลย์ เขียนประเสริฐ) ผู้อำนวยการโรงเรียนลาดยาววิทยาคม

เลขที่ 1457/2565

โรงเรียนลาดยาววิทยาคม

้มอบเกียรติบัตรฉบับนี้เพื่อแสดงว่า

**นายโยธิน ศาสตร์ศร ี**

### ได้ผ่านการอบรมการสร้างเว็บไซต์ ด้วย Google Site จำนวน 12 ชั่วโมง

ุณ โรงเรียนลาดยาววิทยาคม จังหวัดนครสวรรค์ ระหว่างวันที่ 27-28 สิงหาคม พ.ศ. 2565 ขอให้มีความสุข ความเจริญตลอดไป

(นายไพบูลย์ เขียนประเสริฐ) ผู้อำนวยการโรงเรียนลาดยาววิทยาคม

เลขที่ 1458/2565 โรงเรียนลาดยาววิทยาคม ้มอบเกียรติบัตรฉบับนี้เพื่อแสดงว่า **นางชนม์พิศา ศาสตร์ศร ี**ได้ผ่านการอบรมการสร้างเว็บไซต์ ด้วย Google Site จำนวน 12 ชั่วโมง ุณ โรงเรียนลาดยาววิทยาคม จังหวัดนครสวรรค์ ระหว่างวันที่ 27-28 สิงหาคม พ.ศ. 2565 ขอให้มีความสุข ความเจริญตลอดไป (นายไพบูลย์ เขียนประเสริฐ) **Google Site** ผู้อำนวยการโรงเรียนลาดยาววิทยาคม

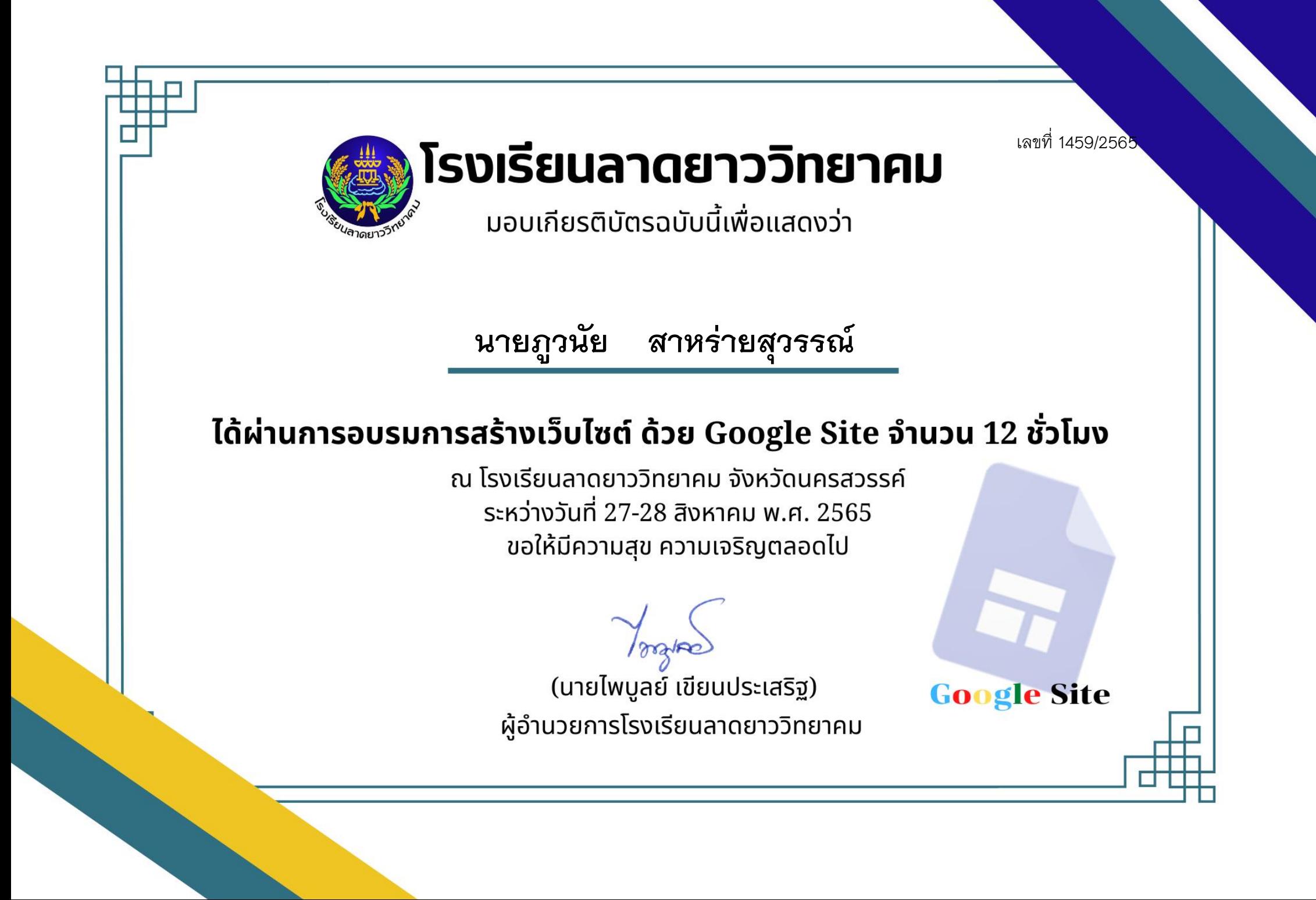

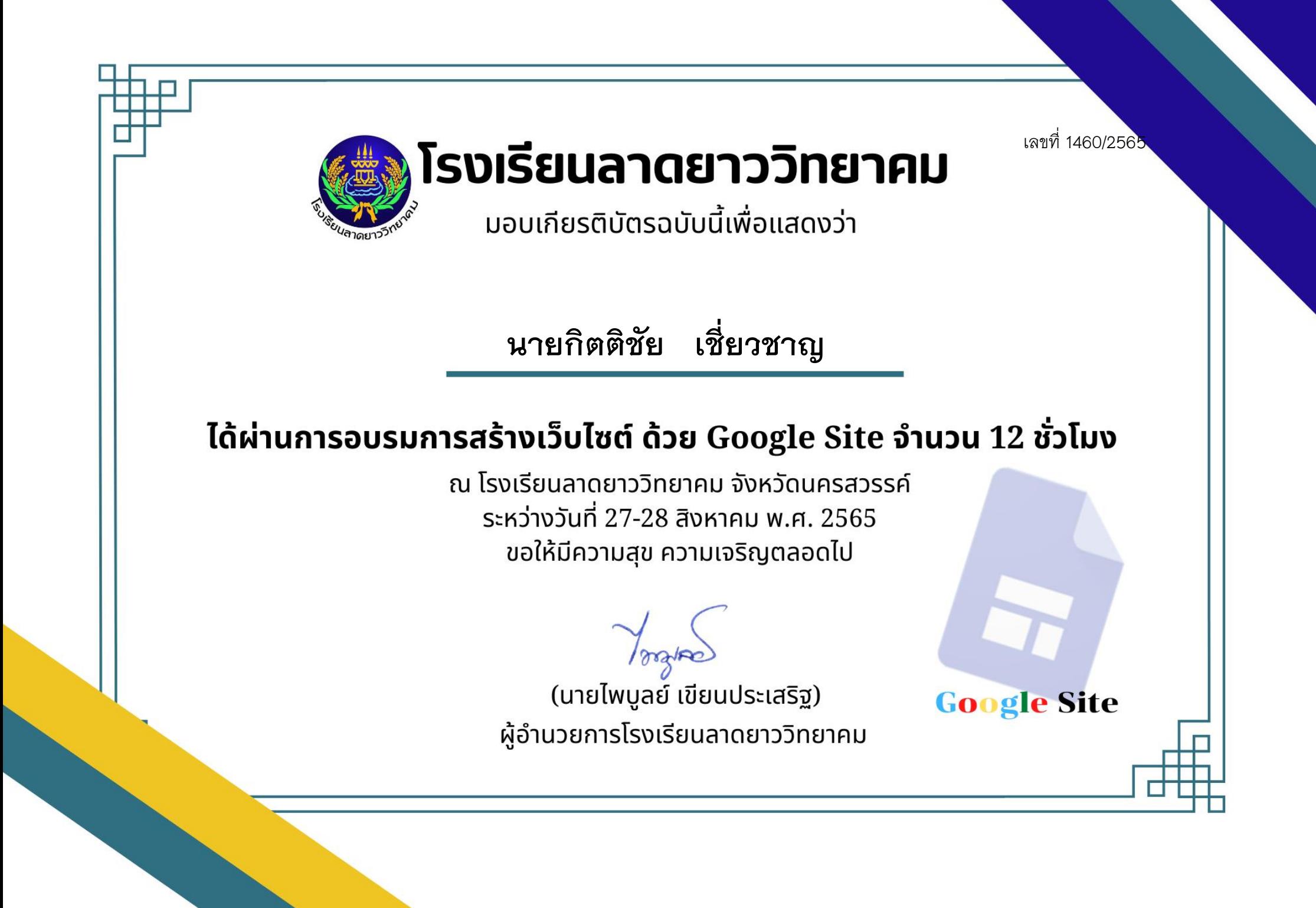

เลขที่ 1461/2565

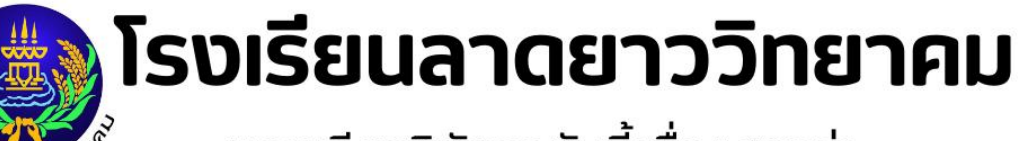

้มอบเกียรติบัตรฉบับนี้เพื่อแสดงว่า

# **นางสาวอันชุลี คราวจันทร์ทึก**

# ได้ผ่านการอบรมการสร้างเว็บไซต์ ด้วย Google Site จำนวน 12 ชั่วโมง

ุณ โรงเรียนลาดยาววิทยาคม จังหวัดนครสวรรค์ ระหว่างวันที่ 27-28 สิงหาคม พ.ศ. 2565 ขอให้มีความสุข ความเจริญตลอดไป

(นายไพบูลย์ เขียนประเสริฐ) ผู้อำนวยการโรงเรียนลาดยาววิทยาคม

เลขที่ 1462/2565

**Google Site** 

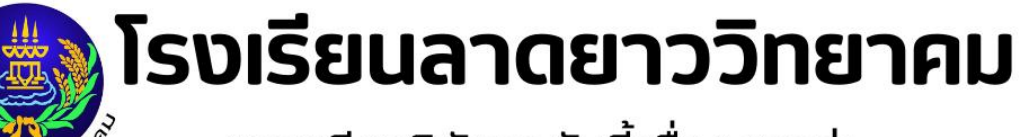

้มอบเกียรติบัตรฉบับนี้เพื่อแสดงว่า

**นายโยธิน ศาสตร์ศร ี**

#### ได้ผ่านการอบรมการสร้างเว็บไซต์ ด้วย Google Site จำนวน 12 ชั่วโมง

ุณ โรงเรียนลาดยาววิทยาคม จังหวัดนครสวรรค์ ระหว่างวันที่ 27-28 สิงหาคม พ.ศ. 2565 ขอให้มีความสุข ความเจริญตลอดไป

(นายไพบูลย์ เขียนประเสริฐ) ผู้อำนวยการโรงเรียนลาดยาววิทยาคม

เลขที่ 1463/2565 โรงเรียนลาดยาววิทยาคม ้มอบเกียรติบัตรฉบับนี้เพื่อแสดงว่า **นางชนม์พิศา ศาสตร์ศร ี**ได้ผ่านการอบรมการสร้างเว็บไซต์ ด้วย Google Site จำนวน 12 ชั่วโมง ุณ โรงเรียนลาดยาววิทยาคม จังหวัดนครสวรรค์ ระหว่างวันที่ 27-28 สิงหาคม พ.ศ. 2565 ขอให้มีความสุข ความเจริญตลอดไป (นายไพบูลย์ เขียนประเสริฐ) **Google Site** ผู้อำนวยการโรงเรียนลาดยาววิทยาคม

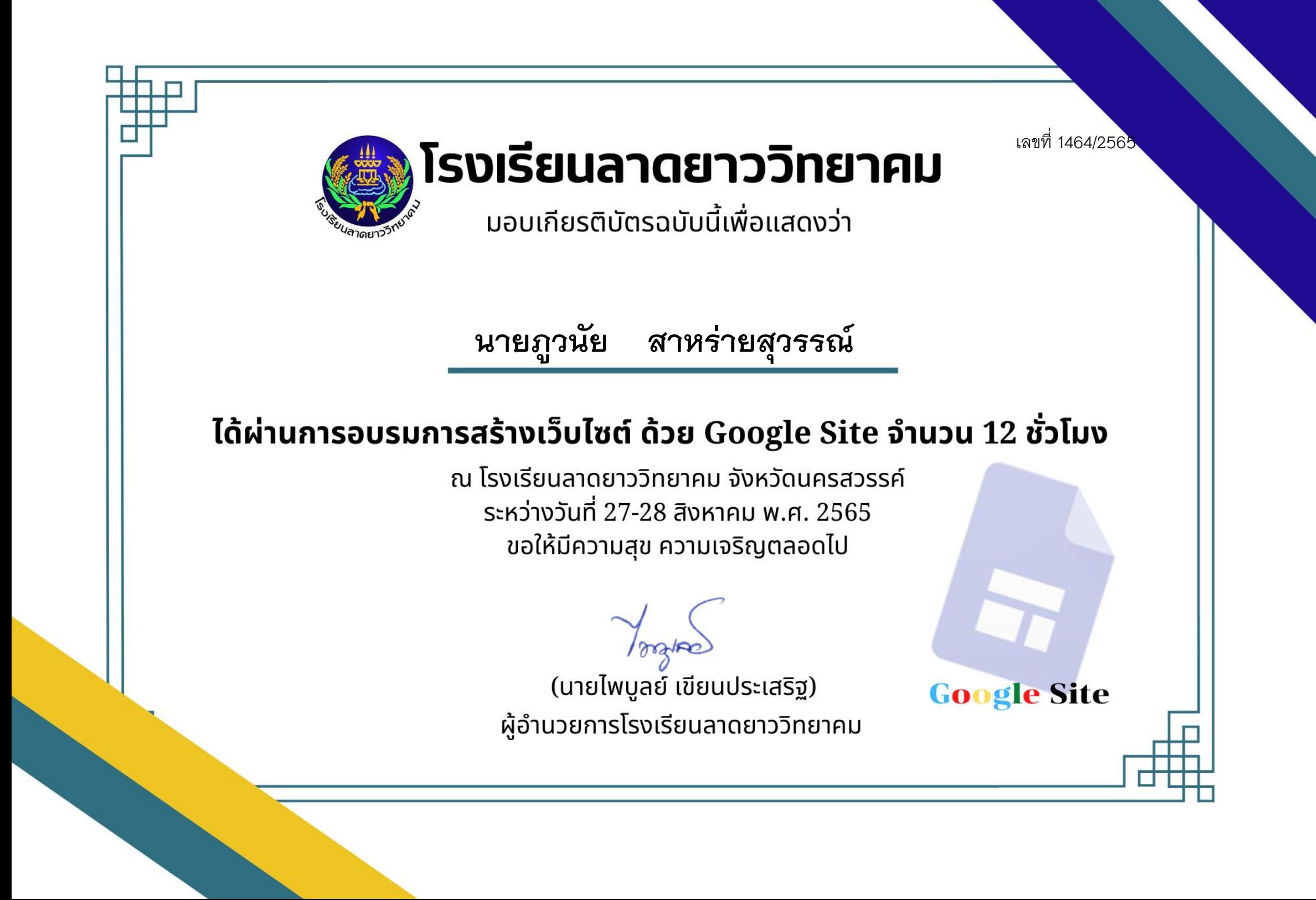

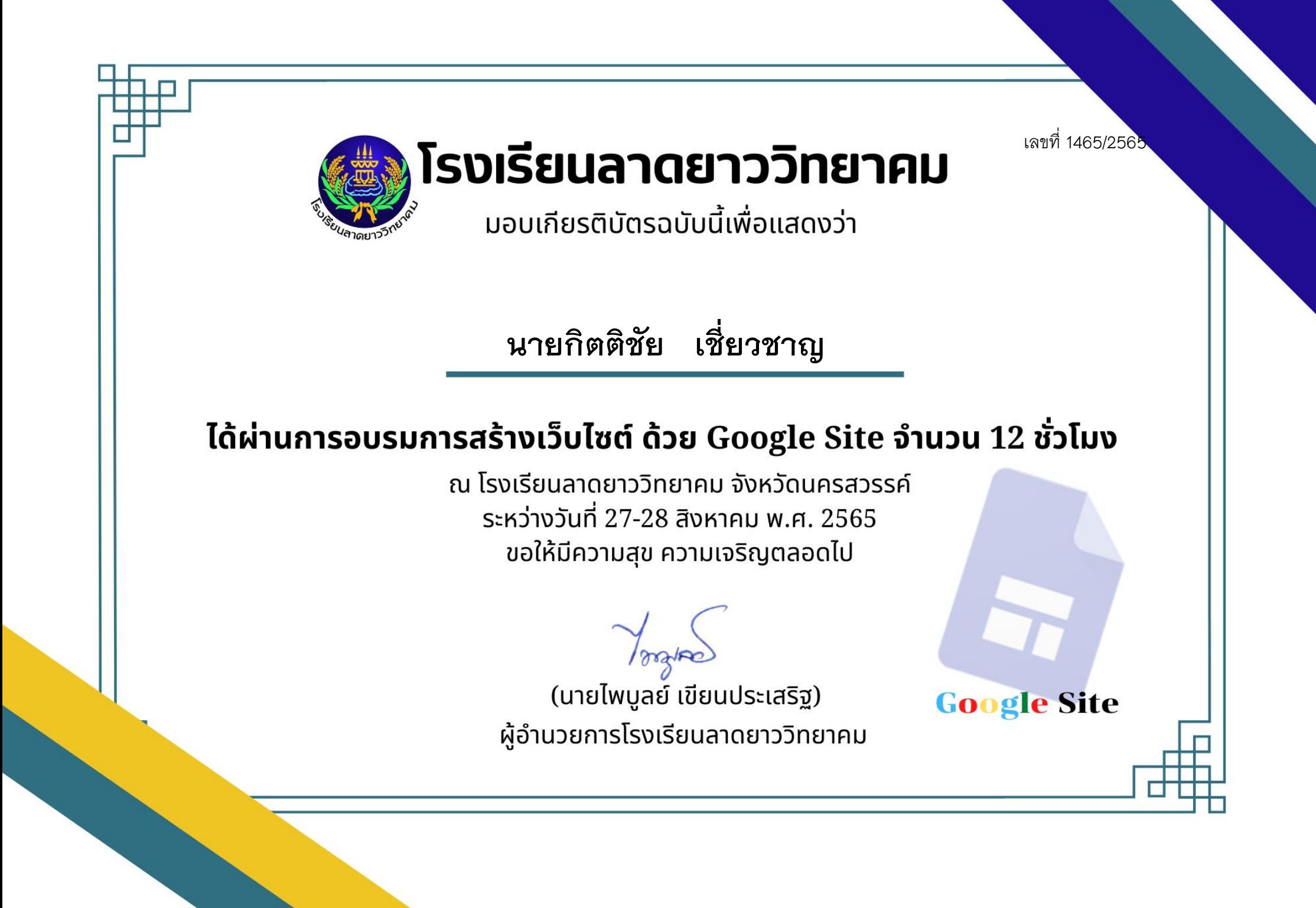

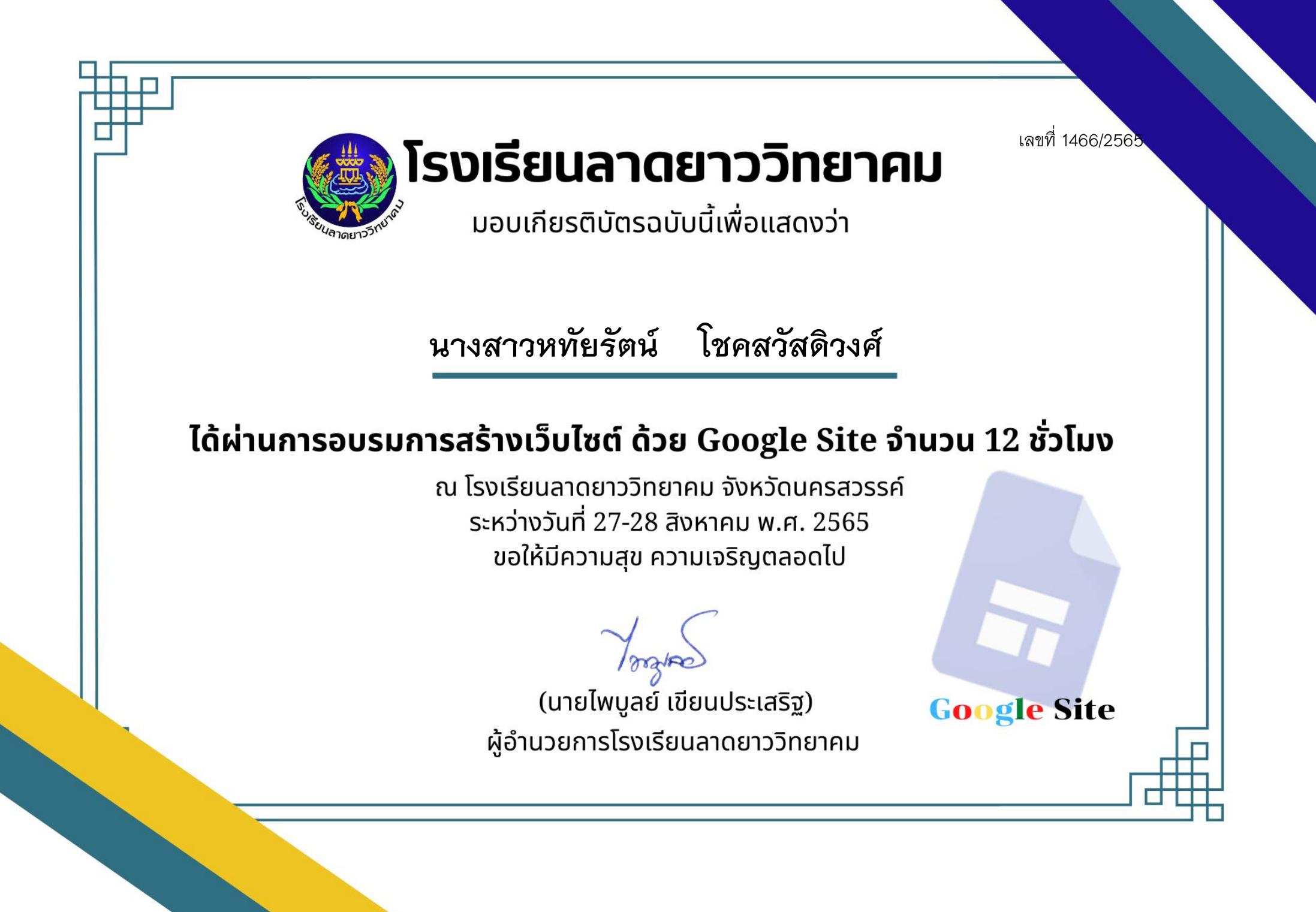

เลขที่ 1467/2565 โรงเรียนลาดยาววิทยาคม ้มอบเกียรติบัตรฉบับนี้เพื่อแสดงว่า **นายอนิรุทธ์ พูนวิวัฒน์**ได้ผ่านการอบรมการสร้างเว็บไซต์ ด้วย Google Site จำนวน 12 ชั่วโมง ุณ โรงเรียนลาดยาววิทยาคม จังหวัดนครสวรรค์ ระหว่างวันที่ 27-28 สิงหาคม พ.ศ. 2565 ขอให้มีความสุข ความเจริญตลอดไป (นายไพบูลย์ เขียนประเสริฐ) **Google Site** ผู้อำนวยการโรงเรียนลาดยาววิทยาคม

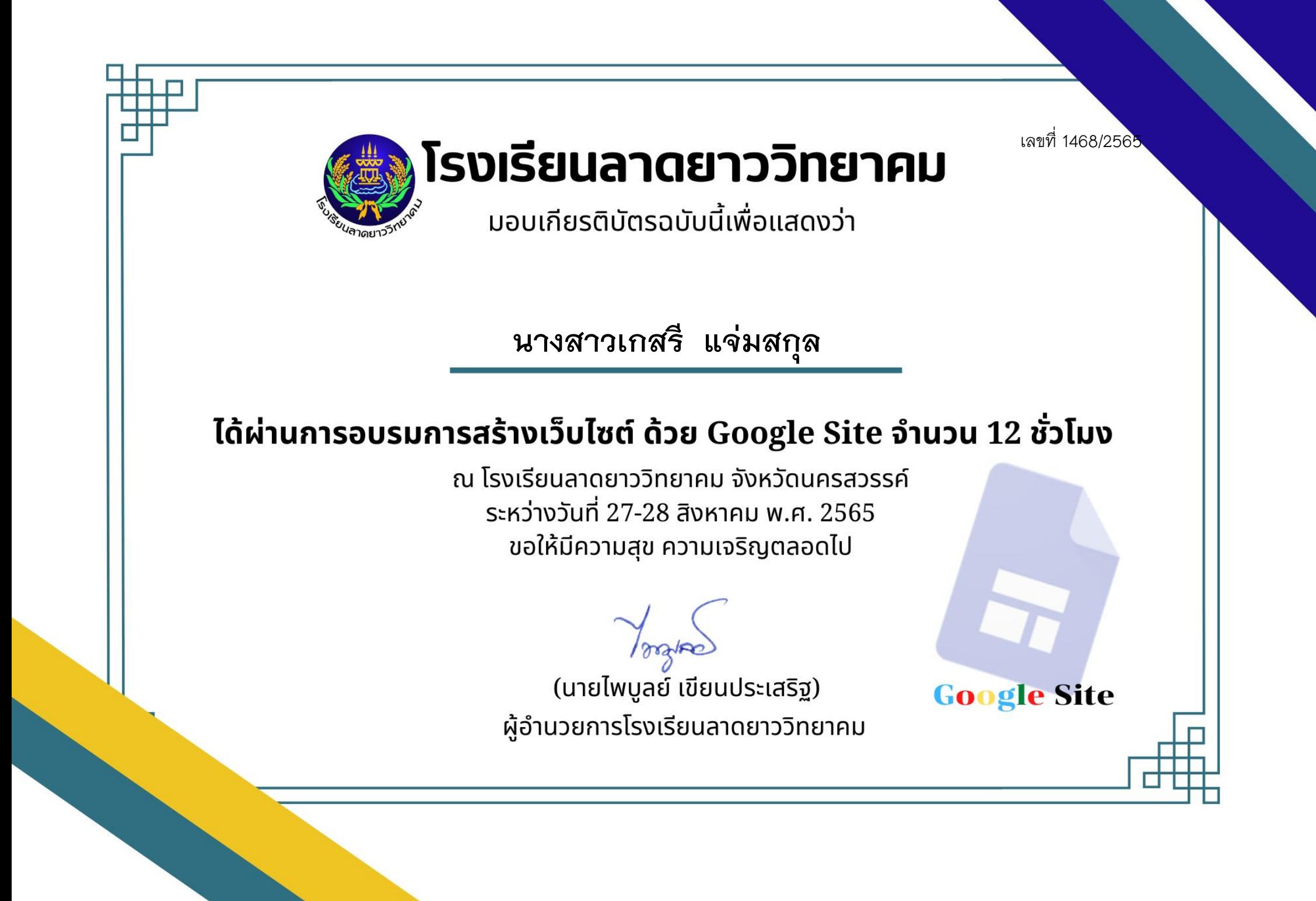

เลขที่ 1469/2565 โรงเรียนลาดยาววิทยาคม ้มอบเกียรติบัตรฉบับนี้เพื่อแสดงว่า **นางสาววริษา ทรัพย์ส าราญ**ได้ผ่านการอบรมการสร้างเว็บไซต์ ด้วย Google Site จำนวน 12 ชั่วโมง ุณ โรงเรียนลาดยาววิทยาคม จังหวัดนครสวรรค์ ระหว่างวันที่ 27-28 สิงหาคม พ.ศ. 2565 ขอให้มีความสุข ความเจริญตลอดไป (นายไพบูลย์ เขียนประเสริฐ) **Google Site** ผู้อำนวยการโรงเรียนลาดยาววิทยาคม

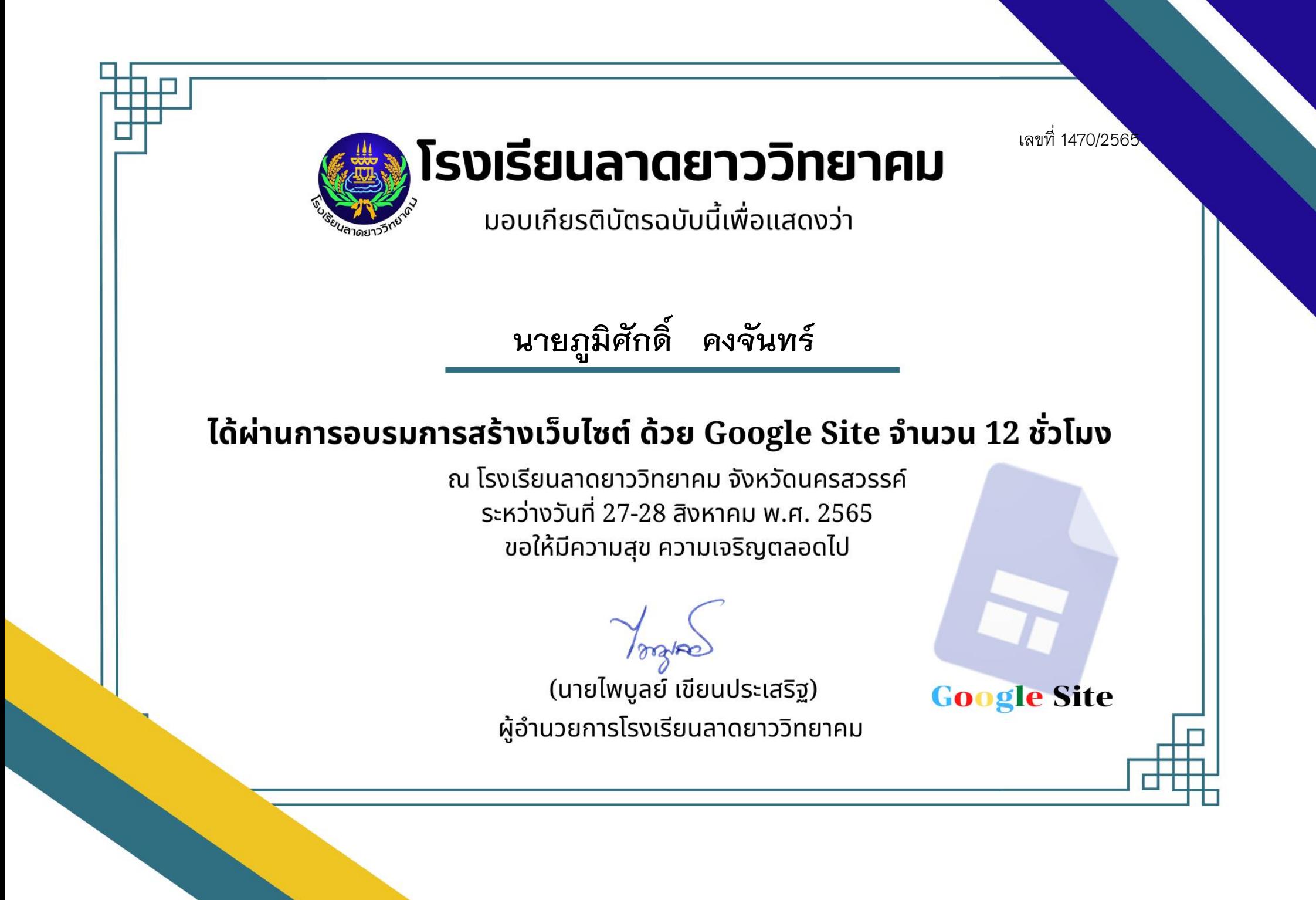

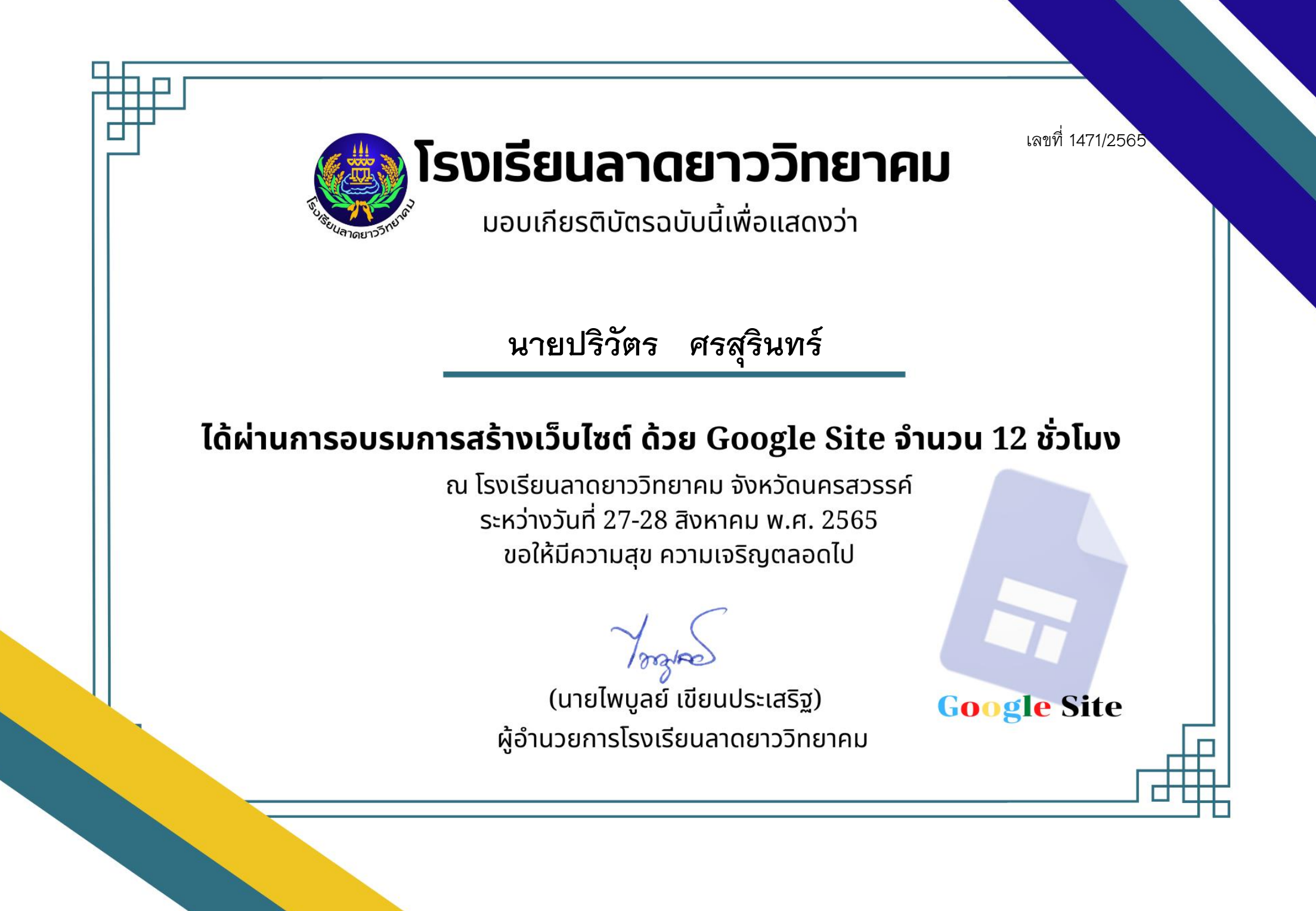

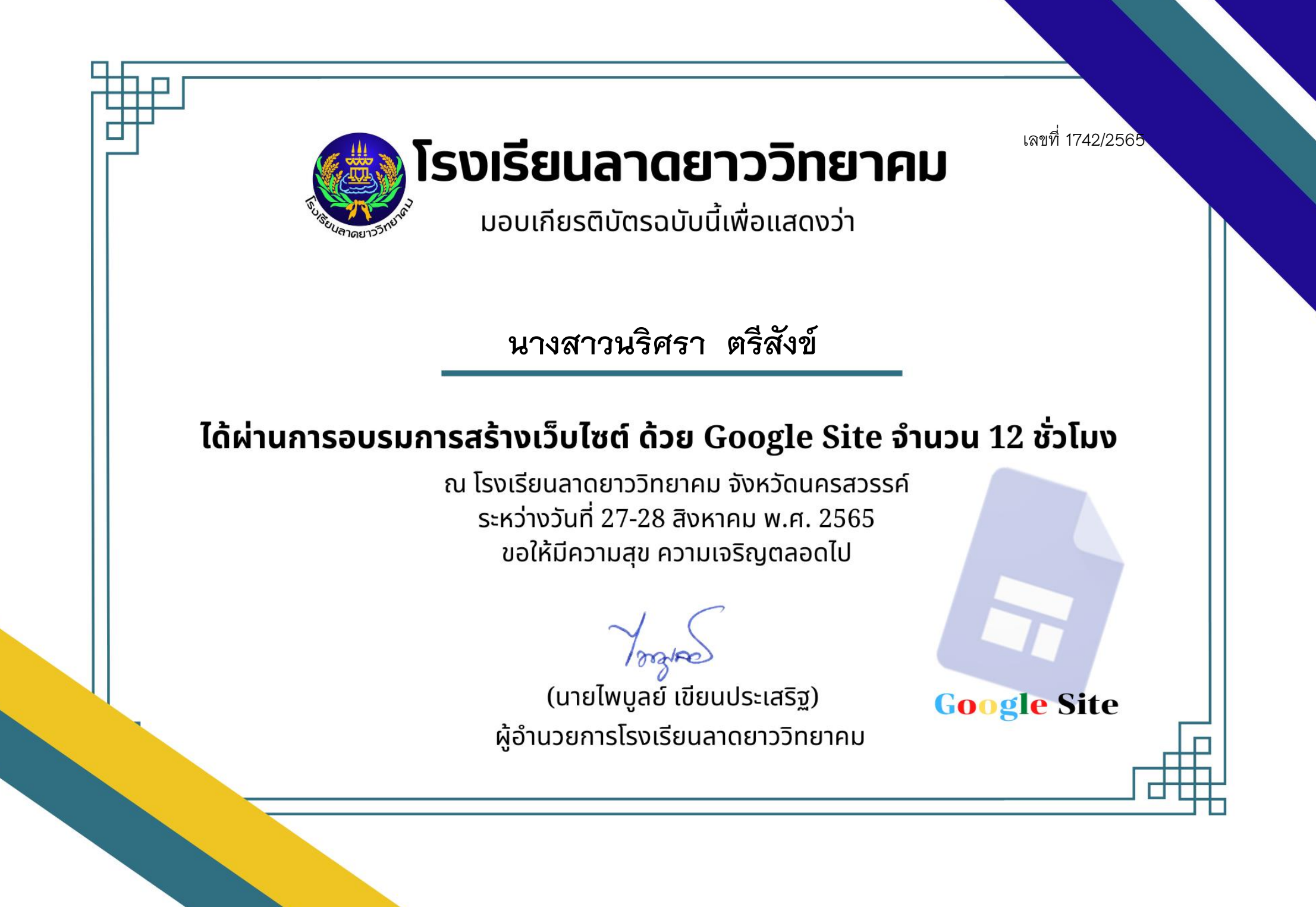

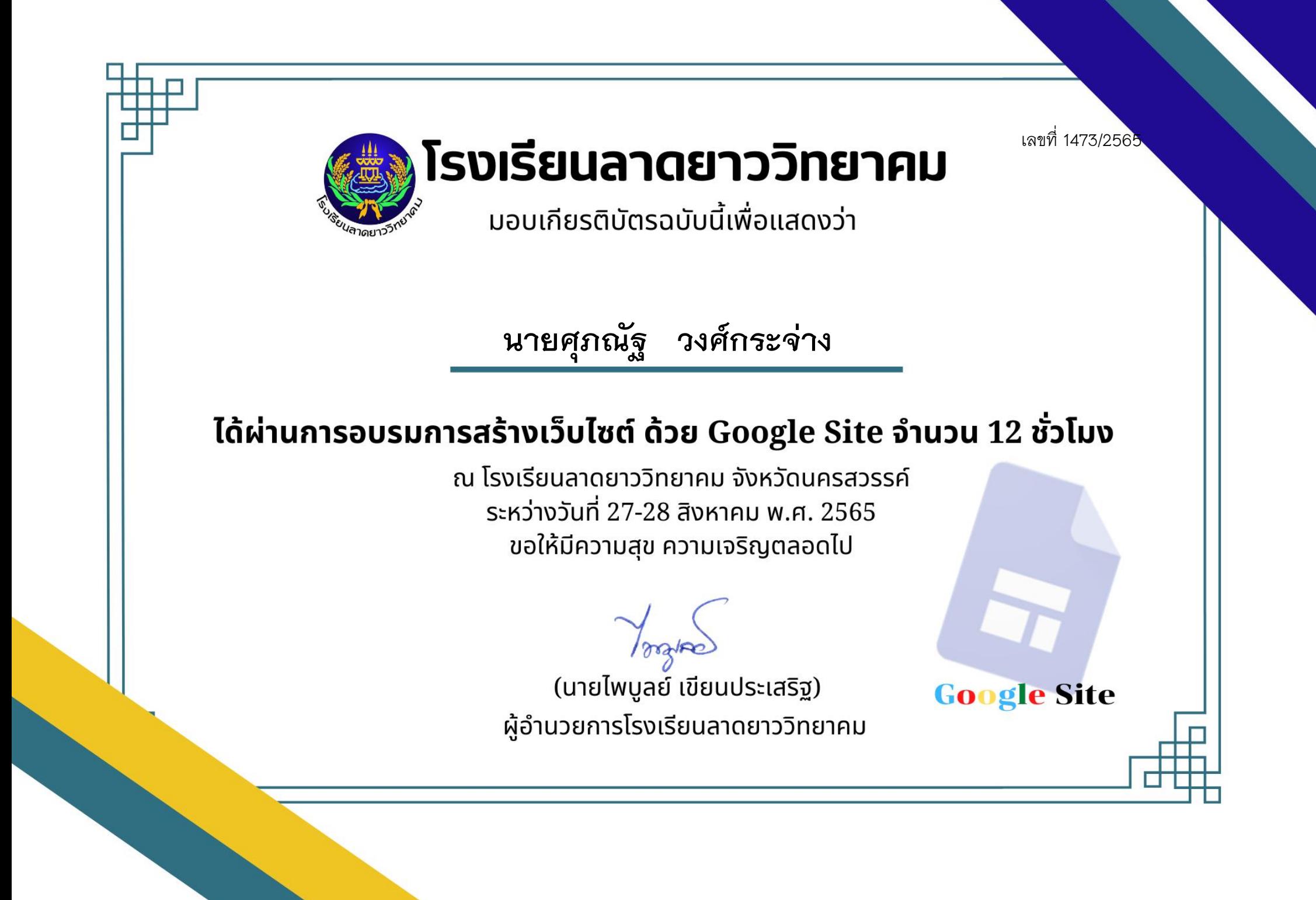
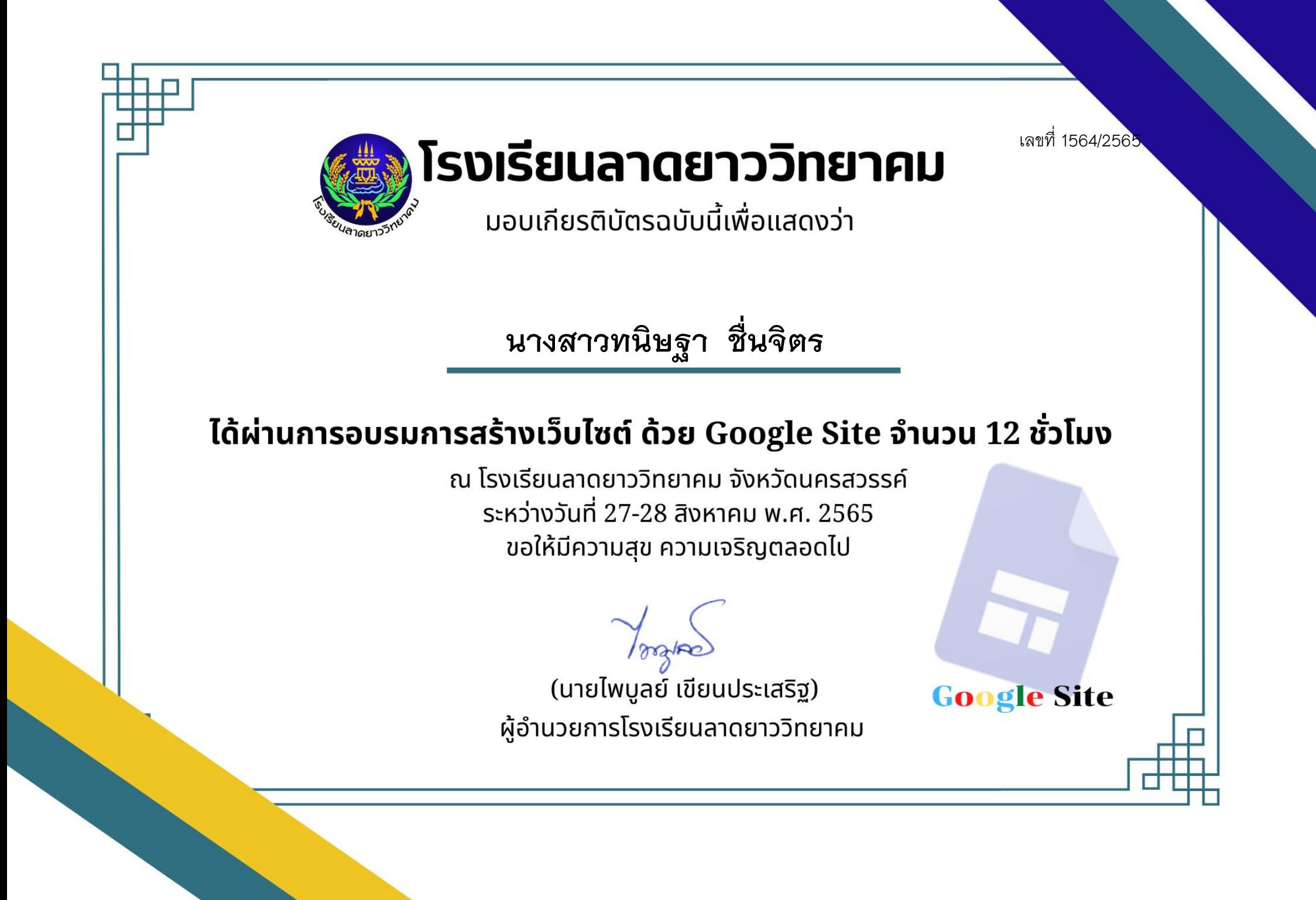

เลขที่ 1565/2565 โรงเรียนลาดยาววิทยาคม ้มอบเกียรติบัตรฉบับนี้เพื่อแสดงว่า **นางสาววิภาวี พูลการขาย**ได้ผ่านการอบรมการสร้างเว็บไซต์ ด้วย Google Site จำนวน 12 ชั่วโมง ุณ โรงเรียนลาดยาววิทยาคม จังหวัดนครสวรรค์ ระหว่างวันที่ 27-28 สิงหาคม พ.ศ. 2565 ขอให้มีความสุข ความเจริญตลอดไป (นายไพบูลย์ เขียนประเสริฐ) **Google Site** ผู้อำนวยการโรงเรียนลาดยาววิทยาคม

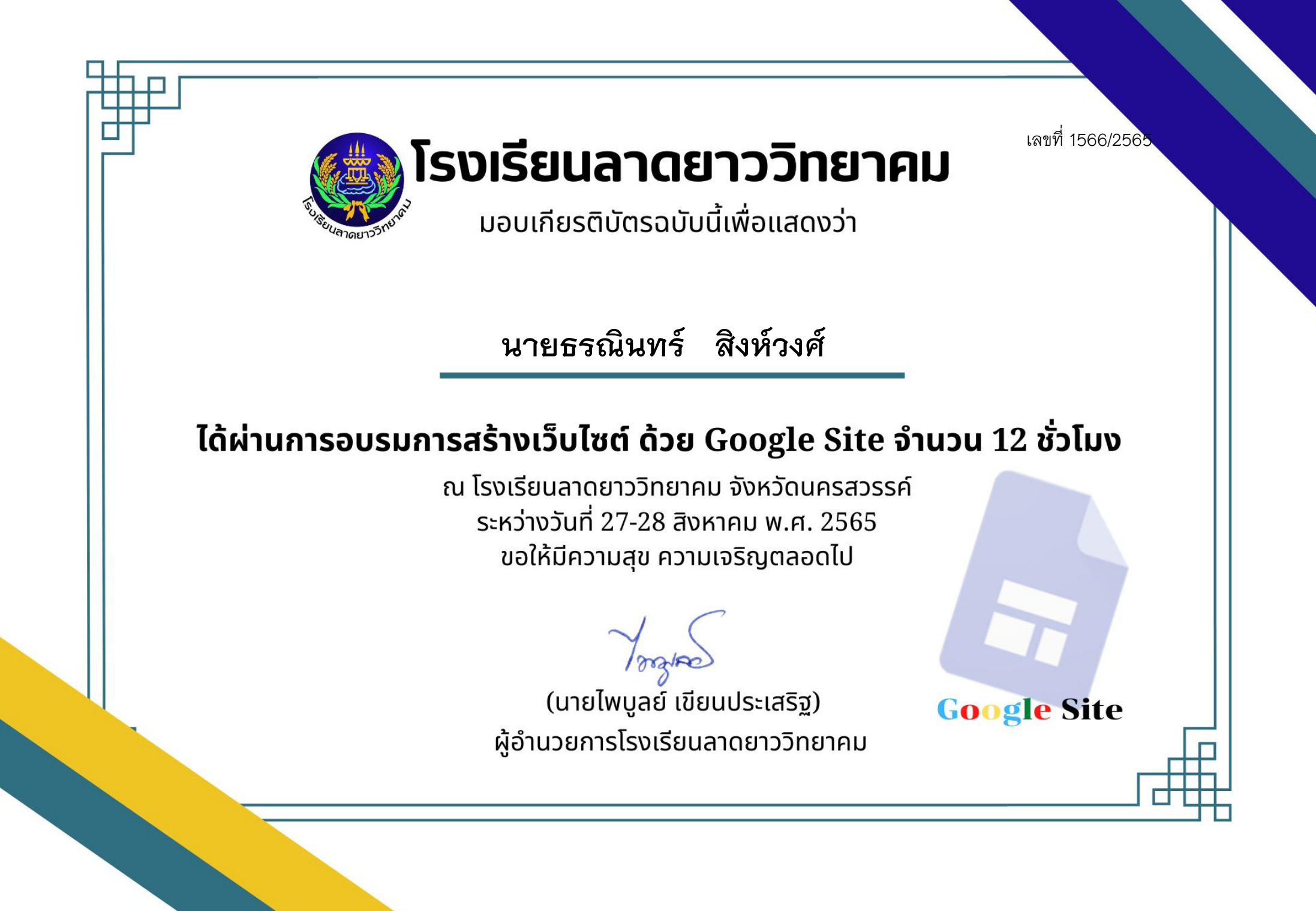

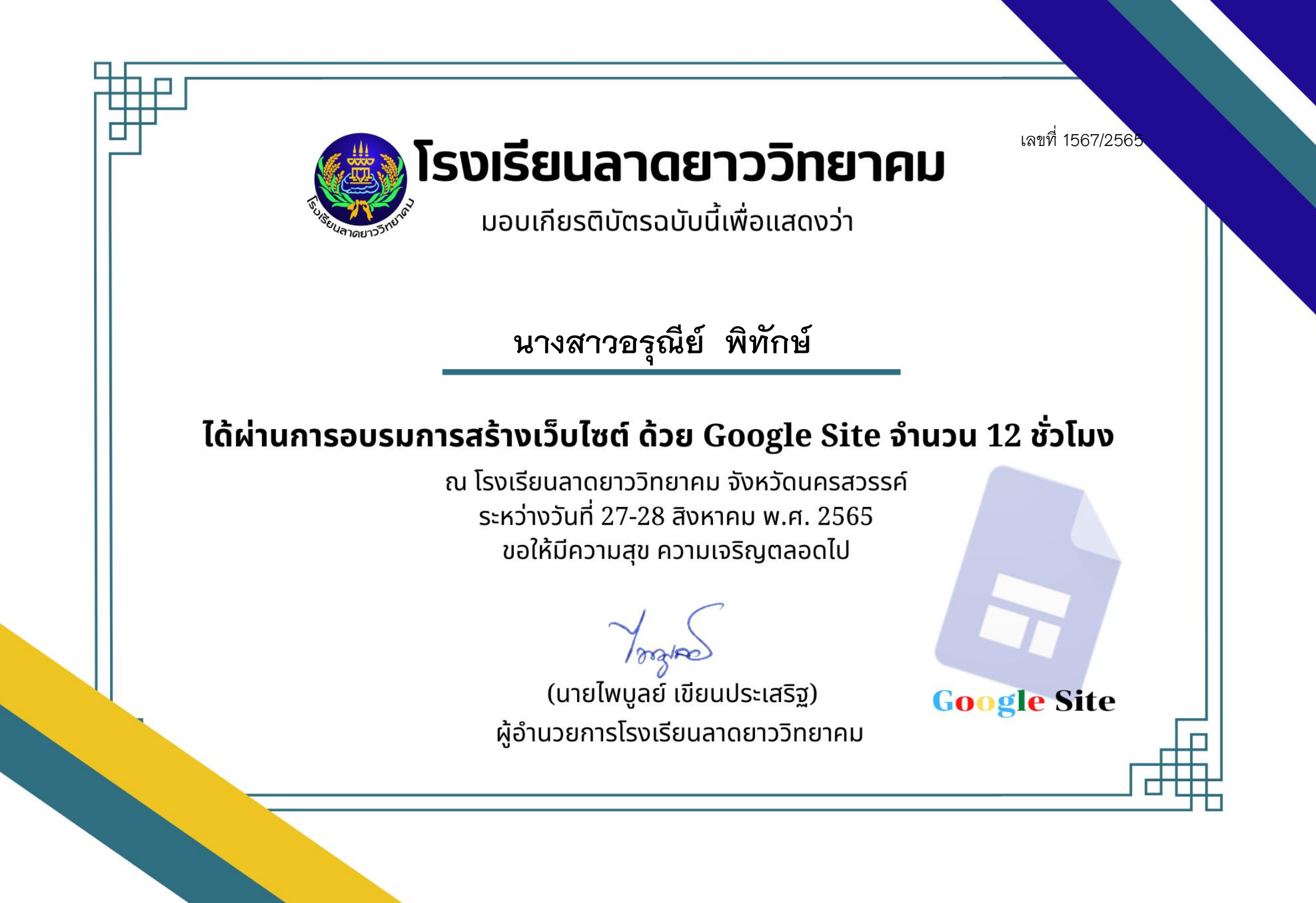

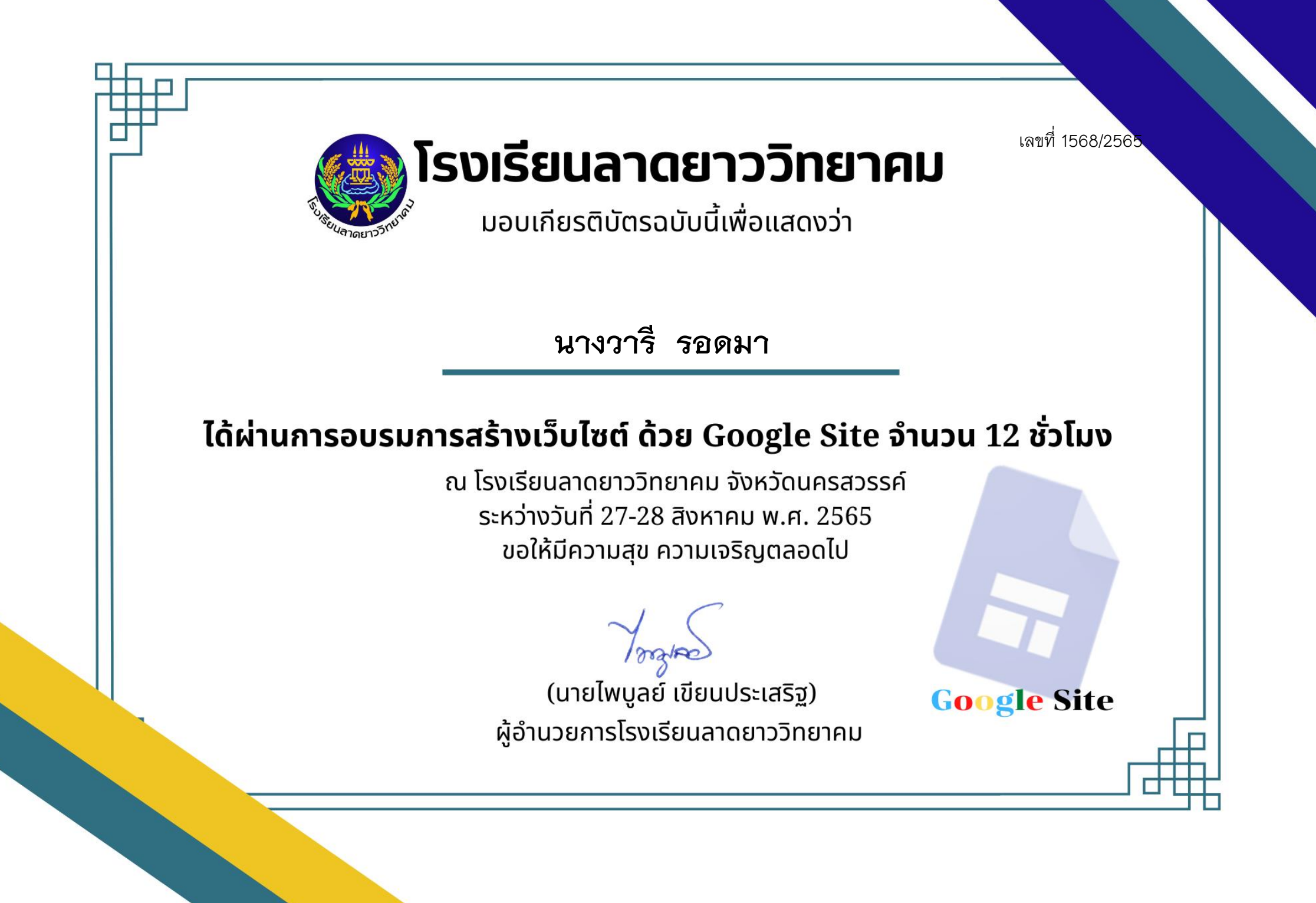

เลขที่ 1569/2565 โรงเรียนลาดยาววิทยาคม ้มอบเกียรติบัตรฉบับนี้เพื่อแสดงว่า **นางสาวเบญจมาศ เล็กรัตน์**ได้ผ่านการอบรมการสร้างเว็บไซต์ ด้วย Google Site จำนวน 12 ชั่วโมง ุณ โรงเรียนลาดยาววิทยาคม จังหวัดนครสวรรค์ ระหว่างวันที่ 27-28 สิงหาคม พ.ศ. 2565 ขอให้มีความสุข ความเจริญตลอดไป (นายไพบูลย์ เขียนประเสริฐ) **Google Site** ผู้อำนวยการโรงเรียนลาดยาววิทยาคม

เลขที่ 1570/2565

โรงเรียนลาดยาววิทยาคม

้มอบเกียรติบัตรฉบับนี้เพื่อแสดงว่า

**นายสมเกียรติ ส าเภารอด**

### ได้ผ่านการอบรมการสร้างเว็บไซต์ ด้วย Google Site จำนวน 12 ชั่วโมง

ุณ โรงเรียนลาดยาววิทยาคม จังหวัดนครสวรรค์ ระหว่างวันที่ 27-28 สิงหาคม พ.ศ. 2565 ขอให้มีความสุข ความเจริญตลอดไป

(นายไพบูลย์ เขียนประเสริฐ) ผู้อำนวยการโรงเรียนลาดยาววิทยาคม

**Google Site** 

เลขที่ 1571/2565 โรงเรียนลาดยาววิทยาคม ้มอบเกียรติบัตรฉบับนี้เพื่อแสดงว่า **นายวีรชาติ สายวงค์**ได้ผ่านการอบรมการสร้างเว็บไซต์ ด้วย Google Site จำนวน 12 ชั่วโมง ุณ โรงเรียนลาดยาววิทยาคม จังหวัดนครสวรรค์ ระหว่างวันที่ 27-28 สิงหาคม พ.ศ. 2565 ขอให้มีความสุข ความเจริญตลอดไป (นายไพบูลย์ เขียนประเสริฐ) **Google Site** ผู้อำนวยการโรงเรียนลาดยาววิทยาคม

เลขที่ 1572/2565

**Google Site** 

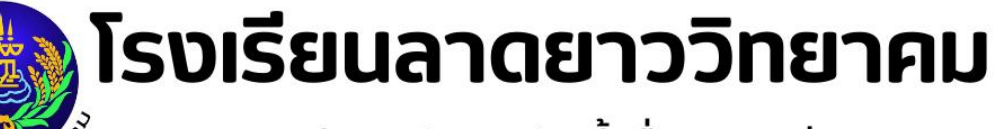

้มอบเกียรติบัตรฉบับนี้เพื่อแสดงว่า

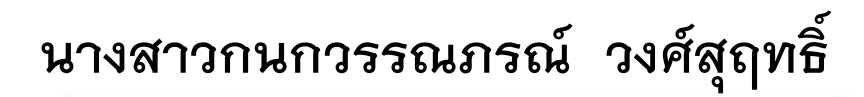

#### ได้ผ่านการอบรมการสร้างเว็บไซต์ ด้วย Google Site จำนวน 12 ชั่วโมง

ุณ โรงเรียนลาดยาววิทยาคม จังหวัดนครสวรรค์ ระหว่างวันที่ 27-28 สิงหาคม พ.ศ. 2565 ขอให้มีความสุข ความเจริญตลอดไป

(นายไพบูลย์ เขียนประเสริฐ) ผู้อำนวยการโรงเรียนลาดยาววิทยาคม

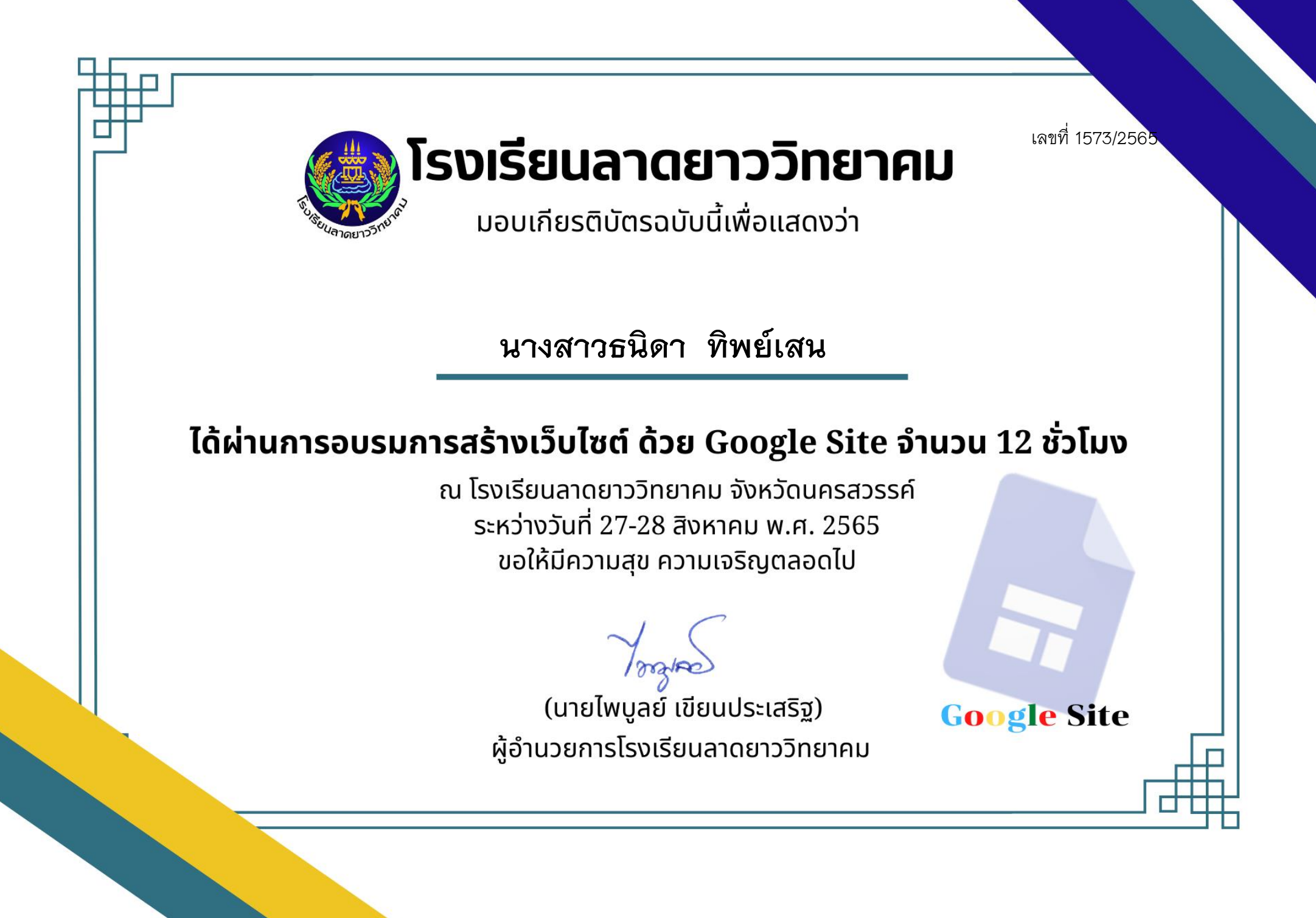

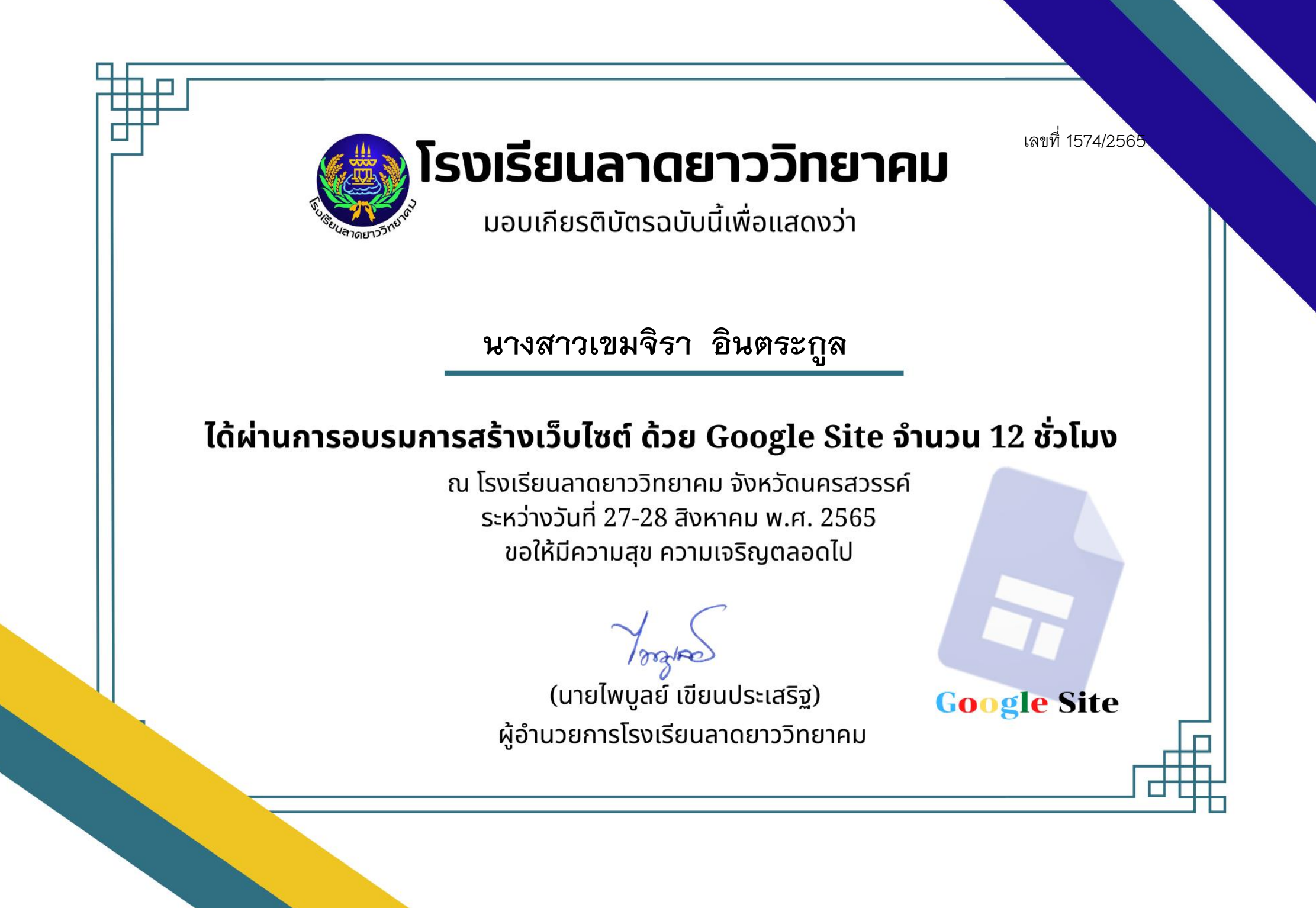

เลขที่ 1575/2565

**Google Site** 

โรงเรียนลาดยาววิทยาคม

้มอบเกียรติบัตรฉบับนี้เพื่อแสดงว่า

**นางสาวจุรีพร ปานทรัพย์**

# ได้ผ่านการอบรมการสร้างเว็บไซต์ ด้วย Google Site จำนวน 12 ชั่วโมง

ุณ โรงเรียนลาดยาววิทยาคม จังหวัดนครสวรรค์ ระหว่างวันที่ 27-28 สิงหาคม พ.ศ. 2565 ขอให้มีความสุข ความเจริญตลอดไป

(นายไพบูลย์ เขียนประเสริฐ) ผู้อำนวยการโรงเรียนลาดยาววิทยาคม

เลขที่ 1576/2565 โรงเรียนลาดยาววิทยาคม ้มอบเกียรติบัตรฉบับนี้เพื่อแสดงว่า **นางสาวหทัยรัตน์ โพธิ์ม่วง**ได้ผ่านการอบรมการสร้างเว็บไซต์ ด้วย Google Site จำนวน 12 ชั่วโมง ุณ โรงเรียนลาดยาววิทยาคม จังหวัดนครสวรรค์ ระหว่างวันที่ 27-28 สิงหาคม พ.ศ. 2565 ขอให้มีความสุข ความเจริญตลอดไป (นายไพบูลย์ เขียนประเสริฐ) **Google Site** ผู้อำนวยการโรงเรียนลาดยาววิทยาคม

เลขที่ 1577/2565

โรงเรียนลาดยาววิทยาคม

้มอบเกียรติบัตรฉบับนี้เพื่อแสดงว่า

**นางสาววชิราคณา เปรมจิตต์**

# ได้ผ่านการอบรมการสร้างเว็บไซต์ ด้วย Google Site จำนวน 12 ชั่วโมง

ุณ โรงเรียนลาดยาววิทยาคม จังหวัดนครสวรรค์ ระหว่างวันที่ 27-28 สิงหาคม พ.ศ. 2565 ขอให้มีความสุข ความเจริญตลอดไป

(นายไพบูลย์ เขียนประเสริฐ) ผู้อำนวยการโรงเรียนลาดยาววิทยาคม

**Google Site** 

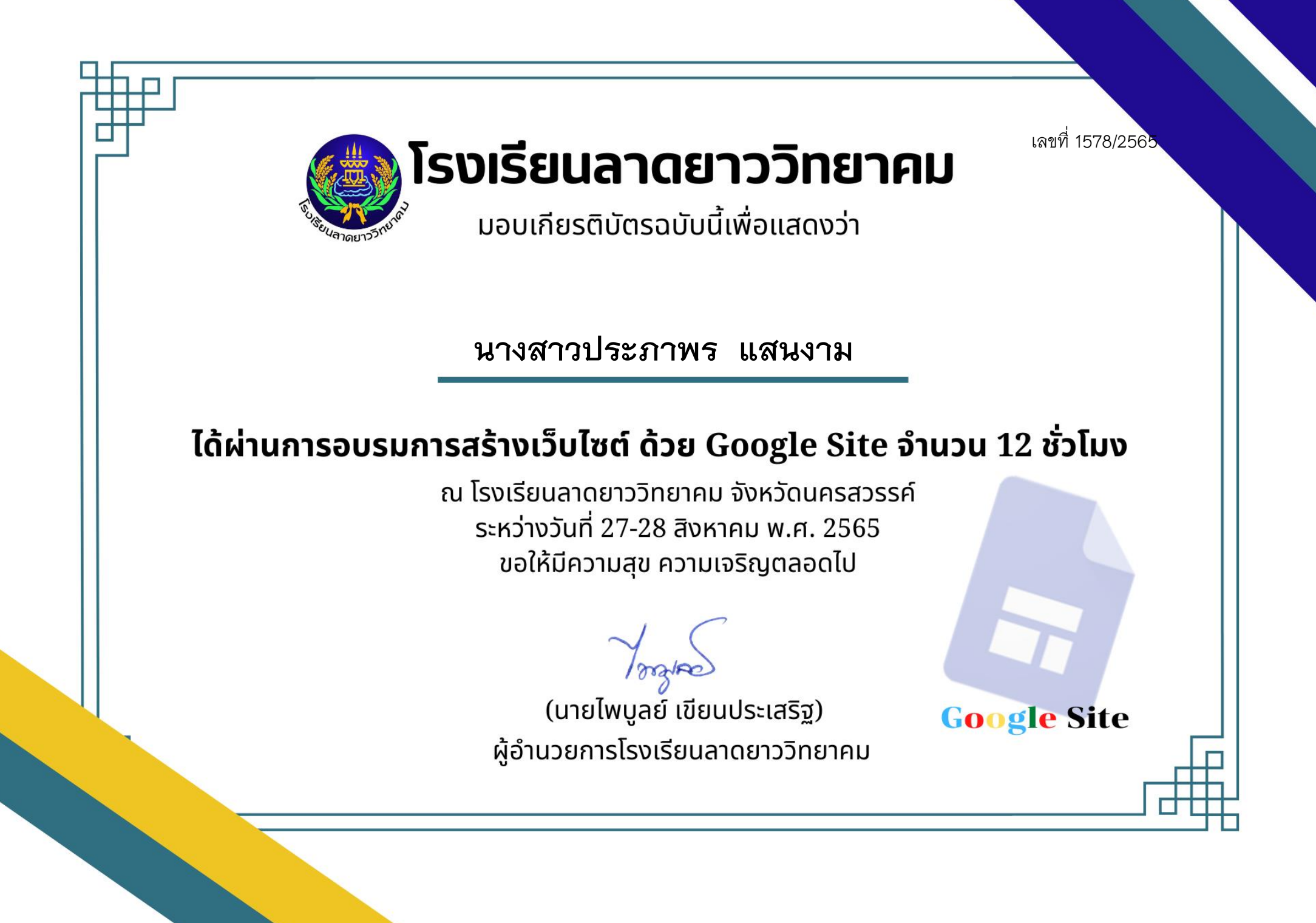

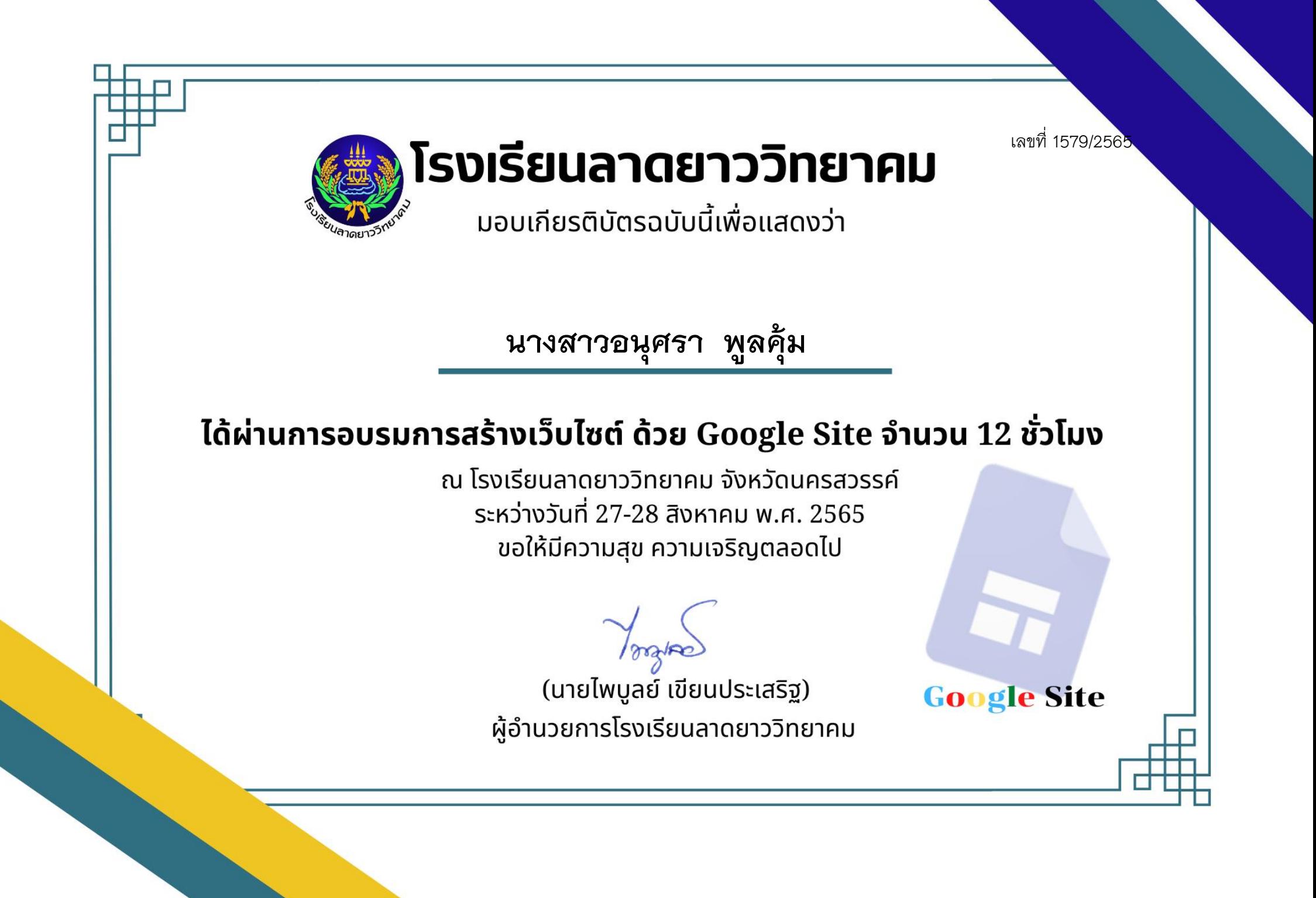

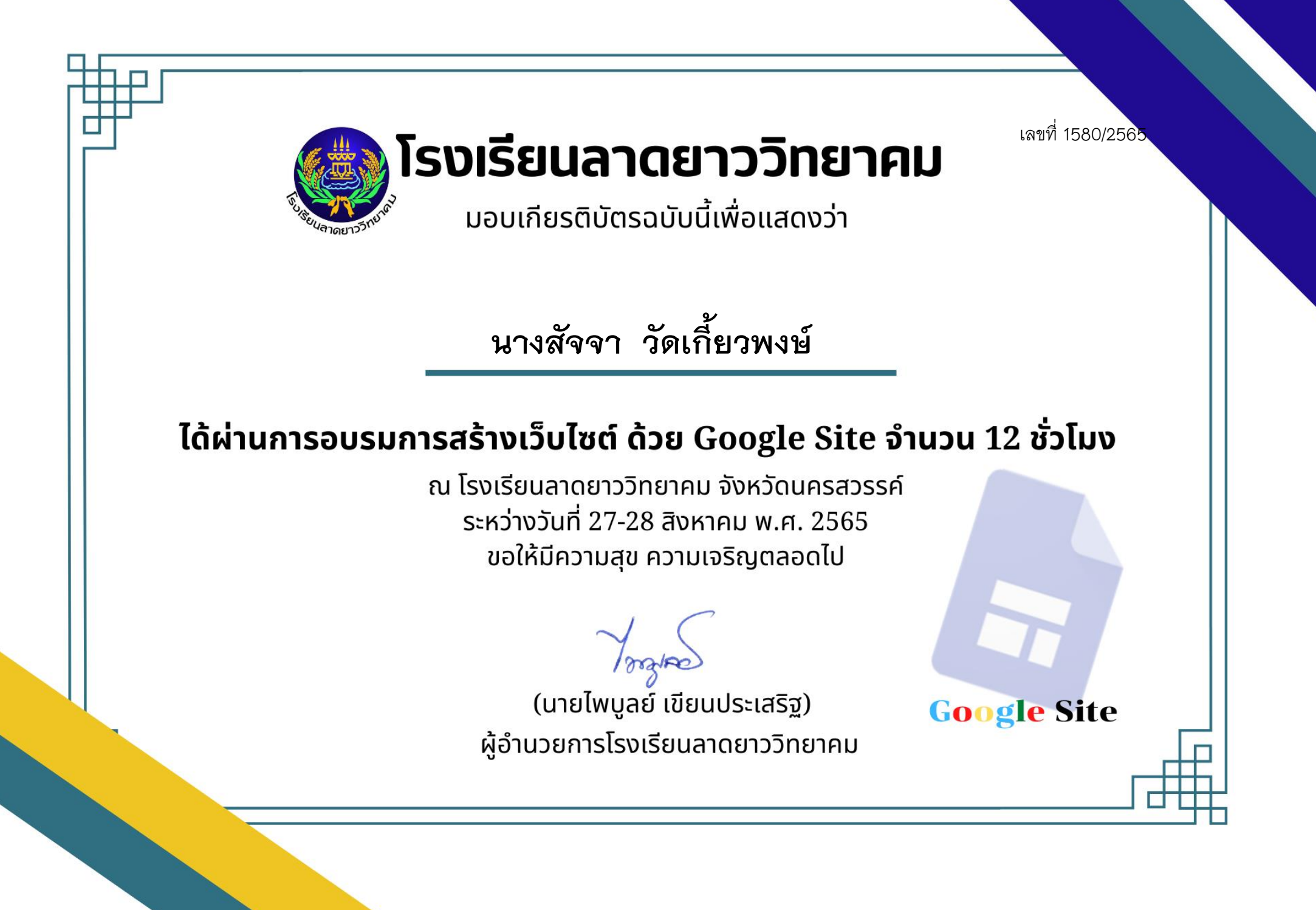

เลขที่ 1581/2565 โรงเรียนลาดยาววิทยาคม ้มอบเกียรติบัตรฉบับนี้เพื่อแสดงว่า **นางสุนทรา วิมลพันธ์**ได้ผ่านการอบรมการสร้างเว็บไซต์ ด้วย Google Site จำนวน 12 ชั่วโมง ุณ โรงเรียนลาดยาววิทยาคม จังหวัดนครสวรรค์ ระหว่างวันที่ 27-28 สิงหาคม พ.ศ. 2565 ขอให้มีความสุข ความเจริญตลอดไป (นายไพบูลย์ เขียนประเสริฐ) **Google Site** ผู้อำนวยการโรงเรียนลาดยาววิทยาคม

เลขที่ 1582/2565 โรงเรียนลาดยาววิทยาคม ้มอบเกียรติบัตรฉบับนี้เพื่อแสดงว่า **นายชวลิต เลากส ิกรรม**ได้ผ่านการอบรมการสร้างเว็บไซต์ ด้วย Google Site จำนวน 12 ชั่วโมง ุณ โรงเรียนลาดยาววิทยาคม จังหวัดนครสวรรค์ ระหว่างวันที่ 27-28 สิงหาคม พ.ศ. 2565 ขอให้มีความสุข ความเจริญตลอดไป (นายไพบูลย์ เขียนประเสริฐ) **Google Site** ผู้อำนวยการโรงเรียนลาดยาววิทยาคม

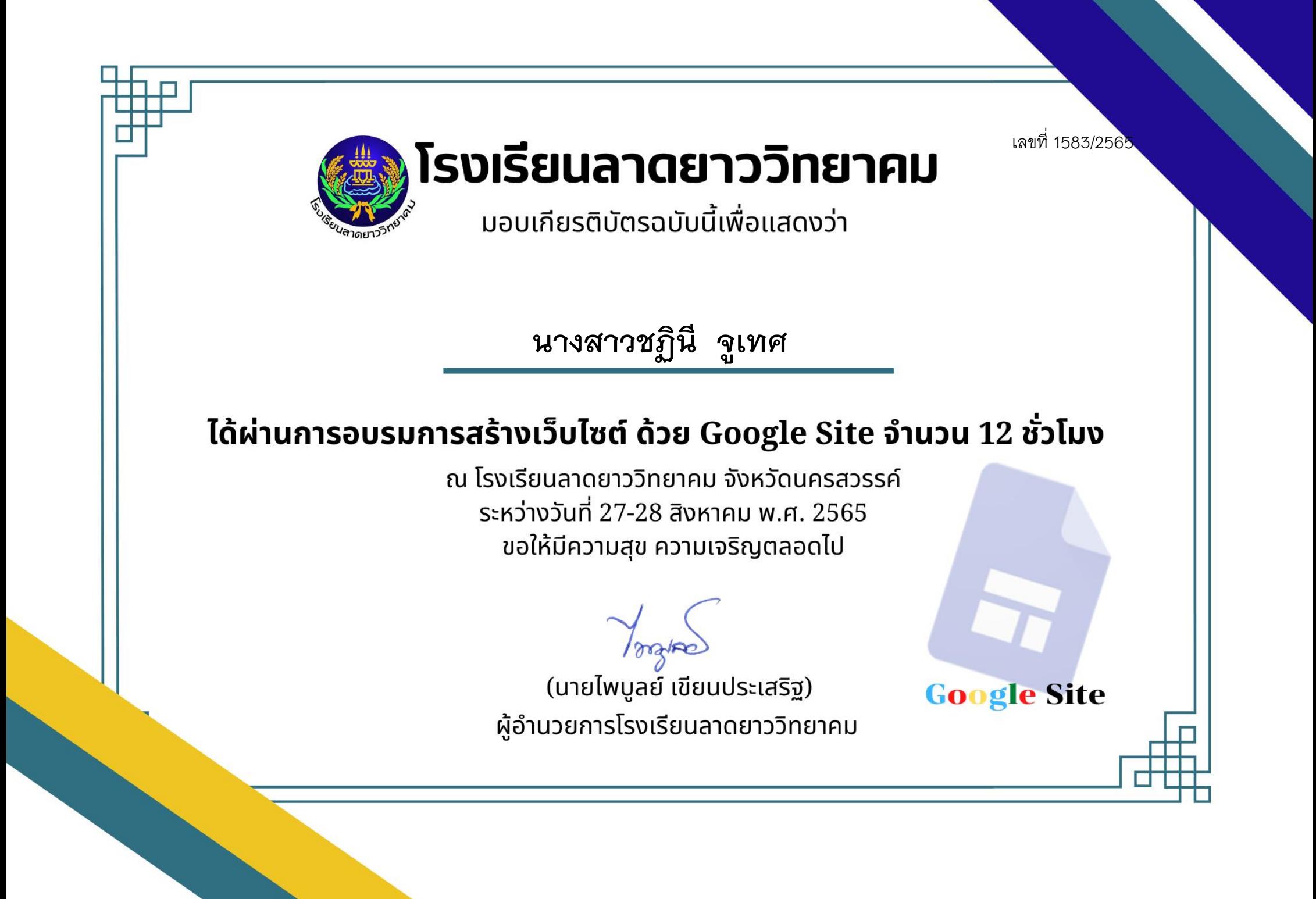

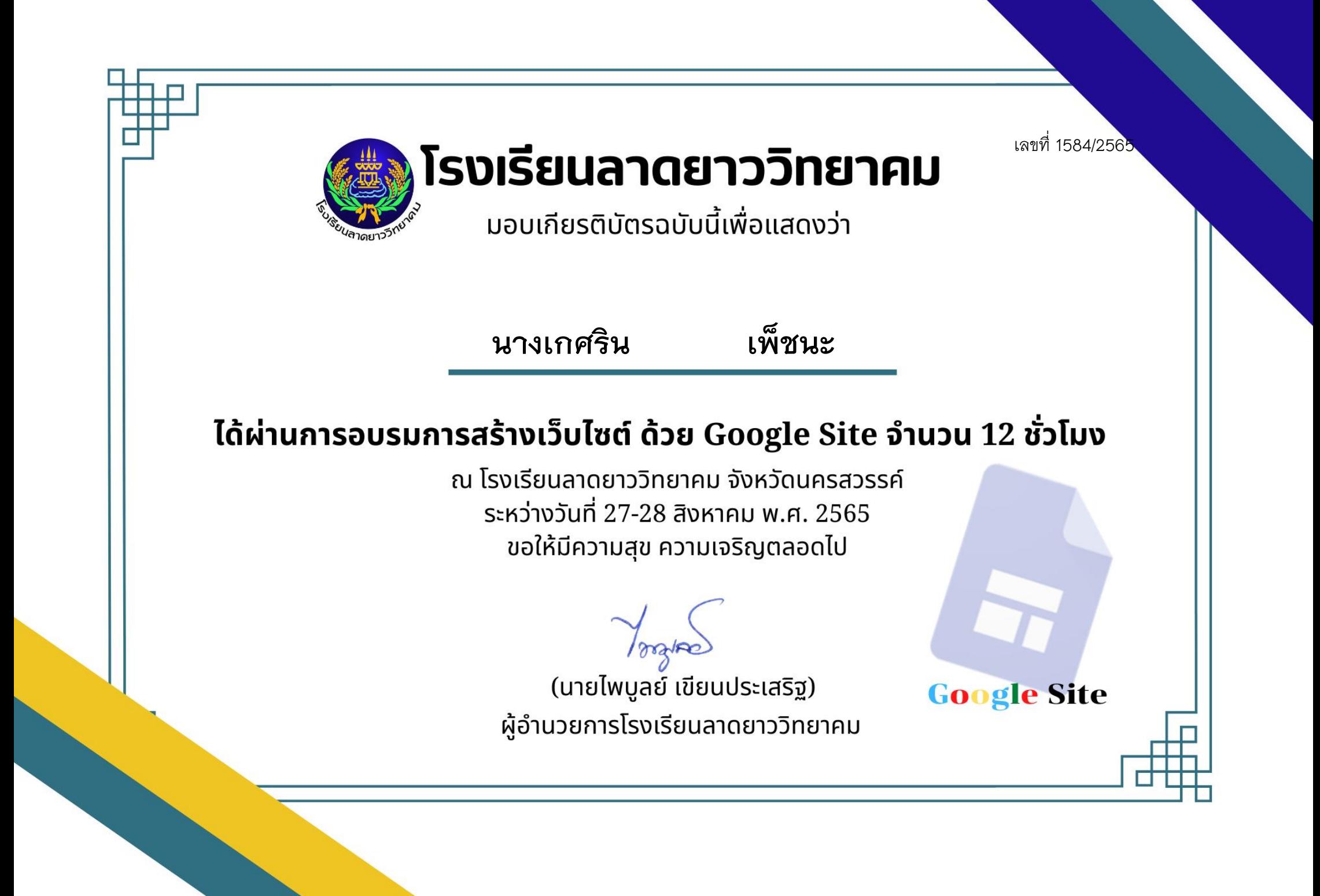

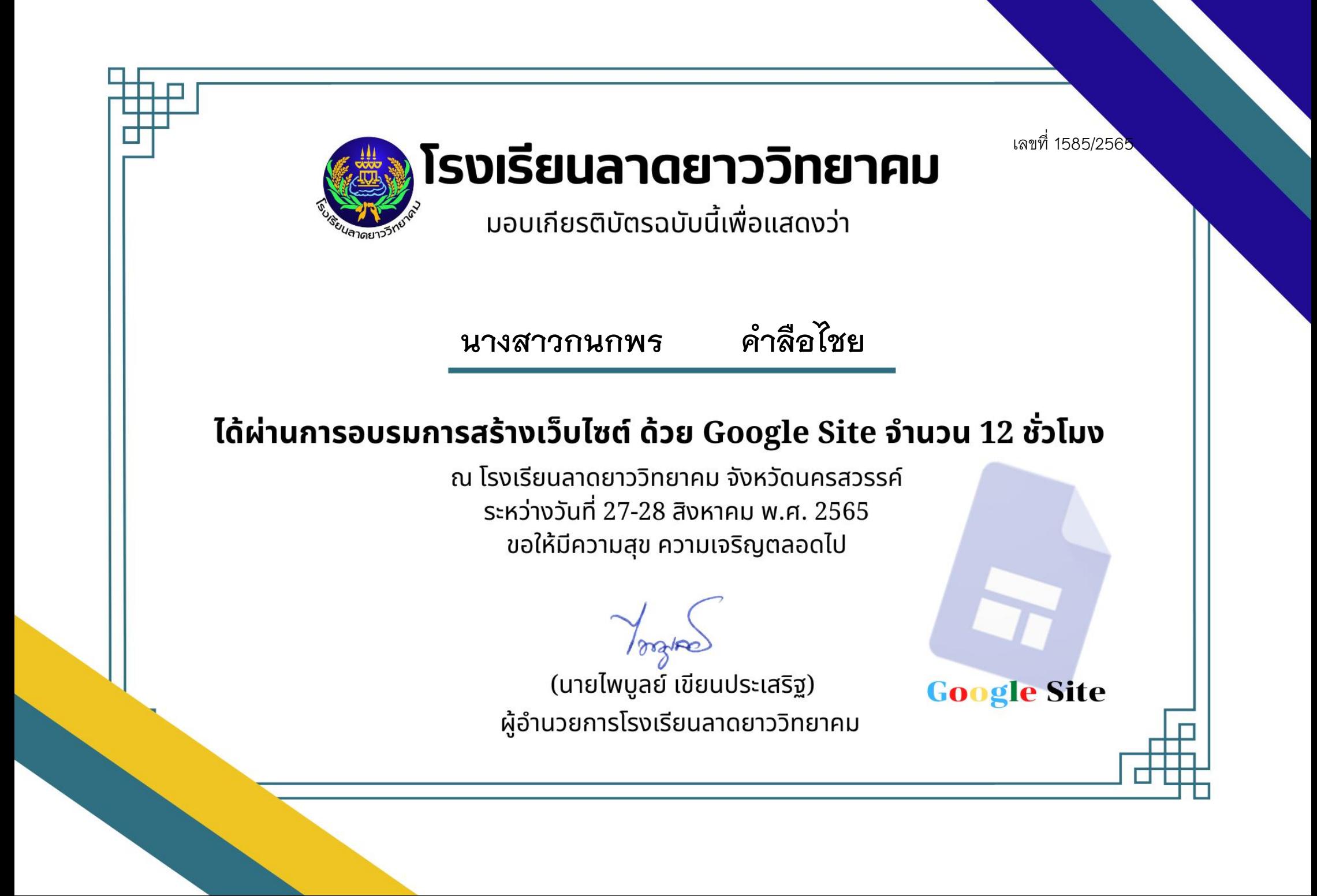

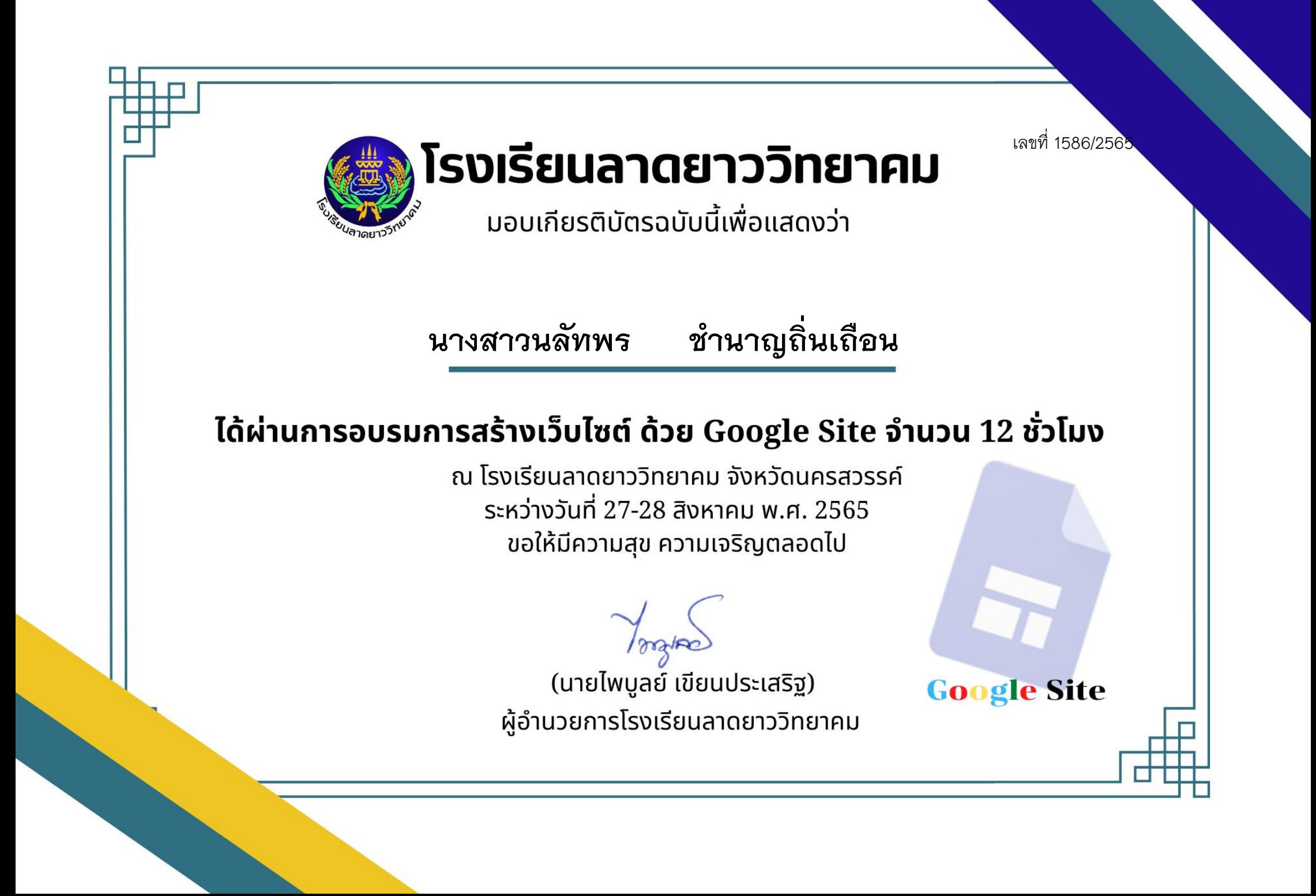

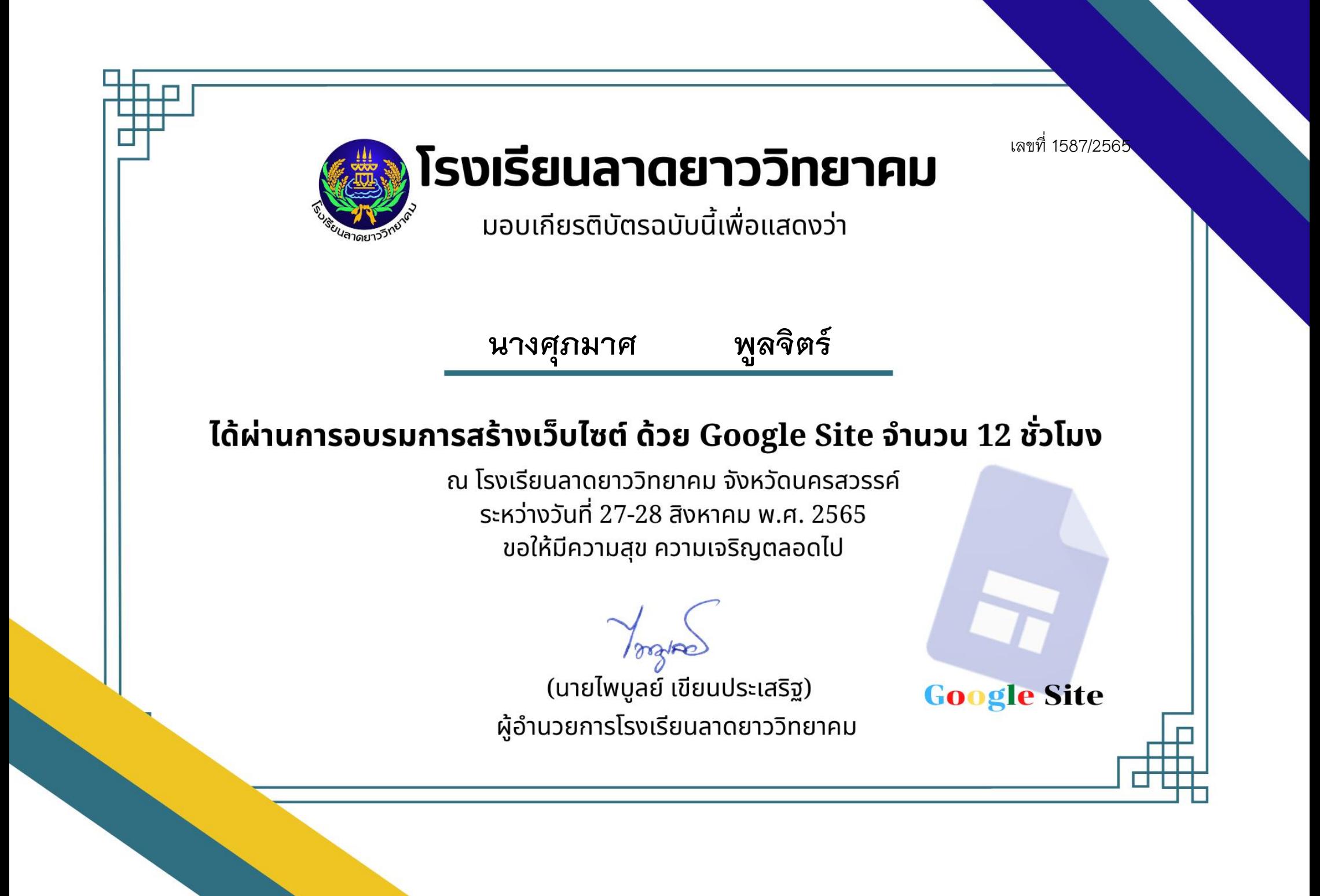

เลขที่ 1588/2565 โรงเรียนลาดยาววิทยาคม ้มอบเกียรติบัตรฉบับนี้เพื่อแสดงว่า **นายพัทธดนย์ ชูเพ็ง**ได้ผ่านการอบรมการสร้างเว็บไซต์ ด้วย Google Site จำนวน 12 ชั่วโมง ุณ โรงเรียนลาดยาววิทยาคม จังหวัดนครสวรรค์ ระหว่างวันที่ 27-28 สิงหาคม พ.ศ. 2565 ขอให้มีความสุข ความเจริญตลอดไป (นายไพบูลย์ เขียนประเสริฐ) **Google Site** ผู้อำนวยการโรงเรียนลาดยาววิทยาคม

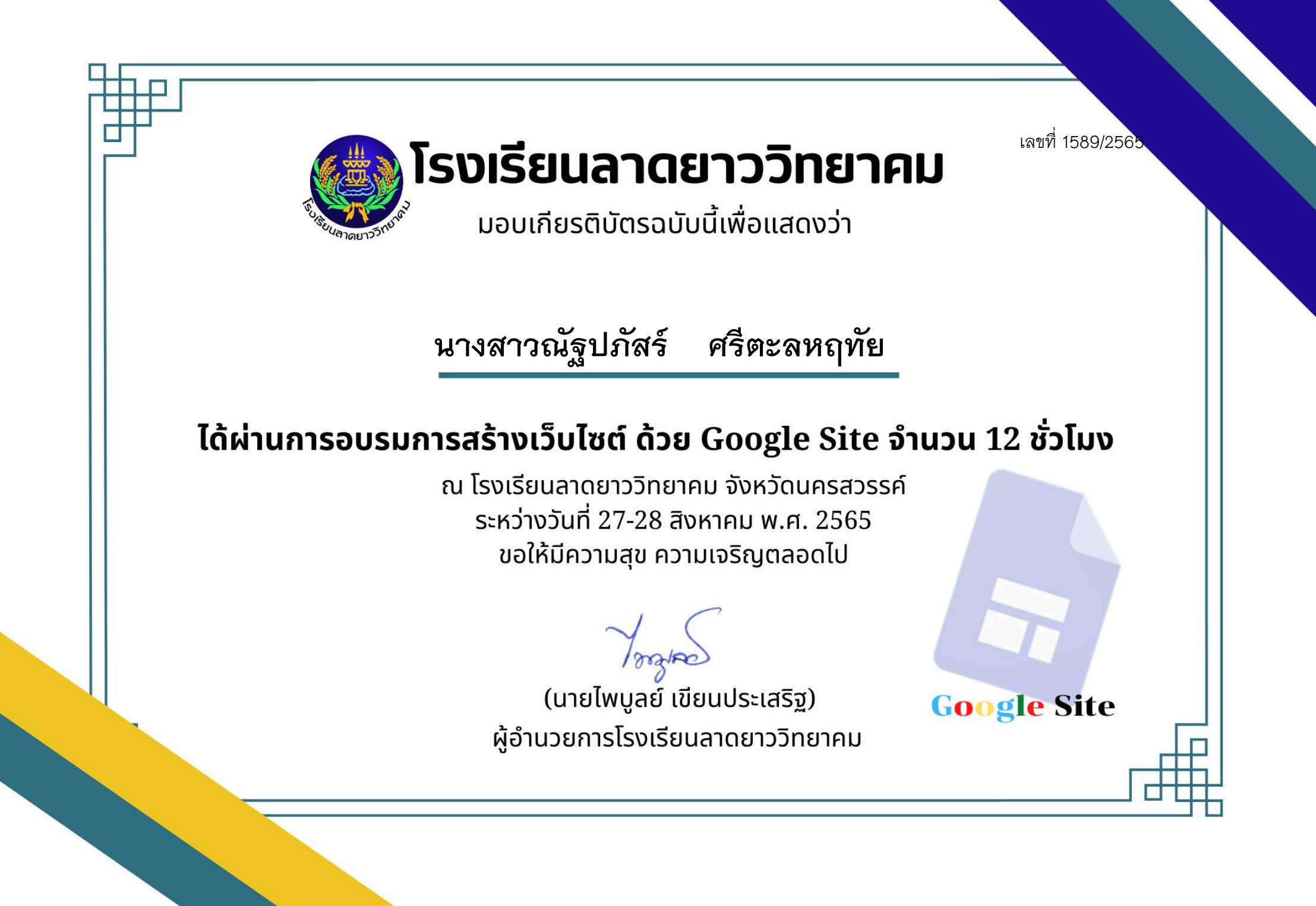

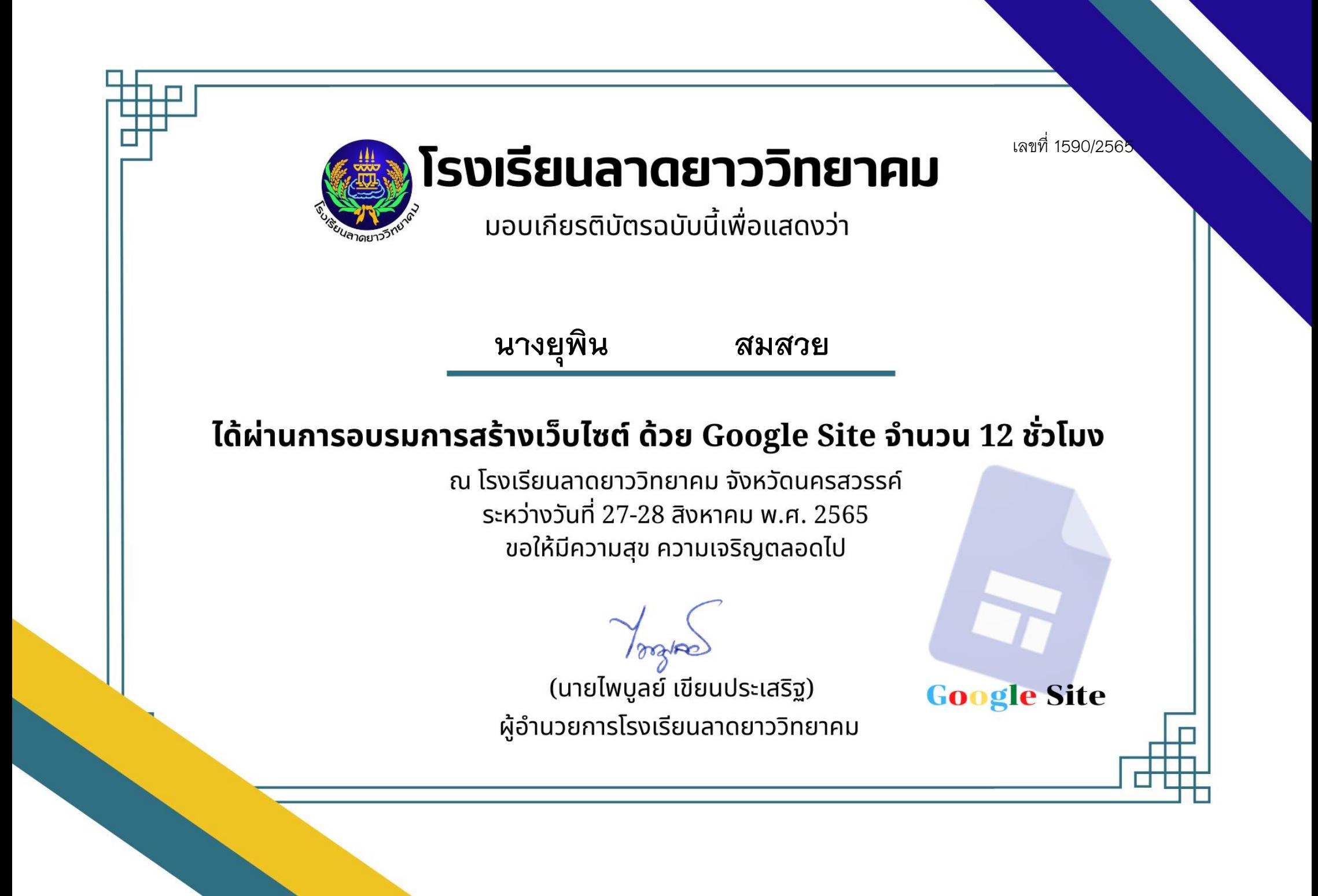

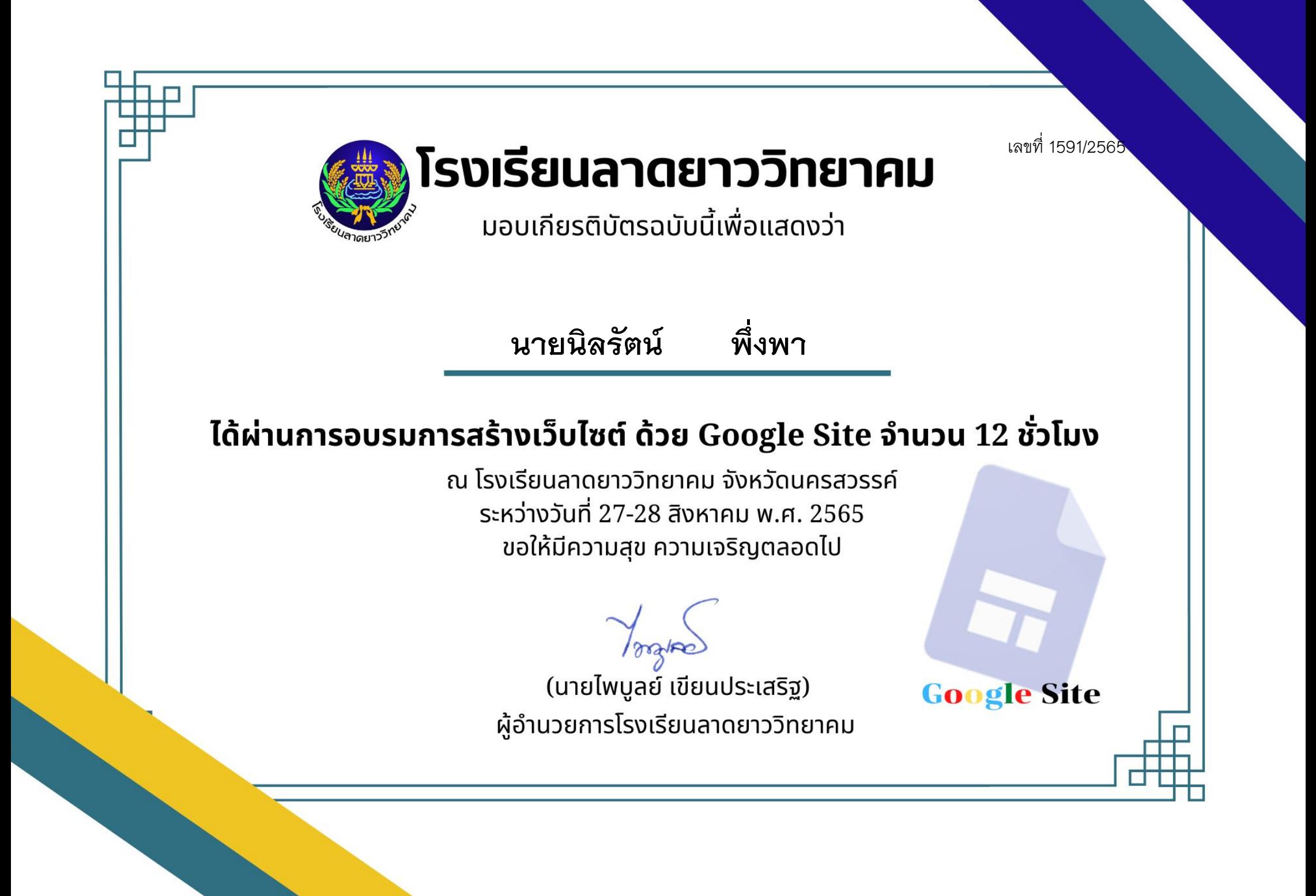

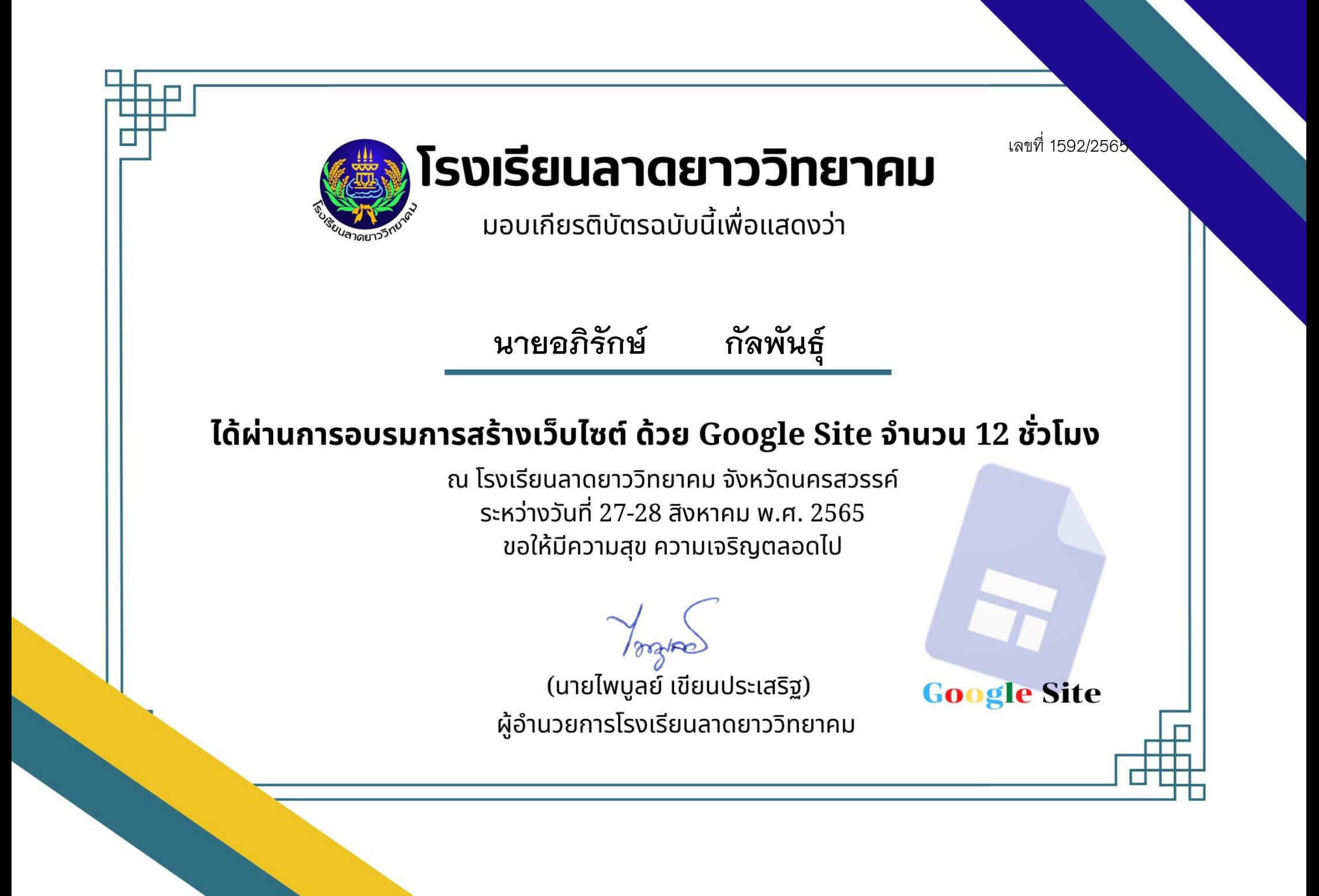

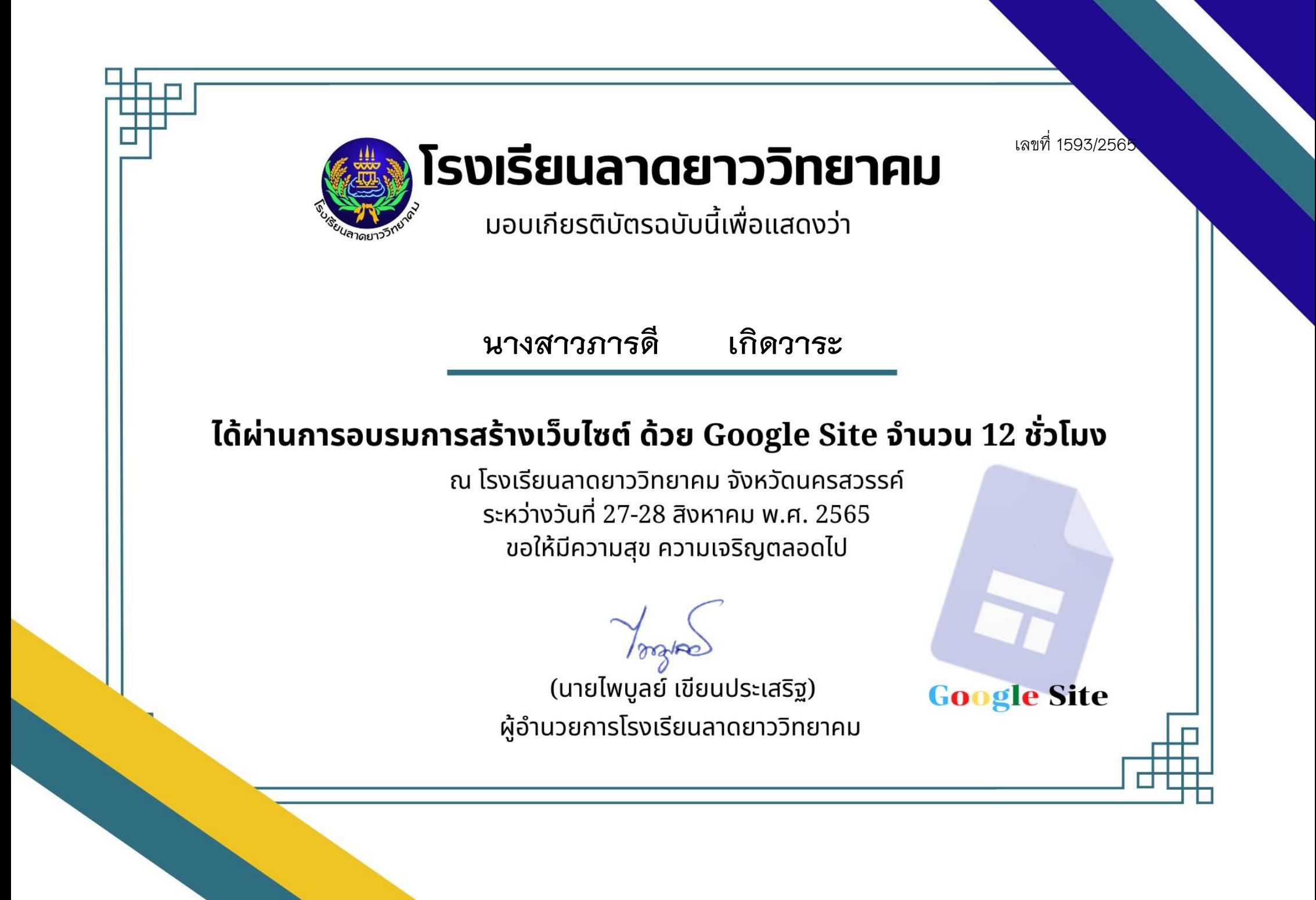

เลขที่ 1594/2565

โรงเรียนลาดยาววิทยาคม

้มอบเกียรติบัตรฉบับนี้เพื่อแสดงว่า

**นางสาวนวลนลา ส าเภายนต์**

### ได้ผ่านการอบรมการสร้างเว็บไซต์ ด้วย Google Site จำนวน 12 ชั่วโมง

ุณ โรงเรียนลาดยาววิทยาคม จังหวัดนครสวรรค์ ระหว่างวันที่ 27-28 สิงหาคม พ.ศ. 2565 ขอให้มีความสุข ความเจริญตลอดไป

(นายไพบูลย์ เขียนประเสริฐ) ผู้อำนวยการโรงเรียนลาดยาววิทยาคม

**Google Site** 

เลขที่ 1595/2565 โรงเรียนลาดยาววิทยาคม ้มอบเกียรติบัตรฉบับนี้เพื่อแสดงว่า **นายกิตติพงษ์ คงโต**ได้ผ่านการอบรมการสร้างเว็บไซต์ ด้วย Google Site จำนวน 12 ชั่วโมง ุณ โรงเรียนลาดยาววิทยาคม จังหวัดนครสวรรค์ ระหว่างวันที่ 27-28 สิงหาคม พ.ศ. 2565 ขอให้มีความสุข ความเจริญตลอดไป (นายไพบูลย์ เขียนประเสริฐ) **Google Site** ผู้อำนวยการโรงเรียนลาดยาววิทยาคม

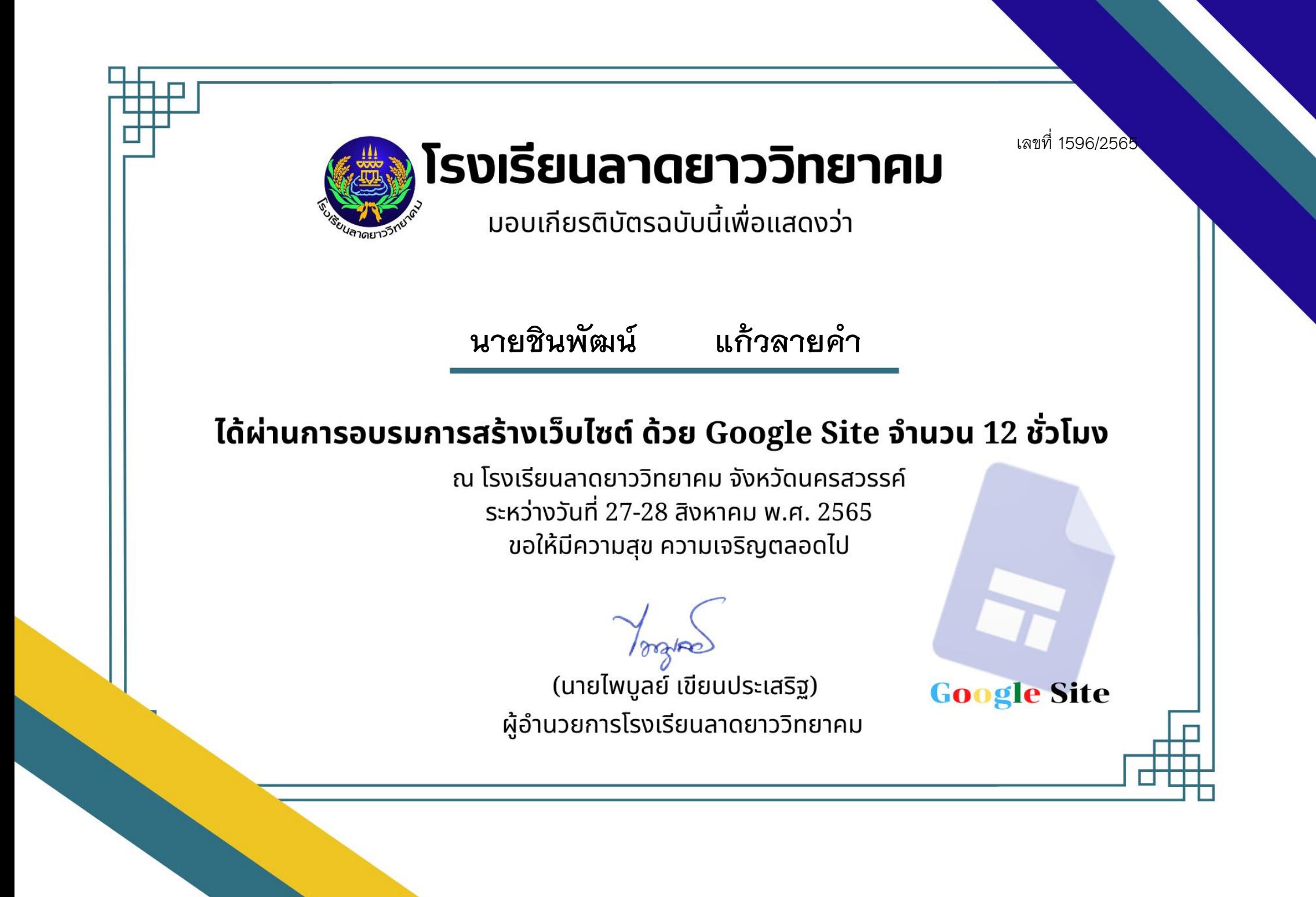

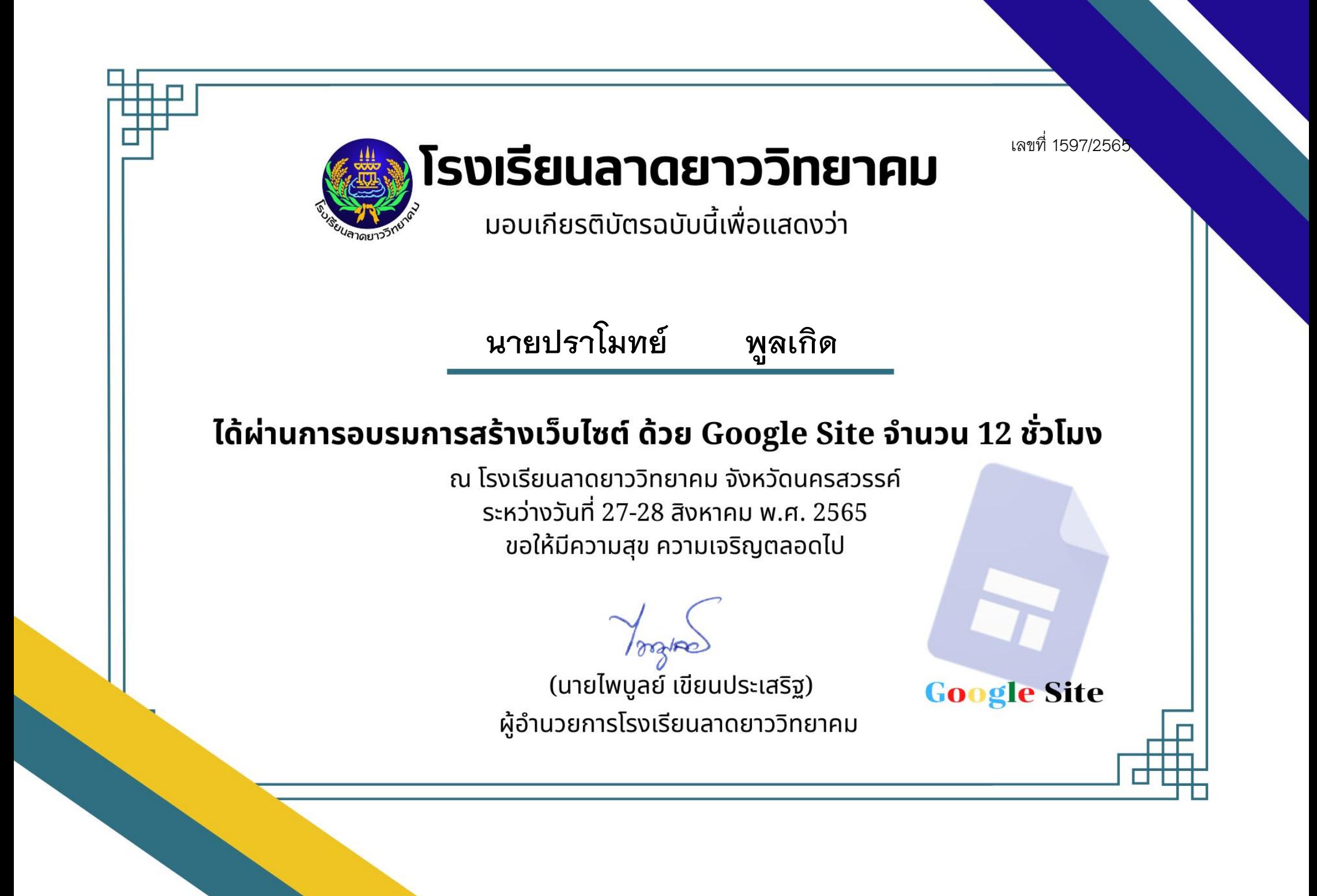

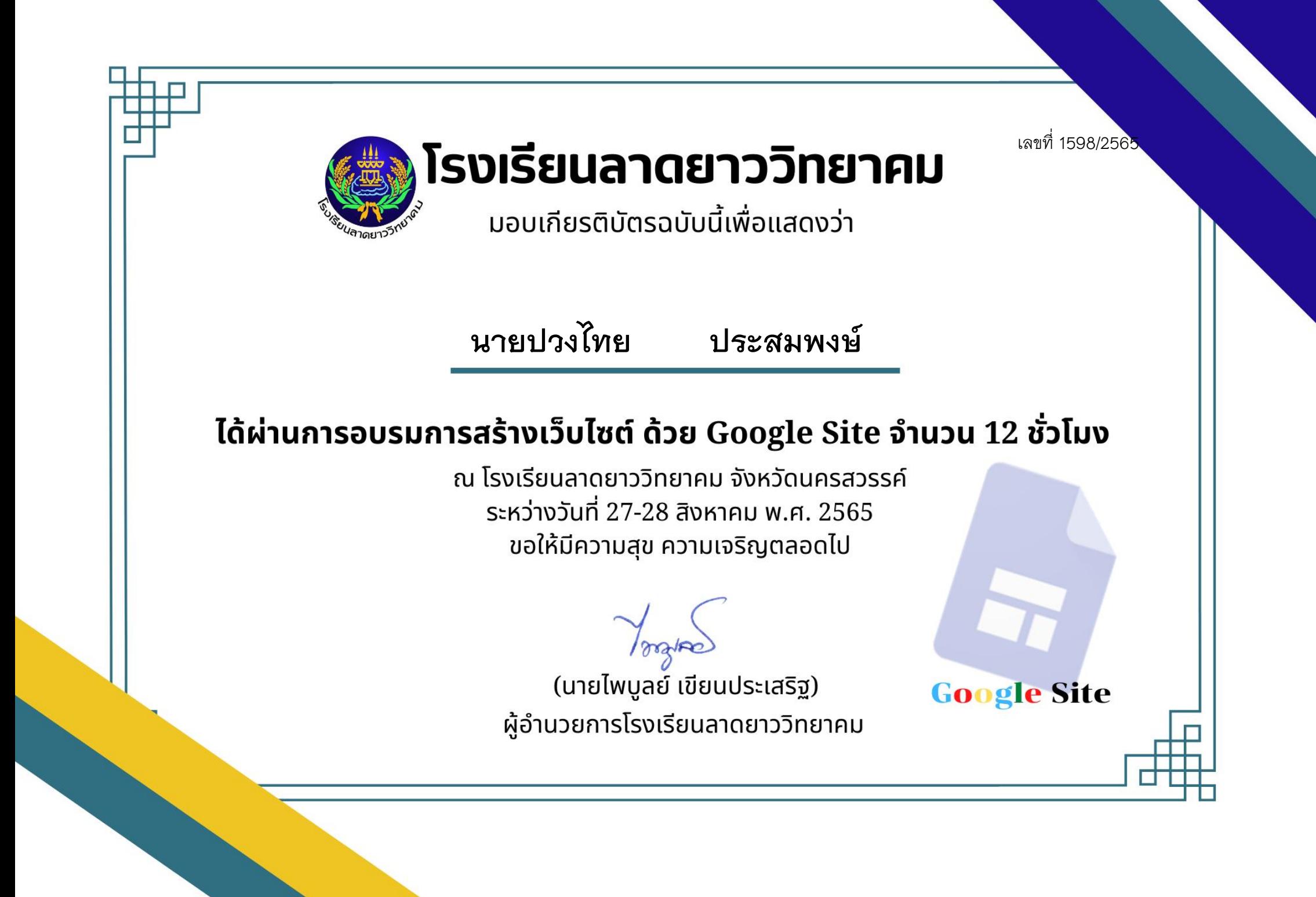

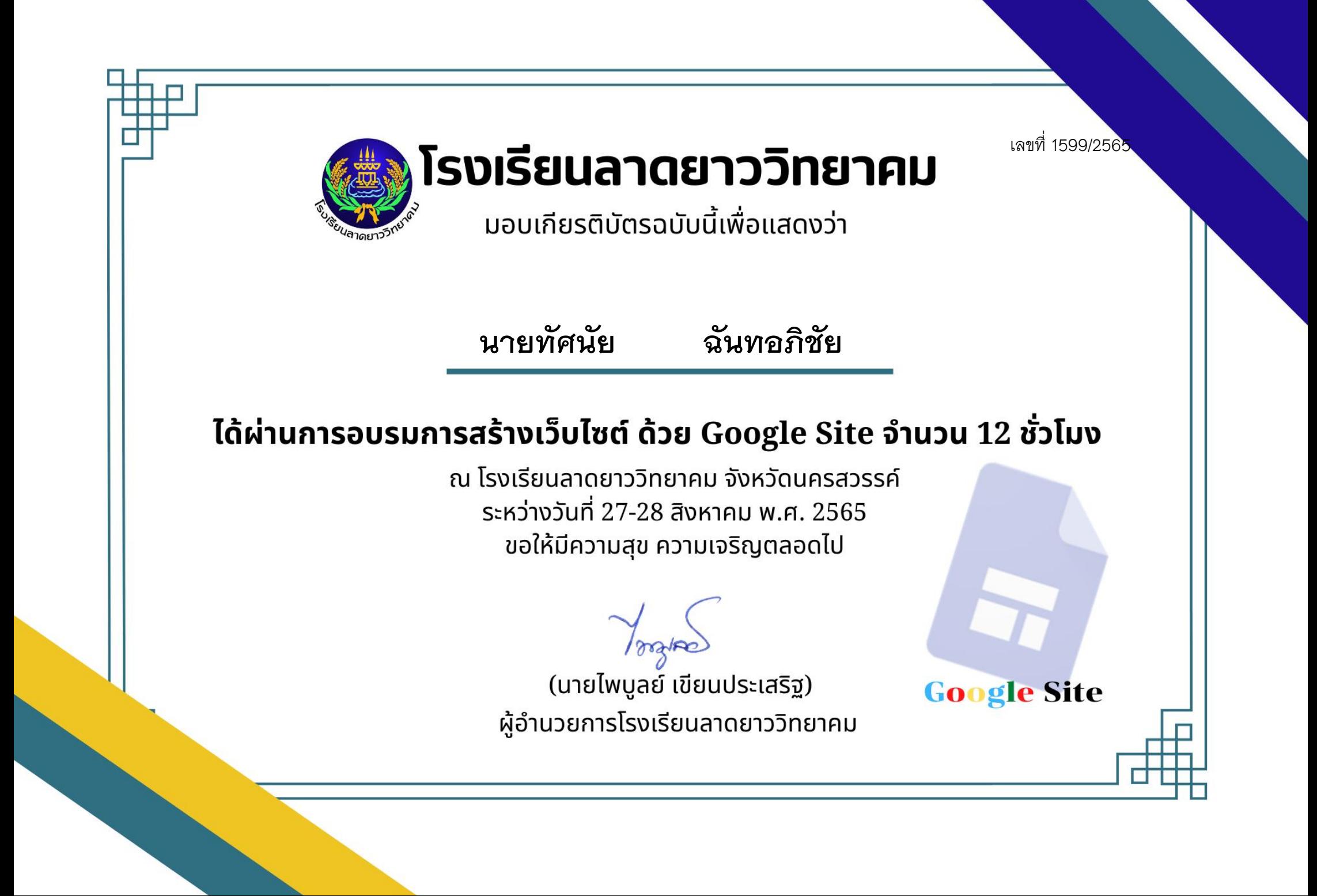
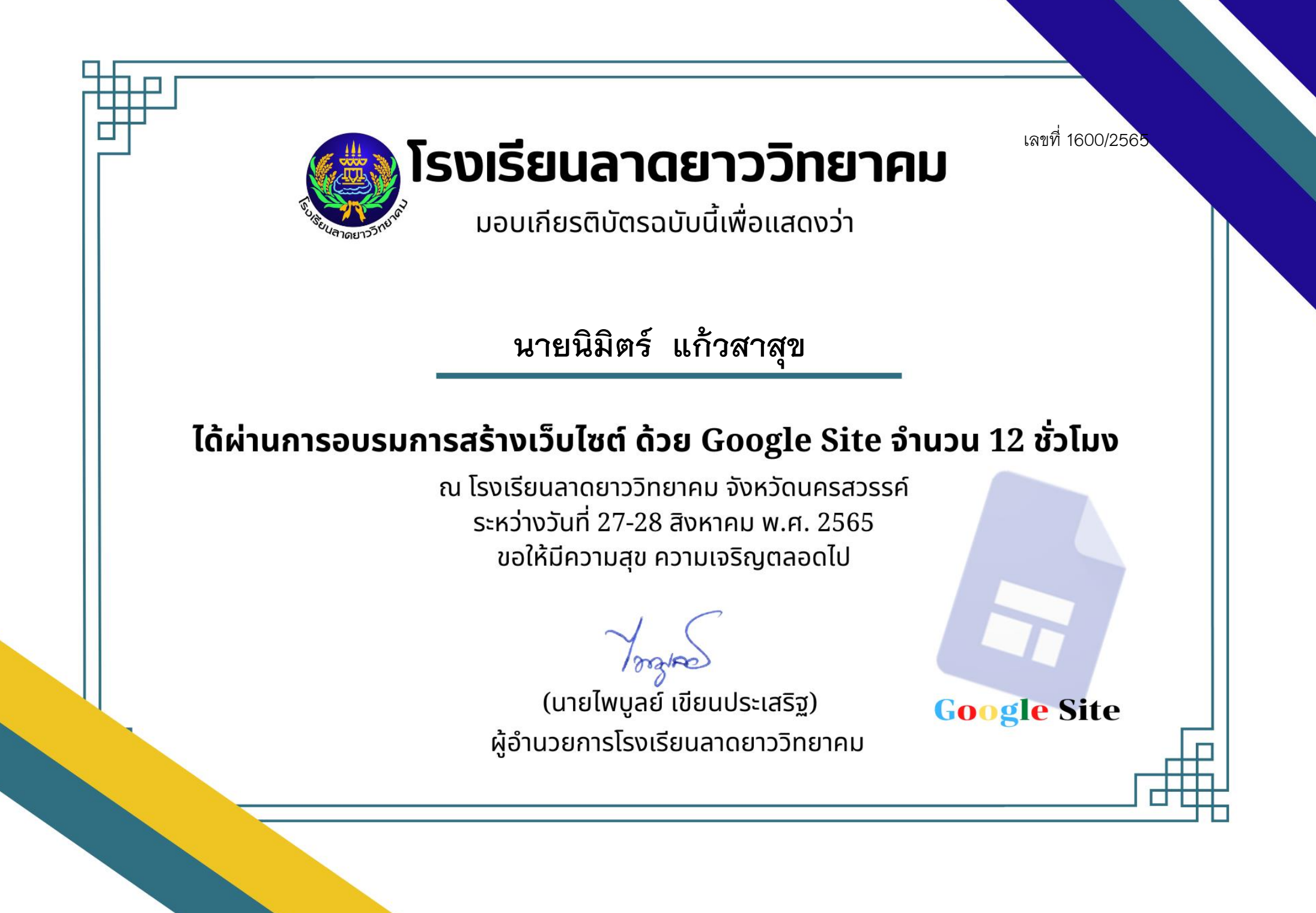

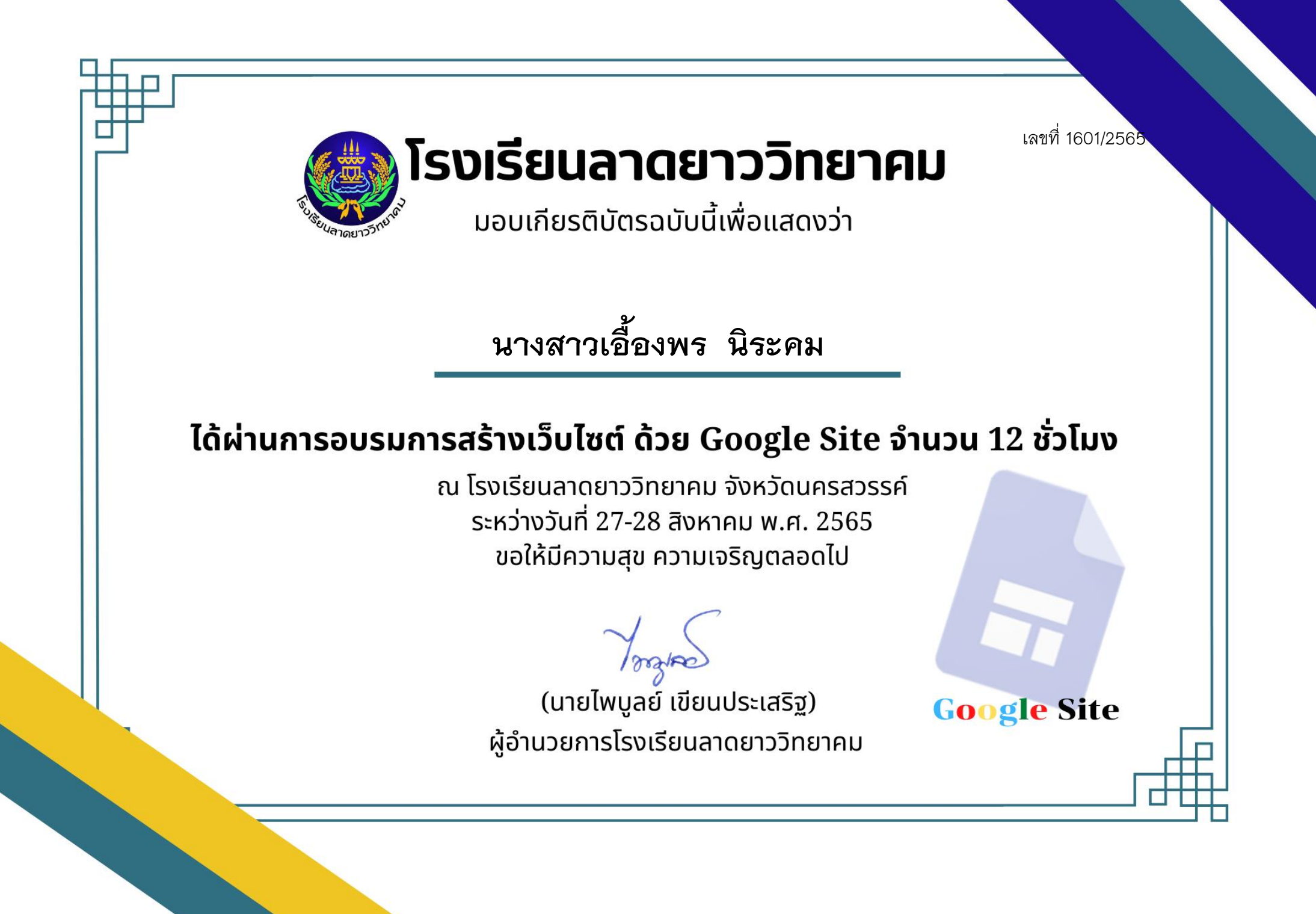

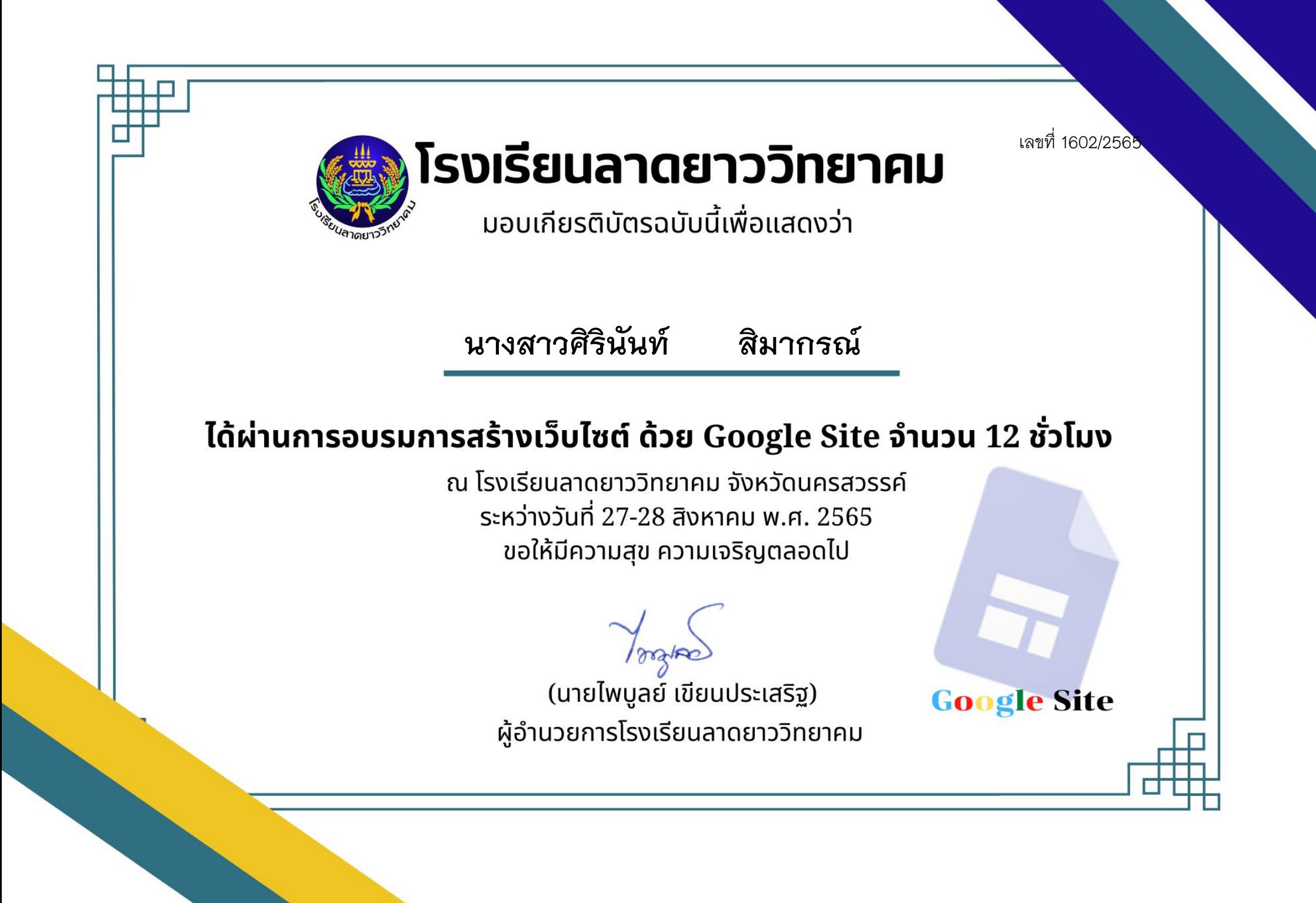

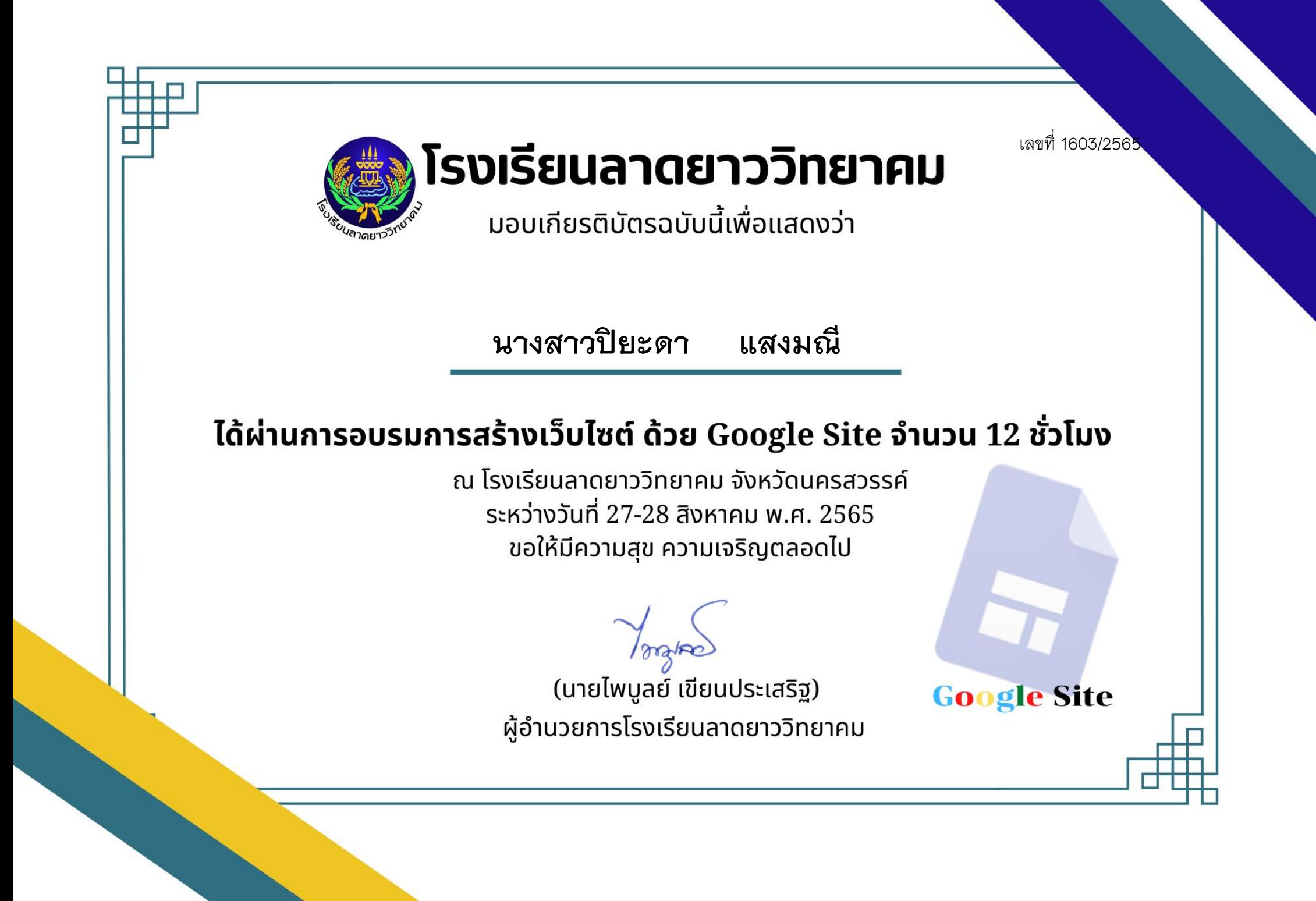

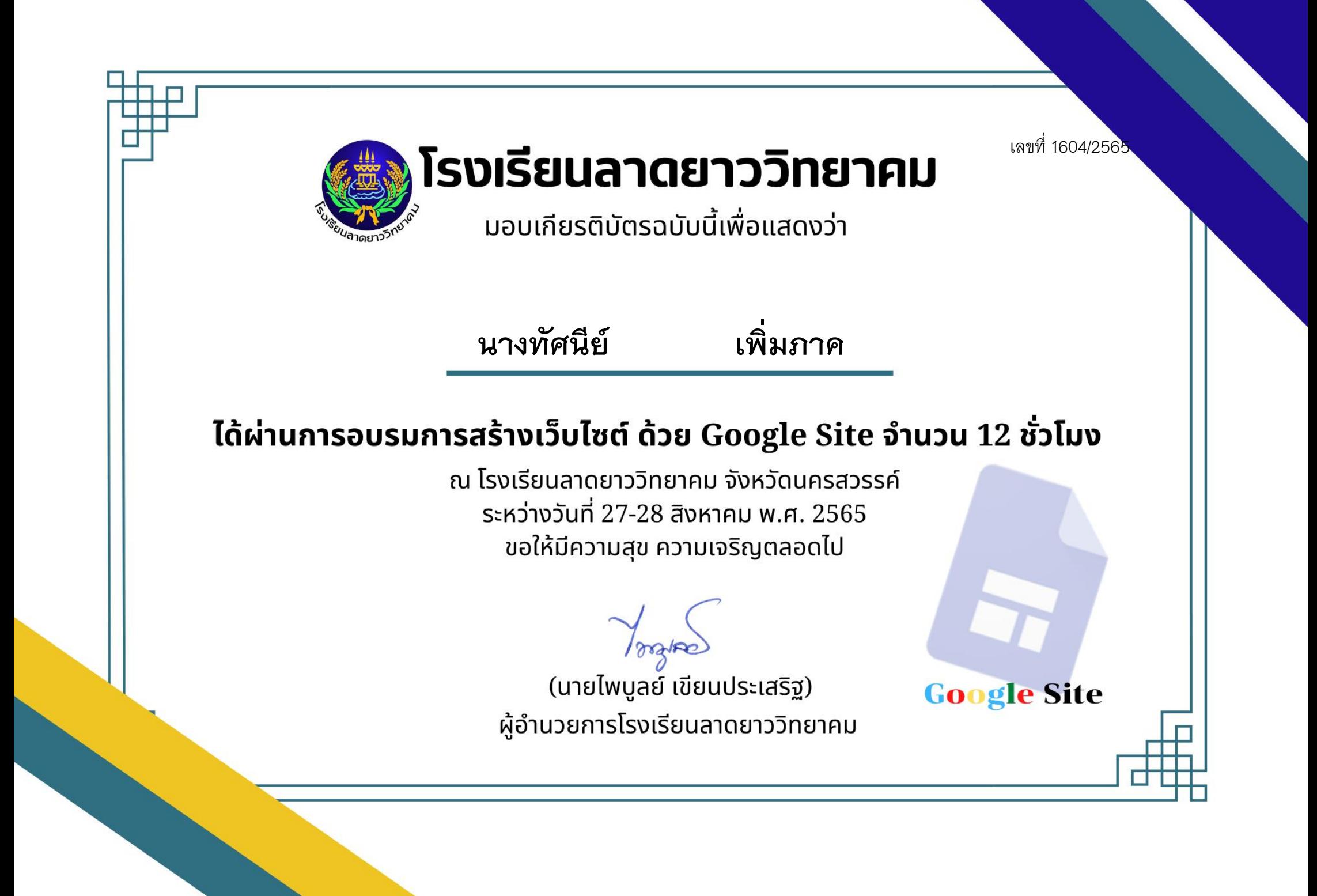

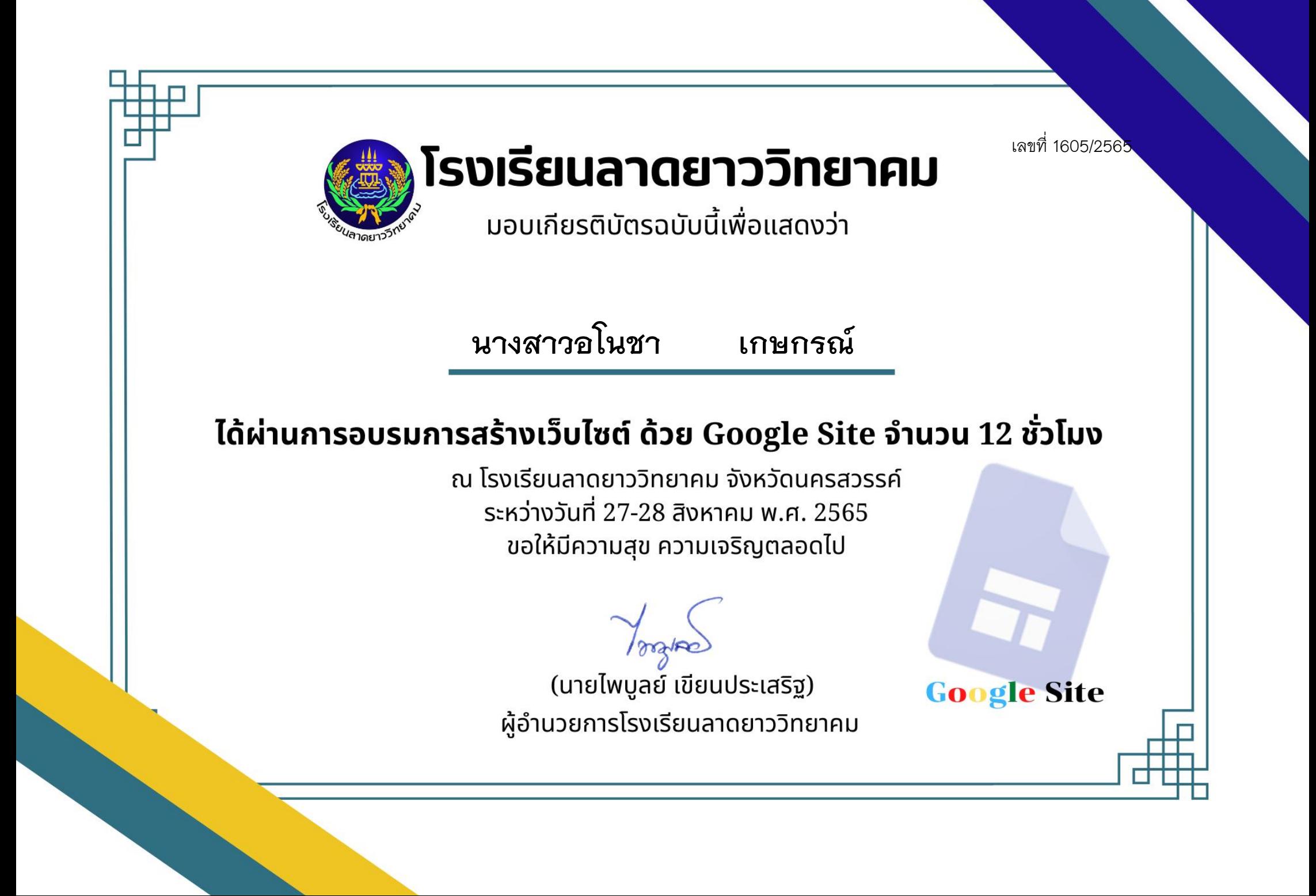

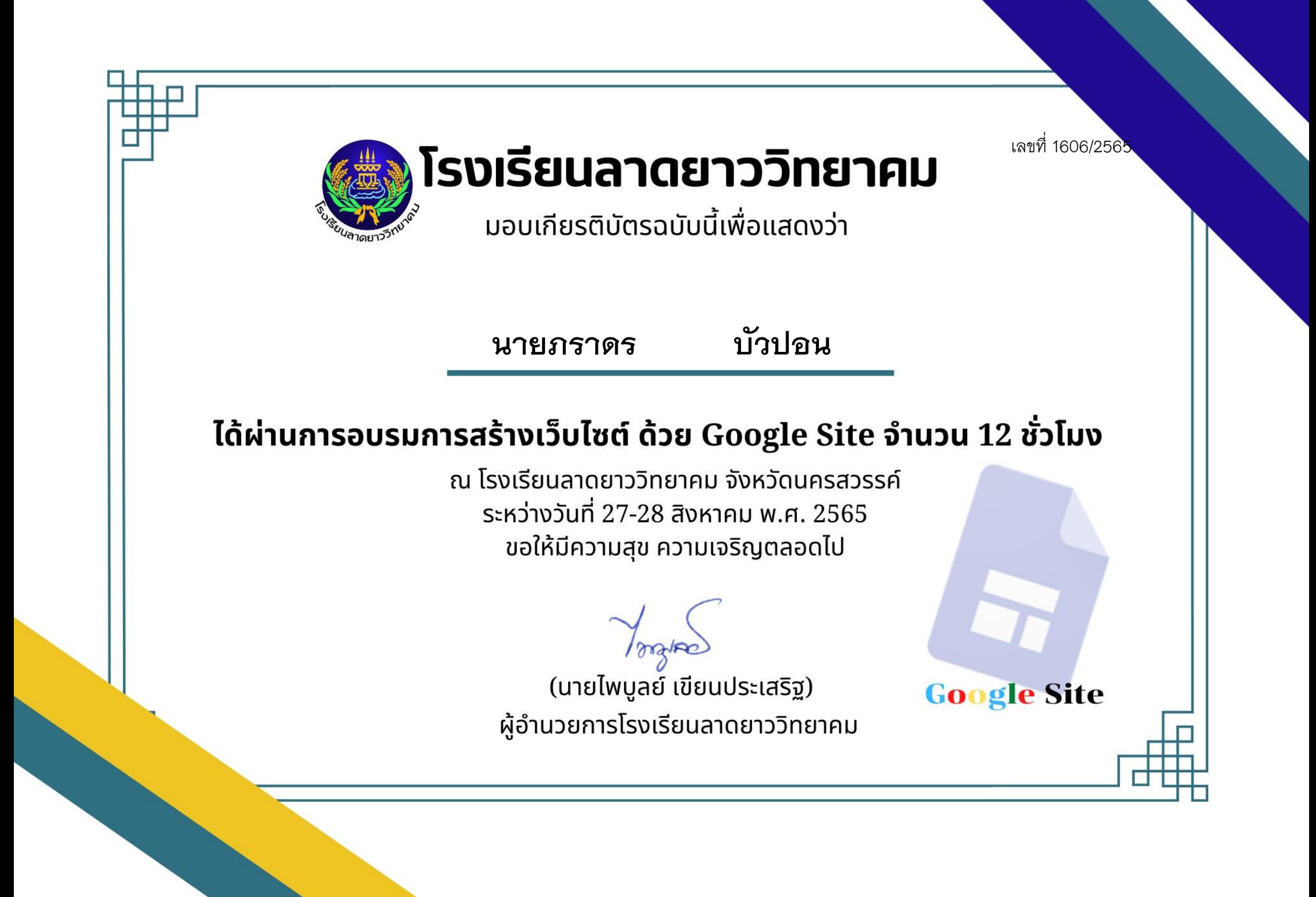

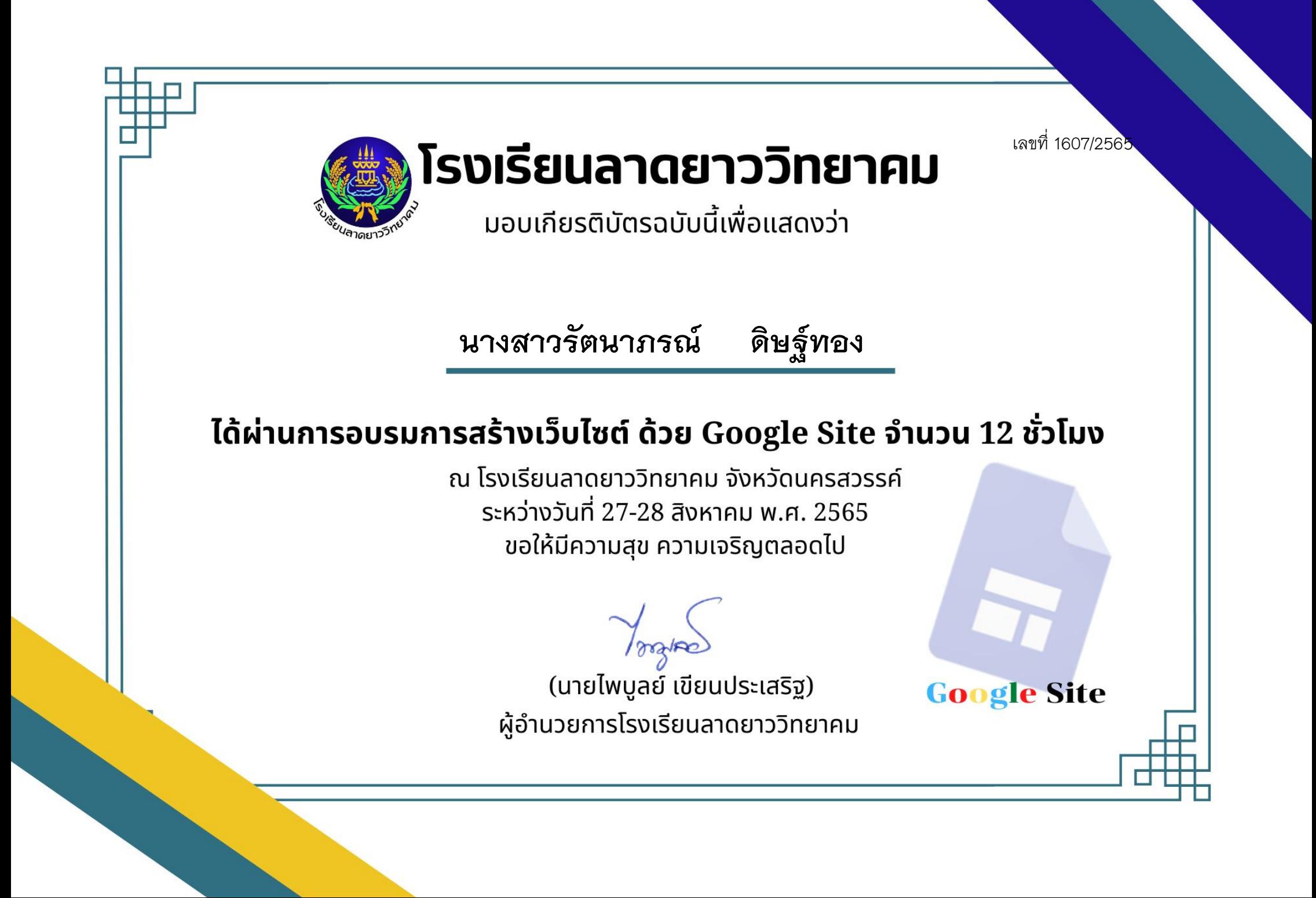

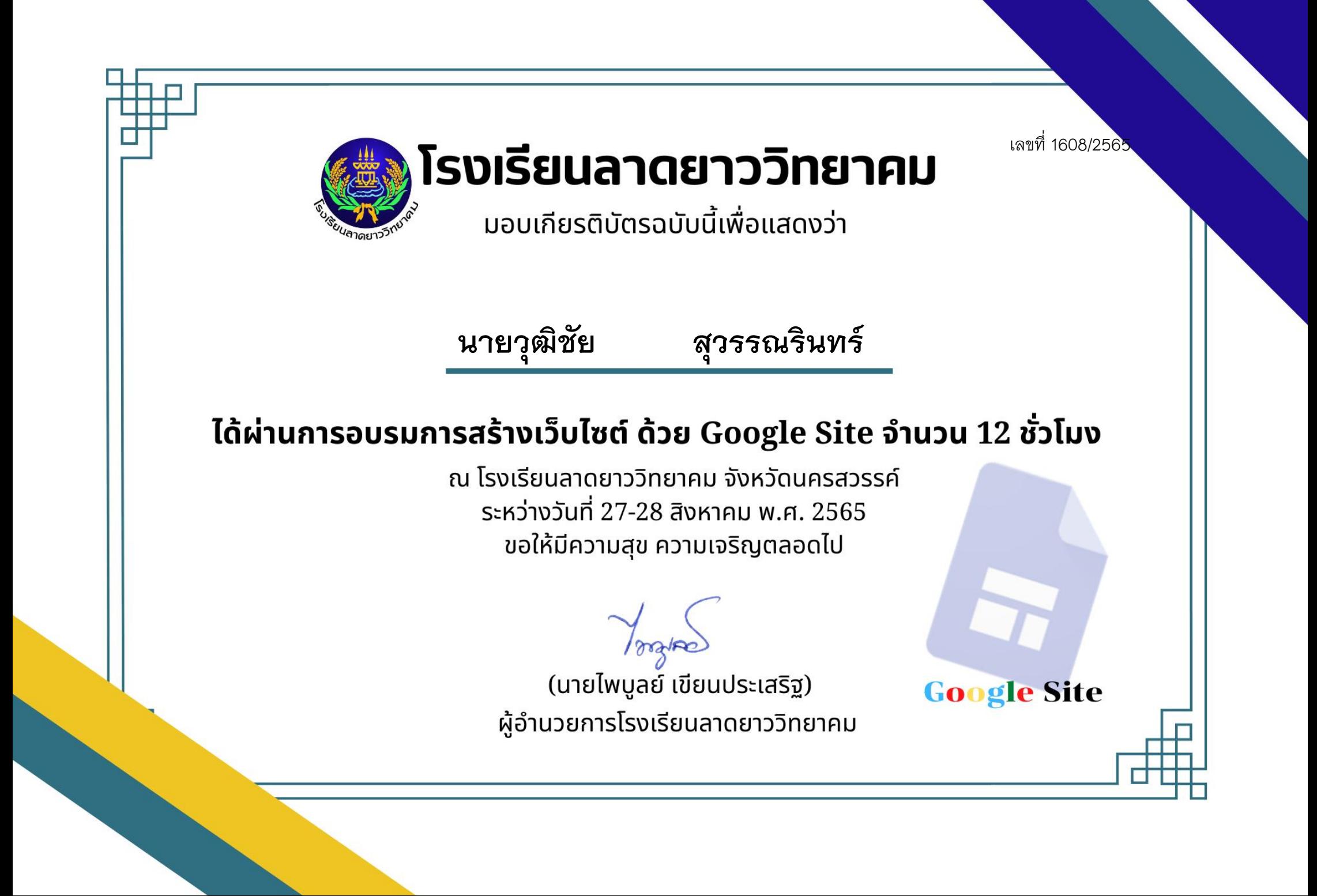

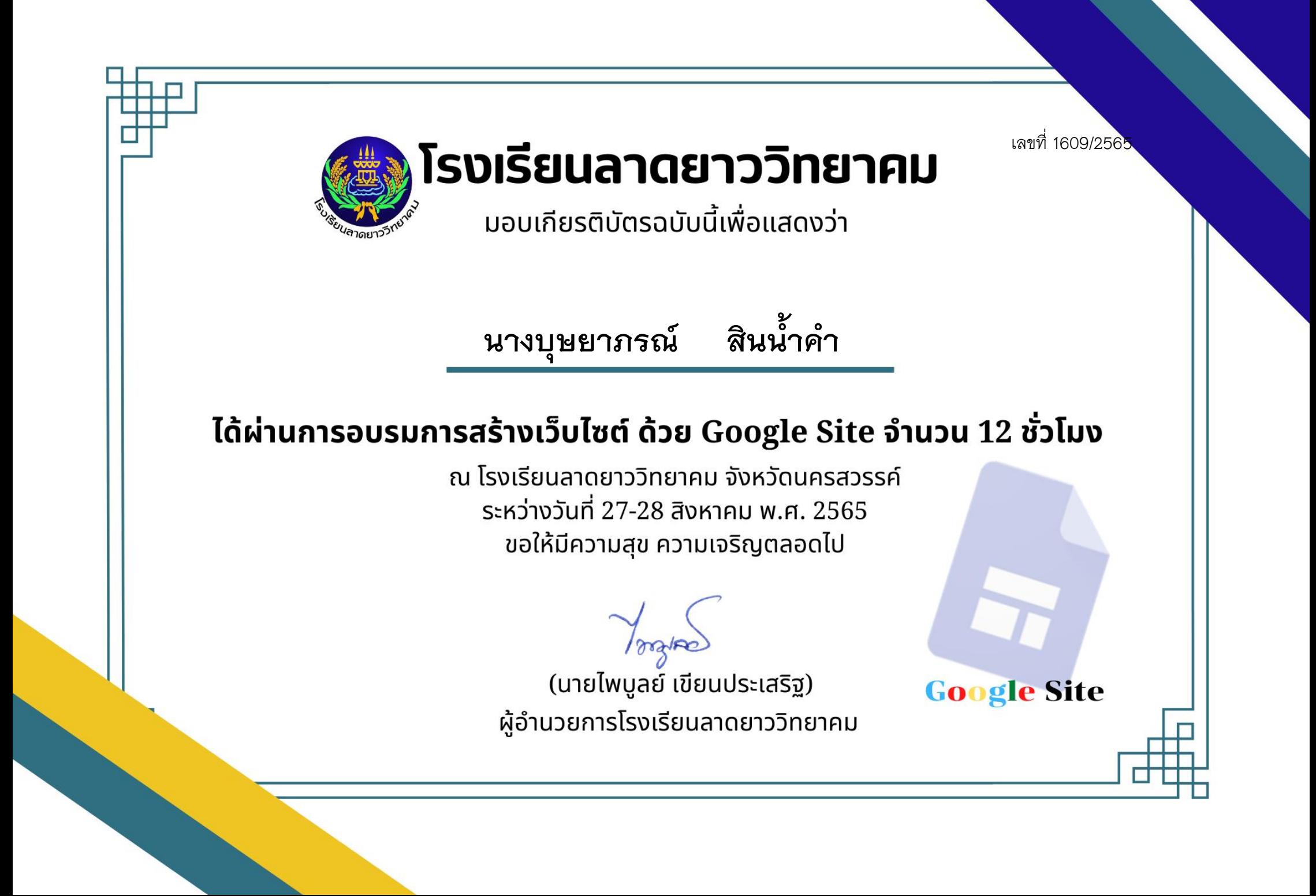

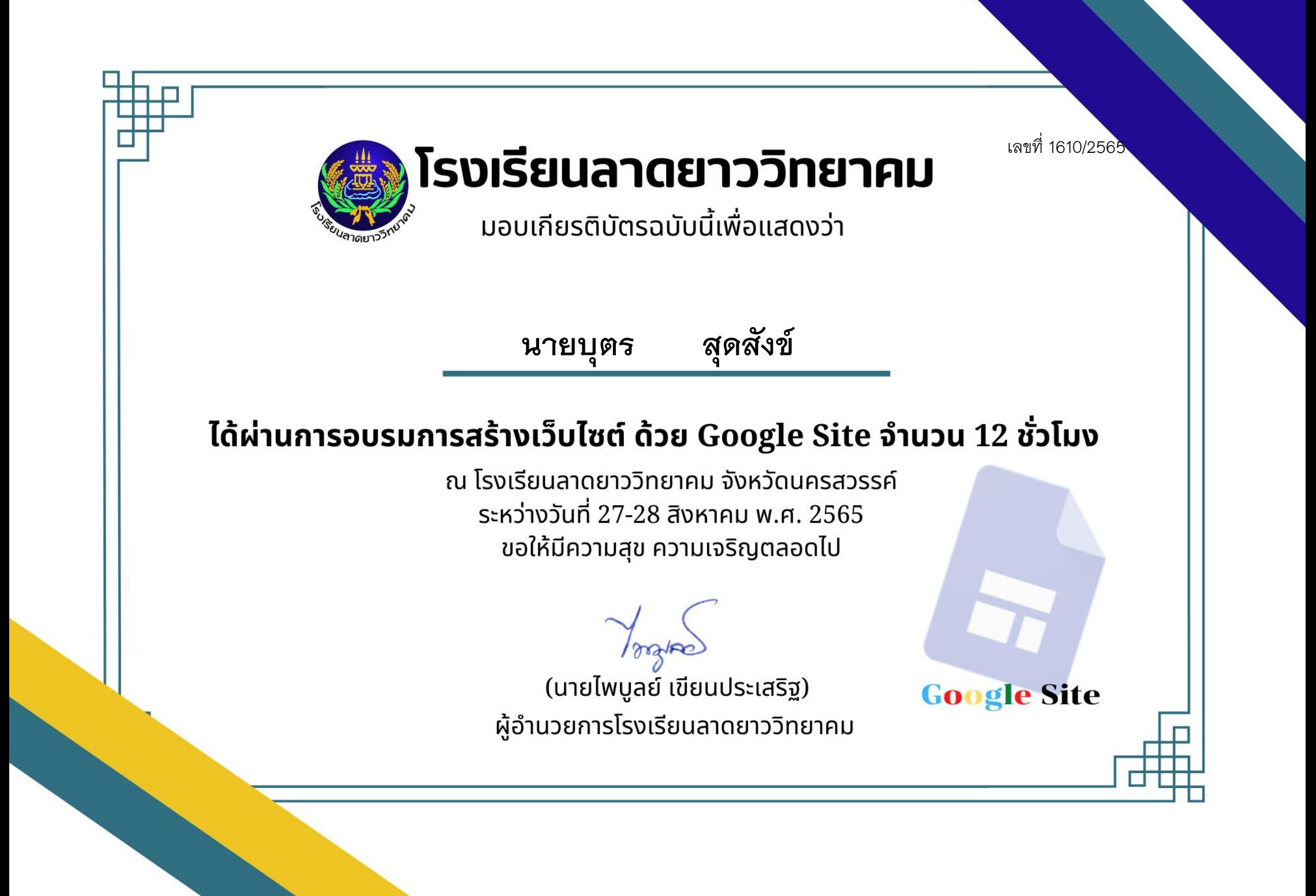

เลขที่ 1611/2565

โรงเรียนลาดยาววิทยาคม

้มอบเกียรติบัตรฉบับนี้เพื่อแสดงว่า

# นายปรีชานันท์ ด่านตระกูลหิริญ

## ได้ผ่านการอบรมการสร้างเว็บไซต์ ด้วย Google Site จำนวน 12 ชั่วโมง

ุณ โรงเรียนลาดยาววิทยาคม จังหวัดนครสวรรค์ ระหว่างวันที่ 27-28 สิงหาคม พ.ศ. 2565 ขอให้มีความสุข ความเจริญตลอดไป

(นายไพบูลย์ เขียนประเสริฐ) ผู้อำนวยการโรงเรียนลาดยาววิทยาคม

เลขที่ 1612/2565

**Google Site** 

โรงเรียนลาดยาววิทยาคม

้มอบเกียรติบัตรฉบับนี้เพื่อแสดงว่า

**นางชุติกาญจน์ เกษมวัฒนา**

#### ได้ผ่านการอบรมการสร้างเว็บไซต์ ด้วย Google Site จำนวน 12 ชั่วโมง

ุณ โรงเรียนลาดยาววิทยาคม จังหวัดนครสวรรค์ ระหว่างวันที่ 27-28 สิงหาคม พ.ศ. 2565 ขอให้มีความสุข ความเจริญตลอดไป

(นายไพบูลย์ เขียนประเสริฐ) ผู้อำนวยการโรงเรียนลาดยาววิทยาคม

เลขที่ 1613/2565 โรงเรียนลาดยาววิทยาคม ้มอบเกียรติบัตรฉบับนี้เพื่อแสดงว่า **นายสมโภชน์ แก้วเทียน**ได้ผ่านการอบรมการสร้างเว็บไซต์ ด้วย Google Site จำนวน 12 ชั่วโมง ุณ โรงเรียนลาดยาววิทยาคม จังหวัดนครสวรรค์ ระหว่างวันที่ 27-28 สิงหาคม พ.ศ. 2565 ขอให้มีความสุข ความเจริญตลอดไป (นายไพบูลย์ เขียนประเสริฐ) **Google Site** ผู้อำนวยการโรงเรียนลาดยาววิทยาคม

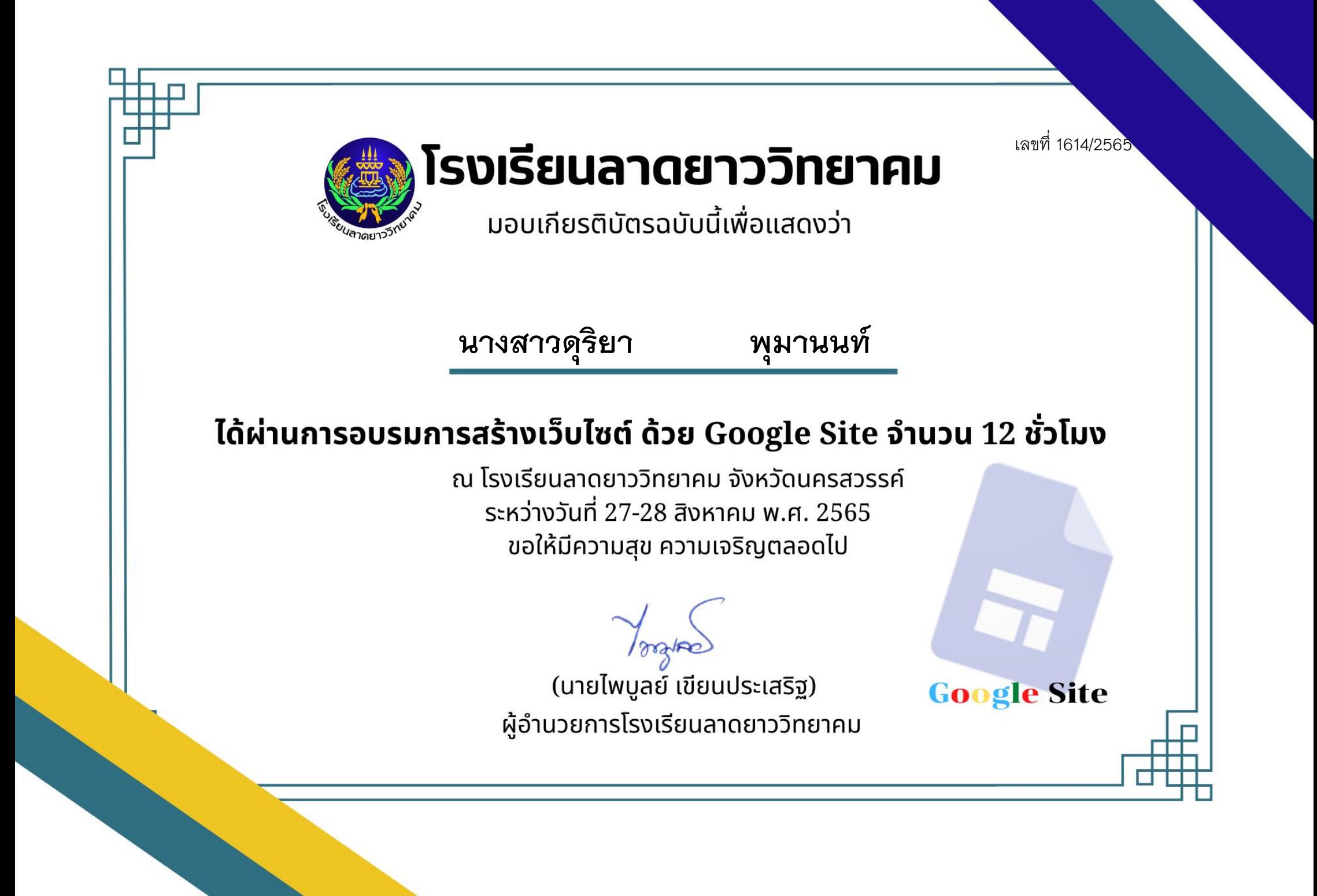

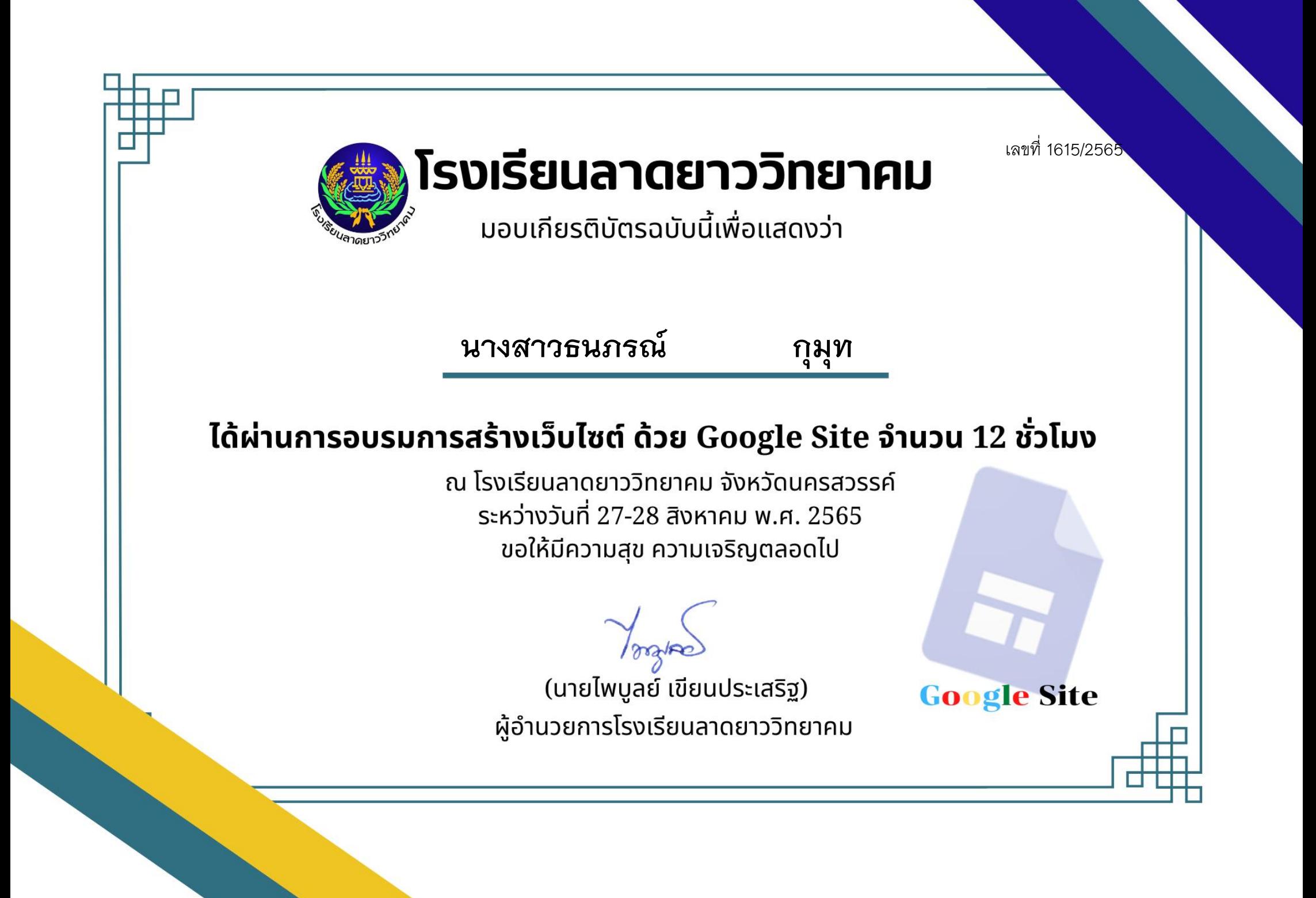

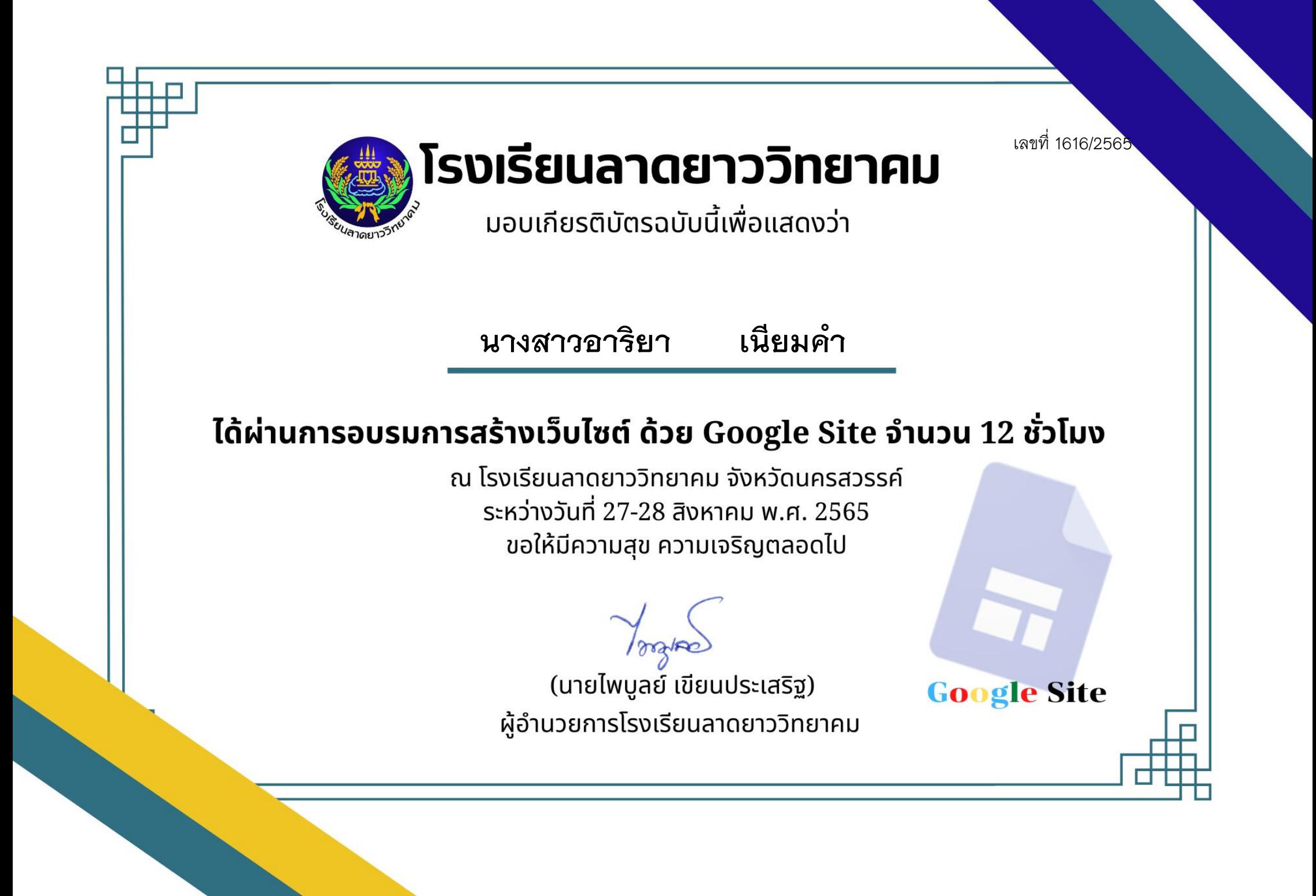

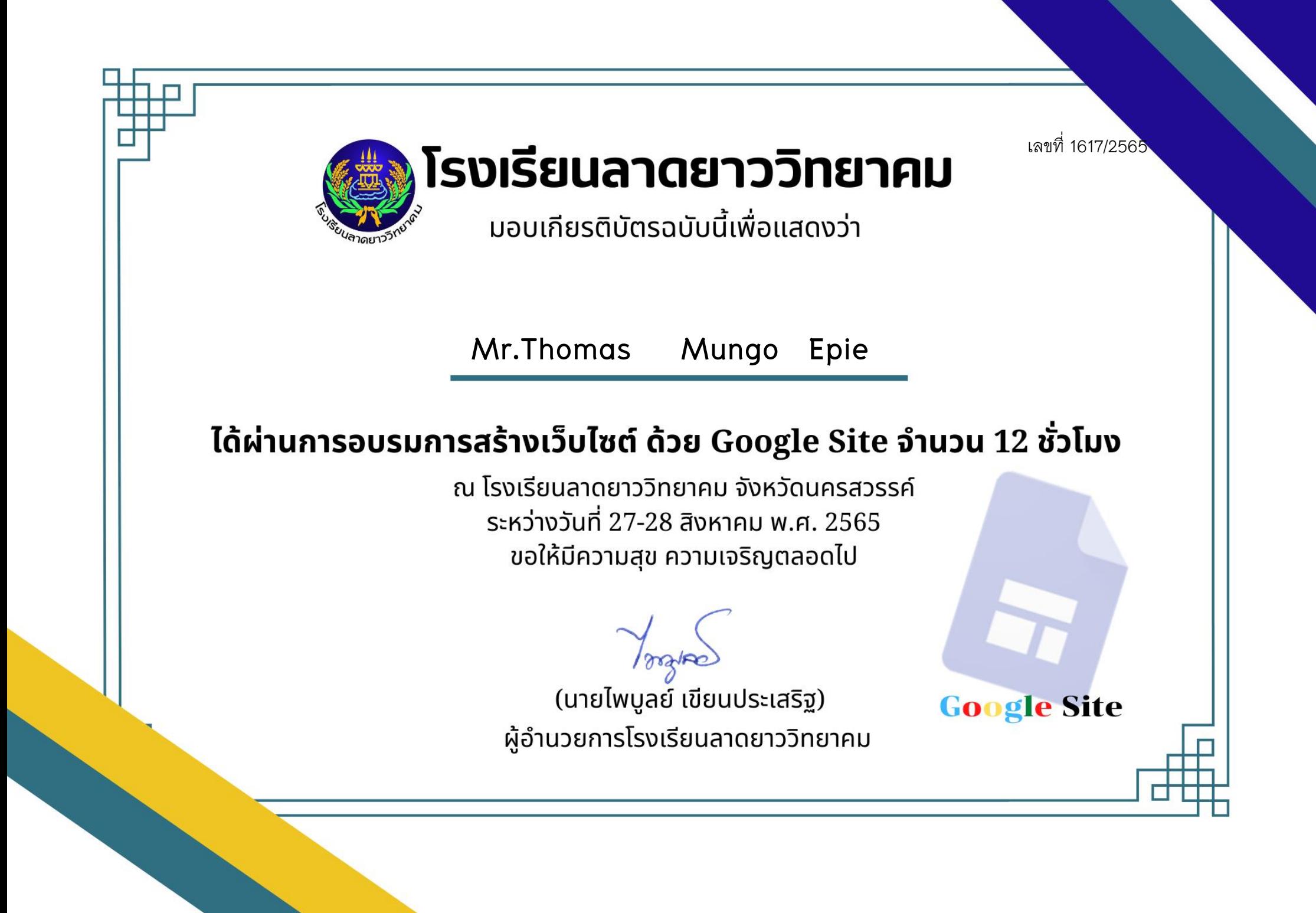

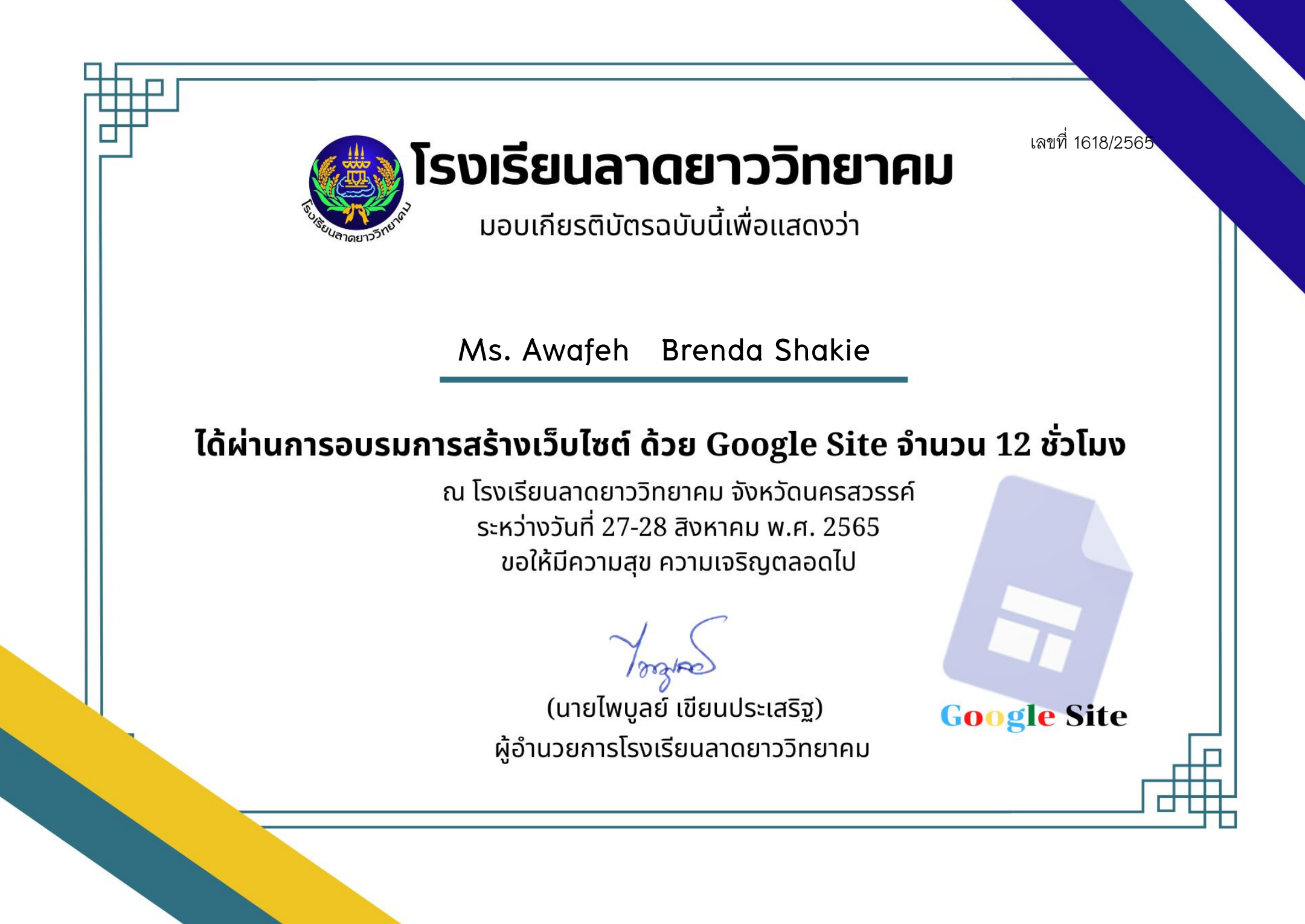

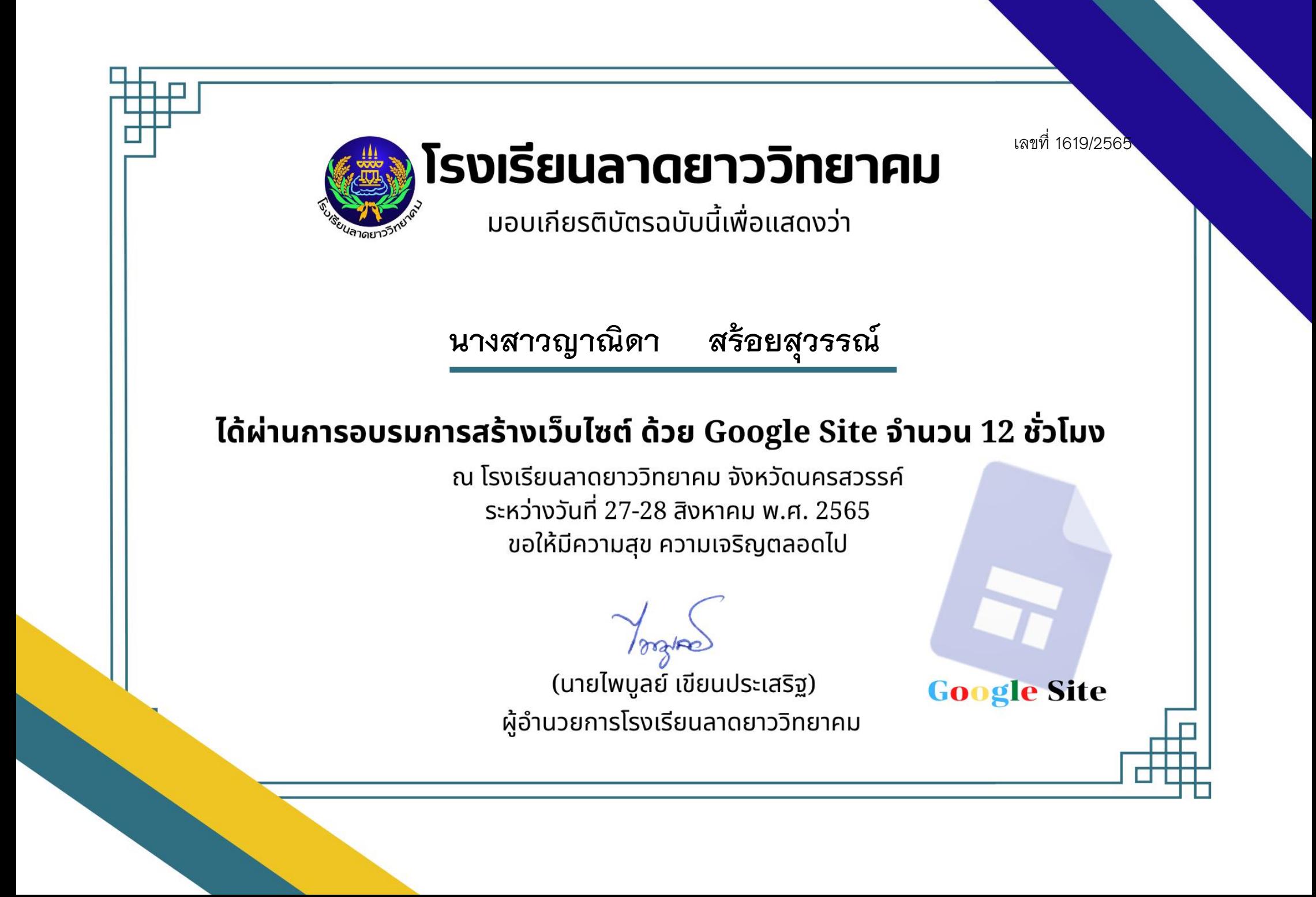

เลขที่ 1620/2565 โรงเรียนลาดยาววิทยาคม ้มอบเกียรติบัตรฉบับนี้เพื่อแสดงว่า **นางสาววิไลพร วงษ์มี**ได้ผ่านการอบรมการสร้างเว็บไซต์ ด้วย Google Site จำนวน 12 ชั่วโมง ุณ โรงเรียนลาดยาววิทยาคม จังหวัดนครสวรรค์ ระหว่างวันที่ 27-28 สิงหาคม พ.ศ. 2565 ขอให้มีความสุข ความเจริญตลอดไป (นายไพบูลย์ เขียนประเสริฐ) **Google Site** ผู้อำนวยการโรงเรียนลาดยาววิทยาคม

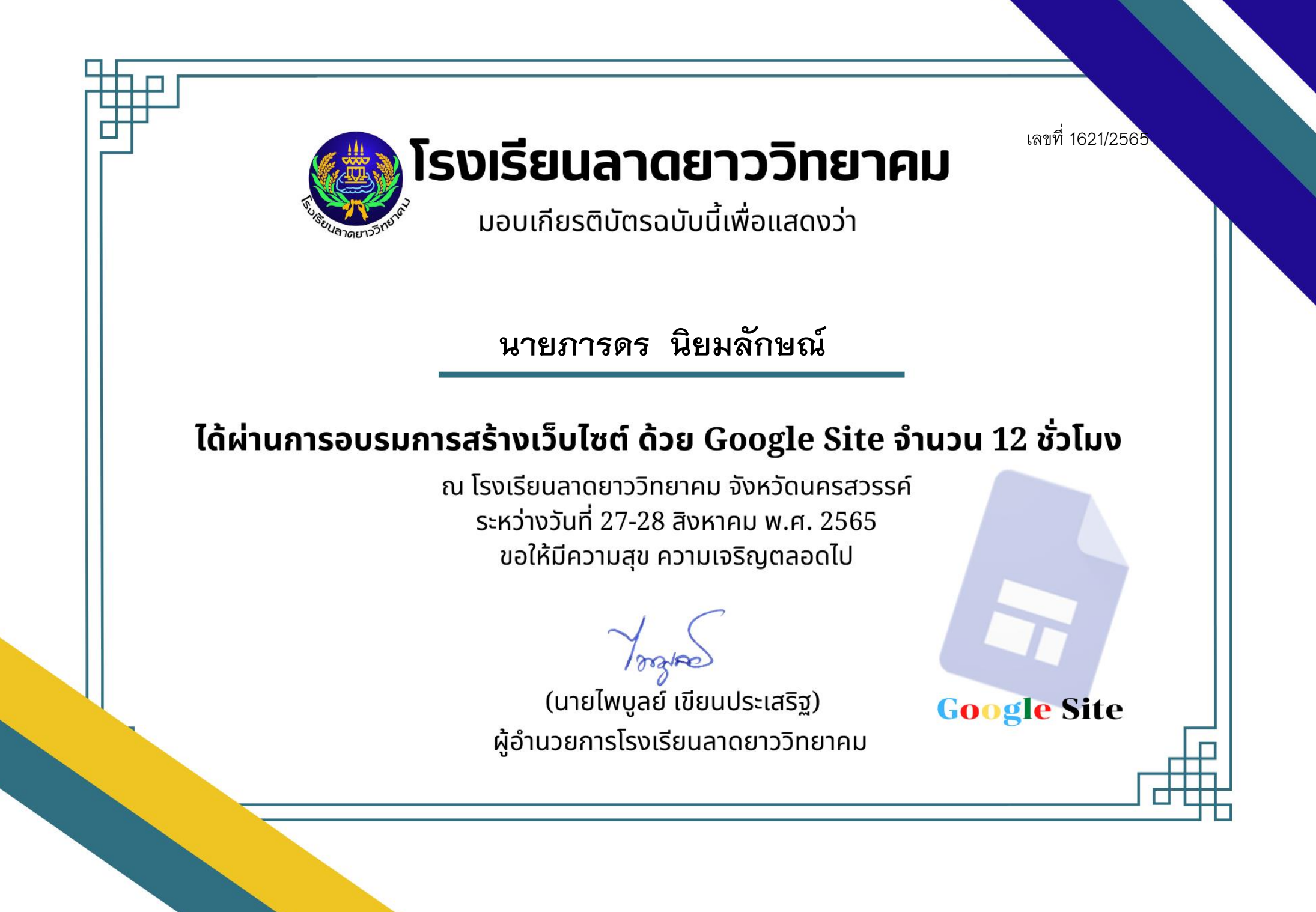

เลขที่ 1622/2565

โรงเรียนลาดยาววิทยาคม

้มอบเกียรติบัตรฉบับนี้เพื่อแสดงว่า

นางสาวปรัตถกร วิเศษศรี

## ได้ผ่านการอบรมการสร้างเว็บไซต์ ด้วย Google Site จำนวน 12 ชั่วโมง

ุณ โรงเรียนลาดยาววิทยาคม จังหวัดนครสวรรค์ ระหว่างวันที่ 27-28 สิงหาคม พ.ศ. 2565 ขอให้มีความสุข ความเจริญตลอดไป

(นายไพบูลย์ เขียนประเสริฐ) ผู้อำนวยการโรงเรียนลาดยาววิทยาคม

เลขที่ 1623/2565

โรงเรียนลาดยาววิทยาคม

้มอบเกียรติบัตรฉบับนี้เพื่อแสดงว่า

## นางสาวชุติกาญจน์ พุทธิมา

## ได้ผ่านการอบรมการสร้างเว็บไซต์ ด้วย Google Site จำนวน 12 ชั่วโมง

ุณ โรงเรียนลาดยาววิทยาคม จังหวัดนครสวรรค์ ระหว่างวันที่ 27-28 สิงหาคม พ.ศ. 2565 ขอให้มีความสุข ความเจริญตลอดไป

(นายไพบูลย์ เขียนประเสริฐ) ผู้อำนวยการโรงเรียนลาดยาววิทยาคม

เลขที่ 1624/2565

**Google Site** 

โรงเรียนลาดยาววิทยาคม

้มอบเกียรติบัตรฉบับนี้เพื่อแสดงว่า

**นางสาวสุชัญญา อ่อนมี**

## ได้ผ่านการอบรมการสร้างเว็บไซต์ ด้วย Google Site จำนวน 12 ชั่วโมง

ุณ โรงเรียนลาดยาววิทยาคม จังหวัดนครสวรรค์ ระหว่างวันที่ 27-28 สิงหาคม พ.ศ. 2565 ขอให้มีความสุข ความเจริญตลอดไป

(นายไพบูลย์ เขียนประเสริฐ) ผู้อำนวยการโรงเรียนลาดยาววิทยาคม

เลขที่ 1625/2565 โรงเรียนลาดยาววิทยาคม ้มอบเกียรติบัตรฉบับนี้เพื่อแสดงว่า **นายพินิจ นิลเนตร์**ได้ผ่านการอบรมการสร้างเว็บไซต์ ด้วย Google Site จำนวน 12 ชั่วโมง ุณ โรงเรียนลาดยาววิทยาคม จังหวัดนครสวรรค์ ระหว่างวันที่ 27-28 สิงหาคม พ.ศ. 2565 ขอให้มีความสุข ความเจริญตลอดไป (นายไพบูลย์ เขียนประเสริฐ) **Google Site** ผู้อำนวยการโรงเรียนลาดยาววิทยาคม

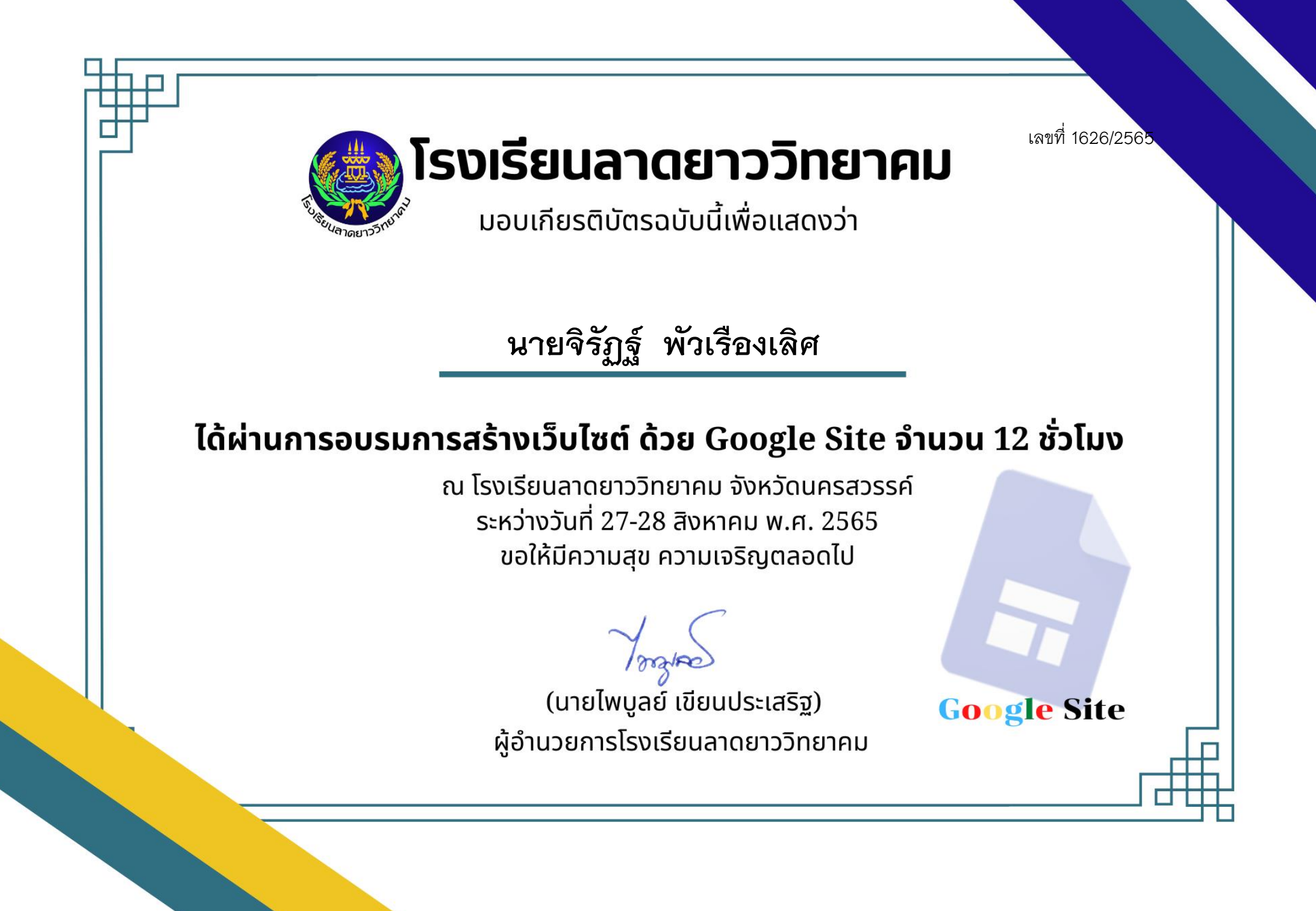

เลขที่ 1627/2565

โรงเรียนลาดยาววิทยาคม

้มอบเกียรติบัตรฉบับนี้เพื่อแสดงว่า

ินางสาวลัดดาวรรณ บัวระภาพ

## ได้ผ่านการอบรมการสร้างเว็บไซต์ ด้วย Google Site จำนวน 12 ชั่วโมง

ุณ โรงเรียนลาดยาววิทยาคม จังหวัดนครสวรรค์ ระหว่างวันที่ 27-28 สิงหาคม พ.ศ. 2565 ขอให้มีความสุข ความเจริญตลอดไป

(นายไพบูลย์ เขียนประเสริฐ) ผู้อำนวยการโรงเรียนลาดยาววิทยาคม

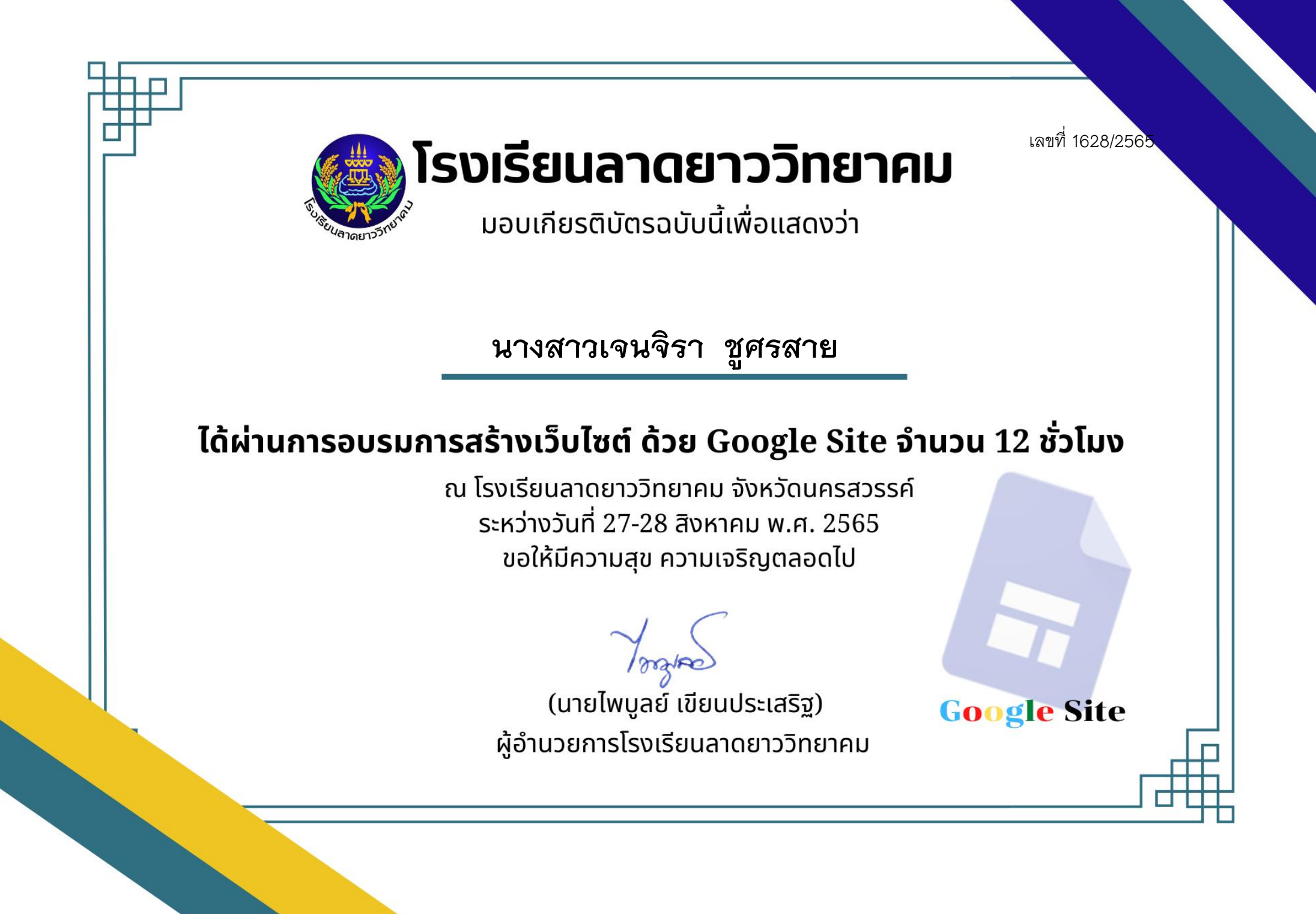

เลขที่ 1629/2565 โรงเรียนลาดยาววิทยาคม ้มอบเกียรติบัตรฉบับนี้เพื่อแสดงว่า **นางสาวสิทธิดา สุขบาง**ได้ผ่านการอบรมการสร้างเว็บไซต์ ด้วย Google Site จำนวน 12 ชั่วโมง ุณ โรงเรียนลาดยาววิทยาคม จังหวัดนครสวรรค์ ระหว่างวันที่ 27-28 สิงหาคม พ.ศ. 2565 ขอให้มีความสุข ความเจริญตลอดไป (นายไพบูลย์ เขียนประเสริฐ) **Google Site** ผู้อำนวยการโรงเรียนลาดยาววิทยาคม

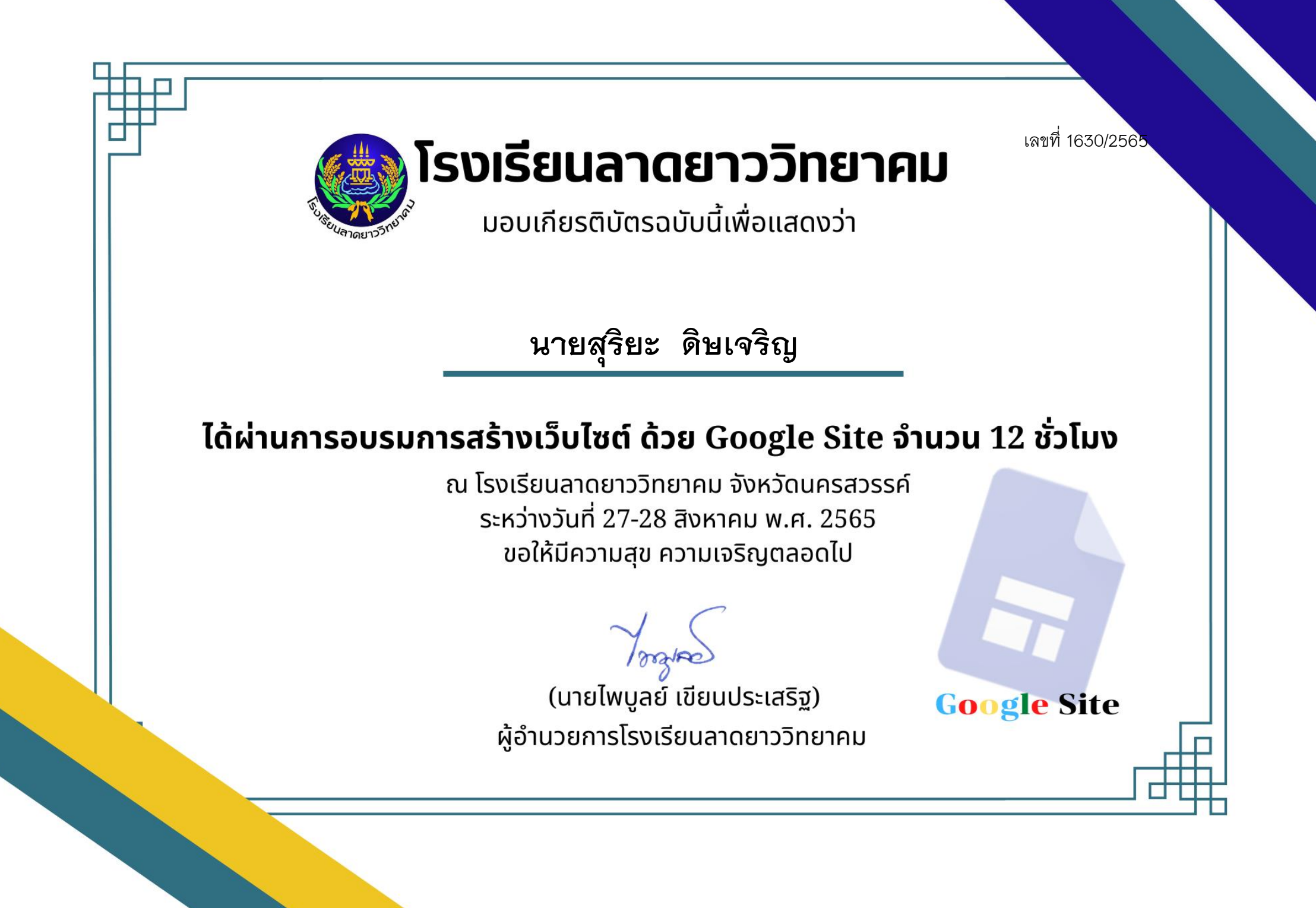

เลขที่ 1631/2565

**Google Site** 

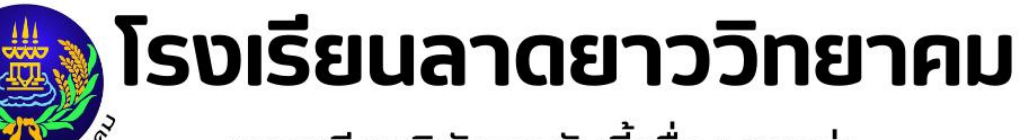

้มอบเกียรติบัตรฉบับนี้เพื่อแสดงว่า

**นางสาวปภาวรินทร์ โกวิทย์**

## ได้ผ่านการอบรมการสร้างเว็บไซต์ ด้วย Google Site จำนวน 12 ชั่วโมง

ุณ โรงเรียนลาดยาววิทยาคม จังหวัดนครสวรรค์ ระหว่างวันที่ 27-28 สิงหาคม พ.ศ. 2565 ขอให้มีความสุข ความเจริญตลอดไป

(นายไพบูลย์ เขียนประเสริฐ) ผู้อำนวยการโรงเรียนลาดยาววิทยาคม

เลขที่ 1632/256:

โรงเรียนลาดยาววิทยาคม

้มอบเกียรติบัตรฉบับนี้เพื่อแสดงว่า

นางสาวจุฑาทิพย์ ธีระเขต

### ได้ผ่านการอบรมการสร้างเว็บไซต์ ด้วย Google Site จำนวน 12 ชั่วโมง

ุณ โรงเรียนลาดยาววิทยาคม จังหวัดนครสวรรค์ ระหว่างวันที่ 27-28 สิงหาคม พ.ศ. 2565 ขอให้มีความสุข ความเจริญตลอดไป

(นายไพบูลย์ เขียนประเสริฐ) ผู้อำนวยการโรงเรียนลาดยาววิทยาคม

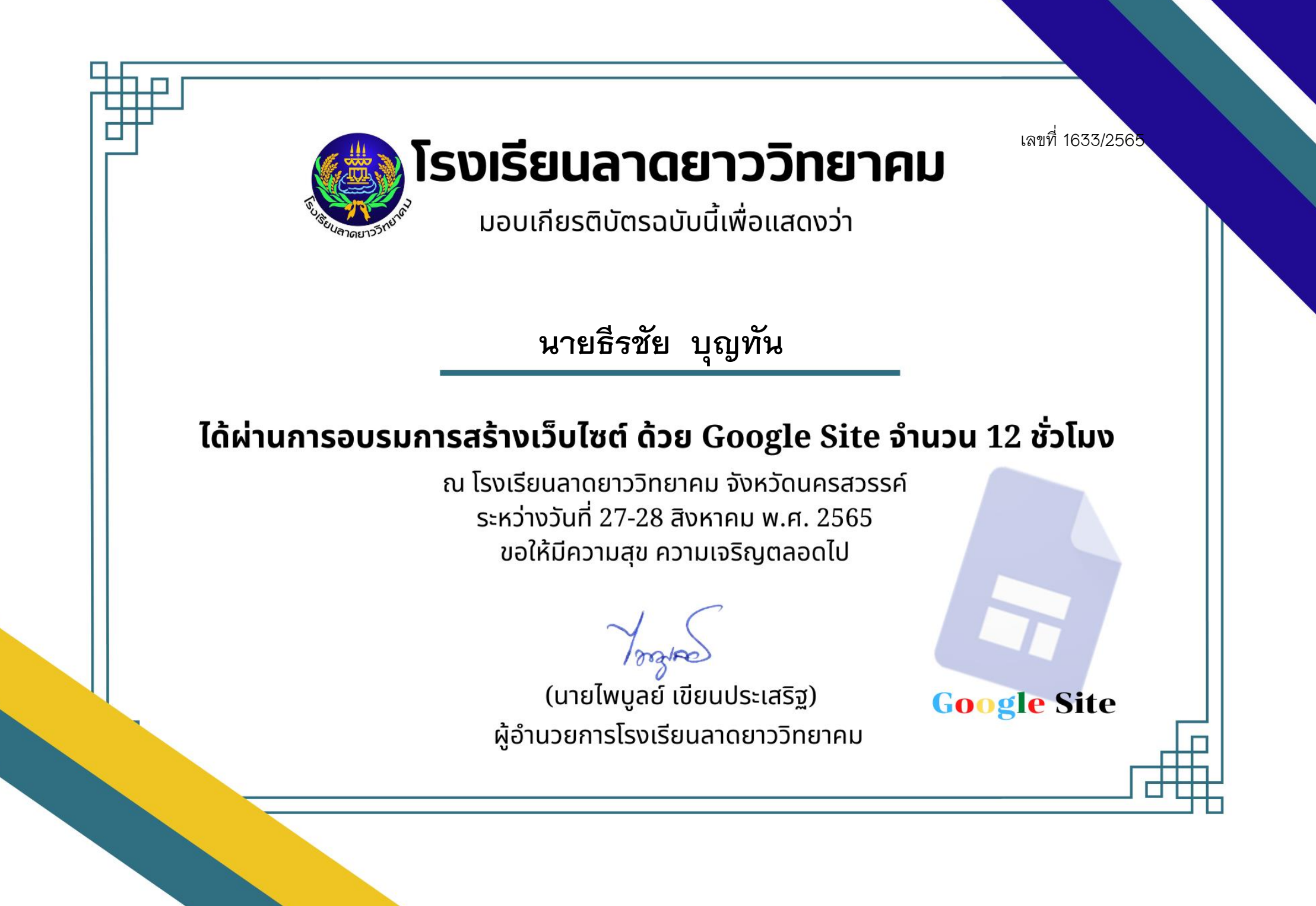